# **UNIVERSIDADE DE BRASÍLIA FACULDADE DE TECNOLOGIA DEPARTAMENTO DE ENGENHARIA CIVIL E AMBIENTAL**

# **METODOLOGIA DE DELIMITAÇÃO DA ÁREA DE INFLUÊNCIA DOS PÓLOS GERADORES DE VIAGENS PARA ESTUDOS DE GERAÇÃO DE VIAGENS – UM ESTUDO DE CASO NOS SUPERMERCADOS E HIPERMERCADOS**

# **LEANDRO RODRIGUES E SILVA**

**ORIENTADOR: PAULO CESAR MARQUES DA SILVA** 

**DISSERTAÇÃO DE MESTRADO EM TRANSPORTES** 

**PUBLICAÇÃO: T.DM 006A/2006 BRASÍLIA/DF: MARÇO DE 2006** 

# **UNIVERSIDADE DE BRASÍLIA FACULDADE DE TECNOLOGIA DEPARTAMENTO DE ENGENHARIA CIVIL E AMBIENTAL**

# **METODOLOGIA DE DELIMITAÇÃO DA ÁREA DE INFLUÊNCIA DOS PÓLOS GERADORES DE VIAGENS PARA ESTUDOS DE GERAÇÃO DE VIAGENS – UM ESTUDO DE CASO NOS SUPERMERCADOS E HIPERMERCADOS**

## **LEANDRO RODRIGUES E SILVA**

**DISSERTAÇÃO SUBMETIDA AO DEPARTAMENTO DE ENGENHARIA CIVIL E AMBIENTAL DA FACULDADE DE TECNOLOGIA DA UNIVERSIDADE DE BRASÍLIA COMO PARTE DOS REQUISÍTOS NECESSÁRIOS PARA A OBTENÇÃO DO GRAU DE MESTRE EM TRANSPORTES** 

**APROVADA POR:** 

**Prof. Paulo Cesar Marques da Silva, Ph.D (UnB) (Orientador)** 

**\_\_\_\_\_\_\_\_\_\_\_\_\_\_\_\_\_\_\_\_\_\_\_\_\_\_\_\_\_\_\_\_\_\_\_\_\_\_\_\_\_\_\_** 

**Profª Maria Alice Prudêncio Jacques, Ph.D (UnB) (Examinador interno)** 

**\_\_\_\_\_\_\_\_\_\_\_\_\_\_\_\_\_\_\_\_\_\_\_\_\_\_\_\_\_\_\_\_\_\_\_\_\_\_\_\_\_\_\_** 

**\_\_\_\_\_\_\_\_\_\_\_\_\_\_\_\_\_\_\_\_\_\_\_\_\_\_\_\_\_\_\_\_\_\_\_\_\_\_\_\_\_\_\_** 

**Profª Lenise Grando Goldner, DSc (UFSC) (Examinador Externo)** 

**BRASÍLIA/DF, 13 DE MARÇO DE 2006** 

## **FICHA CATALOGRÁFICA**

#### SILVA, LEANDRO RODRIGUES

Metodologia de delimitação da Área de Influência dos Pólos Geradores de Viagens para estudos de Geração de Viagens – Um estudo de caso nos supermercados e hipermercados [Distrito Federal] 2006

xiii, 171p., 210x297 mm (ENC/FT/UnB, Mestre, Transportes, 2006).

Dissertação de Mestrado – Universidade de Brasília. Faculdade de Tecnologia.

Departamento de Engenharia Civil e Ambiental.

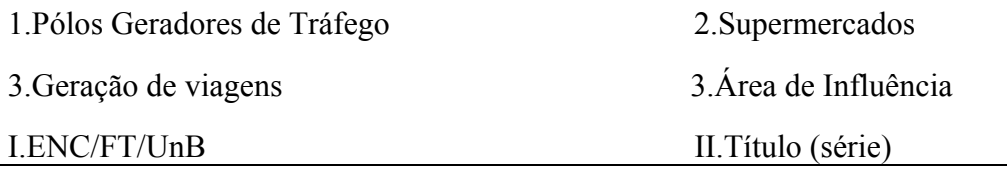

### **REFERÊNCIA BIBLIOGRÁFICA**

SILVA, L. R. (2006). Metodologia de delimitação da Área de Influência dos Pólos Geradores de Viagens para estudos de Geração de Viagens – Um estudo de caso nos supermercados e hipermercados. Dissertação de Mestrado em Transportes, Publicação T.DM 006A/2006, Departamento de Engenharia Civil e Ambiental, Universidade de Brasília, DF, 169p.

### **CESSÃO DE DIREITOS**

 $\overline{\phantom{a}}$  , where  $\overline{\phantom{a}}$  , where  $\overline{\phantom{a}}$ 

AUTOR: Leandro Rodrigues e Silva

TÍTULO: Metodologia de delimitação da Área de Influência dos Pólos Geradores de Viagens para estudos de Geração de Viagens – Um estudo de caso nos supermercados e hipermercados.

GRAU: Mestre ANO: 2006

É concedida à Universidade de Brasília permissão para reproduzir cópias desta dissertação de mestrado e para emprestar ou vender tais cópias somente para propósitos acadêmicos e científicos. O autor reserva outros direitos de publicação e nenhuma parte dessa dissertação de mestrado pode ser reproduzida sem autorização por escrito do autor.

Leandro Rodrigues e Silva SCRN 702/703 BL D EM 36 AP 302 – Asa Norte – Brasília – DF – Brasil mscleandro@gmail.com

#### **AGRADECIMENTOS**

Aos amigos que cultivei ao longo desta trajetória, pelo apoio, pelo compartilhamento de conhecimentos e idéias e, principalmente, pela amizade. Sem eles, não teria chegado a este ponto. À Marianne, João Belém, Ricardo, Leandro Lopes, Alessandro, Frederico, Gildemir, Ana Paula, Aline Passos, Michelle, Regina, Glenda, Aline Lang, André Nunes, Alan, André Gustavo, Ítalo e Júlio dentre outros, não menos importantes.

À companheira Brenda, pelo carinho, apoio e pela "paciência". Você é um presente em minha vida.

À família que, apesar de longe, sempre expressa seu apoio em palavras de otimismo e carinho. Pai, tia Dilma, tia Nenza, tia Angela, irmãos Alessandro e Adriano, meu amor por vocês nunca será abalado pela distância.

À memória de minha mãe, Nilma, que muito me ensinou durante a vida, e hoje, continua me dando forças para ultrapassar quaisquer barreiras.

Aos professores Adelaida, Maria Alice, Pastor, Yaeko e em especial ao professor Paulo Cesar, que se dispôs a carregar o fardo de orientar as idéias excêntricas deste goiano.

Às gerências dos super mercados e hipermercados constituintes da amostra da pesquisa de campo, pela cordialidade e atenção despendida.

Ao CNPQ, pelo apoio financeiro que despendeu durante o árduo período de mestrado.

#### **RESUMO**

# **METODOLOGIA DE DELIMITAÇÃO DA ÁREA DE INFLUÊNCIA DOS PÓLOS GERADORES DE VIAGENS PARA ESTUDOS DE GERAÇÃO DE VIAGENS – UM ESTUDO DE CASO NOS SUPERMERCADOS E HIPERMERCADOS**

Os supermercados e hipermercados brasileiros causam significativos impactos nos sistemas viários e de transportes nos locais onde se instalam, se caracterizando como potenciais Pólos Geradores de Viagens - PGVs. Com o intuito de antever e amenizar tais impactos é que se embasam os estudos acerca dos PGVs e esta dissertação de mestrado. Nestes estudos, destaca-se a previsão da demanda como uma crucial e importante etapa que subsidia a tomada de decisão. Por isso, optou-se neste trabalho por uma análise detalhada desta etapa.

Foi realizado, então, um estudo de caso em supermercados e hipermercados de três cidades brasileiras, levantando características que poderiam ser consideradas como variáveis constituintes do modelo de geração de viagens. Dentre estas, destacam-se as variáveis referentes às características da população residente na área de influência dos empreendimentos (variáveis exógenas), diferenciando dos modelos usuais do estado da arte, que consideram apenas variáveis referentes às características dos PGVs (variáveis endógenas).

Para subsidiar o levantamento das variáveis exógenas, foi desenvolvida, com o auxílio de uma ferramenta de Sistema de Informações Geográficas – SIG, uma metodologia para delimitação da área de influência para supermercados e hipermercados, embasada nos resultados da pesquisa de campo.

Através da regressão linear, foi possível desenvolver uma gama de equações, combinando variáveis endógenas e exógenas. Tais equações foram posteriormente submetidas a testes estatísticos que apontaram dois modelos como mais representativos, sendo um para o número de viagens por automóvel no dia pico da semana e outro para o número de clientes.

#### **ABSTRACT**

#### **METHODOLOGY TO DEFINE THE INFLUENCE AREA OF THE TRIP GENERATING CENTERS FOR TRIP GENERATION STUDIES – A CASE STUDY OF SUPERMARKETS AND HYPERMARKETS**

Brazilian supermarkets and hypermarkets cause significant impacts on highway and transport networks where they are built, which make them Trip Generating Centers - TGCs. The studies on TGCs and this dissertation are developed in order to forecast and reduce those impacts. In these studies the demand forecast appears as a crucial and important stage on which decision-making is based. Therefore, a detailed analysis of this stage was made is this work.

A case study of supermarkets and hypermarkets in three Brazilian cities was carried out, collecting characteristics that could be considered as variables constituent of the trip generation model. Among them, variables related to the population in the development's influence area (exogenous variables) are highlighted, differing from the state of art usual models, which consider variables related the TGC's characteristics (endogenous variables) only.

In order to allow the exogenous variables' collection, a methodology to establish the limits of supermarkets' and hypermarkets' influence areas was developed, based on the results of field surveys, with the help of a Geographic Information System (GIS) tool.

By means of linear regression exercises, a range of equations was built combining endogenous and exogenous variables. Those equations were submitted to statistical testes that pointed two of them as the most representative, one for the number of trips by car on the peak-day of the week, the other for the number of customers.

*Faça o melhor que puder e faça-o de acordo com seu padrão interior próprio, não para o conhecimento e avaliação dos seus atos pela sociedade. Agindo assim, estaremos fazendo O MELHOR. SS, o Dalai-Lama* 

# **SUMÁRIO**

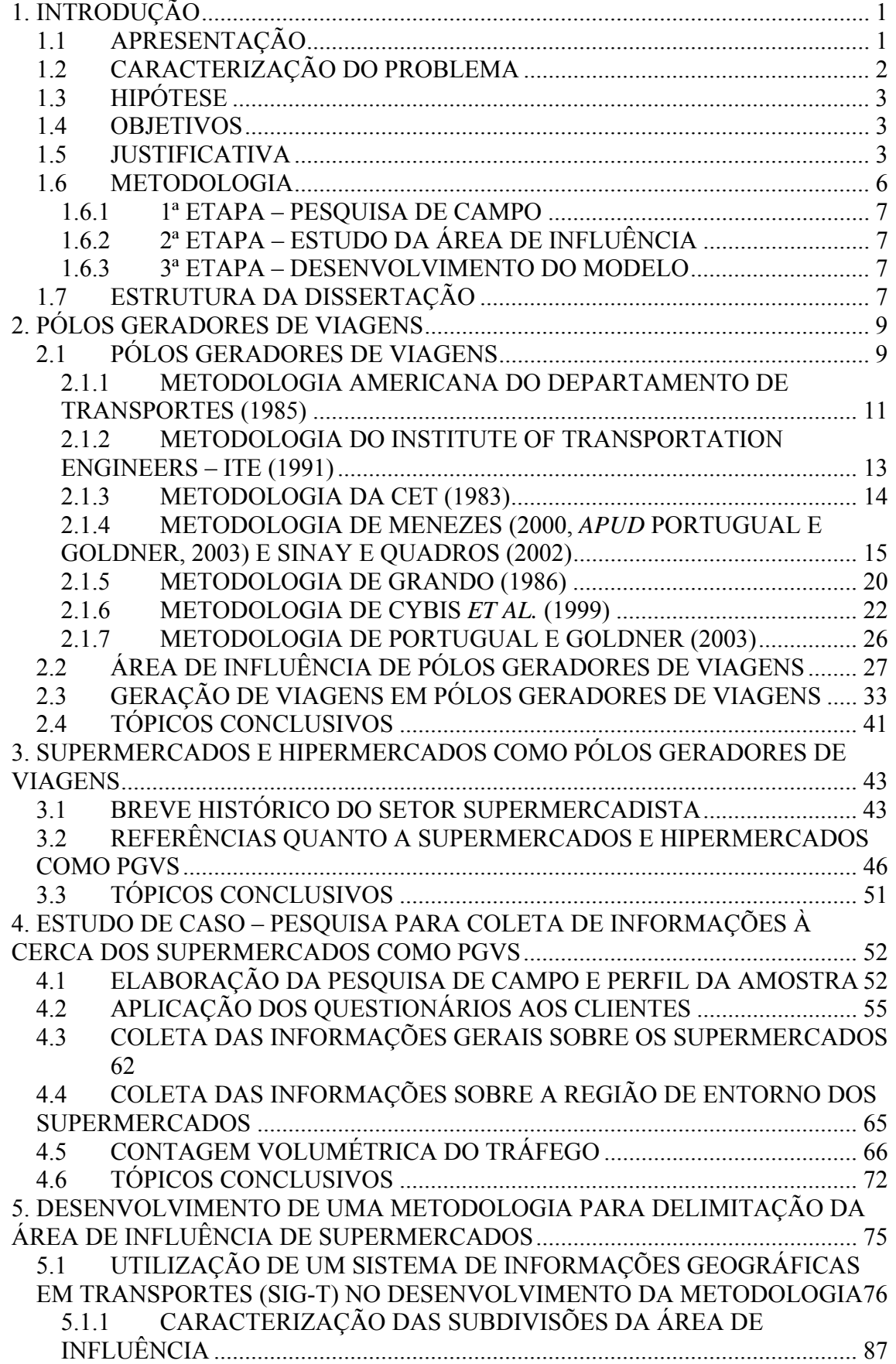

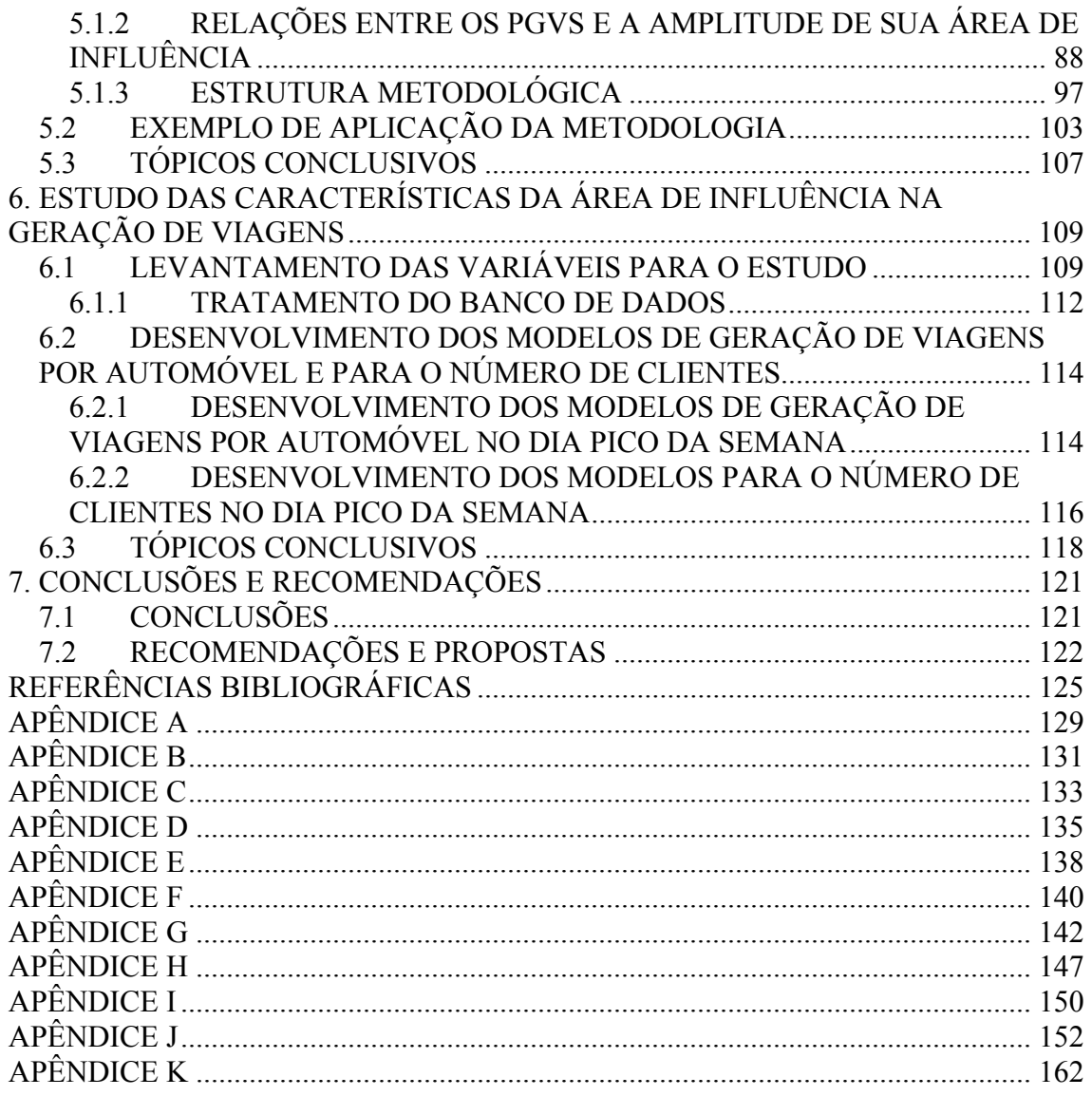

### **LISTA DE FIGURAS**

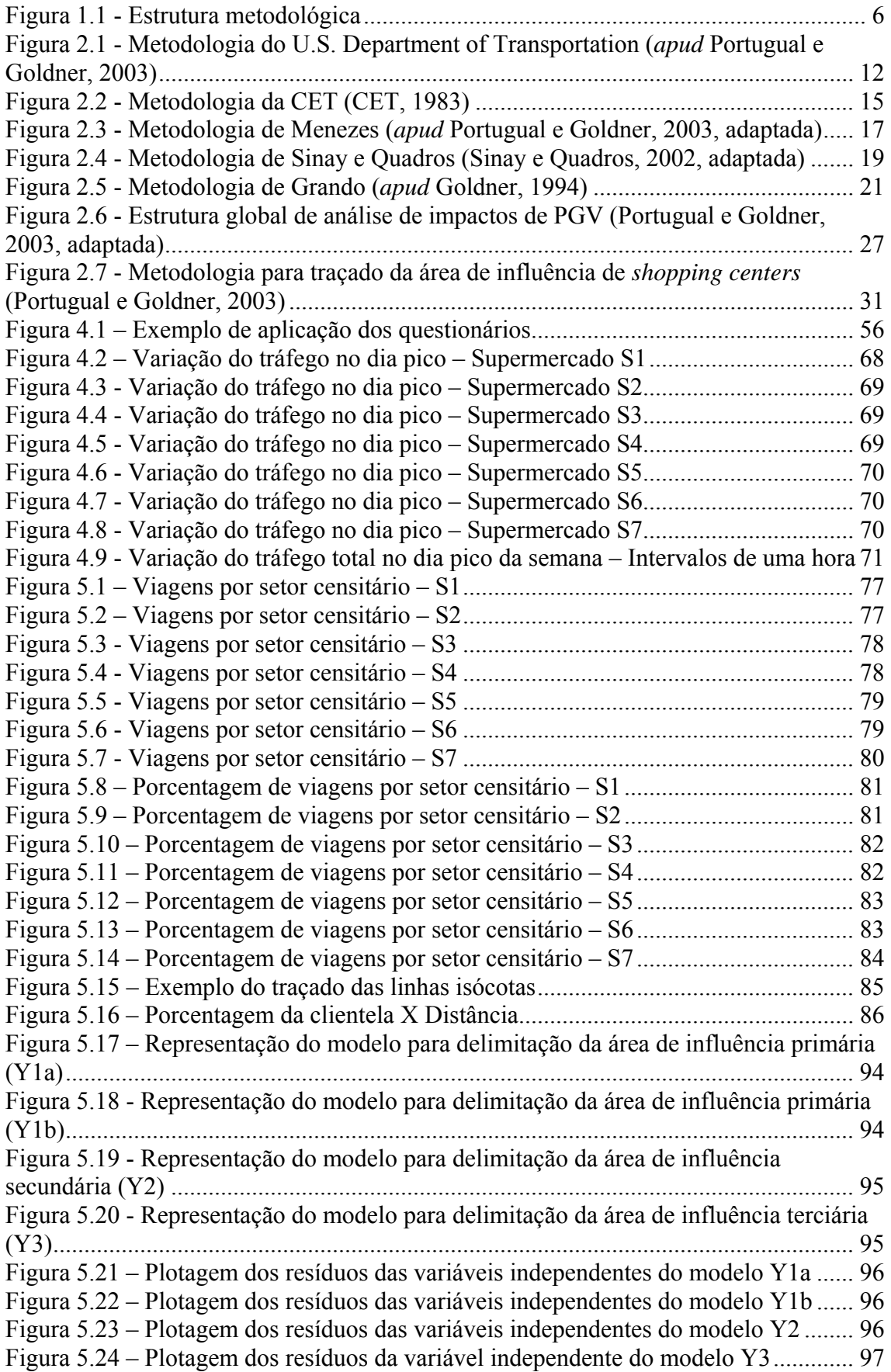

Figura 5.25 – Metodologia para delimitação da área de influência para supermercados.

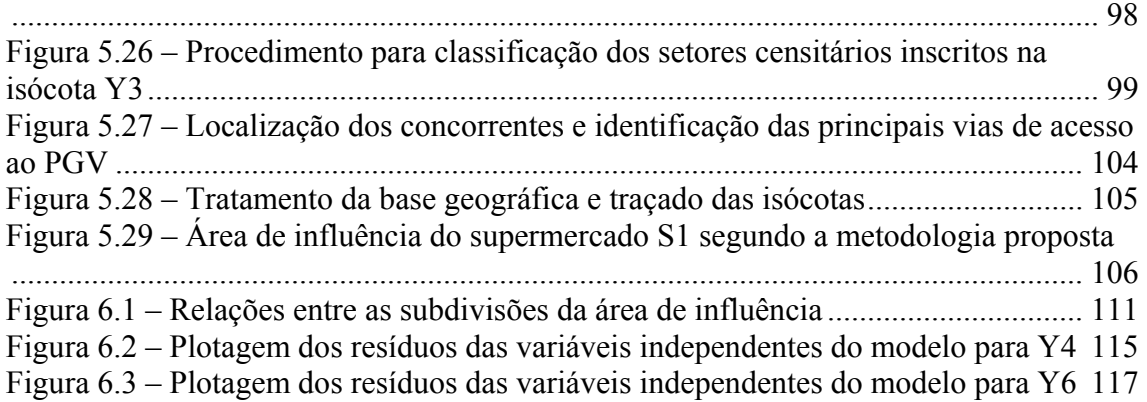

## **LISTA DE TABELAS**

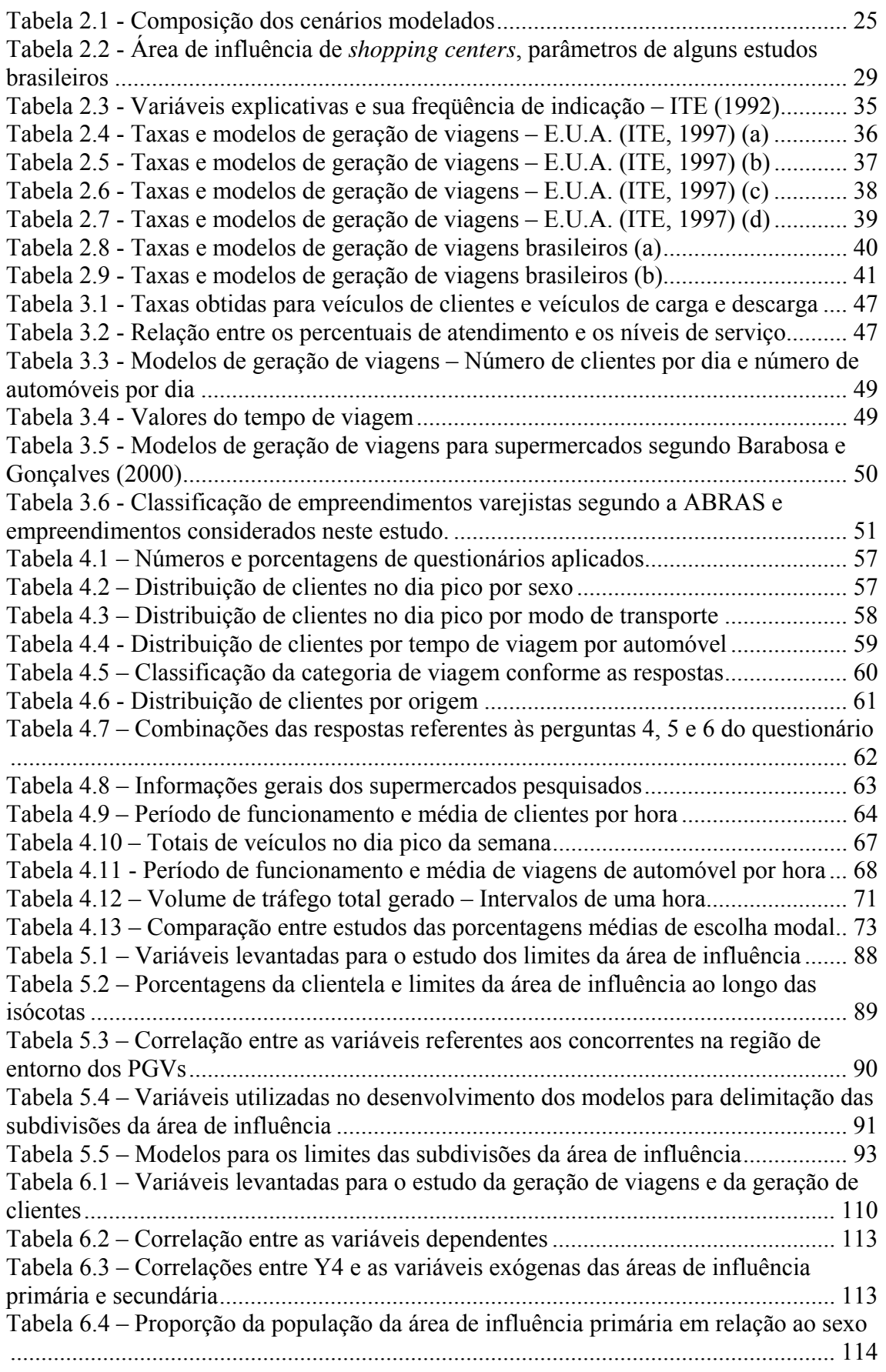

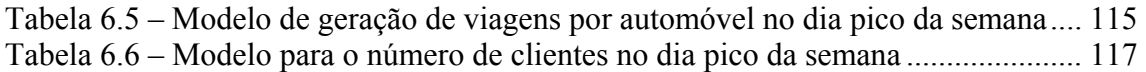

# **1. INTRODUÇÃO**

#### **1.1 APRESENTAÇÃO**

Alguns empreendimentos de naturezas diversas, tais como *shopping centers*, supermercados, universidades e hospitais dentre outros, têm o potencial de atrair uma grande quantidade de viagens impactando consideravelmente a infra-estrutura viária e de transportes de seu entorno, sendo estes empreendimentos chamados de Pólos Geradores de Viagens – PGVs.

Os PGVs podem causar impactos indesejáveis de diferentes intensidades em todo seu entorno, tais como:

- Congestionamento em pontos de sua área de influência;
- Aumento das poluições atmosférica e sonora;
- Aumento de estacionamentos irregulares;
- Conflitos entre o tráfego de passagem e o de acesso ao PGV;
- Aumento de acidentes de trânsito;
- Dificuldades nas operações de embarque e desembarque;
- Dificuldades nas operações de carga e descarga.

Tais impactos variam em tipo e intensidade de acordo com as características do próprio empreendimento, dos seus usuários e do ambiente em seu entorno (estrutura viária e uso do solo na região). Conhecer as causas destes problemas é essencial para o desenvolvimento de medidas mitigadoras, por isso é importante o estudo das características dos diversos tipos de PGV a fim de prever seus impactos e corrigi-los.

As metodologias utilizadas para a análise de PGVs variam em diversos aspectos, porém é visível em todas, a necessidade de se conhecer a quantidade de viagens que o estabelecimento irá gerar para dimensionar adequadamente as medidas mitigadoras que serão tomadas na implantação do PGV. Tal etapa do estudo recebe o nome de *geração de viagens,* que consiste na aplicação dos *modelos e taxas de geração de viagens* em função de características diversas, resultando em um número estimado de veículos com origem ou destino no PGV.

Os *modelos de geração de viagens* para PGVs comerciais (s*hopping centers,* supermercados e etc) consistem em sua grande maioria numa função do número de viagens em relação às características endógenas ao PGV, tais como: área bruta locável, área de vendas, número de lojas, etc). Este trabalho propõe o uso de variáveis exógenas ao PGV, referentes a características de sua área de influência, em um *modelo de geração de viagens* para supermercados e hipermercados.

#### **1.2 CARACTERIZAÇÃO DO PROBLEMA**

Os supermercados e hipermercados são empreendimentos com potencial para provocar grandes impactos no sistema viário, destacando a demanda por vagas de estacionamento, embarque e desembarque, e carga e descarga. Por isso, é necessário o estudo destes tipos de estabelecimentos como consideráveis PGVs.

Uma das etapas mais importantes no estudo de um PGV é a geração de viagens ou previsão da demanda, pois é a partir desta estimativa que serão adequados os estacionamentos, os acessos ao estabelecimento e as demais medidas que visam diminuir o impacto no sistema viário e de transportes em geral.

A aplicabilidade dos modelos de geração de viagens atualmente desenvolvidos acabam sendo bastante restritas (Barbosa e Gonçalves, 2000), pois estes são desenvolvidos a partir de estudos de estabelecimentos de uma mesma cidade, considerando apenas variáveis endógenas do PGV, resultando em taxas ou modelos de geração de viagens locais. Tal situação dificulta a aplicação do mesmo em outras localidades com características e costumes diferentes, visto que os únicos parâmetros que seriam levados em consideração na utilização do modelo se referem a características do empreendimento. Caso isso ocorresse, em uma situação hipotética de empreendimentos com características físicas iguais, instalados em diferentes localidades, obter-se-ia o mesmo resultado de demanda prevista pela utilização do modelo, porém é visível que existem mais variáveis que interferem na variação da demanda na prática.

Tal situação traz o seguinte questionamento: Como quantificar as viagens geradas por empreendimentos dos tipos supermercado ou hipermercado, utilizando-se de um modelo com aplicabilidade em diferentes locais?

#### **1.3 HIPÓTESE**

A hipótese considerada para a pesquisa é:

• Além das variáveis endógenas do PGV estudado, variáveis exógenas tais como: a densidade populacional, o número de supermercados concorrentes no entorno e o tipo do uso do solo da área de influência do empreendimento, são variáveis que influenciam diretamente no número de viagens geradas por um PGV dos tipos supermercado ou hipermercado.

#### **1.4 OBJETIVOS**

Os objetivos gerais da presente dissertação são: desenvolver uma metodologia para delimitação da área de influência e um modelo de geração de viagens para supermercados e hipermercados que considerem algumas características externas do empreendimento, para que isso favoreça a aplicação destes em diferentes regiões e a contribuição de estudos entre diferentes localidades brasileiras.

Como objetivos específicos, apresentam-se os seguintes:

- 1. Proceder uma pesquisa de campo em locais com diferentes características para coletar dados que retratem variações nas regiões de entorno dos PGVs;
- 2. Estudar as características das áreas de influência deste tipo de PGV e a relação delas com o número de viagens geradas;
- 3. Desenvolver modelos de geração de viagens e analisá-los quanto à sua aplicabilidade através de testes estatísticos e lógicos.

#### **1.5 JUSTIFICATIVA**

Segundo Grando (1986), PGVs são aqueles empreendimentos que, mediante a oferta de bens e/ou serviços, produzem ou atraem um grande número de viagens e,

conseqüentemente, causam reflexos na circulação de tráfego no entorno, tanto em termos de acessibilidade e fluidez do tráfego, muitas vezes com reflexos em toda uma região, quanto em termos de segurança de veículos e pedestres. Tal definição enfatiza a necessidade de se estudar e tratar os PGVs a fim de minimizar seus impactos.

A instalação de tais empreendimentos deve ser controlada para assegurar o uso devido do solo da região e minimizar seus impactos. Para isso, os órgãos públicos necessitam conhecer os possíveis impactos que o empreendimento pode causar no ambiente que o cerca a fim de permitirem sua implantação. Nas grandes metrópoles vêm sendo desenvolvidas leis para a instalação de PGV, destacando dentre muitas, a cidade de São Paulo-SP por um estudo mais aprofundado realizado pela Companhia de Engenharia de Tráfego de São Paulo (CET, 1983) antes da criação da lei. Vale ressaltar que o Código de Trânsito Brasileiro (DENATRAN, 1997) traz em nível nacional a necessidade de se estudarem os impactos causados pelos PGVs antes de sua aprovação para implantação, conforme descrito no artigo 93: "Nenhum projeto de edificação que possa transformarse em pólo atrativo de trânsito poderá ser aprovado sem prévia anuência do órgão ou entidade com circunscrição sobre a via e sem que do projeto conste área para estacionamento e indicação das vias de acesso adequadas".

Dentre os diversos tipos de PGVs, os supermercados e os hipermercados se destacam por atraírem um considerável número de viagens devido à oferta de uma grande quantidade de bens, comercializando a maior parte dos produtos adquiridos pela população brasileira, principalmente alimentos (Sesso Filho, 2003).

Em um estudo para implantação de um PGV, a etapa de *geração de viagens* se destaca como uma das mais importantes, pois a partir do conhecimento do número de viagens atraídas e produzidas pelo PGV é possível o dimensionamento adequado do estacionamento, acessos e a verificação de mudanças na infra-estrutura viária local. Os poucos modelos desenvolvidos no Brasil, para a quantificação das viagens geradas por supermercados e hipermercados, são de restrita utilização, pelo fato de que há uma grande dificuldade na coleta de dados para o estudo, além das particularidades dos estabelecimentos e de suas localidades, não sugerirem a aplicação dos modelos em situações diferentes da que estes foram desenvolvidos (Barbosa e Gonçalves, 2000).

A utilização de variáveis endógenas ao empreendimento no modelo de geração de viagens, desconsiderando características externas e de seu entorno, reduz a possibilidade de utilização do modelo em diferentes cidades e regiões. Vê-se então a necessidade de analisar um maior número de variáveis, inclusive as exógenas ao equipamento, na expectativa de achar a influência dos costumes a padrões locais, bem como das características urbanas da cidade, na geração de viagens.

Fatores como o tipo de uso do solo e a densidade populacional da área de influência do empreendimento possivelmente têm relação direta com o número de viagens atraídas, pois estas variáveis estão ligadas à distância percorrida para o acesso ao empreendimento, que também influencia na decisão da viagem. Segundo o *Institute of Transportation Engineers – ITE* (1991, *apud* Goldner, 1994), a intensidade do tráfego gerado por um PGV depende de muitos fatores, tais como:

- O tipo de desenvolvimento (PGV) proposto e a área para qual ele atrairá o tráfego;
- Desenvolvimentos concorrentes:
- O tamanho do desenvolvimento proposto;
- O uso do solo ao redor e a população;
- Condições do sistema viário ao redor.

Das variáveis acima relacionadas, apenas o tamanho do PGV é levado em consideração nos *modelos de geração de viagens* atualmente desenvolvidos para supermercados e hipermercados.

Tendo em vista os fatores supracitados, torna-se importante o desenvolvimento de um *modelo de geração de viagens* capaz de aproximar ao máximo a realidade dos supermercados e hipermercados brasileiros, considerando as características peculiaridades das diferentes cidades nas quais estes estão instalados, analisando para isto, as variáveis exógenas ao PGV.

#### **1.6 METODOLOGIA**

Para o desenvolvimento da pesquisa, serão utilizados métodos variados para cada etapa. Seguindo os devidos objetivos específicos, o estudo se desenvolve através da metodologia detalhada na estrutura contida na Figura 1.1 explicada nas respectivas etapas a seguir.

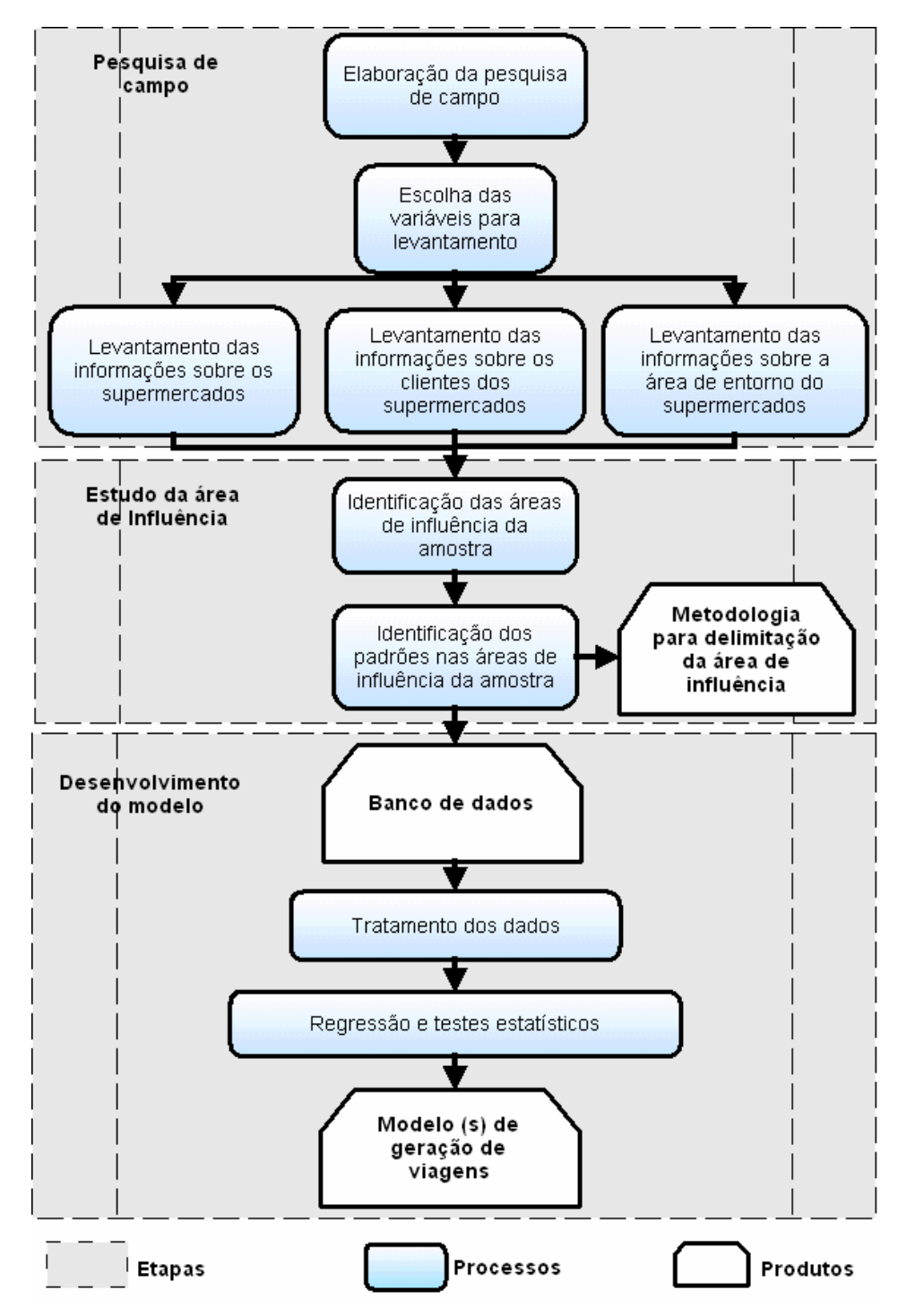

Figura 1.1 - Estrutura metodológica

#### **1.6.1 1ª Etapa – Pesquisa de campo**

A primeira etapa do trabalho constitui-se na elaboração da pesquisa, desde a programação, escolha dos locais e cidades a serem pesquisadas, escolha dos supermercados pertencentes à amostra e a escolha dos métodos a serem utilizados, direcionando a pesquisa para um eficiente levantamento das variáveis com um menor custo e prazo adequado para o andamento dos trabalhos.

São levantadas informações e variáveis referentes aos PGVs, a suas clientelas e às áreas de entorno, destacando as características que têm relação hipotética com a geração de viagens.

#### **1.6.2 2ª Etapa – Estudo da área de influência**

Nesta etapa busca-se alcançar o primeiro objetivo específico, que é criar uma metodologia para delimitação da área de influência que subsidie uma forma padronizada de conceituação da mesma e de levantamento das variáveis exógenas dos PGVs. Esta metodologia é desenvolvida através da identificação das características, diferenças e padrões das áreas de influência da amostra.

Os processos constituintes desta etapa são realizados em um ambiente de Sistema de Informações Geográficas – SIG. Tal ferramenta é também analisada quanto à sua eficiência neste tipo de estudo.

#### **1.6.3 3ª Etapa – Desenvolvimento do modelo**

Tendo em mãos todas as informações levantadas em campo ou adquiridas de um banco de dados georeferenciado, é estruturado o banco de dados da pesquisa, que após um devido tratamento e análise detalhada das variáveis, subsidia o desenvolvimento das equações de regressão linear simples e múltiplas.

As equações são devidamente testadas estatisticamente verificando-as como possíveis modelos. A não obtenção de uma equação estatisticamente significativa, implica na rejeição da hipótese do trabalho.

#### **1.7 ESTRUTURA DA DISSERTAÇÃO**

A presente dissertação está estruturada em seis capítulos, conforme descrito a seguir.

No Capítulo 1 são apresentados os objetivos, a hipótese e a problemática da pesquisa. Também são expostas a visão geral do estudo e a metodologia proposta, juntamente com a justificativa do tema escolhido.

O Capítulo 2 apresenta parte do referencial teórico, contendo os conceitos de Pólos Geradores de Viagens juntamente com os estudos brasileiros e estrangeiros referentes a análise de PGVs, delimitação da área de influência de PGVs e produção de viagens pelos PGVs.

Outra parte do referencial teórico é apresentada no Capítulo 3, trazendo uma visão dos supermercados e hipermercados como PGVs, enfatizando os estudos sobre estes.

No Capítulo 4 é apresentada a primeira etapa descrita na metodologia, e detalhará os procedimentos utilizados na pesquisa de campo, bem como seus resultados.

O Capítulo 5 se refere ao estudo da área de influência dos supermercados e hipermercados como PGVs. Nele, são descritos os procedimentos de identificação e desenvolvimento da metodologia para delimitação da área de influência, assim como um exemplo de aplicação da mesma.

O Capítulo 6 se dedica ao produto final do trabalho, ou seja, o desenvolvimento do(s) modelo(s) de geração de viagens e suas respectivas análises estatísticas.

No último capítulo, Capítulo 7, apresentam-se as conclusões obtidas na pesquisa, juntamente com as propostas e recomendações para trabalhos futuros.

# **2. PÓLOS GERADORES DE VIAGENS**

O presente capítulo apresentará os conceitos sobre Pólos Geradores de Viagens de diversos tipos, detalhando as metodologias utilizadas para a análise dos mesmos e destacando algumas etapas de interesse para o desenvolvimento da presente dissertação.

#### **2.1 PÓLOS GERADORES DE VIAGENS**

Os conceitos de Pólos Geradores de Viagens, denominados até recentemente pela literatura como Pólos Geradores de Tráfego (PGTs), variam discretamente de acordo com a abordagem do autor ou do órgão responsável pela definição. A tabela 2.1 apresenta as definições mais utilizadas no Brasil e no exterior.

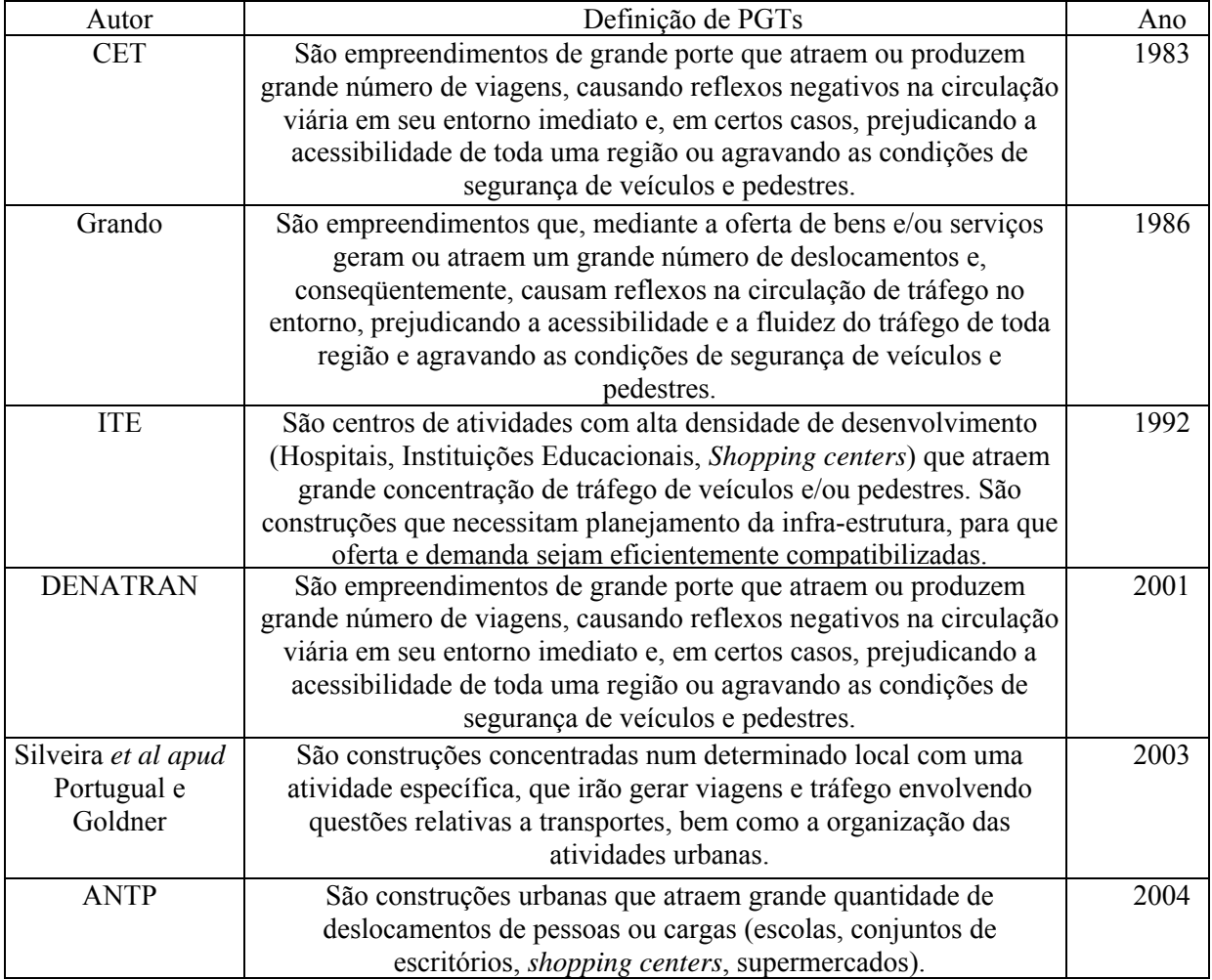

Tabela 2.1 – Definições de PGTs

Fonte: Nunes, 2005

Em geral pode-se admitir, a partir das definições supracitadas, que PGTs são empreendimentos que pela sua função, atraem uma quantidade de viagens que impacta

negativamente no sistema de transportes local. Por esta razão vê-se a necessidade de analisá-los antes de sua implantação. Discussões e estudos mais recentes apontam para a utilização do termo "Pólo Gerador de Viagens", que seria uma definição mais ampla para tais empreendimentos, pois seus impactos vão além dos identificados no tráfego urbano. Segundo a Rede Ibero-americana de Estudo em Pólos Geradores de Viagens (2005), os PGVs necessitam ter sua concepção ampliada, considerando além de seus potenciais impactos nos sistemas viários e de transportes (congestionamentos, acidentes e naturais repercussões no ambiente), os impactos na estrutura urbana, no desenvolvimento socioeconômico e na qualidade de vida da população.

As grandes e médias cidades brasileiras, na intenção de assegurar a qualidade de vida de seus cidadãos no que se refere à circulação e segurança viária, estão adotando medidas legais para o licenciamento de projetos classificados como PGVs. A cidade brasileira pioneira nesta iniciativa foi São Paulo-SP, que através da Companhia de Engenharia de Tráfego de São Paulo - CET desenvolveu um estudo detalhado destes equipamentos e atribuiu parâmetros para a aprovação e licenciamento dos mesmos junto ao órgão competente. Segundo o Manual de Pólos Geradores de Viagens (CET, 2000), a análise de impacto de um PGV tem por objetivos:

- Garantir a melhor inserção possível do empreendimento proposto na malha viária;
- Diminuir ao máximo a perturbação do tráfego de passagem em virtude do tráfego gerado pelo empreendimento;
- Viabilizar a absorção pela edificação de toda a demanda por estacionamento gerada pelo empreendimento;
- Assegurar que as operações de carga e descarga ocorram nas áreas internas da edificação;
- Reservar espaços seguros para circulação e travessia de pedestres;
- Assegurar a existência e vagas de estacionamento específicas para deficientes físicos e motocicletas.

A fim de auxiliar os órgãos competentes, foram desenvolvidas metodologias para a análise e tratamento dos PGVs. Algumas das metodologias brasileiras e estrangeiras mais utilizadas são apresentadas a seguir:

#### **2.1.1 Metodologia americana do Departamento de Transportes (1985)**

Tal metodologia foi desenvolvida pelo *U.S. Department of Transportation, Federal Highway Administration* e pelo *Institute of Transportation Engineers of U.S.A.,* em 1985. A metodologia consiste em uma análise dos cenários antes e após a implantação do PGV estudado, considerando a situação futura sem a implantação e com a implantação do mesmo, facilitando a visualização dos impactos gerados exclusivamente pelo PGV e assim, dividindo o ônus com o empreendedor (*apud* Portugual e Goldner, 2003).

A estrutura metodológica pode ser observada na Figura 2.1.

Na fase I faz-se a análise preliminar do projeto, avaliando a situação atual do tráfego na região e estabelecendo parâmetros do projeto de estudo referentes a 0, 5, 10 e 20 anos passados após a implantação do PGV. Identifica-se também o pico horário do tráfego existente e calcula-se o nível de serviço.

A fase II é o cenário futuro da área de estudo sem a implantação do PGV. Nela são consideradas as projeções previstas pelos órgãos de planejamento local e regional, assim como as mudanças na rede viária, na densidade e no tipo do uso do solo. Projeta-se o pico horário para o horizonte do projeto nesta situação, acrescido também do tráfego oriundo da instalação de outros PGVs. Logo após, é calculado o nível de serviço.

Na fase III estima-se o pico horário a partir da abertura do PGV, aplicando as apropriadas taxas de geração de viagens para o tipo e porte do PGV (processo detalhado no capítulo 2.3 deste trabalho) e promovendo a alocação e distribuição das viagens. É feita então a combinação deste com o resultado da etapa II.

A fase IV consiste na projeção do pico horário resultante da fase III, após o desenvolvimento do PGV no seu devido período de projeto. O tráfego já alocado é combinado com o *background* do tráfego na fase II, resultando assim no tráfego total.

Calcula-se então o nível de serviço a fim de comparar com os níveis de serviço da fase I (cenário atual) e da fase II (cenário futuro sem a implantação do PGV).

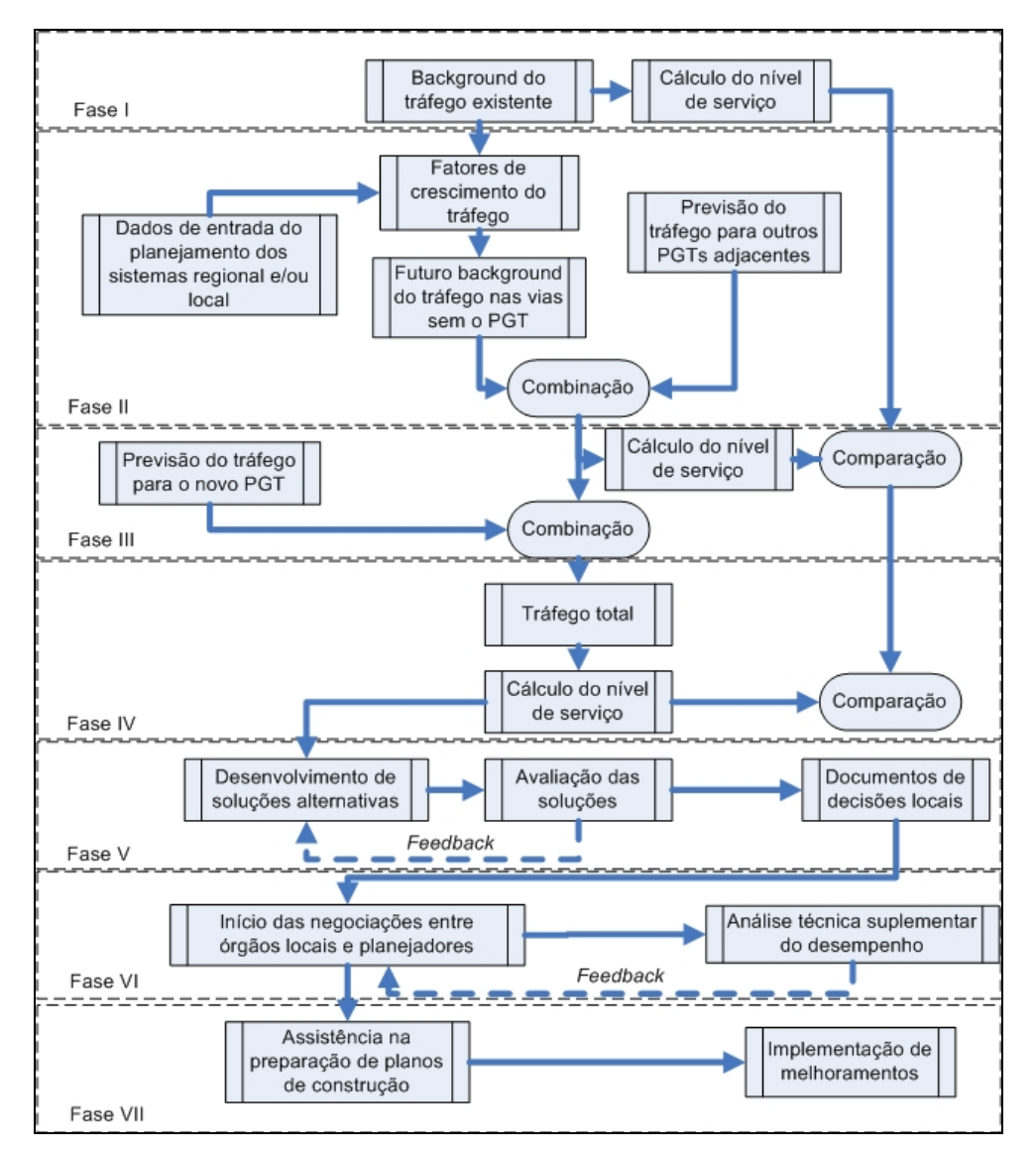

Figura 2.1 - Metodologia do U.S. Department of Transportation (*apud* Portugual e Goldner, 2003)

A fase V é a fase criativa do processo. O intuito é propor soluções alternativas de acessos locais e melhoramentos para encontrar níveis de serviço aceitáveis. Para isso, é necessário um processo cíclico de propostas seguidas de avaliação das mesmas até conseguir o resultado desejável e prosseguir para a próxima fase.

A fase VI trata da negociação entre órgãos locais e planejadores para a obtenção de acordo a respeito do projeto para o desenvolvimento proposto. Segue-se então com a análise técnica suplementar para resolver as pendências.

A fase VII, conclusiva da metodologia trata da implantação do projeto de transportes que mitigará os impactos provenientes do PGV. Nesta fase são desenvolvidos os projetos de sinalização, construção de rodovias e estacionamentos dentre outras medidas operacionais. A busca por financiamento privado se faz necessária para a implementação de tais melhorias.

#### **2.1.2 Metodologia do Institute of Transportation Engineers – ITE (1991)**

A metodologia desenvolvida pelo ITE em 1991 tem como preocupação a previsão do tráfego futuro, dividido em duas partes (*apud* Goldner, 1994):

- Tráfego não local Consiste no tráfego de passagem pela região estudada, ou seja, o tráfego que não é gerado pelo PGV;
- Tráfego local É o tráfego gerado pelo PGV (que possui origem ou destino no PGV).

#### **2.1.2.1 Previsão do tráfego não local**

O ITE sugere três métodos para a projeção do tráfego não local. São eles (*apud* Goldner, 1994):

- Método *Build-up* ou método de agregação;
- Uso da área ou subárea de transportes;
- Taxa de crescimento.

#### *2.1.2.1.1 Método Build-up ou método de agregação*

O primeiro dos métodos é apropriado para áreas de crescimento moderado. O método consiste na estimação do tráfego a ser gerado pelos futuros desenvolvimentos aprovados para a construção na região estudada e antecipá-los. Para isso, seguem-se os seguintes passos:

- 1. Avaliam-se os impactos dos melhoramentos do sistema considerado durante o período de previsão;
- 2. Identifica-se o desenvolvimento da área de estudo durante o período de previsão (incluindo a instalação de outros PGVs);
- 3. Estima-se a geração de viagens a partir dos desenvolvimentos previstos;
- 4. Estima-se a distribuição das viagens;
- 5. Aloca-se o tráfego;
- 6. Estima-se o crescimento do tráfego de passagem;
- 7. Soma-se o tráfego resultante da estimação do desenvolvimento da área de estudo com a estimação do tráfego de passagem;
- 8. Checa-se a lógica dos resultados e os ajustam se necessário.

#### *2.1.2.1.2 Uso da área ou subárea do plano de transportes*

Em tal método é considerado o crescimento previsto pelos estudos de planejamento de transportes para grandes projetos ou de impactos regionais. Os volumes considerados são projetados através destes projetos.

#### *2.1.2.1.3 Taxa de crescimento*

Tal método é utilizado em pequenos projetos com curto prazo de construção (1 ou 2 anos), quando as taxas de crescimento dos 5 anos anteriores se mantiverem constantes.

#### **2.1.2.2 Previsão do tráfego local**

Para prever o tráfego gerado pelo PGV, o ITE sugere a utilização das taxas e equações presentes no *Trip Generation* (publicação que reúne taxas de geração de viagens locais norte-americanas), observando também as características locais e peculiares de cada caso, a escolha modal e as categorias das viagens. Recomenda-se que para tais previsões, os dados considerados não sejam muito antigos.

Após a previsão dos tráfegos local e não local segue-se com a distribuição e alocação do tráfego, possibilitando uma análise dos possíveis locais críticos.

#### **2.1.3 Metodologia da CET (1983)**

A metodologia desenvolvida pela Companhia de Engenharia de Tráfego de São Paulo – CET foi uma das pioneiras na avaliação de PGVs. Tal informação foi apresentada no Boletim Técnico nº 32 (1983) juntamente com um estudo detalhado que serviu de base para a definição dos parâmetros de licenciamento de PGVs no município.

A metodologia segue a estrutura contida na Figura 2.2.

A estimação das viagens na metodologia acima é feita através de modelos de geração de viagens desenvolvidos pela própria CET para cada tipo de empreendimento. Na maioria dos modelos são utilizadas variáveis endógenas ao PGV para estimar o número de viagens geradas na hora pico.

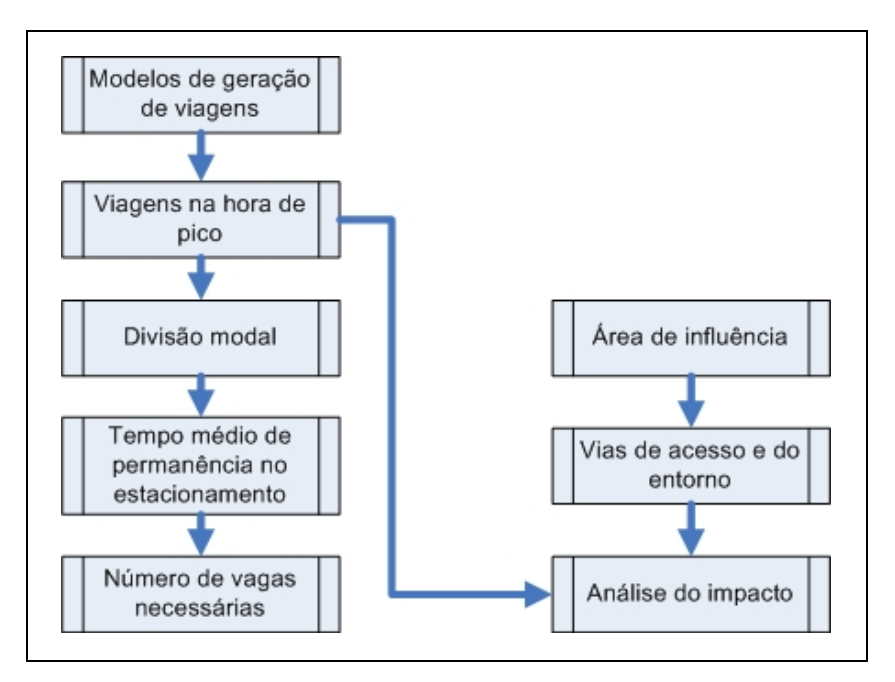

Figura 2.2 - Metodologia da CET (CET, 1983)

O traçado da área de influência é feito através da distância percorrida para acessar o PGV. É feita então a identificação das vias de acesso e posteriormente a alocação do volume de tráfego gerado em cada via, somando-se com o tráfego já existente (tráfego de passagem), resultando assim no tráfego total que permitirá a análise dos pontos críticos que carecerão de intervenções.

Através do número estimado pelo modelo de geração de viagens e o tempo médio de permanência do usuário no PGV, obtém-se o número mínimo de vagas de estacionamento requerido.

#### **2.1.4 Metodologia de Menezes (2000,** *apud* **Portugual e Goldner, 2003) e Sinay e Quadros (2002)**

A metodologia de Menezes traz uma abordagem diferente das usuais na análise de PGVs. O método consiste em avaliar a viabilidade de implantação de um PGV através da verificação da capacidade física e ambiental da vias pertencentes à rede urbana na qual o PGV pretende ser instalado. Uma metodologia similar foi apresentada posteriormente por Sinay e Quadros (2002).

A metodologia proposta por Menezes segue o fluxograma detalhado na Figura 2.3 e é descrita a seguir (*apud* Portugual e Goldner, 2003):

A primeira etapa se reserva na caracterização do PGV (tipo, tamanho, capacidade e etc) e no estudo de sua localização, assim como a identificação dos locais e principais vias de acesso. Feito isso, segue-se com a delimitação da área de influência do empreendimento, onde os impactos do PGV são mais intensos (métodos detalhados na seção 2.2 desta obra).

Na etapa de determinação do fluxo de veículos nas vias contidas na área de influência, além da quantificação do volume nas vias, são identificadas as interseções sinalizadas com semáforos e com prioridade; as vias arteriais, coletoras e locais; o sentido dos fluxos de tráfego e a largura de cada trecho de via nas aproximações e os trechos onde houver redução de capacidade.

A partir dos dados locais levantados, determina-se a capacidade das vias contidas na área de estudo. Verifica-se então se o fluxo de tráfego atual das vias atinge o nível de serviço mínimo desejável (nível D sugerido). Caso o nível de serviço já esteja abaixo do desejável na situação antes à implantação do PGV, verifica-se a possibilidade de alterações nas vias para que este atinja o nível aceitável, caso contrário, o PGV não será aprovado para o licenciamento.

No caso do nível de serviço viário se manter acima do nível desejado, passa-se para a verificação do nível ambiental da região.

O nível ambiental da região se refere a uma medida qualitativa das condições ambientais da área estudada (concentração de poluentes atmosféricos e níveis de ruído dentre outros). A classificação do nível ambiental foi feita através das concentrações máximas de poluentes ambientais permitidas, sendo o licenciamento do PGV negado caso o nível ambiental se encontre abaixo do desejável e no caso de não haver meios para tentar reduzir o nível ambiental existente para o desejável.

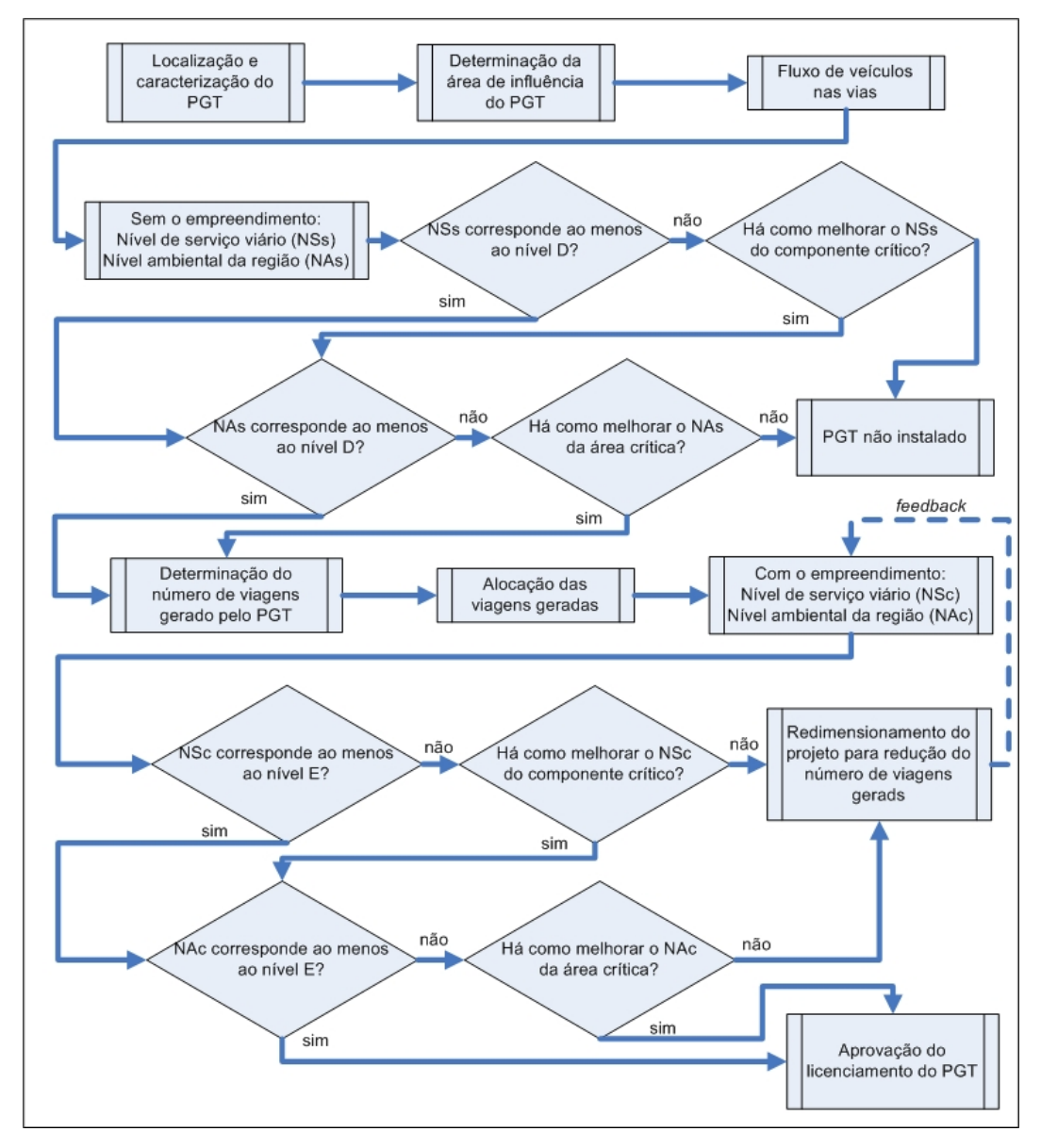

Figura 2.3 - Metodologia de Menezes (2000, *apud* Portugual e Goldner, 2003, adaptada) Caso a região estudada se mantenha com os níveis de serviço viário e ambiental aceitáveis, passa-se para a etapa de estimativa do número de viagens para o dia de semana e horário de maior volume de tráfego na rede viária.

Seguindo a metodologia, é feita a alocação e distribuição das viagens geradas pelo PGV na rede viária da área de estudo, somando-se os valores com o fluxo existente. Prossegue-se então com uma nova etapa de verificação dos níveis de serviço viário e ambiental para os novos valores previstos na situação após a instalação do PGV. Porém, é prevista uma queda natural de tais níveis referentes à ação do próprio PGV, de outros PGVs a serem instalados na região e do tempo de projeto decorrido. Por isso, os níveis de serviço viário e ambientais mínimos sugeridos passam a ser o nível E.

Caso os níveis de serviço viário e ambiental se mantenham abaixo do nível E, verificase a possibilidade de alterações nas vias e na região estudada para enquadrar a situação prevista dentro dos limites. Se isto não for possível, sugere-se o redimensionamento do PGV a fim de reduzir o tráfego gerado, verificando constantemente os níveis de serviço viário e ambiental.

A aprovação do PGV para o licenciamento é permitida caso o mesmo atenda às especificações acima exigidas.

De maneira similar à metodologia de Menezes, a metodologia de Sinay e Quadros (2002) vincula a permissão de licenciamento de um PGV à condições ambientais especificadas, conforme a Figura 2.4.

Na etapa de localização do PGV identifica-se o tipo de empreendimento, suas dimensões e as atividades que serão desenvolvidas no mesmo. Tais dados são apresentados ao órgão público responsável pelo licenciamento.

A área de influência é traçada com o auxílio das isócronas e isócotas, que são linhas traçadas em função do tempo e da distância respectivamente, tendo como ponto central o PGV estudado (método detalhado na seção 2.2). Algumas características das vias pertencentes à área de influência são levantadas, tais como: as coordenadas de cada trecho das vias, sentido das mesmas, número e largura das faixas, largura do acostamento, porcentagem do volume total das vias por direção, composição do tráfego, greide, porcentagem de trechos com ultrapassagem proibida, velocidade máxima permitida, existência de canteiros central e/ou lateral, tempo dos semáforos e caracterização do fluxo de pedestres nas interseções semaforizadas.

Tais informações permitem o cálculo da capacidade das vias por trecho, utilizando-se para isso, os métodos do *Highway Capacity Manual* – HCM (TRB, 1994) para o caso de trechos com fluxo contínuo e o método de Webster (CET, 1997; *apud* Sinay e Quadros, 2002) para trechos com fluxo descontínuo. Calcula-se também os níveis de serviço viário para cada trecho das vias estudadas.

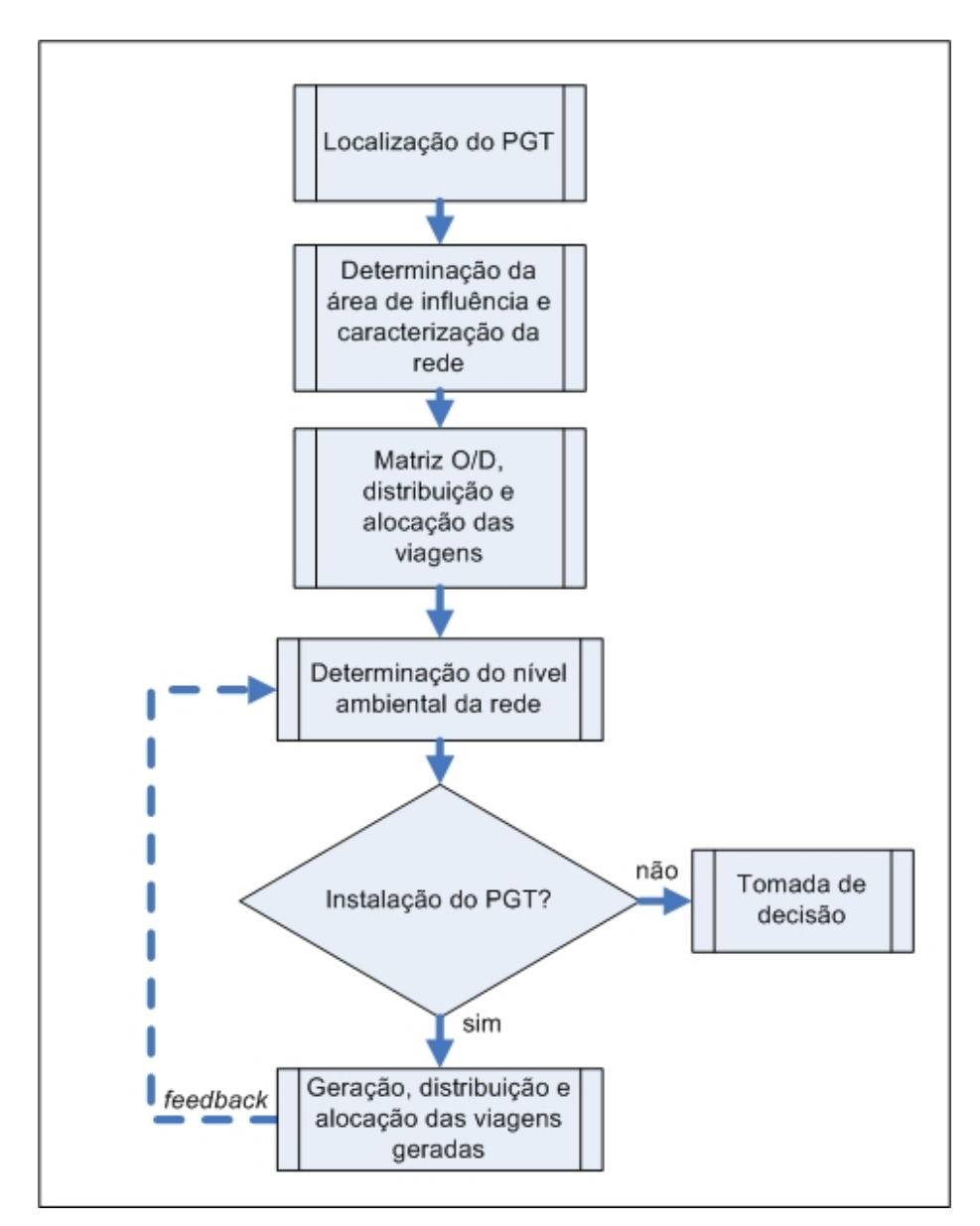

Figura 2.4 - Metodologia de Sinay e Quadros (2002, adaptada)

Após a caracterização da área de influência, a metodologia propõe o desenvolvimento de uma matriz origem/destino na área de estudo. Posteriormente é feita a distribuição e a alocação do tráfego nas vias.

Para o cálculo do nível ambiental da rede, deve-se primeiro calcular o nível ambiental de cada trecho, sendo este o menor valor entre os níveis de serviço viário do trecho (*NS*), o nível de ruído no trecho (*NR*) e o nível de contaminação do ar (*NC*), conforme a Equação 2.1.

$$
NA = \min(NS, NR, NC)
$$
 (2.1)

Os limites de contaminação do ar e sonoro são atribuídos de acordo com os valores definidos como satisfatórios pela Organização Mundial de Saúde – OMS no *Guidelines for Air Quality and Noise* (Geneva, 2000; *apud* Sinay e Quadros*,* 2002). A metodologia subdivide os limites de contaminação do ar e sonoro e atribui o nível de serviço correspondente, conforme feito também por Menezes (2000, *apud* Portugual e Goldner, 2003).

Após o cálculo dos níveis ambientais de cada trecho, atribui-se o nível ambiental da rede através dos seguintes parâmetros:

- Se a freqüência dos níveis ambientais "F" por trecho, for menor que 5%, o valor do nível ambiental da rede será o valor com maior freqüência, ou seja, a moda. Considerando o pior valor como critério de desempate.
- Se a freqüência dos níveis ambientais "F" por trecho, for maior ou igual a 5% e se este nível não corresponder à moda, o valor do nível ambiental da rede será o nível "E".
- Se a freqüência dos níveis ambientais "F" por trecho, for maior ou igual a 5% e se este nível é também a moda, este será o nível ambiental da rede.

Se o valor do nível ambiental da rede antes da instalação do PGV for aceitável (níveis A, B, C e D), pode-se cogitar a possibilidade de implantação do mesmo. Prossegue-se então com as etapas de geração, distribuição e alocação das viagens geradas pelo PGV e volta-se a calcular o nível ambiental da rede.

O projeto é aprovado para licenciamento caso o nível ambiental se mantenha entre A e D. Caso contrário, o projeto precisa ser redimensionado para diminuir o tráfego gerado.

#### **2.1.5 Metodologia de Grando (1986)**

A metodologia de Grando possui 7 etapas conforme a Figura 2.5, detalhadas a seguir (*apud*. Goldner, 1994).

O conhecimento do problema local é a caracterização do PGV no que se refere a localização, acessos, tamanho, número de vagas de estacionamento e especificações

urbanas. Após este passo, delimita-se a área de influência do PGV através do traçado das isócronas e isócotas, considerando também a localização dos PGVs concorrentes (dados presentes no estudo de viabilidade econômica).

A etapa referente aos aspectos gerais dos sistemas viários e de transportes é uma análise da rede viária pertencente à área de influência juntamente com a caracterização do sistema de transporte ofertado para a região.

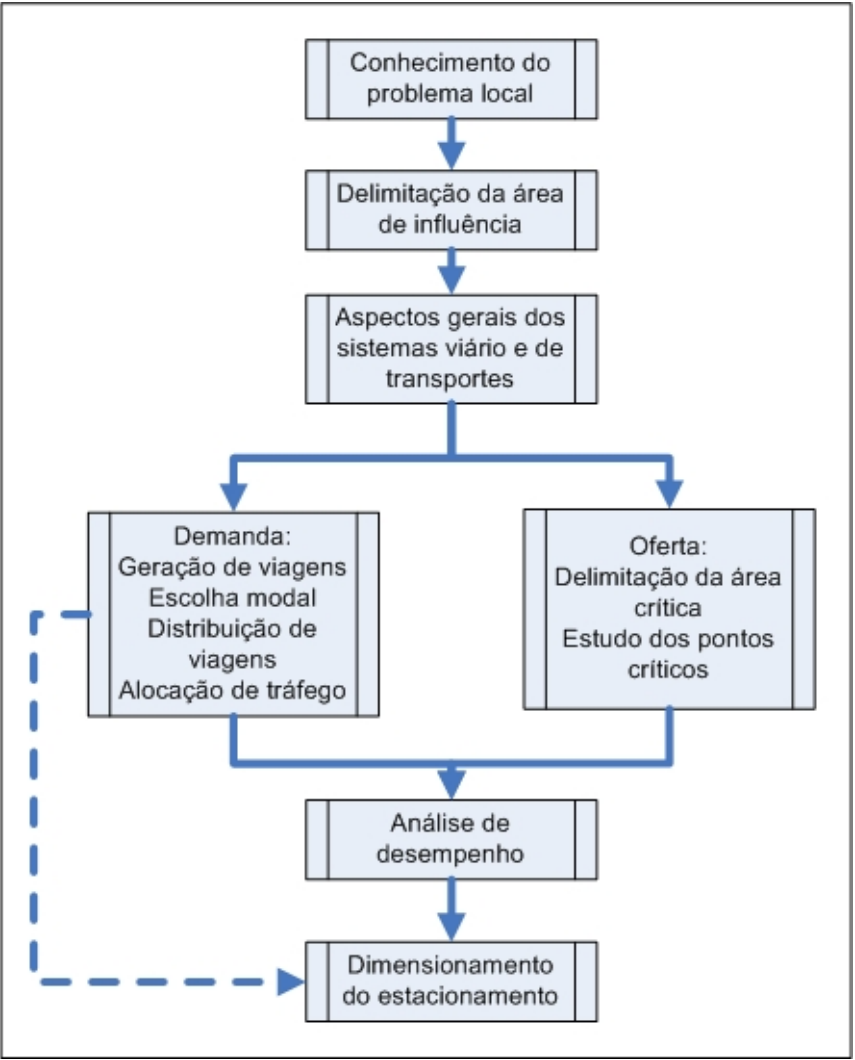

Figura 2.5 - Metodologia de Grando (*apud* Goldner, 1994)

No que se refere à demanda, é estimada a geração de viagens pelo PGV através de modelos econométricos, seguida pelo estudo da escolha modal, distribuição de viagens e a alocação do tráfego. Paralelamente, no estudo da oferta do sistema de transportes, delimita-se a área crítica (área onde se realizam os movimentos de acesso ao PGV) e identificam-se os pontos críticos da rede (trechos de via e interseções que receberão o impacto direto do PGV).

Através do levantamento volumétrico e físico da situação atual da rede, calcula-se a capacidade das vias e interseções e, com os novos volumes gerados já alocados, prossegue-se com a avaliação da relação volume/capacidade (V/C), no caso de trechos de vias, e do grau de saturação e atraso médio de veículos, nas interseções.

Através do volume de tráfego horário determinado no projeto e do tempo médio de permanência dos veículos no PGV, calcula-se o número mínimo de vagas de estacionamento como o produto entre estas duas variáveis.

#### **2.1.6 Metodologia de Cybis** *et al.* **(1999)**

A metodologia de Cibys *et al.* (1999) difere das demais por apresentar uma análise mais ampla dos impactos gerados pela instalação de um PGV. A maioria das metodologias apresentadas até então se limita a avaliar os impactos causados nos trechos viários do entorno do PGV. O artigo apresentado por Cibys *et al.* traz uma metodologia para avaliar o impacto de um complexo, composto por várias atividades incluindo um *shopping center*, na dimensão de uma rede viária abrangente e em cenários futuros, considerando o adensamento urbano em termos de uso e ocupação do solo no entorno do PGV. Este estudo foi desenvolvido na cidade de Porto Alegre.

O estudo seguiu as seguintes etapas:

- 1. Caracterização da área de abrangência do estudo
- 2. Caracterização dos padrões atuais de viagens
- 3. Geração de viagens
- 4. Distribuição das viagens geradas pelo complexo
- 5. Prognóstico do crescimento do tráfego
- 6. Alocação de viagens à rede
- 7. Avaliação de cenários compostos pelo adensamento do uso do solo e modificações no sistema viário

A delimitação da área de abrangência foi feita com o traçado da isócrona de 30 minutos que, segundo Goldner (1994), concentra 99% das viagens geradas pelo PGV. A área mais próxima do PGV que está sujeita a alterações nos padrões de uso do solo, recebeu o nome de área de influência neste estudo. A área de abrangência foi subdividida em zonas de tráfego (ZTs), para efeito da modelagem, de acordo com o zoneamento definido pela Metroplan (1986, *apud* Cibys *et al.,* 1999).

A etapa de caracterização dos padrões de viagens compreendeu ao desenvolvimento da matriz Origem/Destinio (O/D) de viagens por automóvel, utilizando a matriz O/D original feita pela Metroplan (1986, *apud* Cibys *et al.,* 1999) e alocando o tráfego utilizando o modelo de alocação SATURN (Matzoros *et al.*, 1988; *apud* Cibys *et al.,* 1999).

Por se tratar de um complexo de atividades variadas, a estimativa das viagens geradas foi feita em parte para cada atividade utilizando-se para isso taxas e modelos de geração de viagens variados segundo a categoria de cada estabelecimento contido no PGV (processo detalhado na seção 2.2).

A distribuição das viagens geradas pelo PGV foi feita utilizando o modelo gravitacional, onde assumiu-se que:

- O potencial de atração de viagens de cada ZT para o empreendimento é proporcional à frota de automóveis da zona. Para tanto, parte-se do princípio que a frota seja uma *proxy* do nível de renda e do nível de mobilidade da população da ZT;
- A incidência de viagens da ZT ao empreendimento é inversamente proporcional a uma função do tempo de viagem  $(t_i^{\beta})$ .

A formulação adotada no modelo gravitacional pode ser observada na Equação 2.2.

$$
V_i = \frac{\frac{F_i}{t_i^{\beta}}}{\sum_{i=1}^n \frac{F_i}{t_i^{\beta}}} \times V_{total}
$$
\n(2.2)
#### Onde:

*Vi* é o número de viagens produzidas pelo *shopping* e destinadas à ZT "i";

*Vtotal* é o total das viagens primárias produzidas pelo *shopping*;

 $F_i$  é a frota de veículos da ZT "i";

- *ti* é a impedância, ou seja, o tempo de viagem da ZT "i" até o PGV estudado;
- *n* é o total de zonas de tráfego;

 $\beta$  é o expoente da impedância no modelo gravitacional.

Após a devida distribuição das viagens nas ZTs, passou-se para a etapa de prognóstico do crescimento do tráfego. Considerou-se para isto, um adensamento populacional no entorno do PGV até um horizonte de 10 anos, adotando uma taxa de crescimento populacional de 10% nas zonas pertencentes à área externa de área de influência e valores entre 12,1 e 40,3% na área interna da área de influência, valores estes, estimados pela equipe de urbanismo considerando alguns fatores tais como: o padrão de parcelamento dos lotes; o potencial de renovação de lotes edificados que apresentam menos de 50% do índice construtivo proporcionado pelo Plano Diretor de Desenvolvimento Urbano – PDDU; as limitações construtivas impostas por esse plano e por análises comparativas baseadas no crescimento de zonas lindeiras a outros empreendimentos de porte similar implantados na cidade em estudo.

Considerou-se então, uma relação proporcional entre o adensamento populacional nas zonas e o número de viagens geradas por elas no cenário futuro. Com isso, foi feita a alocação do tráfego resultando em três padrões de demanda:

- 1. Ano 2000 (ano de implantação do projeto) sem o empreendimento;
- 2. Ano 2000 com a implantação do complexo;
- 3. Ano 2010 com a implantação do complexo e com o adensamento populacional considerado.

Para efeito da análise dos impactos na rede, foram modeladas quatro configurações distintas para o sistema viário estudado. As alterações em cada configuração variaram entre aumento da capacidade até a construção de novas vias e priorização de rotas

alternativas na área estudada. Tais configurações foram chamadas de "modelos de redes viária" R1, R2, R3 e R4.

Com a combinação dos padrões de demanda e as redes viárias previstas, foram analisados através do modelo computacional SATURN (Van Vliet e Hall, 1996), seis cenários conforme a Tabela 2.1.

|                 |    |       | Padrões de demanda |                                                                   |                | Redes viárias  |                |    |  |
|-----------------|----|-------|--------------------|-------------------------------------------------------------------|----------------|----------------|----------------|----|--|
|                 |    | sem o | com o              | Ano 2000 Ano 2000 Ano 2010<br>com o<br>complexo complexo complexo | R <sub>1</sub> | R <sub>2</sub> | R <sub>3</sub> | R4 |  |
|                 |    | χ     |                    |                                                                   | χ              |                |                |    |  |
|                 | Ш  |       | X                  |                                                                   | X              |                |                |    |  |
| <b>Cenários</b> | Ш  |       | X                  |                                                                   |                | х              |                |    |  |
|                 | IV |       |                    | X                                                                 |                | X              |                |    |  |
|                 |    |       |                    | X                                                                 |                |                |                | X  |  |
|                 | VI |       |                    |                                                                   |                |                | χ              |    |  |

Tabela 2.1 - Composição dos cenários modelados

Fonte: Cibys *et al.* (1999)

A avaliação de tais cenários propiciou a identificação dos pontos críticos nas respectivas situações através da análise da relação Volume/Capacidade das vias, direcionando a tomada de decisão quanto ao melhor cenário.

### **2.1.7 Metodologia de Goldner (1994)**

A metodologia de Goldner (1994) é o aprimoramento do trabalhão desenvolvido pela autora em 1986, adequando melhor a metodologia de análise e avaliação de impactos às especificações e particularidades dos *shopping centers* brasileiros.

Os principais aprimoramentos incorporados são:

- Um amplo estudo da escolha modal dos *shopping centers* brasileiros, segundo abordagens agregada e desagregada com aplicação do modelo LOGIT Multimodal;
- Estudo do valor do tempo de viagem para compras, utilizando-se das técnicas de preferência revelada e preferência declarada.
- Aperfeiçoamentos nos modelos de geração de viagens;
- Aperfeiçoamentos na porcentagem de pico horário;
- Aperfeiçoamentos no estudo da categoria de viagens;
- Aperfeiçoamentos na etapa de distribuição de viagens.

A presente metodologia se destacou como uma ferramenta de trabalho que refletia com maior detalhe as realidades dos PGVs brasileiros, e serviu de base e inspiração para a elaboração de maiores estudos nesta área. Logo, a análise de PGVs alcançou outro estágio de evolução através do trabalho de Portugual e Goldner (2003), como será detalhado a seguir.

#### **2.1.8 Metodologia de Portugual e Goldner (2003)**

Através da análise das diversas metodologias existentes para avaliação de impactos de PGVs, juntamente com estudos realizados pelos autores, foi desenvolvida uma estrutura global para análise dos diversos tipos de PGVs. Tal estrutura, abrange além dos principais aspectos de interesse, os impactos vinculados ao tráfego de acesso, bem como as necessidades de armazenamento e de circulação de veículos e pessoas no interior do PGV conforme visto na Figura 2.6.

A metodologia prevê na etapa de análise de desempenho, o estudo complementar da qualidade do serviço de tráfego, bem como dos efeitos ambientais em termos de emissão de poluentes e ruídos. Tal análise deve considerar também os interesses da comunidade, expressos em termos de qualidade de vida, representados por indicadores de circulação de tráfego.

Dentre as diversas metodologias para avaliação de impactos de PGVs existentes e apresentadas nesta seção, é visível a presença das etapas de delimitação da área de influência e previsão da demanda gerada na grande maioria. A presente dissertação se enfocará em tais etapas para o alcance do objetivo proposto, que é o objeto de estudo das seções a seguir.

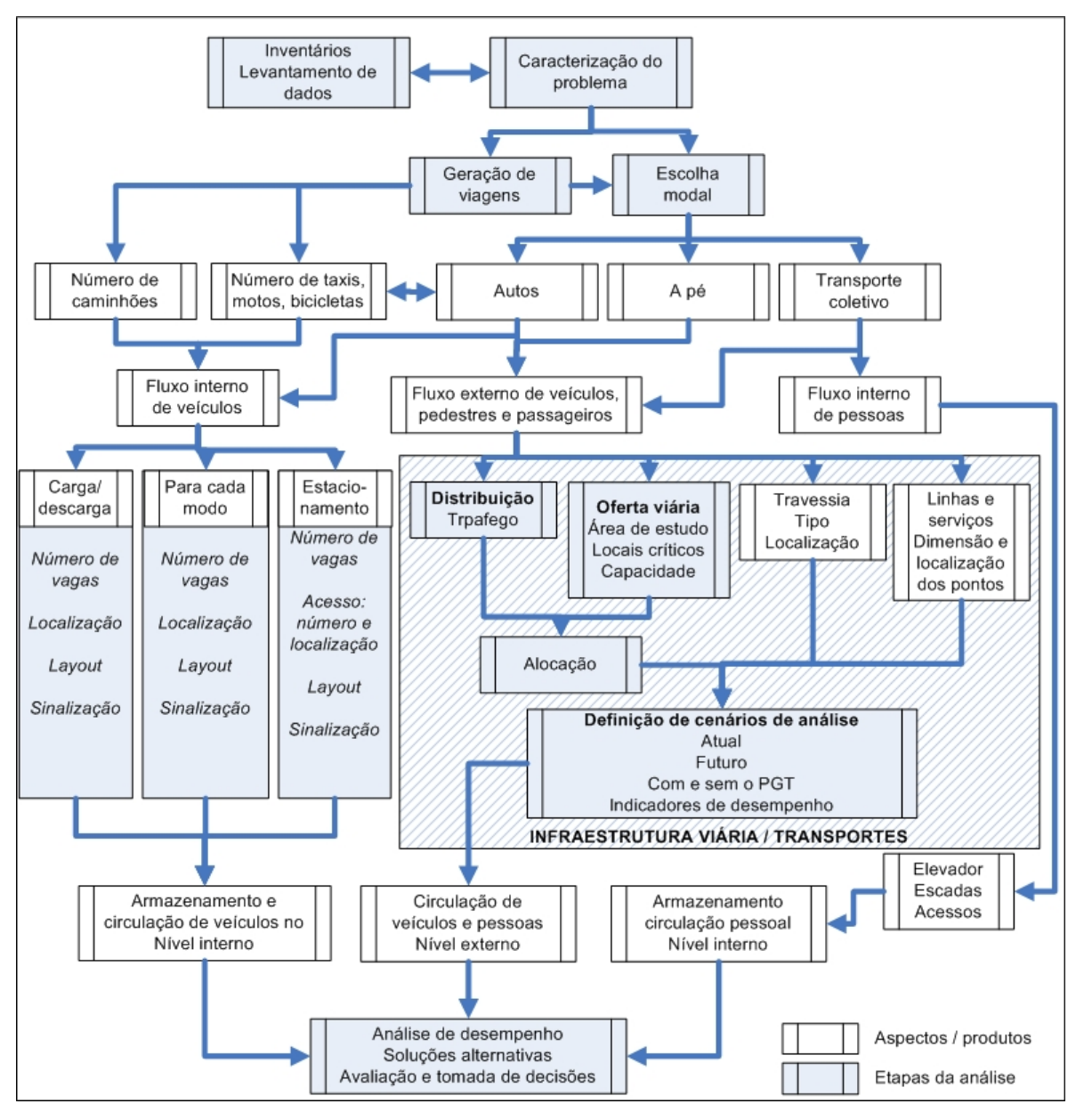

Figura 2.6 - Estrutura global de análise de impactos de PGV (Portugual e Goldner, 2003, adaptada)

### **2.2 ÁREA DE INFLUÊNCIA DE PÓLOS GERADORES DE VIAGENS**

Entre as metodologias utilizadas atualmente no estudo de PGVs, a etapa de delimitação da área de influência está presente como uma elementar fase do estudo, pois além de delimitar a área de estudo, permite a detecção dos trechos críticos com possíveis focos de congestionamento, garante o planejamento adequado do uso do solo e segundo Portugal e Goldner (2003), permite uma análise de viabilidade econômica de implantação do futuro PGV.

A maior parte da bibliografia sobre o assunto se destina a área de influência de *shopping centers*.

Para Mussi et al. (1988, *apud* Corrêa *et al.*, 1999), a área de influência é definida como a área geográfica sobre a qual o *shopping center* exercerá a atração da população para fazer suas compras, ou atender suas necessidades de diversão e serviços.

Segundo o Urban Land Institute (1971, *apud* Portugual e Goldner, 2003), o termo "área de influência" ou "área de mercado" é normalmente definido como aquela área em que se obtém a maior proporção de clientela contínua necessária para manutenção constante do *shopping center*.

De acordo com Marco (1994, *apud* Corrêa *et al.*, 1999), a área de influência é definida como a região geográfica onde o poder de atração, limitado por determinada distância, é responsável por grande parte das vendas do *shopping center*, isto é, algo em torno de 95%. Esse poder de atração é função inversa da distância necessária para alcançar o empreendimento, ou seja, é máximo nas regiões mais próximas, com reduções progressivas na medida do afastamento do centro de referência.

Segundo Chasco Yrigoyen e Uceta (1998), a área de influência ou área comercial de um município ou de um equipamento comercial é a área que possui uma forte dependência comercial sobre o local de estudo. O seu tamanho e forma dependem da força de atração que o local ou equipamento comercial exerce sobre a área. Tal força de atração está associada a diversos fatores tais como: tempo de viagem, concorrência e disponibilidade de meios publicitários e promocionais.

Apesar da semelhança entre as definições de área de influência dos autores, os critérios para a sua delimitação variam. Usualmente a área de influência é dividida em três categorias: área primária, área secundária e área terciária. Os limites destas áreas são determinados por fatores como: natureza do próprio centro, acessibilidade, barreiras físicas, limitações de tempo e distância de viagem, poder de atração e competição, distância do centro da cidade e principais competidores e concorrência externa. Tais parâmetros variam seu valor de acordo com o autor. A Tabela 2.2 mostra alguns limites da bibliografia brasileira sobre o assunto.

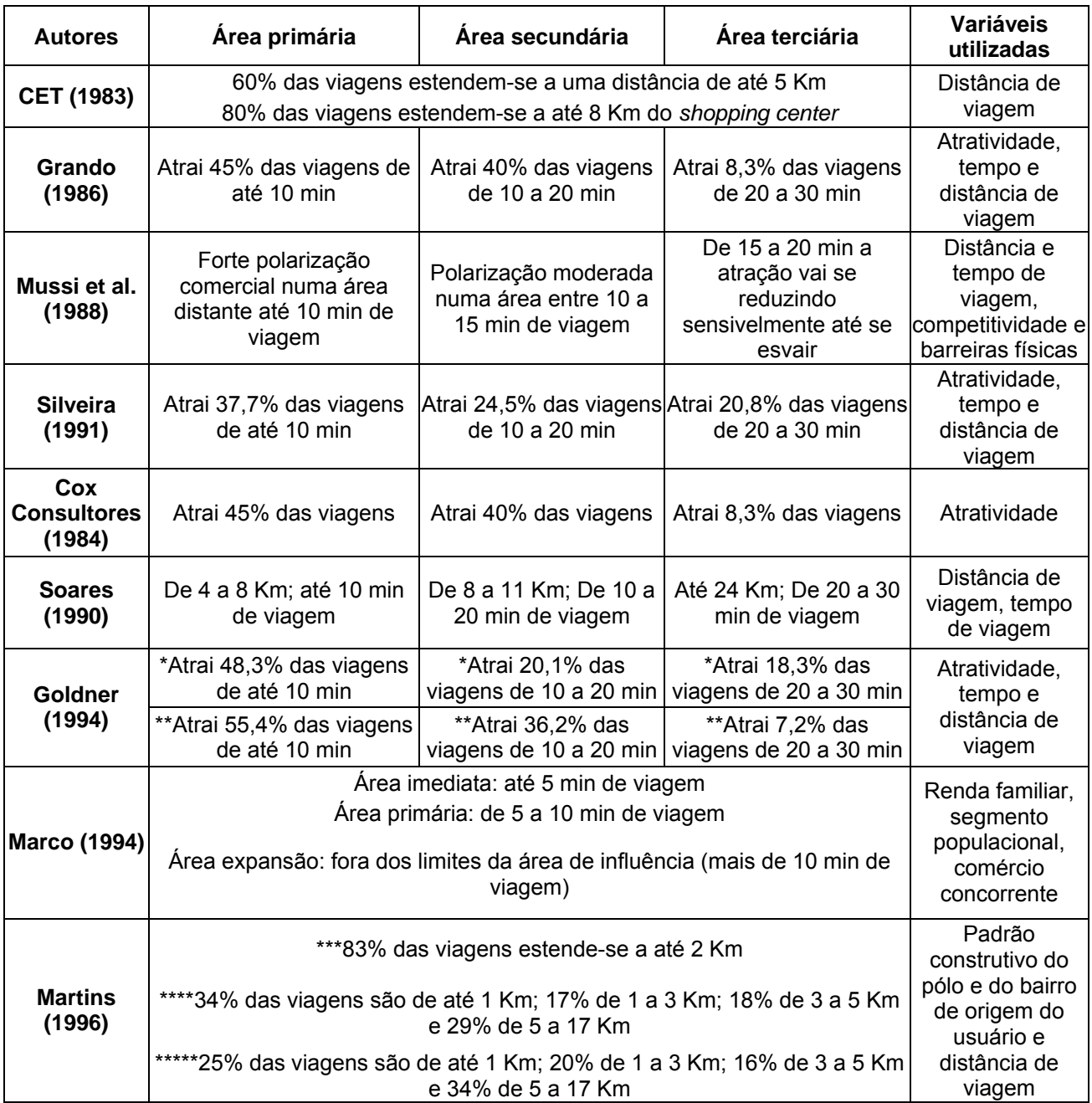

## Tabela 2.2 - Área de influência de *shopping centers*, parâmetros de alguns estudos brasileiros

Legenda:

\**shopping center* fora da área urbana (periférico);

\*\**shopping center* dentro da área urbana (central);

\*\*\**shopping center* com torre de escritórios em bairro residencial nobre;

\*\*\*\**shopping center* com torre de escritórios em centro de comércio e serviços;

\*\*\*\*\**shopping center* com centro de comércio e serviços.

Fonte: Corrêa (1998) , *apud* Portugual e Goldner (2003)

Para facilitar a visualização dos parâmetros tempo e distância, utilizados nos critérios de delimitação da área de influência, alguns autores utilizam o traçado de isócronas e isócotas que retratam uma ampla visão sobre a acessibilidade ao PGV.

As isócronas são linhas de tempo de viagem iguais, marcadas de em intervalos de minutos iguais, até o tempo de 30 minutos para o caso de *shopping centers*, segundo a metodologia de Grando (1986). São traçadas pelas principais rotas de acesso, em horários de fluxo normal, evitando-se os horários de pico ou sem movimento nas vias. O tempo máximo de 30 minutos foi determinado através de pesquisas que indicaram que 95% da clientela de um *shopping center* possui origem dentro da isócrona referida.

As isócotas são linhas de distâncias iguais, traçadas em intervalos de igual medida, em círculos, cujo centro é o local onde se situa o PGV. São normalmente traçadas de 1 a 8 quilômetros para o caso de *shopping centers*.

Através da análise de estudos de vários autores e de levantamentos próprios, Corrêa (1998), desenvolveu uma metodologia para traçado da área de influência de *shopping centers*, conforme a Figura 2.7.

O processo se inicia com a identificação do local onde PGV será instalado, no mapa da cidade, apontando os acessos para as vias e levantando informações como: área bruta locável (ABL); área total construída; área total do terreno; número de vagas para estacionamento de veículos particulares; distribuição e o tipo de comércio das lojas; áreas de lojas âncoras; entradas e saídas de pedestres e de veículos particulares; local de carga de descarga de mercadorias e local de estacionamento desses veículos; local de estacionamento de táxi e ônibus de excursão.

Posteriormente, identificam-se as principais rotas e vias de acesso ao futuro empreendimento e divide-se a região do entorno em bairros ou zonas, seguido pelo estudo sobre o sistema de transportes da região, levantando os modos de transporte coletivo ofertados à região juntamente com seus pontos de embarque e desembarque e estacionamentos públicos ou privados no entorno do local de implantação.

Prossegue-se então com o traçado das isócronas até o limite de 30 minutos para delimitar a área de influência e posteriormente as isócotas de 1 em 1 quilômetro até o limite da área de influência.

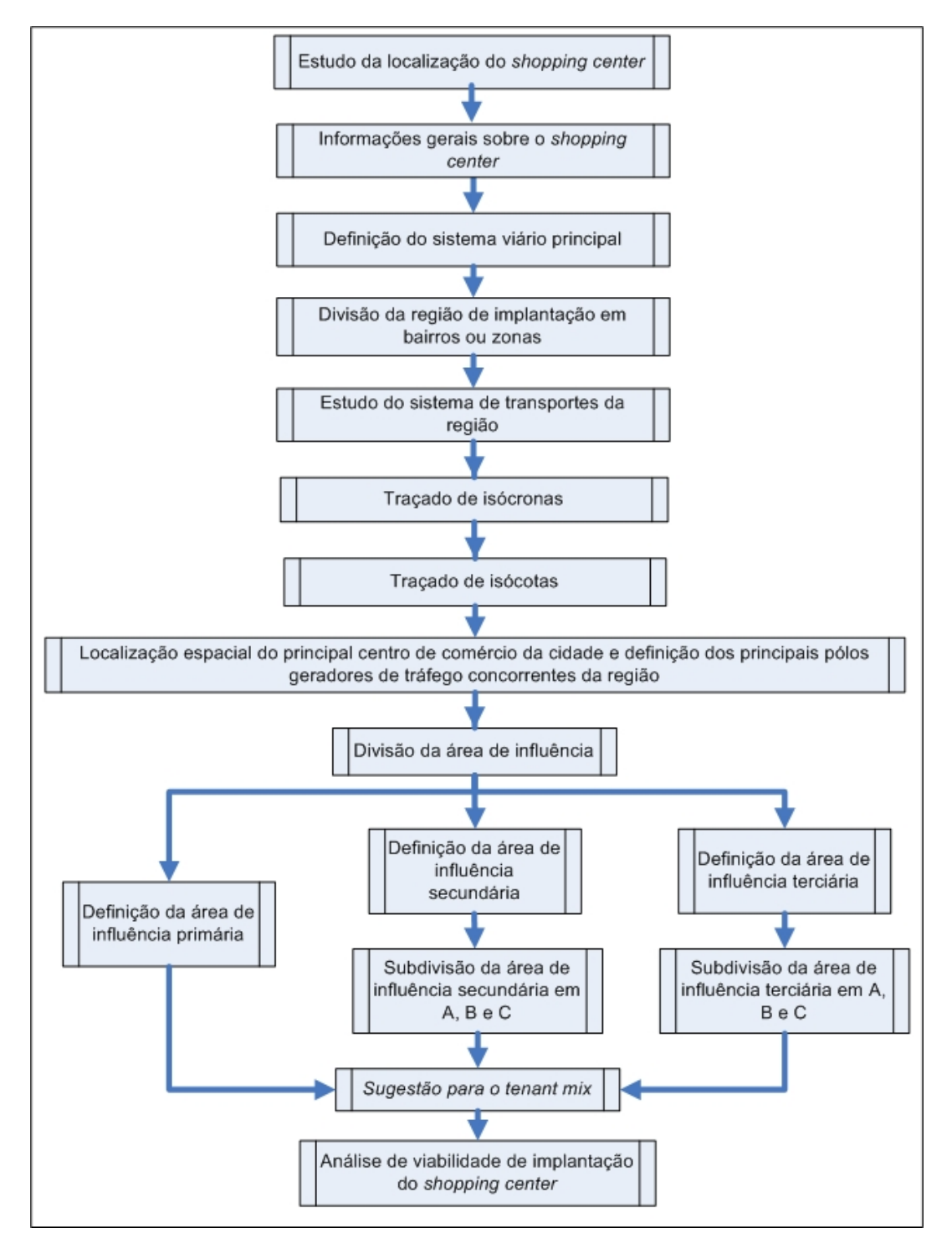

Figura 2.7 - Metodologia para traçado da área de influência de *shopping centers* (Corrêa, 1998, *apud* Portugual e Goldner, 2003)

Indica-se no mapa a localização do principal centro comercial da cidade e dos PGVs concorrentes nos bairros próximos ao *shopping center*. Logo após, sugere-se a divisão da área de influência em primária, secundária e terciária, conforme os seguintes parâmetros:

- Área de influência primária Considera-se que dentro do limite da área de influência primária, os usuários do *shopping center* levam entre 5 e 10 minutos para atingir o PGV viajando de automóvel (área delimitada pela isócrona de 10 minutos). Deve-se excluir desta área o principal centro de comércio da cidade e os PGVs que venham a apresentar concorrência.
- Área de influência secundária Área delimitada pelas isócronas de 10 e 20 minutos, podendo ser subdividida em áreas de influência secundárias A, B, C e outra.
	- o Área de influência secundária A É a área que apresenta uma forte ligação com a região onde se localizará o *shopping center*. É caracterizada pela presença de população com renda elevada e classes sociais média e alta. O índice de motorização desta região geralmente é elevado. Possui proximidade com o principal centro de comércio da cidade e apresenta alguns estabelecimentos comerciais competidores no seu interior, porém o *shopping center* ainda exercerá a mais forte atração sobre a região.
	- o Áreas de influência secundárias B, C e outra Considera-se estas áreas a região contida dentro da isócrona de 20 minutos, excluindo-se o principal centro de comércio da cidade e os PGVs concorrentes e que apresentam população com renda média e baixa. A subdivisão desta área em B, C e outra leva em conta a dependência comercial das regiões ao PGV, considerando a distância como o fator inversamente proporcional a dependência.
- Área de influência terciária Área delimitada pelas isócronas de 20 e 30 minutos, podendo ser subdividida em áreas de influência terciárias A, B, C e outra.
- o Área de influência terciária A Abrange o principal centro de comércio da cidade quando este se posicionar entre as isócronas de 20 e 30 minutos. Caracteriza-se sendo uma região altamente comercial com densidade populacional baixa com classes sociais média e alta.
- o Áreas de influência terciárias B, C e outra É a área que contém a maior parte dos estabelecimentos comerciais concorrentes ao *shopping center*, diminuindo a dependência comercial da população contida nesta região ao PGV. Apresenta classes sociais média e baixa e pode ser subdividida em áreas comerciais B, C e outra segundo a dependência das regiões ao comercio do PGV estudado, levando em consideração a distância e a competitividade dos outro PGVs como fatores que interferem na utilização do mesmo.

A análise da área de influência permite um melhor desenvolvimento do tenant mix (método de planejamento que visa localizar e distribuir as lojas no interior do *shopping center*), pois podem ser identificadas facilmente as carências comerciais das regiões que sofrerão atração do PGV.

Com a delimitação das áreas de influência e de suas subdivisões, pode-se avaliar a viabilidade econômica de implantação do PGV estudado no local preestabelecido. Realiza-se então o estudo de tráfego da região, analisando-se a viabilidade em termos de circulação, acessos e estacionamento.

### **2.3 GERAÇÃO DE VIAGENS EM PÓLOS GERADORES DE VIAGENS**

Uma das etapas mais importantes do estudo de um PGV é a previsão da demanda, pois além de servir como instrumento para a análise da viabilidade de implantação do PGV, possibilita o dimensionamento de suas instalações e definem as necessidades de espaço viário e de serviços de transportes (Portugual e Goldner, 2003).

Segundo Ary (2002), existem vários fatores que influem na geração de viagens, sendo estes relativos a características do próprio empreendimento, como também da região onde ele é implantado, tais como:

- Porte e atratividade do empreendimento;
- Tipologia das lojas instaladas;
- Localização;
- Condições de acessibilidade;
- Características sócio-econômicas da região;
- Uso do solo no entorno;
- Existência de empreendimentos concorrentes.

Os estudos realizados no Brasil, abordando na sua grande maioria os *shopping centers*, relacionam o número de viagens geradas pelos PGVs a características construtivas do empreendimento ou variáveis específicas quanto a organização das atividades no PGV, como é o caso da abordagem de Cavalcante *et al.* (2003).

O *ITE Technical Council Committee* (1992, *apud* Portugual e Goldner, 2003) realizou um levantamento nos Estados Unidos e no Canadá com o propósito de atualizar os dados de geração de estacionamento e identificou 41 variáveis explicativas relacionadas a 120 tipos de uso do solo, organizadas em 10 macroatividades: terminal/porto, industria/agrícola, residencial, alojamento (hotel/motel), recreativo, institucional/ensino, saúde escritório, varejo e serviço. A Tabela 2.3 apresenta as variáveis explicativas encontradas, juntamente com sua freqüência de relação com os diversos tipos de uso do solo estudados.

Segundo a Empresa Municipal de Desenvolvimento de Campinas – SP (Emdec, 2004), o número de viagens geradas por um PGV está associado a três elementos:

- 1. O porte do empreendimento Parte-se do princípio que quanto maior a área construída, maior o espaço para a circulação e conseqüentemente, maior geração de viagens;
- 2. Uso do empreendimento A atratividade do PGV varia com o tipo de uso;

3. Localização do empreendimento – PGVs localizados em regiões mais densas e com a presença de corredores de transportes tendem a atrair mais viagens.

| variáveis explicativas            | <b>Unidade</b> | freqüência<br>de<br>indicação | variáveis explicativas           | Unidade        | freqüência<br>de<br>indicação |
|-----------------------------------|----------------|-------------------------------|----------------------------------|----------------|-------------------------------|
| Empregados                        | $n^{\circ}$    | 67                            | Atendentes                       | $n^{\circ}$    | 1                             |
| Área bruta construída             | m <sup>2</sup> | 53                            | Leitos ocupados                  | $n^{\circ}$    | 1                             |
| Acres                             | $n^{\circ}$    | 36                            | Berços de atração                | nº             | 1                             |
| Unidades domiciliar               | $n^{\circ}$    | 11                            | Locais de acampamento            | $n^{\circ}$    | 1                             |
| Assentos                          | $n^{\circ}$    | $\overline{7}$                | Doutores em tempo integral       | $n^{\circ}$    | 1                             |
| Unidades domiciliares<br>ocupadas | $n^{\circ}$    | 6                             | Membros da família               | n <sup>o</sup> | 1                             |
| Pessoas                           | $n^{\circ}$    | 6                             | Quadras                          | $n^{\circ}$    | 1                             |
| Estudantes                        | $n^{\circ}$    | 6                             | Buracos de golfe                 | $n^{\circ}$    | 1                             |
| Quartos, total ocupado            | $n^{\circ}$    | 5                             | Mangueiras de combustível        | $n^{\circ}$    | 1                             |
| Locais de piquenique              | $n^{\circ}$    | 4                             | Postos de serviço de autos       | nº             | 1                             |
| Bombas de combustível             | $n^{\circ}$    | $\overline{4}$                | Baias de serviço de autos        | $n^{\circ}$    | 1                             |
| Veículos                          | $n^{\circ}$    | 4                             | Ancoradouros de navio            | nº             | 1                             |
| Média de vôos diários             | $n^{\circ}$    | $\overline{2}$                | Unidades de depósito             | $n^{\circ}$    | 1                             |
| Leitos ocupados                   | $n^{\circ}$    | $\overline{2}$                | Quadras de tênis                 | nº             | 1                             |
| Vôos comerciais diários           | $n^{\circ}$    | $\overline{2}$                | Videogames                       | $n^{\circ}$    | 1                             |
| Telas de <i>drive-in</i>          | $n^{\circ}$    | $\overline{2}$                | Postos de lavagem                | $n^{\circ}$    | 1                             |
| Área bruta locável                | m <sup>2</sup> | 2                             | Área bruta construída<br>ocupada | m <sup>2</sup> | 1                             |
| Membros da organização            | $n^{\circ}$    | $\overline{2}$                | Área bruta locável ocupada       | m <sup>2</sup> | 0                             |
| Telas de cinema                   | $n^{\circ}$    | $\overline{2}$                | Aeronaves em terra               | $n^{\circ}$    | $\mathbf 0$                   |
| Vagas de estacionamento           | $n^{\circ}$    | $\overline{2}$                | Quartos, total                   | $n^{\circ}$    | 0                             |

Tabela 2.3 - Variáveis explicativas e sua freqüência de indicação – ITE (1992)

Fonte: Portugual e Goldner (2003)

A quantificação das viagens pode ser determinada através de modelos e taxas de geração de viagens, que são desenvolvidas relacionando as variáveis explicativas com o número de viagens geradas através de técnicas de regressão.

Segundo Portugual e Goldner (2003), as taxas de geração de viagens podem ser calculadas através de levantamentos em empreendimentos semelhantes ao que se deseja estudar, desde que estes sejam similares também em relação às características da região instalada e ao tempo de projeto. Pode-se também utilizar as taxas presentes nas bibliografias disponíveis tais como o *Trip Generation* (ITE, 1987 *apud* Portugual e Goldner*,* 2003) e o TRB (1978 *apud* Portugual e Goldner*,* 2003).

As Tabelas 2.4 a 2.9 indicam algumas das taxas e modelos de geração de viagens presentes na bibliografia nacional e americana sobre o assunto.

| Categoria | uso do solo                                              | Nº de<br>estudos | X<br>médio | Tunas e moderos de geração de viagens<br>Unidade ou<br>variável<br>explicativa (X) | $L, \circ, \dots$ (112, 122) $\left( \alpha \right)$<br>Taxa média viagens<br>geradas por<br>unidade de tempo<br>(intervalo) | Equação<br>(R <sup>2</sup> )     |
|-----------|----------------------------------------------------------|------------------|------------|------------------------------------------------------------------------------------|----------------------------------------------------------------------------------------------------|----------------------------------|
|           |                                                          | 7                | 3          | Nº de berços                                                                       | 171,52/dia útil da<br>semana (38,60-<br>338,57)                                                                              | 298,55X-<br>417,398<br>(0, 58)   |
|           | Porto / Marina                                           | $\overline{7}$   | 47         | $No$ de acres                                                                      | 11,93/dia útil da<br>semana (4,95-19,47)                                                                                     | 18,005X -<br>287,056<br>(0, 93)  |
|           | Aeroporto                                                | 3                | 2649       | Nº de empregados                                                                   | 13,40/dia útil da<br>semana (10,28-<br>22,94)                                                                                |                                  |
| Terminal  | comercial                                                | $\overline{2}$   | 349        | Nº médio de<br>vôos/dia útil                                                       | 104,73/dia útil da<br>semana (65,69-<br>122,97)                                                                              |                                  |
|           |                                                          | $\overline{c}$   | 164        | Nº de empregados                                                                   | 0,66/hora do pico da<br>manhã (0,39-4,67)                                                                                    |                                  |
|           | De caminhão                                              | 2                | 14         | $No$ de acres                                                                      | 81,90/dia útil da<br>semana (66,27-<br>100,08)                                                                               |                                  |
|           | Estacionamento<br>periférico com<br>serviço de<br>ônibus | 4                | 256        | Nº de vagas                                                                        | 4,50/dia útil da<br>semana (3,90-7,06)                                                                                       | $4,037X +$<br>117,327<br>(1,00)  |
|           |                                                          | 3                | 1          | $No$ de acres                                                                      | 372,32/dia útil da<br>semana (216,22-<br>508,00)                                                                             |                                  |
|           |                                                          | 21               | 421        | Nº de empregados                                                                   | 0,51/hora do pico da<br>tarde (0,36-1,18)                                                                                    | $0,358X +$<br>68,814<br>(0, 90)  |
|           | Leve                                                     | 27               | 364        | 1000 feet $2$ área<br>bruta construída<br>$(=92,903 \text{ m}^2)$                  | 1,08/hora do pico da<br>tarde (0,36-1,18)                                                                                    | $1,422X -$<br>125,200<br>(0, 89) |
|           |                                                          | $\mathbf{z}$     | 660        | Nº de empregados                                                                   | 0,88/hora do pico da<br>tarde (0,60-0,97)                                                                                    |                                  |
| Indústria | Pesada                                                   | $\overline{2}$   | 1544       | 1000 feet $2$ área<br>bruta construída<br>$(=92,903 \text{ m}^2)$                  | 0,68/hora do pico da<br>tarde (0,49-0,78)                                                                                    |                                  |
|           |                                                          | 51               | 744        | Nº de empregados                                                                   | 0,40/hora pico da<br>tarde (0,24-1,11)                                                                                       | 0,822 LnX<br>$+0,309$<br>(0, 93) |
|           | manufatureira                                            | 50               | 370        | 1000 feet2 área<br>bruta construída<br>$(=92,903 \text{ m2})$                      | 0,78/hora do pico da<br>manhã (0,10-8,75)                                                                                    | $0,829X -$<br>17,713<br>(0, 81)  |

Tabela 2.4 - Taxas e modelos de geração de viagens – E.U.A. (ITE, 1997) (a)

| Categoria   | uso do solo                                                                     | $No$ de<br>estudos | X<br>médio | Unidade ou<br>variável<br>explicativa (X)  | Taxa média viagens<br>geradas por<br>unidade de tempo<br>(intervalo)  | Equação<br>(R <sup>2</sup> )     |
|-------------|---------------------------------------------------------------------------------|--------------------|------------|--------------------------------------------|-----------------------------------------------------------------------|----------------------------------|
|             | Unifamiliar                                                                     | 352                | 177        | Nº de unidades<br>domiciliares             | 1,02/hora de pico da 0,887 LnX<br>tarde (0,42-2,98)<br>(64% entrando) | $+0,605$<br>(0, 91)              |
|             |                                                                                 | 111                | 629        | Nº de pessoas                              | 0,28/hora de pico da<br>tarde (0,12-0,68)<br>(66% entrando)           | 0,856 LnX<br>$-0,358$<br>(0,90)  |
|             |                                                                                 | 76                 | 246        | Nº de unidades<br>domiciliares             | 0,67/hora de pico da<br>tarde (0,10-1,64)<br>(61% entrando)           | $0,599X +$<br>16,500<br>(0, 80)  |
| Residencial | Apartamento                                                                     | 27                 | 419        | Nº de pessoas                              | 0,40/hora de pico da<br>tarde (0,20-0,77)                             | $0,392X +$<br>3,845<br>(0, 77)   |
|             |                                                                                 | 22                 | 280        | Nº de veículos                             | 0,61/hora de pico da<br>tarde (0,32-1,19)                             | 0,868 LnX<br>$+0,219$<br>(0, 70) |
|             | Pequenas<br>edificações (um<br>a dois andares)                                  | 32                 | 248        | Nº de unidades<br>domiciliares<br>ocupadas | 0,62/hora de pico da 0,857 LnX<br>tarde (0,38-123)<br>(65% entrando)  | $+0,339$<br>(0,88)               |
|             |                                                                                 | $\overline{7}$     | 392        | Nº de pessoas                              | 0,28/hora de pico da<br>tarde (0,19-0,52)<br>$(83%$ saindo)           | $0,247X +$<br>13,864<br>(0,62)   |
|             | Grandes<br>edificações<br>(mais de 10<br>andares e um<br>ou mais<br>elevadores) | 17                 | 389        | Nº de unidades<br>domiciliares             | 0,40/hora de pico da<br>tarde (0,30-0,59)<br>(62% entrando)           | $0,345X +$<br>20,107<br>(0, 95)  |
|             |                                                                                 | $\overline{2}$     | 869        | Nº de pessoas                              | 0,22/hora de pico da<br>tarde (0,22-0,22)<br>$(84\% \text{ saindo})$  |                                  |
|             | Edificações<br>médias(entre 3<br>e 10 andares)                                  | $\overline{7}$     | 120        | Nº de unidades<br>domiciliares             | 0,44/hora de pico da<br>tarde (0,19-0,60)<br>(59% entrando)           | $0,534X -$<br>11,267<br>(0, 90)  |
|             | Casas<br>recreacionais                                                          | 8                  | 331        | Nº de unidades<br>domiciliares             | 0,31/hora de pico da<br>tarde (0,25-1,33)<br>(44% entrando)           | $0,261X +$<br>14,874<br>(0,98)   |

Tabela 2.5 - Taxas e modelos de geração de viagens – E.U.A. (ITE, 1997) (b)

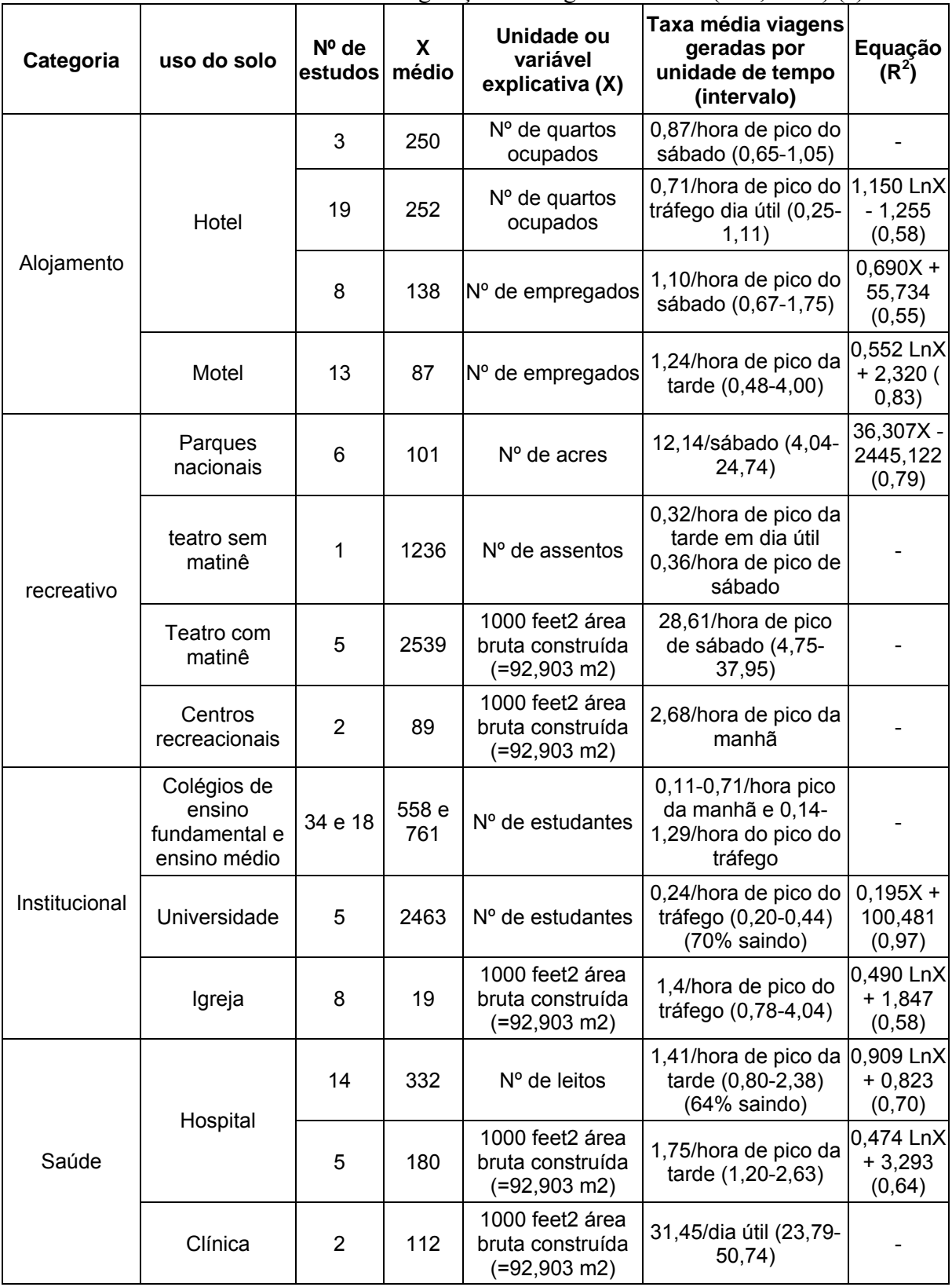

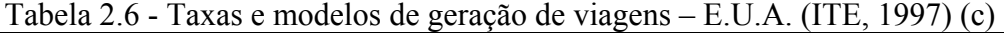

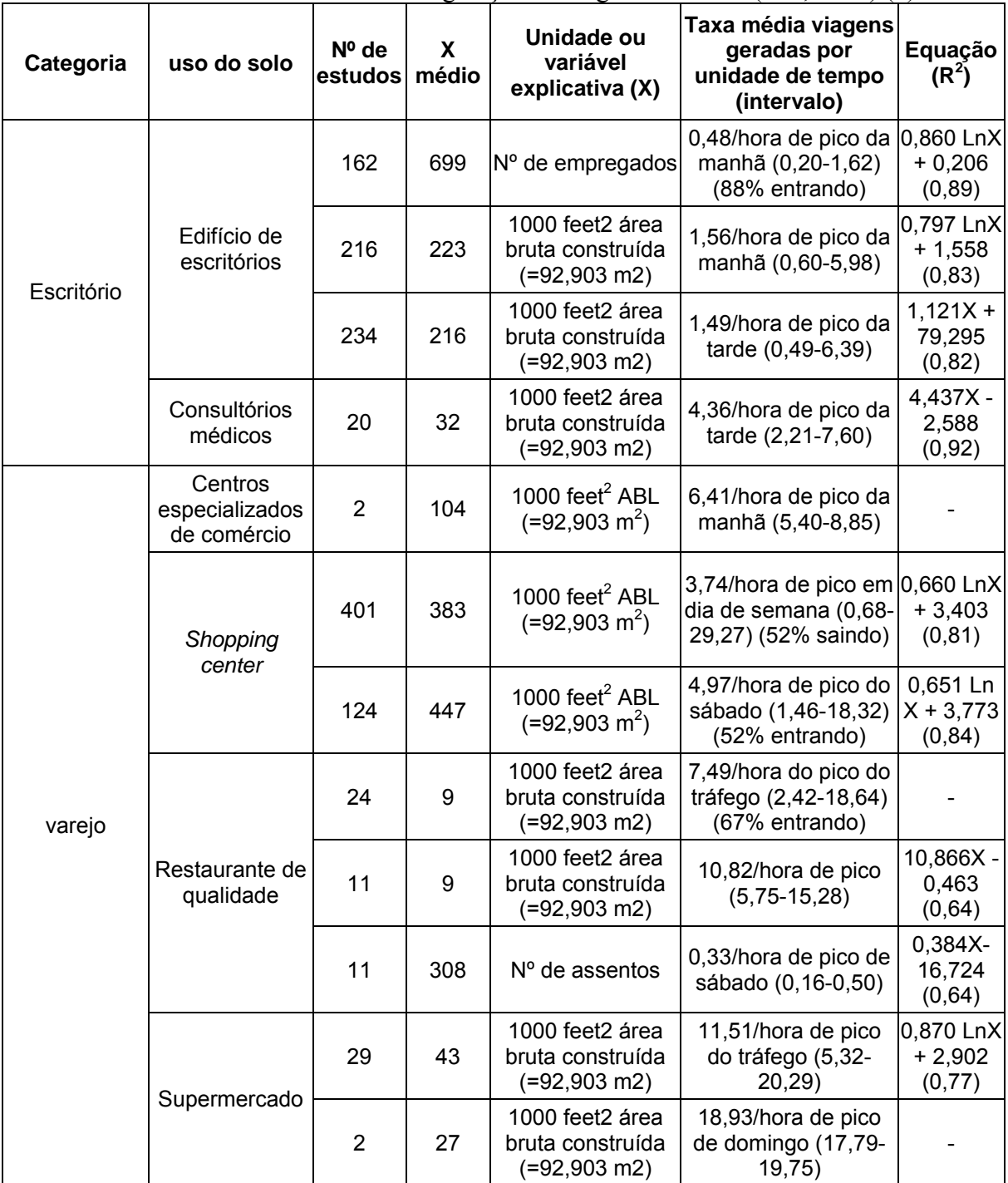

Tabela 2.7 - Taxas e modelos de geração de viagens – E.U.A. (ITE, 1997) (d)

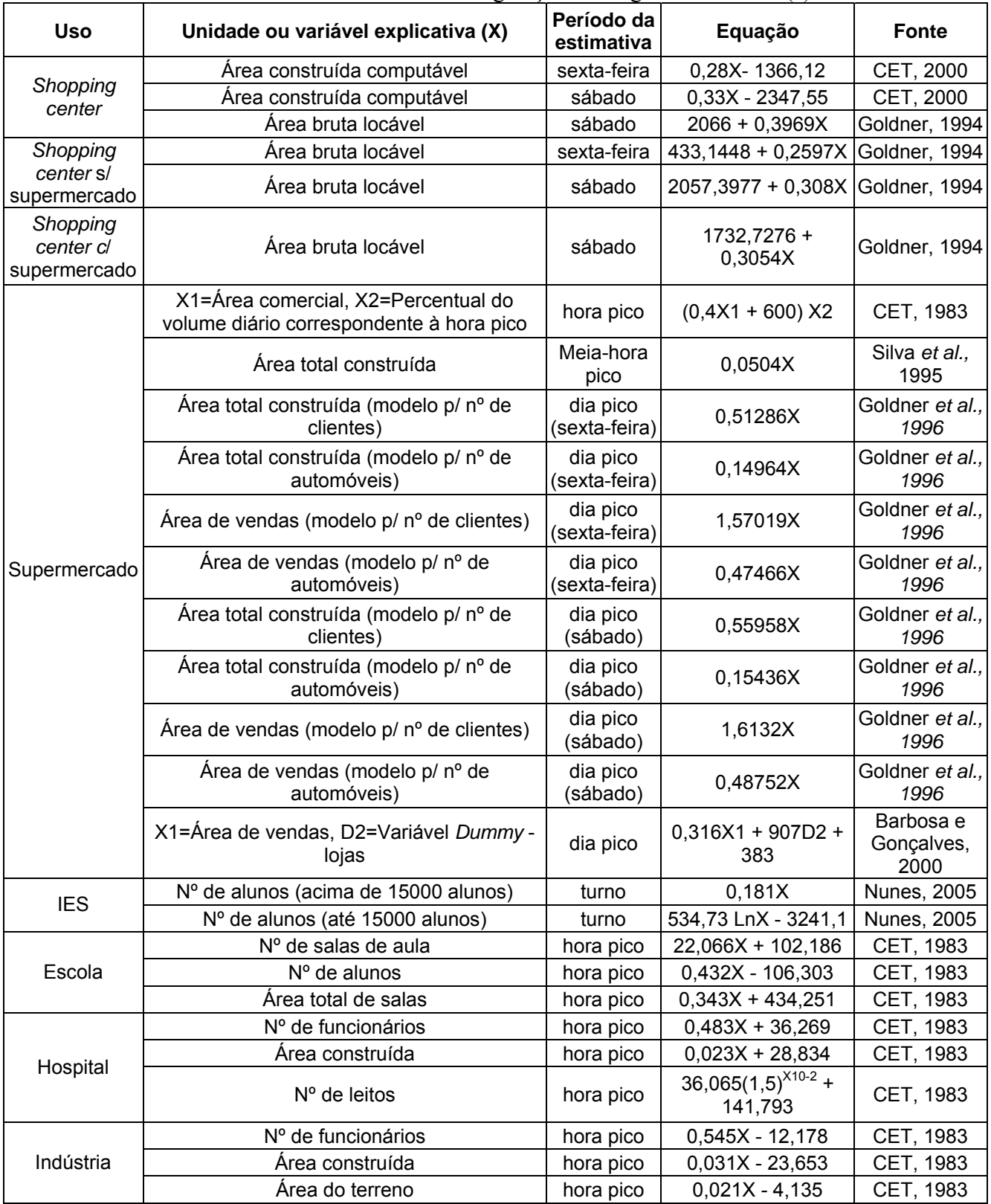

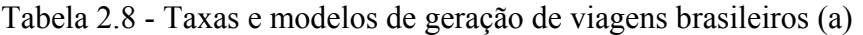

|               | Tabela 2.5 - Taxas e modelos de geração de viagens brasileiros (0)                                                                                                    | Período da |                                                                                    |                             |
|---------------|----------------------------------------------------------------------------------------------------|------------|------------------------------------------------------------------------------------|-----------------------------|
| <b>Uso</b>    | Unidade ou variável explicativa (X)                                                                                                    | estimativa | Equação                                                                            | <b>Fonte</b>                |
|               | D1=Variável Dummy - renda média da<br>população fixa e flutuante (10, 15 ou 20<br>salários mín)                                                                                     |            |                                                                                    |                             |
|               | X2=Área do grupo de salas de uso de saúde                                                                                                    |            |                                                                                    |                             |
|               | X3=Área do grupo de salas de uso de<br>serviços (tempo médio de atendimento de 15<br>a 30 min, sem sala de espera e sem<br>abordagem individual)                                    |            |                                                                                    |                             |
| Uso misto     | X4=Área do grupo de salas de uso de<br>serviços com características do setor<br>financeiro/imobiliário (tempo médio de<br>atendimento de 15 a 30 min, com abordagem<br>individual)  | dia        | 302,414D1 +<br>$0,874X2 + 0,282X3 -$<br>0,725X4 - 0,459X5 +<br>$0,558X6 + 268,149$ | Cavalcante et<br>al. (2003) |
|               | X5=Área do grupo de salas de uso de<br>serviços com características do setor de<br>consultoria (tempo médio de atendimento de<br>30 a 40 minutos, com abordagem individual)         |            |                                                                                    |                             |
|               | X6=Área do grupo de salas de uso de<br>serviços sem caracterização evidente (tempo<br>médio de atendimento de 15 a 30 minutos,<br>sem sala de espera, abordagem não-<br>individual) |            |                                                                                    |                             |
| Prédio de     | Área construída computável                                                                                                    | dia        | $257,5 + 0,0387X$                                                                  | CET, 2000                   |
| escritório    | Área construída computável                                                                                                    | dia        | X/16                                                                               | CET, 2000                   |
|               | Área construída computável                                                                                                    | dia        | X/22                                                                               | CET, 2000                   |
| Loja de       | Nº de funcionários da área comercial                                                                                                    | hora pico  | 10,76X - 257,42                                                                    | CET, 1983                   |
| departamento  | Nº de funcionários                                                                                                    | hora pico  | $4,71X + 49,42$                                                                    | CET, 1983                   |
| especializada | Nº de funcionários da área comercial                                                                                                    | hora pico  | $1,79X - 18,85$                                                                    | CET, 1983                   |

Tabela 2.9 - Taxas e modelos de geração de viagens brasileiros (b)

Fonte: Portugual e Goldner (2003)

### **2.4 TÓPICOS CONCLUSIVOS**

A revisão bibliográfica apresentada neste capítulo abordou uma coletânea dos estudos nacionais e estrangeiros mais consagrados sobre PGVs. É visível que o PGV com maior número de estudos seja o shopping center, empreendimento este que além de sobrecarregar significativamente a malha viária local, causa impactos nos padrões de uso e ocupação do solo desde o adensamento populacional (Cibys et al., 1999) até a atração de outros PGVs, tornando-se um Centro Gerador de Viagens (Kneib, 2004). No entanto, existe ainda um grande número de empreendimentos com diferentes atividades e características que precisam ser melhor analisados, complementando assim a bibliografia existente.

Dentre as metodologias de análise de PGVs nota-se que as etapas de delimitação da área de influência e geração de viagens, presentes na maioria das metodologias, se colocam no papel de alicerce da metodologia, sendo que a variação nos resultados de tais etapas podem modificar bruscamente os resultados finais, podendo resultar em errôneas interpretações e até uma tomada de decisão não adequada.

No que se refere à delimitação da área de influência, foi identificada uma grande carência de estudos sobre metodologias para traçado das tais, de outros PGVs além dos *shopping centers*.

Como pode ser notado nas Tabelas 2.4, 2.5, 2.6, 2.7, 2.8 e 2.9, a grande maioria dos modelos e taxas utilizam como variáveis explicativas parâmetros endógenos ao PGV ou referentes às suas atividades. Porém, nenhum autor descarta que a quantidade de viagens geradas por um PGV está diretamente ligada também a fatores externos ou pertencentes a características da região e da população em seu entorno. A não utilização de tais fatores nos modelos faz com que estes sejam aplicáveis apenas em situações semelhantes às quais foram desenvolvidos. Tal fato reforça a justificativa do presente trabalho, no intuito de se incorporarem variáveis exógenas ao PGV nos modelos de geração de viagens, particularmente nos modelos referentes a supermercados e hipermercados, objeto de estudo do Capítulo 3 a seguir.

## **3. SUPERMERCADOS E HIPERMERCADOS COMO PÓLOS GERADORES DE VIAGENS**

Este capítulo apresenta uma visão dos supermercados e hipermercados como Pólos Geradores de Viagens. A primeira seção consiste em um breve histórico do setor supermercadista e sua evolução durante os anos, até se tornar um complexo atacadista de sumária importância para a sociedade. A seguir, são comentados alguns estudos específicos sobre supermercados e hipermercados como PGVs.

#### **3.1 BREVE HISTÓRICO DO SETOR SUPERMERCADISTA**

Durante as três primeiras décadas do século XX, o setor varejista nos Estados Unidos da América era dominado por lojas independentes e cadeias de mercearias que utilizavam o sistema de atendimento individual em balcão. As redes de mercearias se formaram pela expansão do número de lojas, impulsionada pela necessidade de dispersão dos pontos de venda, pois os meios de comunicação e transportes dos compradores eram escassos (Cyrillo, 1987, *apud* Sesso Filho, 2003).

O sistema *self-service* (auto-serviço), foi implantado por volta de 1912 na Califórnia (EUA), porém o nascimento dos supermercados modernos tais como vistos atualmente, aconteceu entre 1915 e 1916 nos estados da Califórnia e Tennessee (EUA), porém o nome supermercado (*supermarket*) só foi adotado na década de trinta, quando a palavra "*super*" era bastante empregada devido à influência do cinema (ABRAS, 1993)

A utilização do auto-serviço possibilitava aos empreendedores uma redução dos custos, diminuindo a quantidade de mão-de-obra requerida, motivo este que impulsionou a implantação do sistema.

Segundo Cyrillo (1987, *apud* Sesso Filho, 2003), existiram três fatores que contribuíram para a expansão do auto-serviço nos EUA, foram eles:

• Implementação de um imposto com alíquota crescente de acordo com o número de lojas da empresa – Fator que prejudicou as grandes cadeias de mercearias que praticavam margens de comercialização baixas por loja;

- Diminuição da vantagem de obter economias pecuniárias das cadeias Lojas independentes se uniram em associações para obter maior volume de compras e maior poder de barganha junto aos fornecedores;
- Diminuição do poder aquisitivo da população americana durante a Grande Depressão (final da década de 1920 e início da década de 1930) – Obrigou os varejistas a adotarem inovações.

Durante a Segunda Guerra Mundial, o setor se consolidou como um importante meio de distribuição de alimentos e suprimentos para a população e após este período o aumento do poder aquisitivo da população estimulou o aumento do serviço.

Na década de 50, enquanto eram implantadas nos supermercados americanos caixas registradoras mais rápidas e se espalhavam as lojas ainda maiores e mais modernas, o supermercado chega ao Brasil em forma das lojas *Peg & Pag*, evoluindo constantemente e se adaptando à medida que o país deixava de lado uma economia tipicamente rural e tentava ampliar seus horizontes (Chaves, 2002)

Segundo Chaves (2002), a adaptação deste tipo de serviço no Brasil se deu devido a três fatores:

- Influência da modernidade gerada pela televisão;
- Motorização da classe média;
- Influência do modo de vida americano, incrementado pela fase de desenvolvimento econômico no país.

Porém a adaptação do setor à realidade brasileira atravessou fases distintas até a década de 90, fases estas que podem ser divididas em cinco segundo Sesso Filho (2003):

1. **De 1953 a 1965 – Introdução dos supermercados no Brasil** – Tentativas de acompanhar o desenvolvimento tecnológico mundial associada à industrialização e ao adensamento urbano nas grandes cidades. Dificuldades: Altas taxas de inflação que dificultavam a operação dos supermercados e barreiras de ordem legal, por se tratar de um novo conceito comercial.

- 2. **De 1965 a 1974 Rápida expansão do setor supermercadista** Impulsionada pela adesão da população à idéia associada a estímulos governamentais como a inclusão de metas para expansão de redes de supermercados e outros sistemas auto-serviços no I Plano Nacional de Desenvolvimento (1972-1974). Começam a aparecer os primeiros hipermercados.
- 3. **De 1975 a 1985 Desaceleração do crescimento** Após o "milagre econômico" dos anos 1970, o país enfrentaria problemas econômicos devido aos Choques do Petróleo, que o obrigavam a cortar subsídios à exportação e ocasionaram uma desvalorização da moeda, fator que se refletiu na diminuição do PIB e conseqüentemente na diminuição do crescimento em número de lojas e faturamento dos supermercados.
- 4. **De 1986 a 1994 Adaptação à crise econômica** Após o fim do regime militar, ocorreu a adoção de novas políticas salariais e estímulos às exportações, aumentando o PIB do país. Porém, o período foi caracterizado pela recessão econômica, altas taxas de inflação e perda do poder aquisitivo da população. O ambiente competitivo formado na época acelerou a abertura de lojas de sortimento limitado e supermercados mais simples, diminuindo custos de compra, armazenamento, distribuição dos produtos e propaganda, diminuindo os investimentos em hipermercados.
- 5. **Década de 90 Modernização do setor supermercadista** Acarretada pela definição do setor supermercadista; pela estabilização econômica e do comportamento do consumidor; pelo grande crescimento do número de novos produtos lançados; pela entrada de novas empresas varejistas no mercado; pela implantação de novas tecnologias (exemplos: automação comercial, transferência eletrônica de informações e resposta eficiente ao consumidor) e pela adoção de estratégias por parte das empresas.

Segundo a Gerência Setorial de Comércio e Serviços do Banco Nacional de Desenvolvimento (BNDES, 1998), tanto os supermercados como os hipermercados estão passando por um processo de segmentação, tentando direcionar o serviço para a

clientela desejada, tal como os chamados *Vipsmercados*, referindo-se aos supermercados que visam um público de alto poder aquisitivo. Tal fato provém da tentativa de redes internacionais de implantar os conceitos dominantes nos seus países de origem. No entanto, tal tentativa é frustrada pelas diferenças econômicas e comportamentais de um país para outro.

A necessidade de subsistência do ser humano associada ao choque de horários disponíveis para grande parte da população moderna, principalmente nas grandes cidades, de desenvolverem suas atividades domésticas, tais como as compras, ocasionam gargalos nas proximidades dos supermercados e hipermercados, causando impactos consideráveis no sistema de transportes local. A seção a seguir relata alguns estudos relacionados a supermercados como PGVs, juntamente com seus resultados nas aplicações feitas.

# **3.2 REFERÊNCIAS QUANTO A SUPERMERCADOS E HIPERMERCADOS COMO PGVs**

Segundo Portugual e Goldner (2003), existe uma grande carência de estudos que abordem especificamente supermercados ou hipermercados como Pólos Geradores de Viagens, encontrando apenas quatro referências nacionais exclusivas sobre o assunto e levantamentos feitos por órgãos públicos como a CET (1983) e ITE (1997) que abordam o referido dentre os demais PGVs estudados.

Silva *et al.* (1995), apresentaram uma proposta para a determinação do número de vagas para estacionamento em supermercados em função do nível de serviço desejável. O estudo propõe além de taxas de geração de viagens para usuários do supermercado e para os veículos de carga e descarga, o uso de uma metodologia que resulta em gráficos que servem como um parâmetro flexível para a estimativa do número de vagas de estacionamento necessárias.

As taxas de geração de viagens foram determinadas através de regressão linear com os dados obtidos pela observação de três supermercados na cidade de São Carlos-SP, classificados segundo sua área construída como: grande, médio e de pequeno porte. Foram encontrados resultados para o número máximo de veículos na meia-hora pico e a média do número máximo de veículos em cada meia hora durante os seis dias da semana observados, como pode ser visto na Tabela 3.1.

| Parâmetro                                                                     | Vagas / Área<br>construída ( $m2$ ) | $R^2$  |
|-------------------------------------------------------------------------------|-------------------------------------|--------|
| Número máximo de veículos<br>estacionados (Nv)                                | 1 / 19,80                           | 0,9424 |
| Média do número máximo de<br>veículos estacionado (Mv)                        | 1/23,31                             | 0,998  |
| Número máximo de caminhões<br>estacionados (Nc) (carga e<br>descarga)         | 1/189,48                            | 0,9833 |
| Média do número máximo de<br>caminhões estacionado (Mv)<br>(carga e descarga) | 1/267,75                            | 0,9776 |

Tabela 3.1 - Taxas obtidas para veículos de clientes e veículos de carga e descarga

Fonte: Silva *et al.* (1995)

Através dos resultados obtidos com a aplicação das taxas nos supermercados estudados e baseando nas recomendações publicadas pelo *ITE Technical Committee* (1990, *apud* Silva *et al.,* 1995), foram desenvolvidos gráficos da *porcentagem acumulada de veículos gerados por cada supermercado* x *o número de vagas de estacionamento necessárias para atender cada demanda.* Através destes gráficos é possível saber a porcentagem da demanda total que será atendida se for adotado um determinado número de vagas ou, ainda, desejando-se suprir uma determinada porcentagem da demanda do período analisado, qual será o número de vagas que se deve adotar. O nível de serviço então, varia de acordo com o percentual da demanda que se deseja atender, conforme a Tabela 3.2.

| Percentual de atendimento | Nível de serviço |
|---------------------------|------------------|
| $> 80\%$                  | Ótimo            |
| $[60\% - 80\%]$           | <b>Bom</b>       |
| $[40\% - 60\%]$           | Regular          |
| $[20\% - 40\%]$           | Ruim             |
| < 20%                     | Péssimo          |

Tabela 3.2 - Relação entre os percentuais de atendimento e os níveis de serviço

Fonte: Silva *et al.* (1995)

Outro estudo tendo os supermercados como alvo, foi o de Goldner e Silva (1996), em Santa Catarina – SC, com uma amostra de 13 supermercados, dos quais 2 foram contemplados com levantamentos *in loco*. O estudo levantou, através de questionários

enviados às administrações dos supermercados, vários parâmetros pertinentes à análise de PGVs, tais como:

- Número de pessoas por automóvel Média de 2,31 pessoas por automóvel;
- Distância entre o principal competidor Média de 1,35 Km;
- Número de empregados por área de vendas Média de 5,29 empregados por 100 m<sup>2</sup> de área de vendas;
- Número de vagas de estacionamento Média de 151 vagas por supermercado (variando de 44 a 612 vagas) – índices médios de 8 vagas por 100 m<sup>2</sup> de área de vendas e 5,37 vagas por 100 m<sup>2</sup> de área construída;
- Escolha modal 55,63% das viagens por automóvel; 16,72% das viagens por ônibus, 24,37% das viagens a pé e 3,28% das viagens por outros meios de transporte;
- Renda média do consumidor Média de 7,5 salários mínimos;
- Dia de maior movimento Das 13 amostras, 8 têm o sábado como dia de maior movimento e 5 a sexta-feira;
- Hora de maior movimento Na sexta-feira entre  $16:00$  e  $20:00$  e no sábado entre 10:00 e 12:00;
- Horário de funcionamento nos dias de semana com abertura média às 8:30 e fechamento em média às 20:00 e nos sábados às 8:30 e às 19:30 respectivamente;
- Tempo de permanência na vaga de estacionamento Média de 45 minutos (dado fornecido pela gerência dos supermercados).

Através dos dados obtidos foi possível desenvolver os modelos de geração de viagens presentes na Tabela 3.3. Nota-se que os valores do teste  $R^2$  para os modelos referentes ao número de clientes teve um valor mais satisfatório em relação aos modelos referentes ao número de automóveis. Tal fato se deu devido à utilização de dados fornecidos pela a administração dos supermercados no que se refere ao número de automóveis por dia, onde a maioria dos supermercados não possuía contadores de tráfego nas entradas, tornando os dados menos confiáveis em relação ao número de clientes, que era registrado nos caixas.

| automovers por ula |                             |                                                                                                    |                              |                            |  |
|--------------------|-----------------------------|----------------------------------------------------------------------------------------------------|------------------------------|----------------------------|--|
|                    |                             | Area construída                                                                                                    | Area de vendas               |                            |  |
|                    |                             | Clientes por dia Automóveis por Clientes por dia Automóveis por<br>(teste T; R <sup>2</sup> ) $ $ dia (teste T; R <sup>2</sup> ) $ $ (teste T; R <sup>2</sup> ) $ $ dia (teste T; R <sup>2</sup> ) |                              |                            |  |
| <b>Sábado</b>      | 0,55958(13,6)<br>0,94871)   | 0,15436(4,620)<br>0,68092)                                                                                                    | 1,6132 (7,764;<br>0,85770    | 0,48752 (5,319;<br>0,73885 |  |
| Sexta-feira        | 0,51286 (18,22;<br>0,97361) | $0,14964$ (3,855;<br>0,59776                                                                                                    | 1,57019 (11,625;<br>0,93753) | 0,47466 (4,349;<br>0,65419 |  |

Tabela 3.3 - Modelos de geração de viagens – Número de clientes por dia e número de automóveis por dia

Fonte: Goldner e Silva (1995), adapdada

Análogamente ao método utilizado por Grando (1986) para o dimensionamento do estacionamento de *shopping centers*, foi sugerida a Equação 3.1 para a determinação do número mínimo de vagas de estacionamento para supermercados.

$$
NV = Vh \times Tmp
$$
\n(3.1)

Onde:

*NV* é o número mínimo de vagas de estacionamento;

*Vh* é o volume horário de projeto (n<sup>o</sup> de autos/hora);

*Tmp* é o tempo médio de permanência na vaga.

Posteriormente foi feito o estudo do valor do tempo de viagem para supermercados através de entrevistas realizadas com usuários de 2 empreendimentos. Os valores encontrados estão presentes na Tabela 3.4

| 1 UU JU JI JI              |         | valores ao tempo ao viagem |         |
|----------------------------|---------|----------------------------|---------|
| <b>Supermercado Centro</b> |         | Supermercado Beira-Mar     |         |
| R\$/min                    | U\$/min | R\$/min                    | U\$/min |
| 0.02241                    | 0.02291 | 0.03594                    | 0.0374  |

Tabela 3.4 - Valores do tempo de viagem

Fonte: Goldner e Silva (1995)

O estudo de Goldner e Silva (1995) se mostrou bastante útil para técnicos e prefeituras quanto à análise de supermercados como PGVs, porém apresenta algumas restrições devida a amostra pertencer a apenas um estado e devida a utilização de dados fornecidos pelas administrações de distintos supermercados.

De forma similar ao estudo realizado por Goldner e Silva (1995), foi desenvolvido outro por Barabosa e Gonçalves (2000) através de dados de 10 supermercados, dos quais 3 são hipermercados presentes na cidade de belo Horizonte – MG. Os modelos desenvolvidos estão presentes na Tabela 3.5.

| UUIIYUIVUJ (2UUU)           |                                                   |                           |                                 |        |  |  |
|-----------------------------|---------------------------------------------------|---------------------------|---------------------------------|--------|--|--|
| Variável<br>dependente      | Variáveis<br>independentes                        | Período<br>da<br>previsão | <b>Modelos</b>                  | $R^2$  |  |  |
| Número de<br>clientes       | X1=Área de venda                                  | dia pico                  | $1019 + 0.796X$                 | 91,40% |  |  |
| Número de<br>clientes       | X1=Área de venda;<br>D2=Variável Dummy -<br>lojas | dia pico                  | $1009 + 0.731X1 + 623D2$ 91,10% |        |  |  |
| Número médio de<br>veículos | X1=Área de venda;<br>D2=Variável Dummy -<br>lojas | dia pico                  | 383 + 0,316X1 + 907D2           | 97,00% |  |  |

Tabela 3.5 - Modelos de geração de viagens para supermercados segundo Barabosa e Gonçalves (2000)

Fonte: Barbosa e Gonçalves (2000)

As restrições de aplicabilidade dos modelos se colocam pelos mesmos fatos ocorridos na pesquisa de Goldner e Silva (1995).

Segundo a Associação Brasileira de Supermercados (ABRAS), os supermercados são classificados de acordo com o número de mercadorias ofertadas e a área de vendas do empreendimento, como observado na Tabela 3.6. Para efeito do presente trabalho, a definição de supermercado é: qualquer empreendimento de comércio varejista que opere com no mínimo cinco seções, com área superior a 700 (setecentos) m<sup>2</sup> e mais de 7.000 (sete mil) itens ofertados, atendendo assim, a parte mais significativa dos comércios varejistas com potencial para ser classificado como PGVs e simplificando o uso dos termos supermercados e hipermercados no corpo deste trabalho. Os tipos de empreendimentos a serem estudados estão destacados na Tabela 3.6.

| Classificação                  |                                                    | Área de vendas Nº de itens ofertados | <b>Outras restrições</b>                                                                                                    |
|--------------------------------|----------------------------------------------------|--------------------------------------|----------------------------------------------------------------------------------------------------|
| Loja de<br>conveniência        |                                                    | Aprox. 1.000 itens                   | Ausência de produtos não<br>alimentícios e carece de<br>qualquer tipo de serviço.                                                  |
| Loja de sortimento<br>limitado | $A \leq 400$ m <sup>2</sup>                        | Aprox. 700 itens                     | Opera com até quatro<br>caixas.                                                                                                    |
| Supermercado<br>convencional   | 700 m <sup>2</sup> $\leq$ A $\leq$<br>2.500 $m2$   | Aprox. 9.000 itens                   | Opera com no mínimo<br>cinco seções: mercearia,<br>carne, frutas e verduras,<br>frios e laticínios e produtos<br>não alimentícios. |
| Supermercado<br>compacto       | 300 m <sup>2</sup> $\leq$ A $\leq$<br>700 $m2$     | Aprox. 4.000 itens                   |                                                                                                    |
| Superloja                      | $A \cong 4.500$ m <sup>2</sup>                     | Mais de 14.000 itens                 |                                                                                                    |
| Hipermercado                   | $A \cong 5.000$ m <sup>2</sup>                     | Aprox. 35.000 itens                  | Departamentos de:<br>mercadoria, perecíveis,<br>têxtil, bazar e<br>eletrodomésticos.                                               |
| Supercenter                    | $A \cong 19.000 \; \text{m}^2$                     | Aprox. 50.000 itens                  | Loja de departamentos<br>com descontos pelo auto-<br>serviço.                                                                      |
| Loja-depósito                  | 4.000 m <sup>2</sup> $\leq$ A $\leq$<br>7.000 $m2$ | Mais de 7.000 itens                  | Loja com aparência<br>despojada e de baixo<br>investimento (transparece<br>a imagem de preços<br>baixos).                          |

Tabela 3.6 - Classificação de empreendimentos varejistas segundo a ABRAS e empreendimentos considerados neste estudo.

Fonte: ABRAS (2004, adaptada)

### **3.3 TÓPICOS CONCLUSIVOS**

É notória a carência de estudos sobre PGVs tratando exclusivamente de supermercados e hipermercados. Além do que as restrições de aplicabilidade dos modelos descritas pelos próprios autores reforçam a necessidade de desenvolvimento de um maior número de estudos sobre o assunto.

A presente dissertação procura considerar parte dos dados das pesquisas aqui mencionadas para comparação e análise dos resultados.

## **4. ESTUDO DE CASO – PESQUISA PARA COLETA DE INFORMAÇÕES À CERCA DOS SUPERMERCADOS COMO PGVS**

Neste capítulo serão expostos os procedimentos efetuados na elaboração e aplicação da pesquisa de campo, bem como seus objetivos e resultados. O pleno entendimento do processo da pesquisa de campo ajuda na compreensão e interpretação dos dados. Além disso, pode-se verificar os pontos positivos e negativos dos métodos utilizados para futuras aplicações.

### **4.1 ELABORAÇÃO DA PESQUISA DE CAMPO E PERFIL DA AMOSTRA**

O objetivo da pesquisa de campo foi coletar o maior número de informações que poderiam ser úteis para o estudo deste tipo de empreendimento como um Pólo Gerador de Viagens. Para isso, optou-se pela subdivisão da pesquisa em quatro frentes realizadas simultaneamente, mantendo o padrão temporal da pesquisa no intuito dos resultados não serem afetados pela variável tempo. Sendo assim, as frentes da pesquisa foram:

- Aplicação de questionários aos clientes dos supermercados;
- Coleta de informações gerais sobre os supermercados através de suas gerências.
- Coleta de informações à cerca de sua região de entorno;
- Contagem volumétrica do tráfego entrante ao estabelecimento no dia pico da semana, para os casos estudados que não apresentavam controle automático ou manual dos veículos entrantes.

O primeiro passo foi a definição dos locais pesquisados. Com a intenção de se estudar os aspectos da área de influência dos supermercados e da população contida nela, decidiu-se pela pesquisa em diferentes cidades, garantindo assim uma variação das densidades populacionais, padrões de uso e ocupação de solo, renda e padrões de viagens, que podem traduzir alguns costumes regionais da população. Logo, dentro das restrições orçamentárias e tempo disponibilizado para a pesquisa de campo, decidiu-se pelas cidades de Goiânia-GO, Anápolis-GO e Taguatinga-DF. Essas Cidades refletiam uma evidente variação dos aspectos a serem analisados.

A escolha dos empreendimentos pesquisados dependeu dos seguintes fatores:

- Proximidade entre os PGVs estudados Procurou-se evitar tomar como amostra, dois empreendimentos muito próximos, pois a variação das características da área de influência seria ínfima, dificultando uma análise comparativa destas como variáveis;
- Data de instalação dos supermercados pertencentes à amostra Evitou-se também a pesquisa em empreendimentos recém inaugurados, ou em regiões novas das cidades, pois tanto os aspectos de desenvolvimento econômico do estabelecimento quanto o desenvolvimento da população de seu entorno, poderiam resultar em um dado amostral que refletiria apenas uma parte do real potencial do PGV para a atração de viagens. Por este motivo, recorreu-se à recomendação do *ITE* (2001), que propõe para este tipo de pesquisa que o empreendimento possua uma idade mínima de 2 anos tanto para o empreendimento quanto para a região. É importante ressaltar que a recomendação acatada deu-se também pela ausência, até o momento, de documentos nacionais que norteiem este tipo de pesquisa. Porém, considerou-se aceitável que este valor de idade mínima é pertinente para o caso estudado e para a realidade brasileira;
- Cooperação da diretoria e/ou gerência dos estabelecimentos à pesquisa Por se tratarem de empreendimentos comerciais, houve receio das diretorias e gerências dos estabelecimentos quanto ao fornecimento de informações e cooperação para com a pesquisa. Esse fato prejudicou substancialmente o tamanho da amostra final obtida, visto que os empreendimentos selecionados só foram pesquisados nos casos em que houve o acesso à totalidade das informações necessárias para o estudo;
- Clara definição das viagens geradas Procurou-se por empreendimentos em que fosse possível a determinação da totalidade de viagens por automóvel geradas no dia pico da semana. Logo, evitou-se supermercados ou hipermercados sem estacionamento ou com estacionamento incompatível ou inadequado à demanda. Com o mesmo intuito, evitou-se empreendimentos com estacionamentos compartilhados, mesmo que tal compartilhamento ocorresse de forma abstrusa da gerência local. Esse fato é bastante evidenciado quando tais empreendimentos

localizam-se próximos a universidades, escolas e estabelecimentos de lazer, dentre outros;

• Tempo delimitado para a pesquisa – A pesquisa foi realizada entre os meses de setembro e outubro do ano de 2005. Período delimitado para que fatores como férias, feriados prolongados, festividades e ofertas especiais de época não interferissem nos padrões e volume de viagens geradas. Por este motivo, também, os períodos de 3 a 11 de setembro e de 9 a 16 de outubro de 2005, foram excluídos do calendário da pesquisa em virtude dos feriados da Independência do Brasil e de Nossa Senhora da Aparecida, que respectivamente se apresentaram nas semanas citadas.

Segundo as premissas descritas, chegou-se a uma amostra de 7 supermercados sendo três na cidade de Goiânia-GO, dois em Anápolis-GO e dois em Taguatinga-DF. Os fatos que mais interferiram contra a obtenção de uma amostra maior, foram o tempo de pesquisa de campo e a falta de cooperação de algumas gerências. Compreendendo o receio dos estabelecimentos comerciais que ainda assim, colaboraram com a pesquisa, os nomes reais dos supermercados serão omitidos no trabalho e chamados apenas de S1 a S7, quando necessário mencioná-los.

Na literatura nacional relacionada a estudos de PGVs, não existem recomendações quanto à amostra mínima para obtenção de taxas e modelos de geração de viagens. O *ITE* (2001) recomenda de 3 a 5 estabelecimentos pesquisados para a obtenção de uma taxa média de viagens local, considerando a dificuldade da pesquisa. Sabe-se, porém, que uma amostra de tal tamanho é estatisticamente insuficiente para o desenvolvimento de um modelo de previsão. Porém, a amostra é útil para estudar a interferência das variáveis independentes na geração de viagens, mesmo que o valor de tal interferência não seja estimado com precisão.

A seguir, são detalhadas as etapas constituintes da pesquisa de campo juntamente com seus resultados.

### **4.2 APLICAÇÃO DOS QUESTIONÁRIOS AOS CLIENTES**

Os questionários foram desenvolvidos visando a obtenção de informações a respeito da viagem do entrevistado ao supermercado, e seus locais de origem e destino após a saída do estabelecimento (Apêndice A). O questionário é composto por 7 questões, sendo seis de múltipla escolha e uma em aberto.

Com o intuito de conseguir o maior número possível de questionários respondidos e de reduzir o tempo e gastos com a pesquisa, os questionários foram aplicados no dia pico da semana para cada estabelecimento estudado, que também foram os dias escolhidos para a contagem volumétrica do tráfego entrante.

Os dias pico foram identificados pelas próprias gerências dos supermercados através do controle do número de clientes nos caixas. Houve, então, dias pico diferentes para os supermercados estudados, tendo 4 estabelecimentos o sábado como dia pico, 2 a quintafeira e 1 a terça-feira. Tal fato ocorre em virtude das promoções de dias específicos da semana em determinadas seções dos supermercados.

Quanto à aplicação dos questionários, a princípio, pensou-se em entregar o questionário enquanto o cliente estaria passando suas compras nos caixas dos supermercados e recolhê-los nas saídas dos prédios. Porém, tal método se mostrou pouco eficiente em um pré-teste, pois além de despertar vários questionamentos da parte dos clientes, houve um baixo índice de questionários respondidos, em vista de que o cliente já está tomado pela pressa de deixar o local desde o momento em que começa a embalar suas compras. Optou-se então por outra forma de aplicação sem quaisquer alterações nos questionários.

A aplicação efetiva ocorreu na forma de entrevista por pesquisadores previamente treinados para tal, fazendo as perguntas de forma clara e com linguajar popular, facilitando a compreensão dos clientes quanto às perguntas da pesquisa. As entrevistas ocorreram enquanto os clientes se encontravam nas filas dos caixas (Figura 4.1), fato este que facilitou o alto índice de questionários respondidos, pois os clientes, não tinham muitos motivos para não colaborar com a pesquisa. Já nas aplicações em teste, o método obteve bom resultado, com um ótimo índice de cooperação (95% de respostas), e uma média de 30 segundos por questionário respondido. Porém, o método utilizado limitou a aplicação dos questionários apenas aos horários de pico dos supermercados, pois eram os horários em que se encontravam filas nos caixas com tamanhos consideráveis para os clientes serem abordados sem que a entrevista tivesse que ser interrompida para o atendimento no caixa. Como alguns dos supermercados não apresentavam filas muito extensas, enquanto outros, apresentavam filas consideráveis, a porcentagem de clientela entrevistada para cada supermercado variou de 3% a 35% (Tabela 4.1).

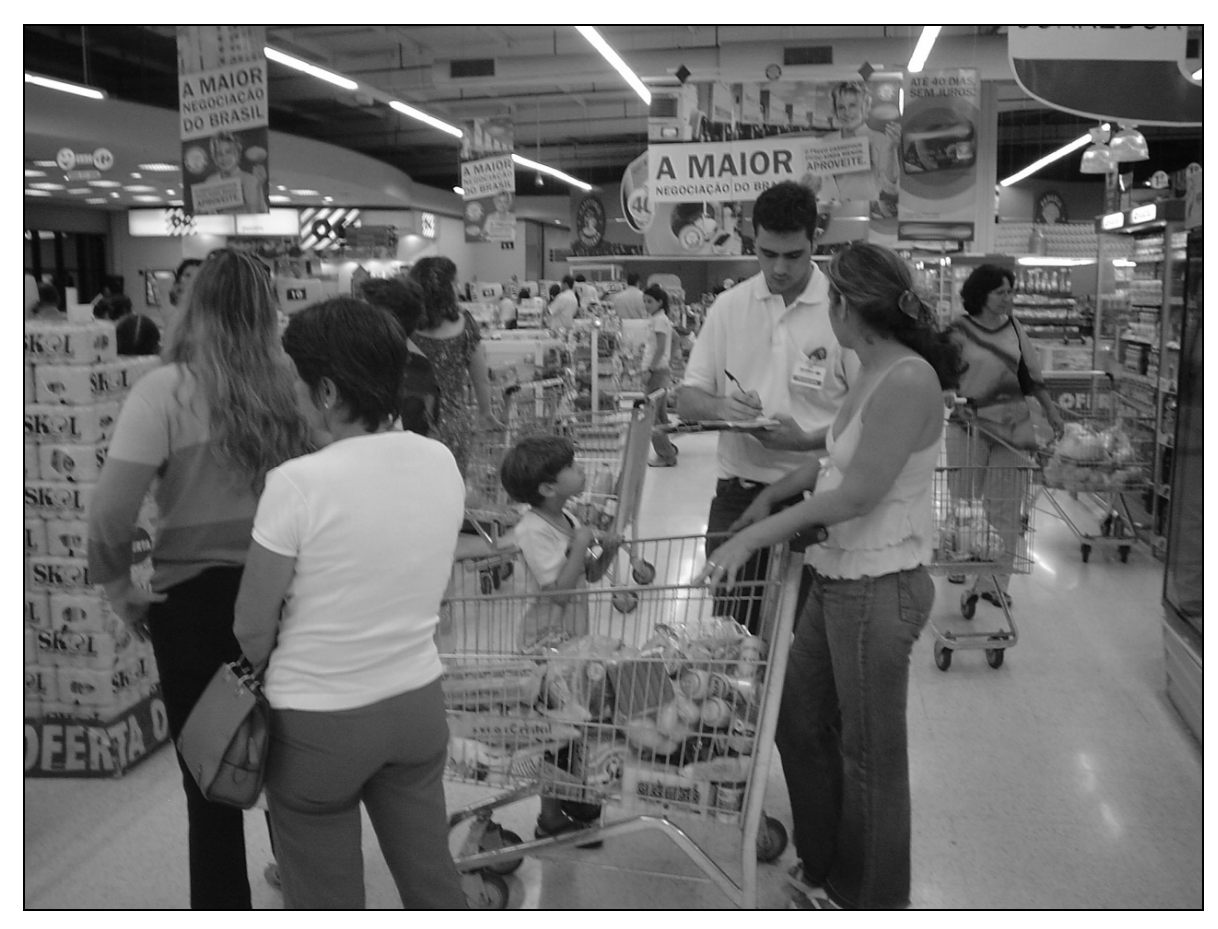

Figura 4.1 – Exemplo de aplicação dos questionários

A amostra final de clientes entrevistados para cada supermercado foi considerada muito representativa, alcançando uma média de 13% da clientela do dia pico. Daí infere-se que é possível retirar boas conclusões acerca das viagens e do perfil dos clientes para cada supermercado. Porém, a maioria das informações foram analisadas na totalidade dos questionários aplicados, independente do estabelecimento específico. O número de questionários e suas respectivas porcentagens em relação à clientela do dia pico estão relacionados na Tabela 4.1.

| Supermercado   | Número de<br>clientes no dia | ◡<br>Número de<br>questionários | Porcentagem da<br>clientela |
|----------------|------------------------------|---------------------------------|-----------------------------|
|                | pico                         | aplicados                       | entrevistada                |
| S <sub>1</sub> | 1.418                        | 141                             | 10%                         |
| S <sub>2</sub> | 2.397                        | 269                             | 11%                         |
| S <sub>3</sub> | 6.347                        | 466                             | 7%                          |
| S <sub>4</sub> | 783                          | 132                             | 17%                         |
| S <sub>5</sub> | 568                          | 201                             | 35%                         |
| S <sub>6</sub> | 1.385                        | 96                              | 7%                          |
| S7             | 3.570                        | 115                             | 3%                          |
| <b>Total</b>   | 16.468                       | 1.420                           | 9%                          |
| Média          | 2.353                        | 203                             | 13%                         |

Tabela 4.1 – Números e porcentagens de questionários aplicados

Com os dados dos questionários já devidamente tabulados, foi possível retirar algumas estatísticas e identificar algumas predominâncias quanto às viagens para os supermercados. A Tabela 4.2 por exemplo, mostra o número e porcentagem de clientes no dia pico de acordo com o sexo do entrevistado. Neste caso, nota-se que a porcentagem de homens e mulheres é estatisticamente igual com leve predominância feminina, o que comprova que a amostra é satisfatória, pois se aproxima da proporção real da população brasileira, que é 51,50% para mulheres e 48,50% para homens (IBGE, 2001).

| Sexo      | Total | Porcentagem |
|-----------|-------|-------------|
| Feminino  | 719   | 50,63%      |
| Masculino | 701   | 49.37%      |
| Total     | 1420  | 100,00%     |

Tabela 4.2 – Distribuição de clientes no dia pico por sexo

A inclusão de tal questão na pesquisa foi feita pela suspeita por parte do autor de haver alguma predominância do sexo feminino dentre os clientes dos supermercados, para posteriormente poder-se estudar o fato relacionado ao número de mulheres contidas na área de influência dos PGVs. Porém, tal hipótese foi rejeitada pela baixa significância da diferença entre o número de clientes por sexo observado.

Quanto ao modo de transporte utilizado na viagem até o supermercado, foram encontrados os valores apresentados na Tabela 4.3

Nota-se a predominância de viagens feitas por automóveis em relação aos outros modos de transporte tanto no total dos questionários aplicados, quanto na média entre os supermercados estudados, demonstrando que tal modo de transporte é o preferido para as viagens aos supermercados. Ainda assim, vê-se como bastante considerável a porcentagem de viagens a pé e por motos.

|                | Modo de transporte             |                  |                                     |             |        |              |                                |  |
|----------------|--------------------------------|------------------|-------------------------------------|-------------|--------|--------------|--------------------------------|--|
| Supermercado   | Automóvel<br><b>Particular</b> | <b>Bicicleta</b> | <b>Transporte</b><br><b>Público</b> | <b>Moto</b> | Á pé   | Táxi         | <b>Clientes</b><br>pesquisados |  |
| S <sub>1</sub> | 111                            | 3                | 3                                   | 9           | 15     | $\mathbf{0}$ | 141                            |  |
|                | 78,72%                         | 2,13%            | 2,13%                               | 6,38%       | 10,64% | 0,00%        |                                |  |
| S <sub>2</sub> | 136                            | 9                | 14                                  | 30          | 79     |              | 269                            |  |
|                | 50,56%                         | 3,35%            | 5,20%                               | 11,15%      | 29,37% | 0,37%        |                                |  |
| S <sub>3</sub> | 350                            | 2                | 5                                   | 36          | 73     | 0            | 466                            |  |
|                | 75,11%                         | 0,43%            | 1,07%                               | 7,73%       | 15,67% | 0,00%        |                                |  |
| S <sub>4</sub> | 85                             | $\mathbf 0$      | 19                                  |             | 28     | 0            | 132                            |  |
|                | 64,39%                         | 0,00%            | 14,39%                              | 0,00%       | 21,21% | 0,00%        |                                |  |
| S <sub>5</sub> | 159                            |                  |                                     | 16          | 24     | $\Omega$     | 201                            |  |
|                | 79,10%                         | 0,50%            | 0,50%                               | 7,96%       | 11,94% | 0,00%        |                                |  |
| S <sub>6</sub> | 83                             | $\Omega$         |                                     | 4           | 8      | $\Omega$     | 96                             |  |
|                | 86,46%                         | 0,00%            | 1,04%                               | 4,17%       | 8,33%  | 0,00%        |                                |  |
| S7             | 92                             | $\overline{2}$   | $\overline{2}$                      | 7           | 12     | $\Omega$     | 115                            |  |
|                | 80,00%                         | 1,74%            | 1,74%                               | 6,09%       | 10,43% | 0,00%        |                                |  |
| Total          | 1016                           | 17               | 45                                  | 102         | 239    |              | 1420                           |  |
|                | 71,55%                         | 1,20%            | 3,17%                               | 7,18%       | 16,83% | 0,07%        |                                |  |
| Média          | 73,48%                         | 1,16%            | 3,73%                               | 6,21%       | 15,37% | 0,05%        |                                |  |
| Desvio padrão  | 12,12%                         | 1,27%            | 4,95%                               | 3,48%       | 7,51%  | 0,14%        |                                |  |

Tabela 4.3 – Distribuição de clientes no dia pico por modo de transporte

Visando-se empregar uma metodologia similar à utilizada para delimitação da área de influência de *shopping centers* (Correa e Goldner, 1999), optou-se por coletar os dados de tempo de viagem apenas para as viagens por automóvel, pois as isócronas traçadas na área de influência do PGV são referentes às viagens por este modo de transporte.

O tempo de viagem foi coletado através da declaração dos clientes, segundo suas próprias percepções de tempo. Tal método pode ser questionado quanto à precisão, mas para o caso estudado isto pode ser relevado, pois os tempos são enquadrados em intervalos de 5 minutos, deixando uma margem de erro da percepção do usuário em comparação com o tempo real.

Considerando-se que o tempo de viagem é um fator que se relaciona de forma inversamente proporcional à atração do PGV sobre um indivíduo ou região, observa-se que o que faz mais sentido para este tipo de estudo é justamente a percepção de tempo da pessoa disposta a fazer a viagem. Por exemplo, um indivíduo pode declarar que levou 20 minutos para chegar ao estabelecimento, e em sua percepção, este é um tempo curto, pois mesmo assim ele escolheu aquela viagem estimando-se o tempo gasto. Então, este é o tempo que o usuário está disposto a passar durante a viagem.

As freqüências dos tempos de viagens por automóveis encontrados nos supermercados estudados e suas respectivas porcentagens estão declarados na Tabela 4.4. Como pode ser observado, a maior parte da clientela que utiliza o automóvel como modo de transporte ao supermercado está localizada dentro da região delimitada pela isócrona de 20 minutos (96,46 % do total de pesquisados). Acima deste valor, nota-se um acréscimo irrisório da porcentagem de clientes.

|                         | Tempo de viagens por automóvel em minutos |               |               |               |                         |                         |                      |                       |                                    |
|-------------------------|-------------------------------------------|---------------|---------------|---------------|-------------------------|-------------------------|----------------------|-----------------------|------------------------------------|
| Super-<br>mercado       | até 5                                     | de 5 a<br>10  | de 10 a<br>15 | de 15 a<br>20 | de 20 a<br>25           | de 25 a<br>30           | de 30 a<br>35        | mais de<br>35         | <b>Viagens</b><br>por<br>automóvel |
| S <sub>1</sub>          | 45<br>40,54%                              | 57<br>51,35%  | 3<br>2,70%    | 3<br>2,70%    | $\mathbf 0$<br>0,00%    | 3<br>2,70%              | $\mathbf 0$<br>0,00% | $\mathbf{0}$<br>0,00% | 111                                |
| S <sub>2</sub>          | 41<br>30,15%                              | 43<br>31,62%  | 30<br>22,06%  | 11<br>8,09%   | $\overline{2}$<br>1,47% | 4<br>2,94%              | 1<br>0,74%           | 4<br>2,94%            | 136                                |
| S <sub>3</sub>          | 154<br>44,00%                             | 121<br>34,57% | 36<br>10,29%  | 26<br>7,43%   | $\overline{4}$<br>1,14% | 6<br>1,71%              | $\mathbf 0$<br>0,00% | 3<br>0,86%            | 350                                |
| S <sub>4</sub>          | 56<br>65,88%                              | 10<br>11,76%  | 10<br>11,76%  | 9<br>10,59%   | 0<br>0,00%              | $\Omega$<br>0,00%       | 0<br>0,00%           | $\Omega$<br>0.00%     | 85                                 |
| S <sub>5</sub>          | 76<br>47,80%                              | 51<br>32,08%  | 16<br>10,06%  | 10<br>6,29%   | 0<br>0,00%              | 3<br>1,89%              | 0<br>0,00%           | 3<br>1,89%            | 159                                |
| S <sub>6</sub>          | 24<br>28,92%                              | 46<br>55,42%  | 6<br>7,23%    | 5<br>6,02%    | 0<br>0,00%              | $\overline{2}$<br>2,41% | $\Omega$<br>0,00%    | $\Omega$<br>0,00%     | 83                                 |
| S7                      | 38<br>41,30%                              | 45<br>48,91%  | 3<br>3,26%    | 5<br>5,43%    | $\Omega$<br>0,00%       | 1,09%                   | $\Omega$<br>0,00%    | $\Omega$<br>0,00%     | 92                                 |
| <b>Total</b>            | 434<br>42,72%                             | 373<br>36,71% | 104<br>10,24% | 69<br>6,79%   | 6<br>0,59%              | 19<br>1,87%             | 0,10%                | 10<br>0,98%           | 1016                               |
| % Total<br>acumulada    | 42,72%                                    | 79,43%        | 89,67%        | 96,46%        | 97,05%                  | 98,92%                  | 99,02%               | 100,00%               |                                    |
| Média                   | 42,66%                                    | 37,96%        | 9,62%         | 6,65%         | 0,37%                   | 1,82%                   | 0,11%                | 0,81%                 |                                    |
| % Média<br>acumulada    | 42,66%                                    | 80,61%        | 90,24%        | 96,89%        | 97,26%                  | 99,08%                  | 99,19%               | 100,00%               |                                    |
| <b>Desvio</b><br>padrão | 12,38%                                    | 15,15%        | 6,51%         | 2,44%         | 0,64%                   | 1,02%                   | 0,28%                | 1,18%                 |                                    |

Tabela 4.4 - Distribuição de clientes por tempo de viagem por automóvel

Além das conclusões a respeito das predominâncias de modo de transporte e tempo médio de viagem para supermercados (perguntas 2 e 3, respectivamente), o questionário
conteve três perguntas (perguntas número 4, 5 e 6) que inquiriam sobre a categoria das viagens (primária, desviada ou não desviada). Esse fato é muito importante na interpretação dos resultados e principalmente nas análises dos impactos dos PGVs no sistema de trânsito e transportes.

O procedimento utilizado para determinação das categorias de viagens segundo as respostas das perguntas foi similar ao sugerido por Slade e Gorove (1981, *apud* Portugual e Goldner, 2003), em que é possível identificar a categoria da viagem através do conhecimento do local de origem e do local de destino do indivíduo após sair do estabelecimento, assim como se foi necessário fazer algum desvio da rota original para o acesso ao empreendimento. Através da combinação das respostas das três perguntas, é possível identificar em qual categoria a viagem se encaixa, conforme as possibilidades apresentadas na Tabela 4.5.

| 4          | 5                      | 6                                |                        |  |
|------------|------------------------|----------------------------------|------------------------|--|
| Origem     | <b>Destino</b>         | Passaria de qualquer<br>maneira? | Categoria da<br>viagem |  |
| residência | residência             |                                  |                        |  |
| trabalho   | trabalho               | sem resposta                     | primária               |  |
| outros     | outros (o mesmo local) |                                  |                        |  |
| residência | trabalho               |                                  |                        |  |
|            | outros                 |                                  |                        |  |
| trabalho   | residência             |                                  |                        |  |
|            | outros                 | sim                              | não desviada           |  |
|            | trabalho               |                                  |                        |  |
| outros     | residência             |                                  |                        |  |
|            | outros (outro local)   |                                  |                        |  |
|            | trabalho               |                                  |                        |  |
| residência | outros                 |                                  | desviada               |  |
| trabalho   | residência             |                                  |                        |  |
|            | outros                 | não                              |                        |  |
|            | trabalho               |                                  |                        |  |
| outros     | residência             |                                  |                        |  |
|            | outros (outro local)   |                                  |                        |  |

Tabela 4.5 – Classificação da categoria de viagem conforme as respostas

Para não haver distinção ou errônea interpretação dos resultados, os pesquisadores foram orientados a só fazer a pergunta número 6, caso as respostas às perguntas 4 e 5 fossem diferentes. E caso a resposta da pergunta número 4 fosse "outros", a pergunta número 5 mudaria para: "O(a) Sr(a) voltará para o mesmo local de origem após sua saída deste estabelecimento?". Caso a resposta fosse afirmativa, o pesquisador marcaria a opção "outros" na questão 5 e não fazia a 6ª pergunta, caso contrario, a viagem não seria primária, logo, seria necessária a 6ª pergunta para classificá-la como desviada ou não desviada.

Embora seja possível fazer tal classificação de forma mais simples, como por exemplo, apenas perguntando se o local de origem e destino após a saída do estabelecimento é o mesmo, eliminando assim as perguntas 4 e 5 e suas variedades de respostas, tal processo não se encaixava neste caso, pois também se desejava saber se havia alguma predominância das origens das viagens em residências e qual a sua proporção comparando com locais de trabalho e outros. Os resultados da distribuição de clientes por origem está relacionado na Tabela 4.6.

|                |            | Origem da viagem |               |                                |  |  |  |  |  |
|----------------|------------|------------------|---------------|--------------------------------|--|--|--|--|--|
| Supermercado   | Residência | <b>Trabalho</b>  | <b>Outros</b> | <b>Clientes</b><br>pesquisados |  |  |  |  |  |
| S <sub>1</sub> | 111        | 18               | 12            | 141                            |  |  |  |  |  |
|                | 78,72%     | 12,77%           | 8,51%         |                                |  |  |  |  |  |
| S <sub>2</sub> | 231        | 14               | 24            | 269                            |  |  |  |  |  |
|                | 85,87%     | 5,20%            | 8,92%         |                                |  |  |  |  |  |
| S <sub>3</sub> | 384        | 51               | 31            |                                |  |  |  |  |  |
|                | 82,40%     | 10,94%           | 6,65%         | 466                            |  |  |  |  |  |
|                | 86         | 36               | 10            | 132                            |  |  |  |  |  |
| S <sub>4</sub> | 65,15%     | 27,27%           | 7,58%         |                                |  |  |  |  |  |
| S <sub>5</sub> | 155        | 29               | 17            | 201                            |  |  |  |  |  |
|                | 77,11%     | 14,43%           | 8,46%         |                                |  |  |  |  |  |
| S <sub>6</sub> | 74         | 14               | 8             | 96                             |  |  |  |  |  |
|                | 77,08%     | 14,58%           | 8,33%         |                                |  |  |  |  |  |
| S7             | 90         | 15               | 10            | 115                            |  |  |  |  |  |
|                | 78,26%     | 13,04%           | 8,70%         |                                |  |  |  |  |  |
| <b>Total</b>   | 1131       | 177              | 112           | 1420                           |  |  |  |  |  |
|                | 79,65%     | 12,46%           | 7,89%         |                                |  |  |  |  |  |
| <b>Média</b>   | 77,80%     | 14,03%           | 8,16%         |                                |  |  |  |  |  |
| Desvio padrão  | 6,43%      | 6,66%            | 0,79%         |                                |  |  |  |  |  |

Tabela 4.6 - Distribuição de clientes por origem

As combinações das respostas das questões 4, 5 e 6 dos questionários, com as quais foi possível fazer a classificação das categorias de viagens, estão relacionadas na Tabela 4.7.

A última pergunta do questionário diz respeito ao bairro ou quadra de origem do entrevistado. Tal dado foi utilizado no processo de desenvolvimento da metodologia para delimitação da área de influência, descrita no capítulo 5 desta obra.

| 4                   | 5              | 6                             |              |               |      |  |
|---------------------|----------------|-------------------------------|--------------|---------------|------|--|
| Origem              | <b>Destino</b> | Passaria de qualquer maneira? | <b>Total</b> |               |      |  |
|                     |                | sem resposta                  | não          | sim           |      |  |
|                     | Outros         | 19                            | 11           | 17            | 47   |  |
| Outros              | Residência     |                               | 41           | 21            | 62   |  |
|                     | Trabalho       |                               |              | 2             | 3    |  |
|                     | Outros         |                               | 57           | 47            | 104  |  |
| Residência          | Residência     | 996                           |              |               | 996  |  |
|                     | Trabalho       |                               | 14           | 17            | 31   |  |
|                     | Outros         |                               | 4            |               | 4    |  |
| Trabalho            | Residência     |                               | 54           | 80            | 134  |  |
|                     | Trabalho       | 39                            |              |               | 39   |  |
| <b>Total geral</b>  |                | 1054                          | 182          | 184           | 1420 |  |
| Porcentagem         |                | 74,23%                        | 12,82%       | 12,96%        |      |  |
| Categoria da viagem |                | primarias                     | desviadas    | não desviadas |      |  |

Tabela 4.7 – Combinações das respostas referentes às perguntas 4, 5 e 6 do questionário

### **4.3 COLETA DAS INFORMAÇÕES GERAIS SOBRE OS SUPERMERCADOS**

Foram coletadas as seguintes informações nos supermercados estudados:

- Nome do supermercado;
- Horário de funcionamento;
- Número de clientes no dia pico;
- Número de itens ofertados;
- Número de seções do supermercado;
- Se o empreendimento faz parte de uma rede de supermercados;
- Se possui lojas anexas;
- Se possui posto de gasolina;
- Se possui restaurantes;
- Se possui caixas de bancos;
- Área de vendas:
- Área total construída;
- Número de vagas de estacionamento;
- Número de acessos de veículos;
- Número de acessos de pedestres;

• Número de vagas para carga e descarga.

Os formulários utilizados para armazenamento de tais informações (Apêndice B), foram entregues às gerências ou diretorias dos estabelecimentos. A maioria das informações declaradas foram averiguadas *in loco*. Da mesma forma, as informações que não estavam disponíveis de antemão por parte de alguns supermercados, foram medidas com as respectivas autorizações dos estabelecimentos, incluindo em alguns casos, a medição da área de vendas e área total construída.

Os dados declarados e/ou observados nos supermercados estão expostos na Tabela 4.8.

| Supermercado                                | S <sub>1</sub>     | S <sub>2</sub>     | S <sub>3</sub>   | S4                 | S <sub>5</sub>     | S6               | S7                 |
|---------------------------------------------|--------------------|--------------------|------------------|--------------------|--------------------|------------------|--------------------|
| Horário de<br>funcionamento                 | $7:00$ às<br>22:00 | $7:00$ às<br>21:30 | 7:00 às<br>23:00 | $7:00$ às<br>22:00 | $7:00$ às<br>23:00 | 7:00 às<br>23:00 | $8:00$ às<br>24:00 |
| Número de clientes<br>no dia pico           | 1418               | 2397               | 6347             | 783                | 568                | 1385             | 3570               |
| Número de Itens<br>ofertados                | 14700              | 22693              | 89000            | 10000              | 12000              | 12875            | 46582              |
| Número de seções                            | 14                 | 15                 | 23               | 8                  | 12                 | 11               | 18                 |
| Faz parte de rede?                          | não                | não                | sim              | sim                | sim                | não              | sim                |
| Possui lojas anexas?                        | não                | não                | sim              | não                | sim                | não              | não                |
| Possui posto de<br>gasolina?                | não                | não                | sim              | não                | não                | não              | não                |
| <b>Possui</b><br>restaurantes?              | não                | não                | sim              | não                | não                | não              | não                |
| Possui caixas de<br>bancos?                 | não                | sim                | sim              | sim                | sim                | não              | sim                |
| Área de vendas                              | 2400,00            | 2657,32            | 7334,00          | 1300,00            | 2100,00            | 2300,00          | 5391,00            |
| Área total construída                       | 3200,00            | 6353,52            | 15173,00         | 2400,00            | 2900,00            | 2950,00          | 9668,00            |
| Número de vagas de<br>estacionamento        | 75                 | 69                 | 625              | 17                 | 135                | 44               | 286                |
| Número de acessos<br>de veículos            | 1                  | $\overline{2}$     | $\overline{2}$   | 1                  | $\overline{2}$     | 1                | $\overline{2}$     |
| Número de acessos<br>de pedestres           | 1                  | $\overline{2}$     | 3                | 1                  | $\overline{2}$     | 1                | $\overline{2}$     |
| Número de vagas<br>para carga e<br>descarga | 1                  | 3                  | 4                | 1                  | 1                  | 1                | $\overline{2}$     |

Tabela 4.8 – Informações gerais dos supermercados pesquisados

Como pode ser observado na Tabela 4.8, os horários de funcionamento variam nos supermercados pesquisados e, conseqüentemente, o período de funcionamento dos mesmos apresentou alguma diferença. Por razões lógicas, pode-se supor que o estabelecimento que fique um maior tempo em atendimento no dia consegue um maior número de clientes e de viagens por automóvel. Logo, optou-se por analisar o número de clientes e viagens médios por hora, para que seja possível fazer a comparação entre os supermercados sem que a variável período de funcionamento interferisse nos resultados. Dividiu-se então o número de clientes pelos respectivos períodos de funcionamento e optou-se por estudar como variável dependente tanto do número de clientes total no dia pico, como a média de clientes por hora, valor este apresentado na Tabela 4.9. Com a análise de ambas as variáveis foi possível saber também o quanto o período de funcionamento é significante perante as outras variáveis.

| Supermercado                             | Número de<br>clientes | Período de<br>funcionamento em<br>horas | Média de<br>clientes por<br>hora |
|------------------------------------------|-----------------------|-----------------------------------------|----------------------------------|
| $rac{S1}{S2}$                            | 1418                  | 15                                      | 95                               |
|                                          | 2397                  | 14,5                                    | 165                              |
| $\overline{\mathsf{S}3}$                 | 6347                  | 16                                      | 397                              |
| $\overline{\mathsf{S}4}$                 | 783                   | 15                                      | 52                               |
| $\frac{\overline{\text{S1}}}{\text{S5}}$ | 568                   | 16                                      | 36                               |
|                                          | 1385                  | 16                                      | 87                               |
| $\overline{\mathsf{S}7}$                 | 3570                  | 16                                      | 223                              |

Tabela 4.9 – Período de funcionamento e média de clientes por hora

O número de vagas para estacionamento, o número de vagas para carga e descarga e os números de acessos de veículos e pedestres, foram coletados apenas para conhecimento e trabalhos futuros, pois não foi analisada qualquer relação de tais informações com o número de viagens ou clientes. Todas as demais informações foram estudadas como variáveis independentes ou variáveis *dummy*.

Para pleno entendimento e padronização dos dados amostrais, considerou-se como área de vendas toda a área a que os clientes têm total acesso, constituída da região de exposição dos produtos, caixas e circulação. A área total construída é toda a área edificada do supermercado, desconsiderando apenas a área dos estacionamentos, pois notou-se grande variação do tamanho destes até mesmo para supermercados de porte similar.

## **4.4 COLETA DAS INFORMAÇÕES SOBRE A REGIÃO DE ENTORNO DOS SUPERMERCADOS**

O conhecimento da real área de influência dos supermercados e suas características é fator crucial para o desenvolvimento do trabalho. Por isso, procurou-se priorizar a exatidão e padronização dos dados a serem analisados na amostra. Com este intuito, aliado à praticidade, optou-se por utilizar a base de dados do Censo Demográfico brasileiro do ano de 2000, que constitui um padronizado banco de dados divididos em setores censitários acerca da população residente na totalidade do território brasileiro (IBGE, 2003 a). A utilização dos dados do IBGE reduz o tempo e custo financeiro de pesquisas mais avançadas e ainda possibilita que pesquisadores de diferentes localidades possam a vir utilizar a proposta do trabalho, mantendo o mesmo padrão de informações com um fácil e ágil acesso a elas.

A proposta de utilização dos setores censitários baseia-se também na forma padronizada de divisão desta unidade territorial, que respeita os limites físicos identificáveis em campo, os limites de divisão político-administrativa e limites do quadro urbano e rural dentre outras estruturas territoriais (IBGE, 2003 a). A área resultante desta subdivisão, geralmente bem inferior a um bairro, mostra-se em regiões de tamanho adequado para se inferir sobre a similaridade da população contida em um setor censitário, seja em relação à renda, acessibilidade em relação a outras regiões da cidade e até costumes regionais, fatores estes que podem refletir nos padrões de viagens da população. Podese, então, considerar para o estudo que os setores censitários abrigam uma população com características homogêneas em relação às suas viagens.

Além das informações sobre a população residente na área de entorno dos supermercados, seriam necessárias, também, algumas informações sobre características físicas das regiões estudadas. Tais como:

- Localização dos concorrentes;
- Sistema viário completo enfatizando os principais corredores de transporte e vias de acesso ao PGV estudado;
- Zonas de uso do solo;
- Localização de parques, rios e outras barreiras físicas que possam interferir na acessibilidade da região estudada;
- Delimitação dos bairros e quadras.

Para todas as cidades pesquisadas, adquiriu-se, então, um mapa digital contendo o sistema viário, as zonas de uso do solo, a localização dos parques, rios e barreiras físicas e a delimitação dos bairros e quadras, necessária para se georeferenciar os dados de viagens obtidos através da pergunta número 7 (sete) do questionário aplicado aos clientes dos supermercados.

O trabalho *in loco*, então, limitou-se à localização dos concorrentes e identificação dos principais corredores de transporte e acessos aos PGVs estudados. Os dados foram posteriormente incluídos na base digital dos municípios. O conhecimento do autor sobre as cidades estudadas agilizou bastante o processo. Sugere-se então, que tal tarefa aplicada em outras circunstâncias, seja procedida por pessoas com conhecimento sobre a região ou acompanhamento destas.

Nesta etapa da pesquisa, já foi possível concluir que o estudo de variáveis exógenas aos PGVs na geração de viagens, não deve ser limitado pela dificuldade de coleta de informações, pois pode-se encontrar meios eficientes e ágeis para tal, como o método sugerido e utilizado no presente trabalho.

Para se obter efetivamente os dados a serem utilizados no estudo, primeiramente foi necessário a ideal delimitação da área de influência e suas subdivisões para só então, separar as variáveis a serem estudadas na geração de viagens. Tal processo é descrito no capítulo 5 desta obra.

### **4.5 CONTAGEM VOLUMÉTRICA DO TRÁFEGO**

Com exceção de um, os supermercados pesquisados não tinham o controle do número de veículos que adentravam os estacionamentos. Além disso, alguns dos estacionamentos ofertavam um número de vagas menor que a demanda, o que ocasionava grande número de estacionamentos irregulares nas vias próximas aos supermercados. Procedeu-se então à contagem volumétrica de veículos entrantes para todas as viagens ocorridas no dia pico.

A contagem foi feita durante todo o período de funcionamento dos estabelecimentos, posicionando um pesquisador em cada acesso aos estacionamentos e, quando necessário, também foram dispostos pesquisadores para registrar o número de veículos em estacionamentos irregulares ao longo das vias de acesso.

Para cada ponto de coleta, os números de automóveis, motos e caminhões foram registrados em intervalos de 15 em 15 minutos, conforme pode ser observado no Apêndice C. Os totais de veículos no dia pico da semana, por supermercado, podem ser observados na Tabela 4.10.

|                |            | <b>Veículos entrantes</b> |                              |                  |  |  |  |  |  |
|----------------|------------|---------------------------|------------------------------|------------------|--|--|--|--|--|
| Supermercado   | Automóveis | <b>Motos</b>              | <b>Automóveis</b><br>e motos | <b>Caminhões</b> |  |  |  |  |  |
| S <sub>1</sub> | 1116       | 160                       | 1276                         | 6                |  |  |  |  |  |
| S <sub>2</sub> | 1212       | 413                       | 1625                         | 47               |  |  |  |  |  |
| S <sub>3</sub> | 4767       | 814                       | 5581                         |                  |  |  |  |  |  |
| S <sub>4</sub> | 504        | 15                        | 519                          | 14               |  |  |  |  |  |
| S <sub>5</sub> | 449        | 16                        | 465                          | 8                |  |  |  |  |  |
| S <sub>6</sub> | 1191       | 114                       | 1305                         |                  |  |  |  |  |  |
| S7             | 2856       | 198                       | 3054                         | 23               |  |  |  |  |  |

Tabela 4.10 – Totais de veículos no dia pico da semana

O número de caminhões contados se refere aos veículos de carga e descarga de mercadorias, pois inicialmente também pretendia-se estudar a geração de viagens deste tipo de veículo. Porém, tais dados da amostra não foram representativos, pois a maioria dos supermercados apresentava horários e dias específicos para carga e descarga de mercadorias, em dias diferentes do dia pico de clientes. Os empreendimentos gerenciavam a quantidade e freqüência de tais veículos de forma que foi impossível se encontrar um meio de comparação das viagens diárias ou horárias entre os empreendimentos. Uma alternativa mais cabível seria obter o número total de viagens geradas durante a semana, pois, segundo as gerências dos supermercados, existia certa regularidade semanal. Tal alternativa foi considerada inviável para o presente trabalho, logo os dados referentes ao número de viagens por caminhões foram desconsiderados.

Como os estabelecimentos possuíam horários de funcionamento diferentes, optou-se por estudar também o número médio de viagens de automóveis por hora, da mesma forma que o número de clientes. Os valores referentes podem ser observados na Tabela 4.11.

No que diz respeito à variação do número de veículos durante o dia, percebeu-se que os supermercados apresentam dois picos durante seu horário de funcionamento. Porém, o acréscimo é suave em relação aos veículos durante o resto do dia. Em alguns casos observados, nota-se que a distribuição de viagens durante todo o período de funcionamento do empreendimento se mantém de forma quase constante. Os gráficos contidos nas Figuras 4.2 a 4.8, representam a variação do tráfego gerado pelos supermercados S1 a S7 respectivamente, durante todo o dia pico.

| Supermercado   | <b>Viagens por</b><br>automóvel no<br>dia pico | Período de<br>funcionamento<br>em horas | Média de viagens<br>de automóvel por<br>hora |
|----------------|------------------------------------------------|-----------------------------------------|----------------------------------------------|
| S <sub>1</sub> | 1116                                           | 15                                      | 74                                           |
| S <sub>2</sub> | 1212                                           | 14,5                                    | 84                                           |
| S <sub>3</sub> | 4767                                           | 16                                      | 298                                          |
| S <sub>4</sub> | 504                                            | 15                                      | 34                                           |
| S <sub>5</sub> | 449                                            | 16                                      | 28                                           |
| S <sub>6</sub> | 1191                                           | 16                                      | 74                                           |
| S7             | 2856                                           | 16                                      | 179                                          |

Tabela 4.11 - Período de funcionamento e média de viagens de automóvel por hora

Os volumes de tráfego utilizados na plotagem dos gráficos contidos nas Figura 4.2 a 4.8, divididos em intervalos de 15 em 15 minutos tal como foram coletados, estão presentes no Apêndice D desta obra.

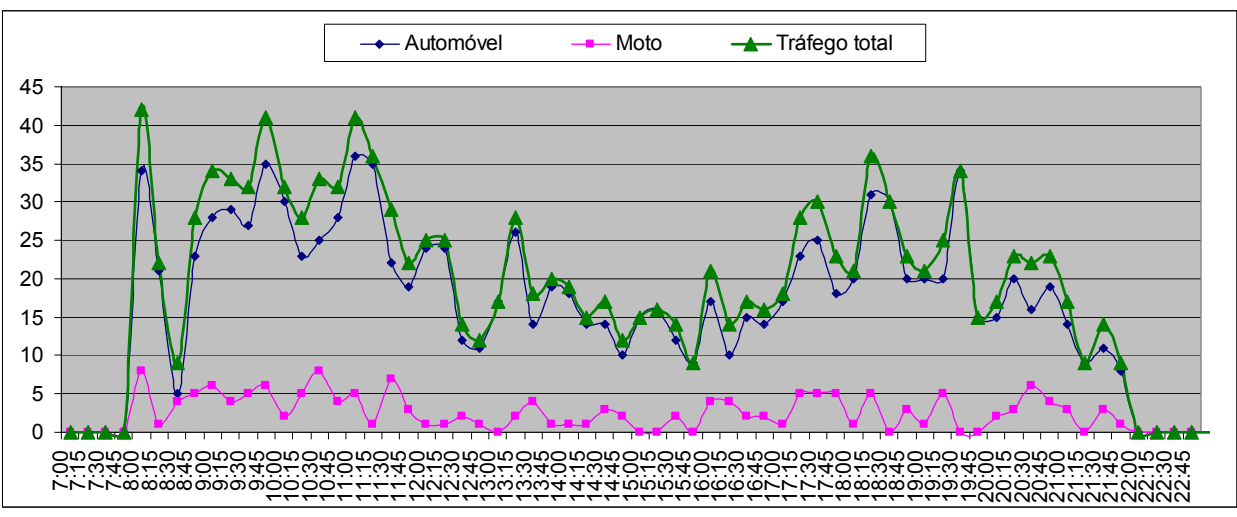

Figura 4.2 – Variação do tráfego no dia pico – Supermercado S1

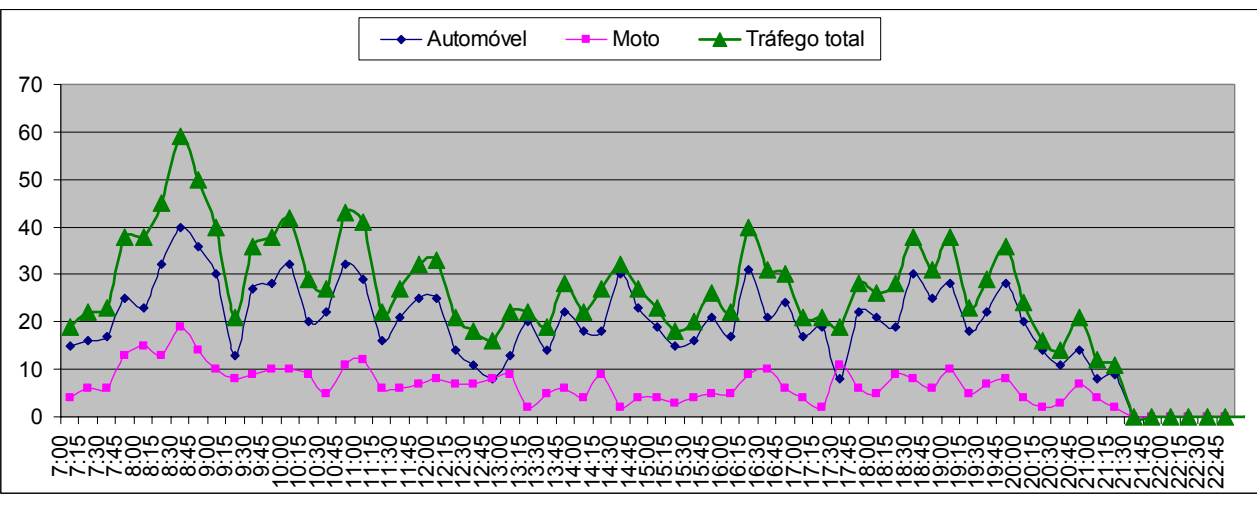

Figura 4.3 - Variação do tráfego no dia pico – Supermercado S2

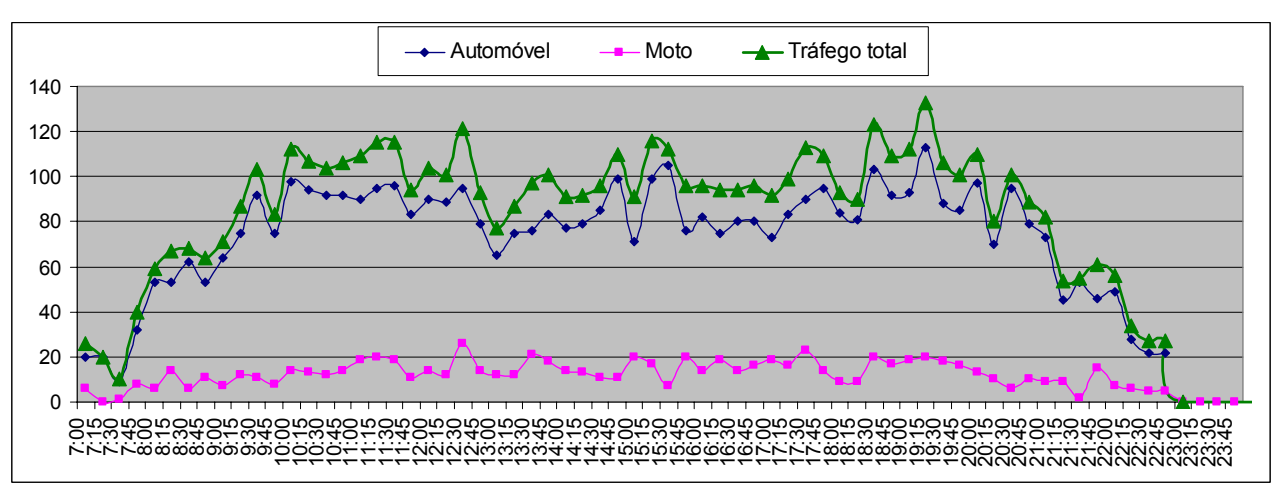

Figura 4.4 - Variação do tráfego no dia pico – Supermercado S3

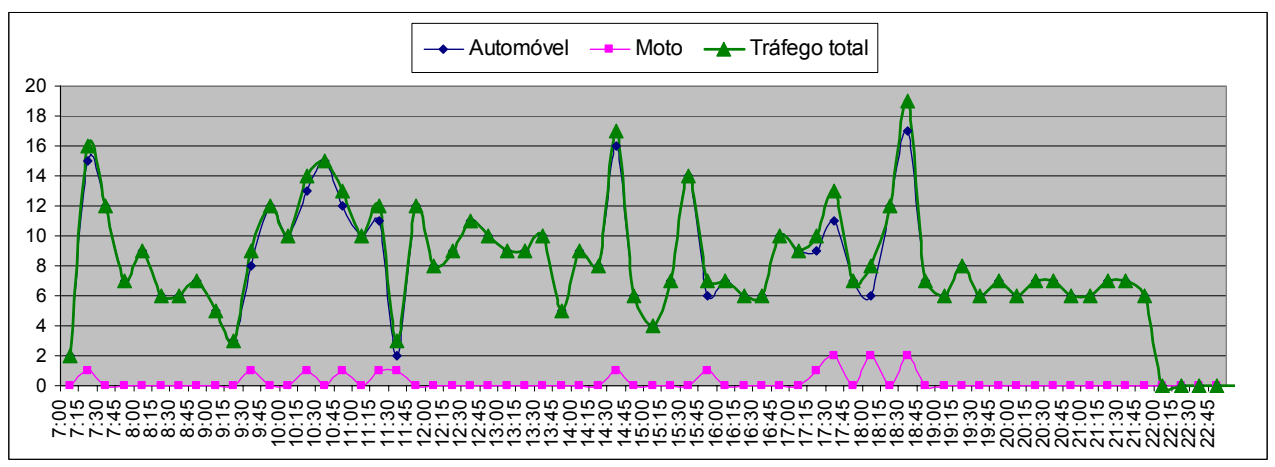

Figura 4.5 - Variação do tráfego no dia pico – Supermercado S4

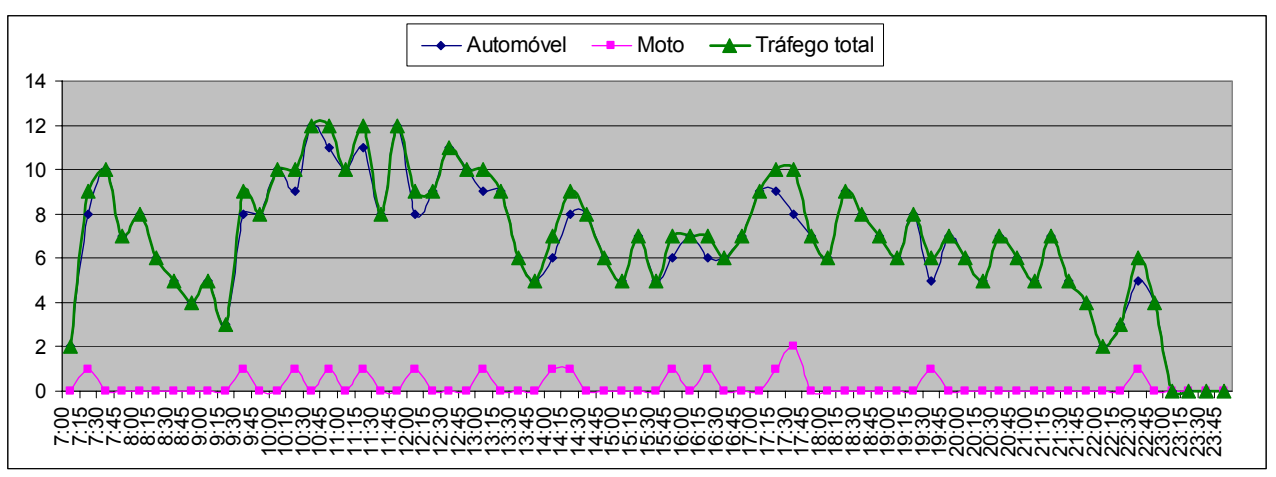

Figura 4.6 - Variação do tráfego no dia pico – Supermercado S5

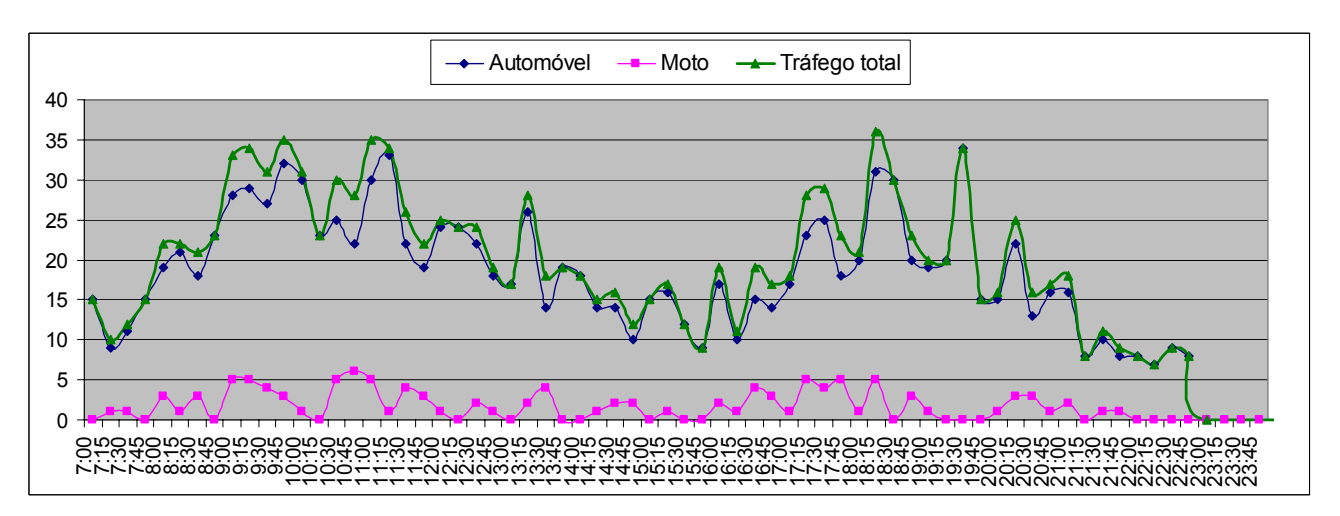

Figura 4.7 - Variação do tráfego no dia pico – Supermercado S6

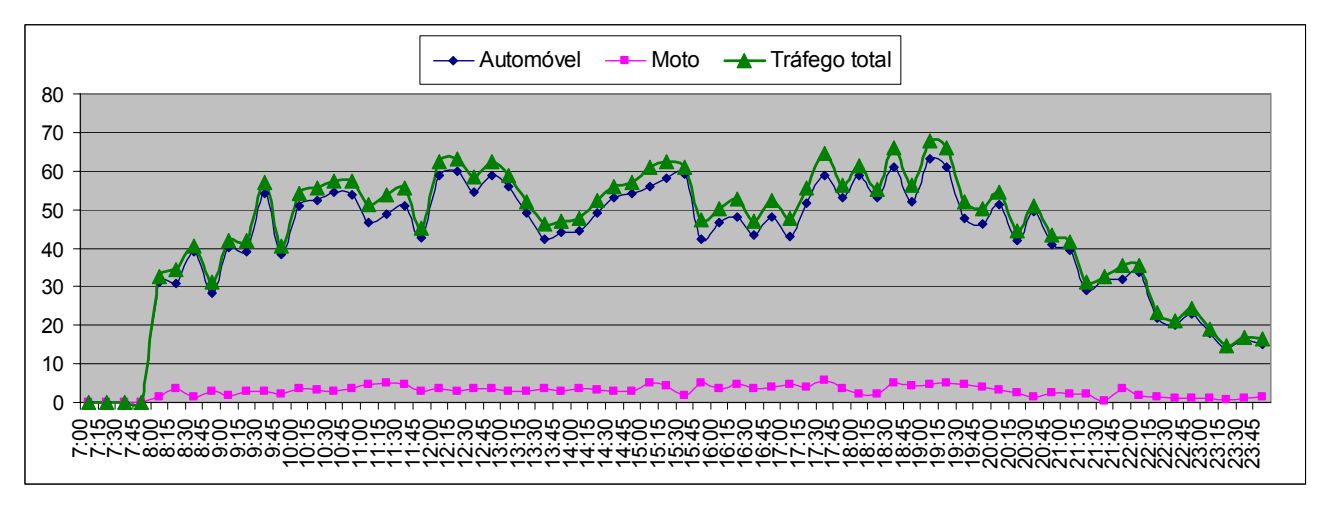

Figura 4.8 - Variação do tráfego no dia pico – Supermercado S7

O gráfico contido na Figura 4.9 apresenta a variação do volume do tráfego total gerado nos dias pico dos PGVs estudados, agrupados em intervalos com amplitude de uma hora. Nota-se para todos os casos, a presença de dois picos durante o período de funcionamento, sendo sempre um no período da manhã e outro no final da tarde.

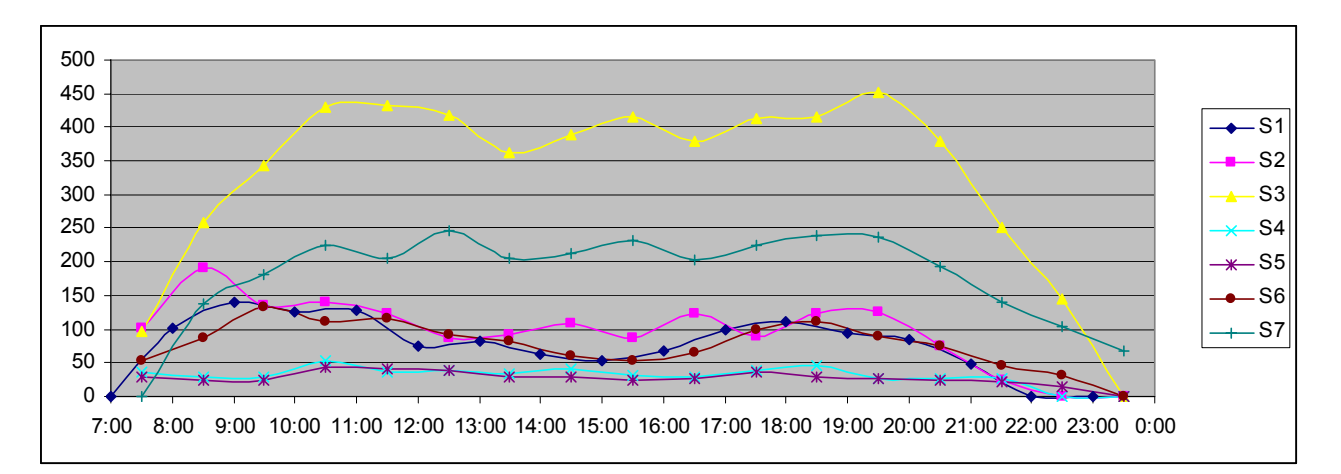

Figura 4.9 - Variação do tráfego total no dia pico da semana – Intervalos de uma hora

Dos 7 casos estudados, observou-se que dois dos supermercados (S3 e S7) apresentaram a hora de maior volume no período de fim de tarde, entre as 18:00 e 20:00, como pode ser observado nas células destacadas da Tabela 4.12. Os demais supermercados tiveram horas pico variadas no período da manhã, entre 8:00 e 11:00.

|                      |          |                | ▱<br>. <u>.</u> . |                  |          |             |                  |
|----------------------|----------|----------------|-------------------|------------------|----------|-------------|------------------|
| <b>Intervalo</b>     | S1       | S <sub>2</sub> | S3                | S4               | S5       | S6          | S7               |
| 8:00<br>7:00<br>às   | $\Omega$ | 102            | 96                | 37               | 28       | 52          | 0                |
| 9:00<br>8:00<br>às   | 101      | 192            | 258               | 28               | 23       | 88          | 139              |
| 10:00<br>9:00<br>às  | 140      | 135            | 344               | 29               | 25       | 133         | 181              |
| 10:00<br>11:00<br>às | 125      | 141            | 429               | 52               | 44       | 112         | 225              |
| 12:00<br>11:00<br>às | 128      | 122            | 433               | 37               | 42       | 117         | 206              |
| 12:00<br>13:00<br>às | 76       | 88             | 419               | 38               | 39       | 92          | 246              |
| 14:00<br>13:00<br>às | 83       | 91             | 362               | 33               | 30       | 82          | 204              |
| 15:00<br>14:00<br>às | 63       | 108            | 389               | 40               | 30       | 61          | 213              |
| 16:00<br>15:00<br>às | 54       | 87             | 415               | 32               | 24       | 53          | 232              |
| 17:00<br>16:00<br>às | 68       | 123            | 380               | 29               | 27       | 66          | 202              |
| 18:00<br>17:00<br>às | 99       | 89             | 413               | 39               | 36       | 98          | 225              |
| 19:00<br>18:00<br>às | 110      | 123            | 415               | 46               | 30       | 110         | 239              |
| 19:00<br>20:00<br>às | 95       | 126            | 452               | 27               | 27       | 89          | 236              |
| 21:00<br>20:00<br>às | 85       | 75             | 380               | 26               | 24       | 74          | 193              |
| 21:00<br>22:00<br>às | 49       | 23             | 252               | 26               | 21       | 46          | 141              |
| 23:00<br>22:00<br>às | 0        | $\mathbf 0$    | 144               | $\mathbf{0}$     | 15       | 32          | 104              |
| 0:00<br>23:00<br>às  | 0        | $\mathbf 0$    | $\Omega$          | $\Omega$         | $\Omega$ | $\Omega$    | 67               |
| Total                | 1276     | 1625           | 5581              | 519              | 465      | 1305        | 3054             |
| Dia pico             | sábado   | sábado         | sábado            | quinta-<br>feira | sábado   | Terça-feira | quinta-<br>feira |

Tabela 4.12 – Volume de tráfego total gerado – Intervalos de uma hora

Não foi identificada qualquer relação da hora-pico com o dia pico da semana, pois dos 4 supermercados que têm o sábado como pico da semana, 3 apresentaram a hora pico no período da manhã (S1, S2 e S5), e 1 a tarde (S3). Da mesma forma, dos 3 supermercados que têm dias úteis da semana como dias pico, 2 apresentaram as respectivas horas pico no período da manhã (S4 e S6) e 1 no período da tarde (S7).

### **4.6 TÓPICOS CONCLUSIVOS**

Os métodos de pesquisa de campo utilizados no trabalho se mostraram bastante eficientes e com baixo custo de execução, permitindo a recomendação de tais para pesquisas similares. Porém, sugere-se que se dimensione melhor o período disponível para tais pesquisas, considerando atrasos causados por feriados e imprevistos que venham a interferir no funcionamento cotidiano dos locais estudados. Sugere-se também que as autorizações para pesquisa dos PGVs pretendentes a estudo sejam conseguidas com grande antecedência do período efetivo de pesquisa de campo, pois a tarefa demanda muito tempo e é sujeita a fracassos.

Comparando-se o resultado amostral obtido com o estudo de Goldner (1996), nota-se grande diferença entre alguns dos índices encontrados, como pode ser observado na Tabela 4.13 que compara os resultados da escolha modal entre as pesquisas. A grande diferença entre as porcentagens pode ser explicada por fatores como:

- Diferenças nos costumes e renda regionais;
- O índice de motorização da região e dos municípios, visto que a presente pesquisa foi realizada nas cidades de Goiânia-GO, Anápolis-GO e Taguatinga-DF, enquanto o estudo de Goldner (1996) foi realizado em cidades do estado de Santa Catarina;
- A diferença de tempo entre as pesquisas (9 anos), que pode interferir na alteração dos outros fatores supracitados.

Pode-se concluir, então, que tais índices são muito variáveis entre as cidades brasileiras e até entre as regiões internas delas, impossibilitando uma generalização em âmbito nacional. No presente trabalho, não foi abordada a fundo a etapa de escolha modal, deixando a sugestão de se estudar tal etapa em função da variação observada.

|                                                      | Automóvel<br><b>Particular</b> | Táxi  | <b>Transporte</b><br><b>Público</b> | A pé   | <b>Moto</b> | <b>Bicicleta</b> |
|------------------------------------------------------|--------------------------------|-------|-------------------------------------|--------|-------------|------------------|
| Pesquisa realizada no<br>presente trabalho<br>(2005) | 73,48%                         | 0.05% | 3,73%                               | 15.37% | 6.21%       | 1,16%            |
| Goldner (1996)                                       | 55,63%                         |       | 16,72%                              | 24,37% | 3.28%       |                  |

Tabela 4.13 – Comparação entre estudos das porcentagens médias de escolha modal

Apesar da predominância pela escolha do automóvel como modo de transporte na amostra, considerou-se bastante significativo o total dos demais modos observados. Este fato norteou decisões primordiais no desenvolvimento da metodologia de identificação da área de influência, tratada em detalhes no capítulo 5.

Durante o desenvolvimento do trabalho, identificou-se que o conhecimento do tempo de viagem dos outros modos de transporte além do automóvel também seria de grande valia, principalmente na identificação da área de influência dos PGVs estudados, pois observou-se que apenas a utilização das linhas isócronas referentes ao tempo de viagem por automóvel desconsideraria grande parte da amostra que utiliza os outros modos. Tal fato também contribuiu para que se pensasse em uma outra proposta de metodologia para delimitação da área de influência de PGVs.

Verificou-se a necessidade de se analisar detalhadamente as informações gerais coletadas sobre os supermercados que seriam utilizadas como variáveis no estudo da geração de viagens. As variáveis foram analisadas uma a uma segundo os seguintes critérios:

- Precisão do dado;
- Significativa variação entre os dados amostrais;
- Padronização do dado dentre a amostra;
- Lógica.

Após a análise supracitada, algumas das variáveis foram descartadas por motivos diversos. Os resultados e o procedimento desta etapa estão descritos no capítulo 6 desta obra.

No que diz respeito ao tráfego gerado pelos PGVs estudados, pode-se concluir até o momento que deve-se dar atenção especial ao horário de pico da tarde do empreendimento nos estudos de impactos deste tipo de PGV, pois este coincide com o pico do tráfego externo. Embora a maioria dos supermercados pesquisados tenham apresentado suas horas de maior movimento no período da manhã (entre 8:00 e 11:00 horas), considerou-se que o impacto causado no tráfego seria inferior neste período. Vale ressaltar que é importante considerar a categoria da viagem quando se inferir sobre o impacto do PGV sobre o tráfego externo. No caso estudado, foram encontradas as porcentagens de 74%, 13% e 13% para as viagens primárias, desviadas e não desviadas respectivamente.

A etapa de pesquisa de campo atendeu às expectativas necessárias para subsidiar as posteriores etapas do trabalho, que consistem no desenvolvimento de uma metodologia para delimitação da área de influência para supermercados e no estudo das variáveis exógenas ao PGV na geração de viagens. Tais etapas são explicadas respectivamente nos capítulos 5 e 6 desta obra.

### **5. DESENVOLVIMENTO DE UMA METODOLOGIA PARA DELIMITAÇÃO DA ÁREA DE INFLUÊNCIA DE SUPERMERCADOS**

Antes de se estudar o relacionamento das características da área de influência e sua população na geração de viagens pelo PGV, são necessários uma clara visão e conceituação do que seria a área de influência e suas subdivisões. Além disso, a confirmação da hipótese principal do trabalho, exige que se indique também um procedimento padronizado de coleta das informações referentes à área de influência, com o intuito de se conservar a exatidão dos dados utilizados pra qualquer caso em que se aplique.

Inicialmente pensou-se em calibrar a metodologia proposta por Corrêa e Goldner (1999) para delimitação da área de influência de *shopping centers*. Tal calibração consideraria as diferenças entre os dois tipos de empreendimento e seus tempos médios de viagens. No entanto, percebeu-se que as diferenças entre estes dois tipos de PGVs iam além do tempo médio de viagem, pois identificou-se que a força de atração dos supermercados depende em grande parte da localização dos concorrentes, que geralmente se apresentam em bem maior número que no caso dos *shopping centers*, e desconsiderava variáveis como a renda da população, fato este que mudaria todo o conceito das subdivisões da área de influência em primária, secundária e terciária.

Percebeu-se também que a utilização do traçado das linhas isócronas na delimitação da área de influência considerava de forma inadequada grande parte da população que acessa o PGV, pois tais linhas eram traçadas apenas com os tempos de viagem feitas por automóvel, que representa apenas parte das viagens geradas - observou-se 73,53% no presente estudo e 55,63% segundo Goldner (1996). Como já mencionado no capítulo anterior, tal índice é variável, porém em todos os casos observados deu-se ainda por considerável a porcentagem de viagens por outros modos - 26,47% no presente estudo e 44,37% segundo Goldner (1996). Logo, a utilização das linhas isócronas segundo o tempo de viagem por automóvel não se adequava á realidade de grande parte da clientela do PGV, o que levou ao desenvolvimento de uma metodologia alternativa que considera acima do tempo de viagem, a distância da região, o sistema viário de acesso ao PGV e a localização de concorrentes, além de outros fatores pertinentes. A

metodologia proposta neste capítulo está detalhada a seguir, desde seu desenvolvimento até o resultado final.

# **5.1 UTILIZAÇÃO DE UM SISTEMA DE INFORMAÇÕES GEOGRÁFICAS EM TRANSPORTES (SIG-T) NO DESENVOLVIMENTO DA METODOLOGIA**

Devido à sua praticidade, optou-se pela utilização de uma ferramenta SIG-T na identificação das áreas de influência dos supermercados estudados e no desenvolvimento da metodologia proposta para o mesmo fim. Além disso, as informações referentes à população das cidades extraídos da base de dados do IBGE (2003 b) permitem uma perfeita interação com este tipo de ferramenta, possibilitando a relação ideal entre a proposta de metodologia de identificação da área de influência, e o estudo das características externas ao PGV na geração de viagens (capítulo 6).

O primeiro passo desta etapa foi a caracterização das áreas de influência dos 7 supermercados estudados. Para isso, foi utilizada a resposta à 7ª pergunta do questionário aplicado (Apêndice A) para se alocar no mapa o bairro ou quadra (para os casos na cidade de Taguatinga-DF que não apresenta divisão urbana por bairros) de origem.

Para fazer a interação dos dados referentes às viagens aos PGVs com os dados da população (agrupados em setores censitários), seria preciso converter as viagens de bairros para setores censitários, que ainda representam uma unidade territorial de menor tamanho e possibilita uma melhor identificação dos padrões de viagens. Logo, o número de viagens por bairro foi dividido proporcionalmente ao número de habitantes dos setores censitários contidos no bairro. Tal processo foi feito através de um software SIG e as viagens devidamente alocadas por setor censitário podem ser observadas nos mapas contidos nas Figuras de 5.1 a 5.7 para os supermercados S1 a S7, respectivamente.

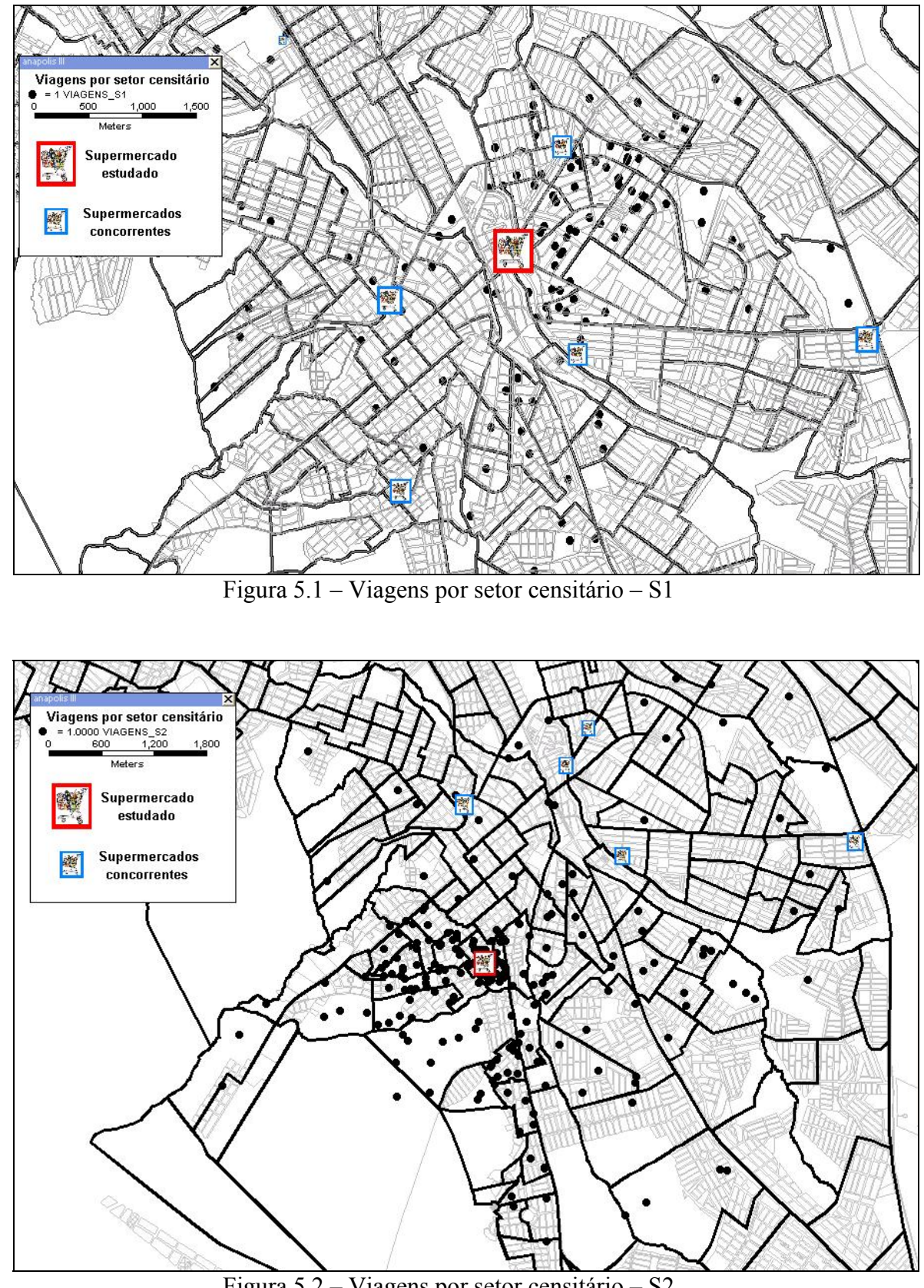

Figura 5.2 – Viagens por setor censitário – S2

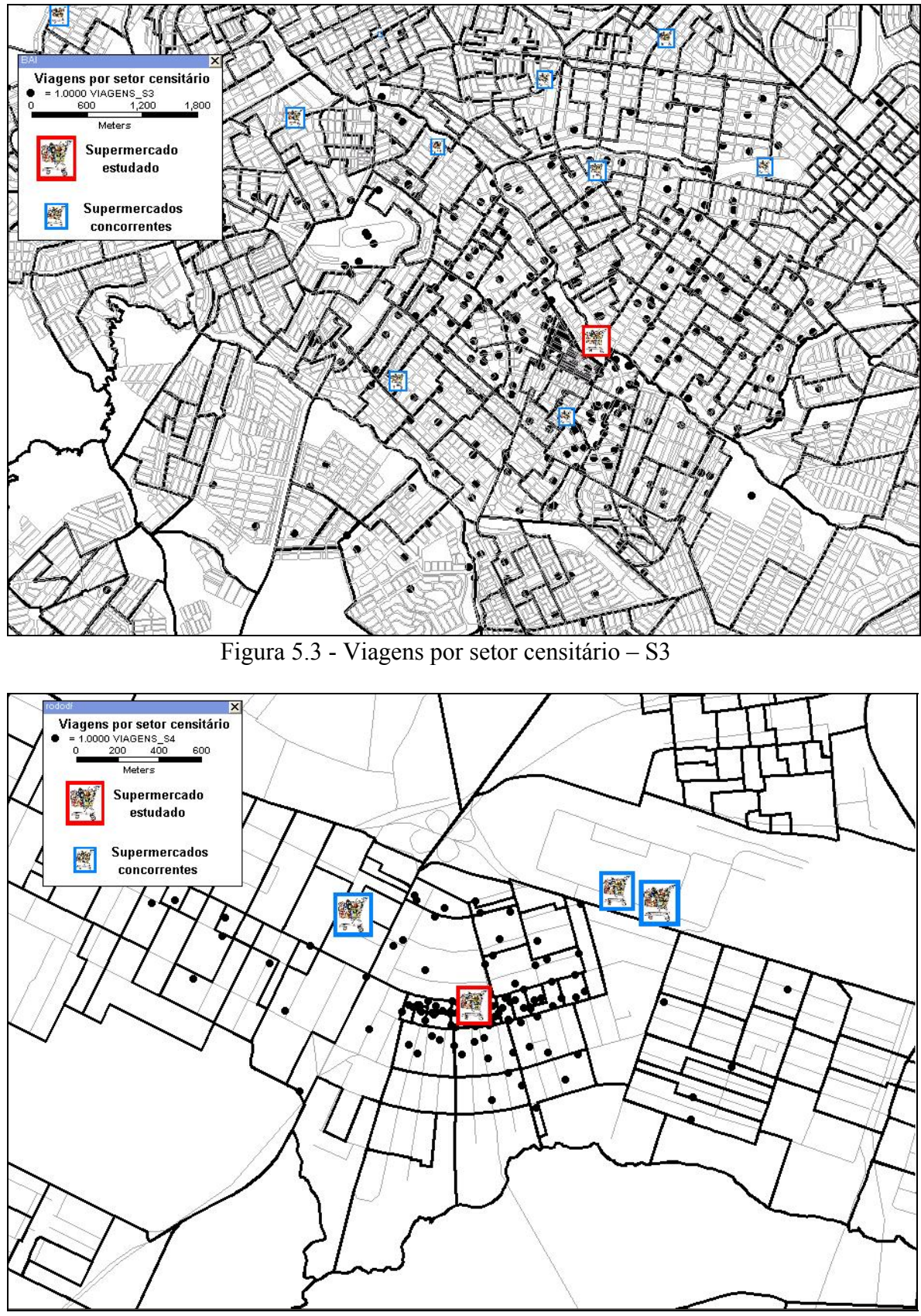

Figura 5.4 - Viagens por setor censitário – S4

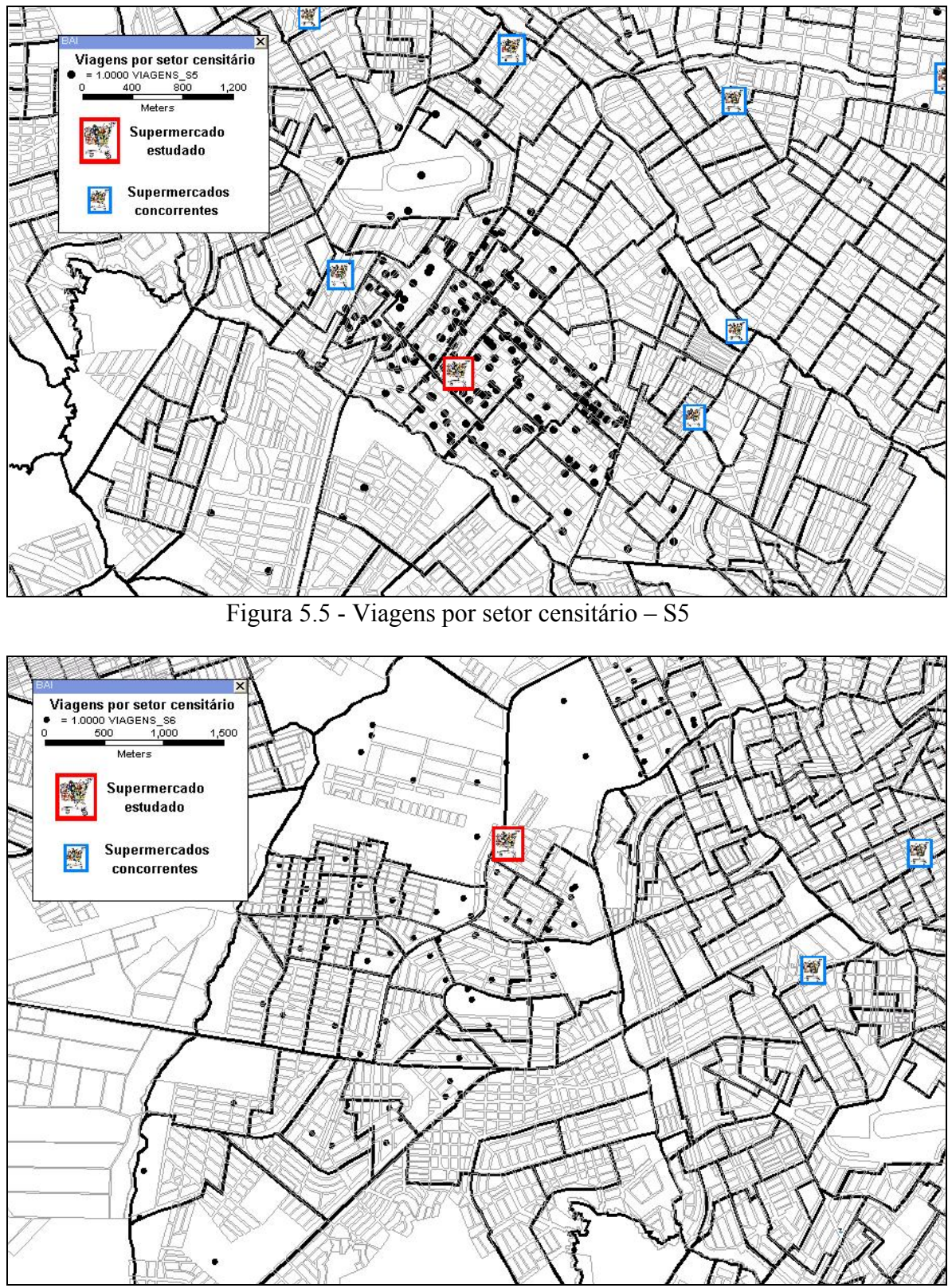

Figura 5.6 - Viagens por setor censitário – S6

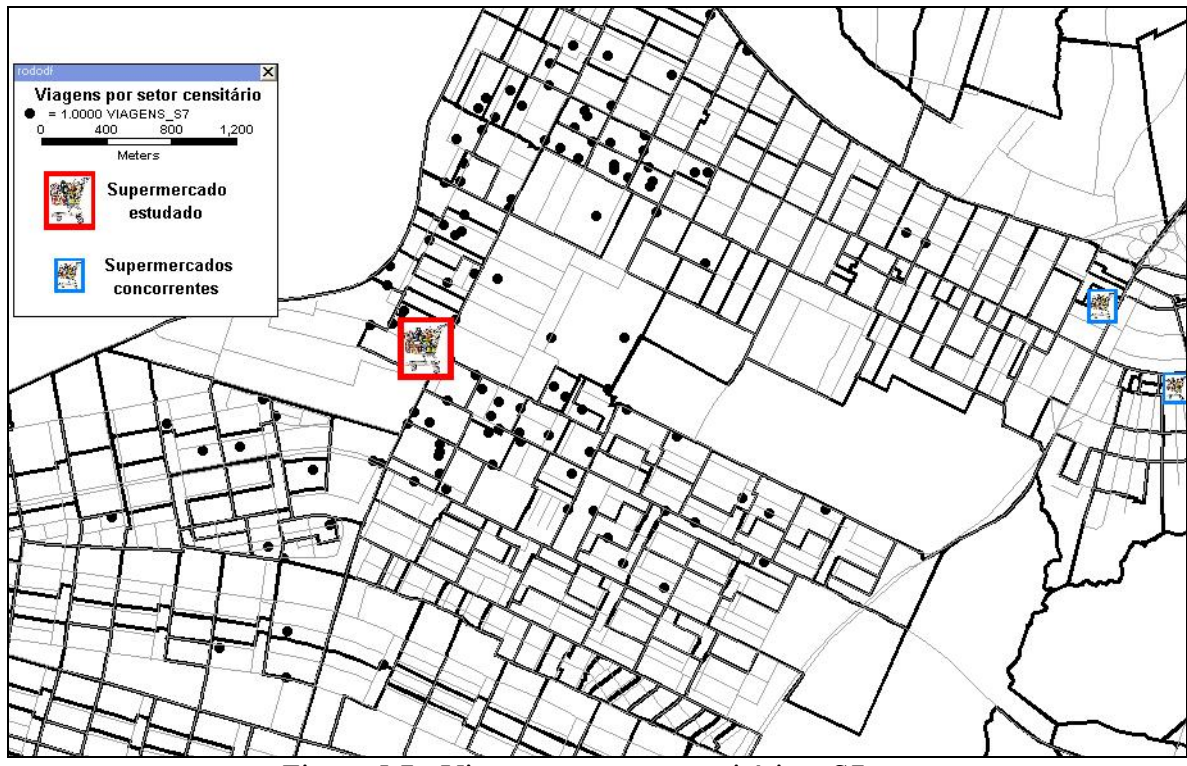

Figura 5.7 - Viagens por setor censitário – S7

Como pode ser visto nos mapas, os locais de origem das viagens se apresentam em formas de distribuição diferentes para cada amostra estudada, como distribuições que seguem praticamente uma única direção saindo do PGV, tal como os supermercados S1 e S2 (Figuras 5.1 e 5.2, respectivamente), distribuições maiores e menos densas como os Supermercados S3 e S6 (Figuras 5.3 e 5.6, respectivamente), ou bastante concentradas e em menor amplitude, como o supermercado S4 (Figura 5.4). Tal fato reforça a necessidade de se estudar uma metodologia de identificação da área de influência que considere as características particulares de cada PGV que possam refletir na forma e amplitude da área de influência. A etapa seguinte então, foi a identificação de quais seriam os padrões comuns em todas as distribuições de viagens observadas e as características do PGV e da região, que poderiam intervir nas diferenças das distribuições observadas nas amostras.

Devido à diferença do número de viagens pesquisadas para cada supermercado, foram desenvolvidos mapas de porcentagem do total de viagens por setor censitário, possibilitando uma comparação mais precisa entre as amostras. Os mapas com as porcentagens por setor censitário estão presentes nas Figuras de 5.8 a 5.14.

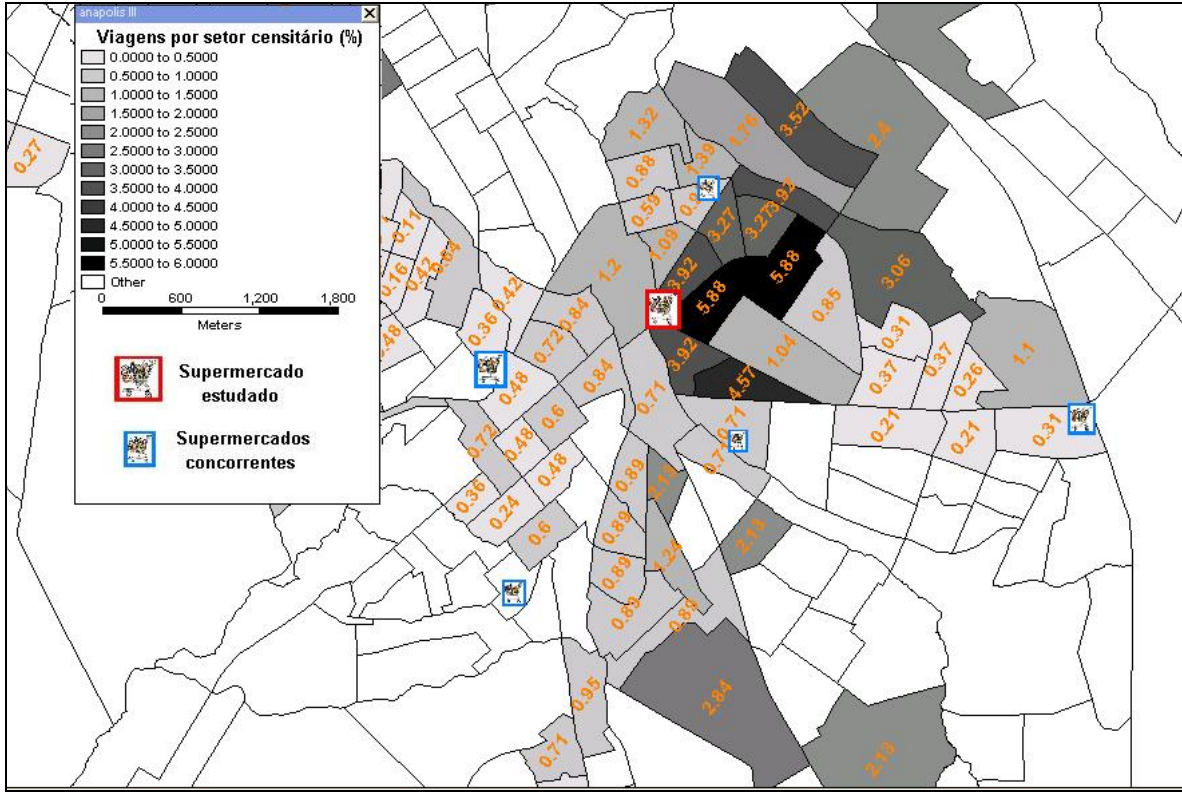

Figura 5.8 – Porcentagem de viagens por setor censitário – S1

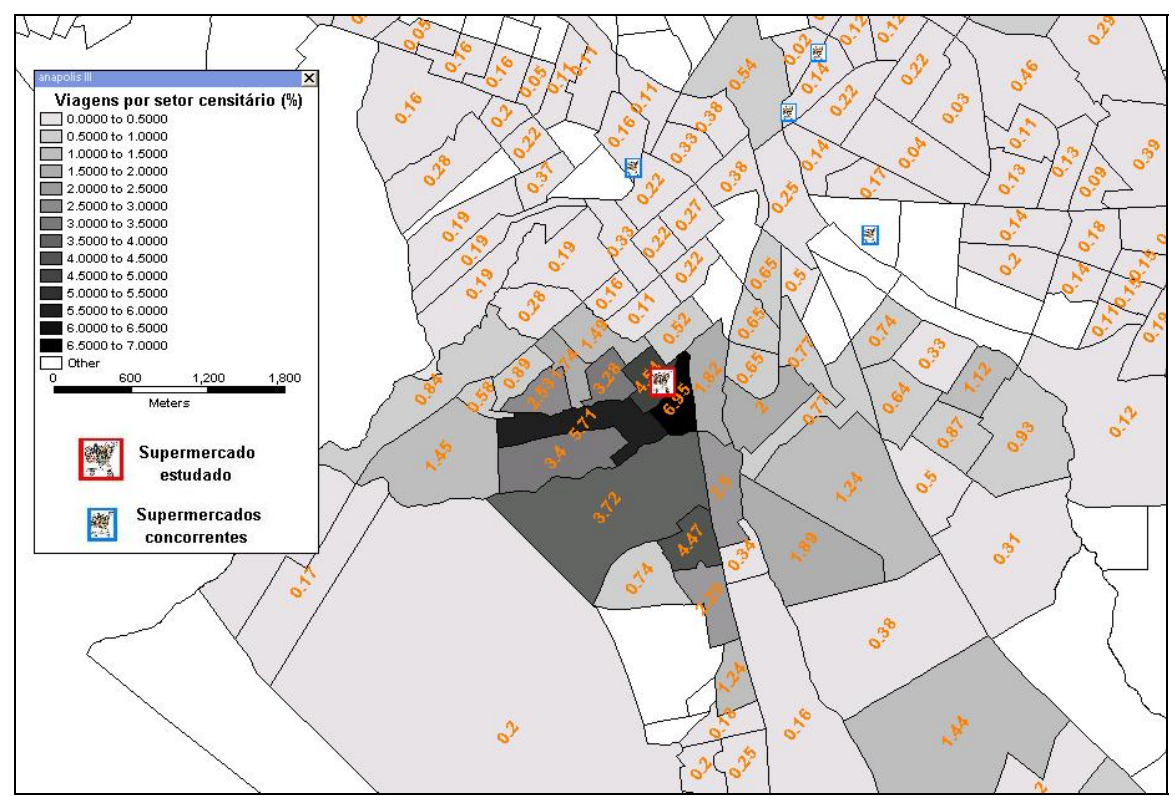

Figura 5.9 – Porcentagem de viagens por setor censitário – S2

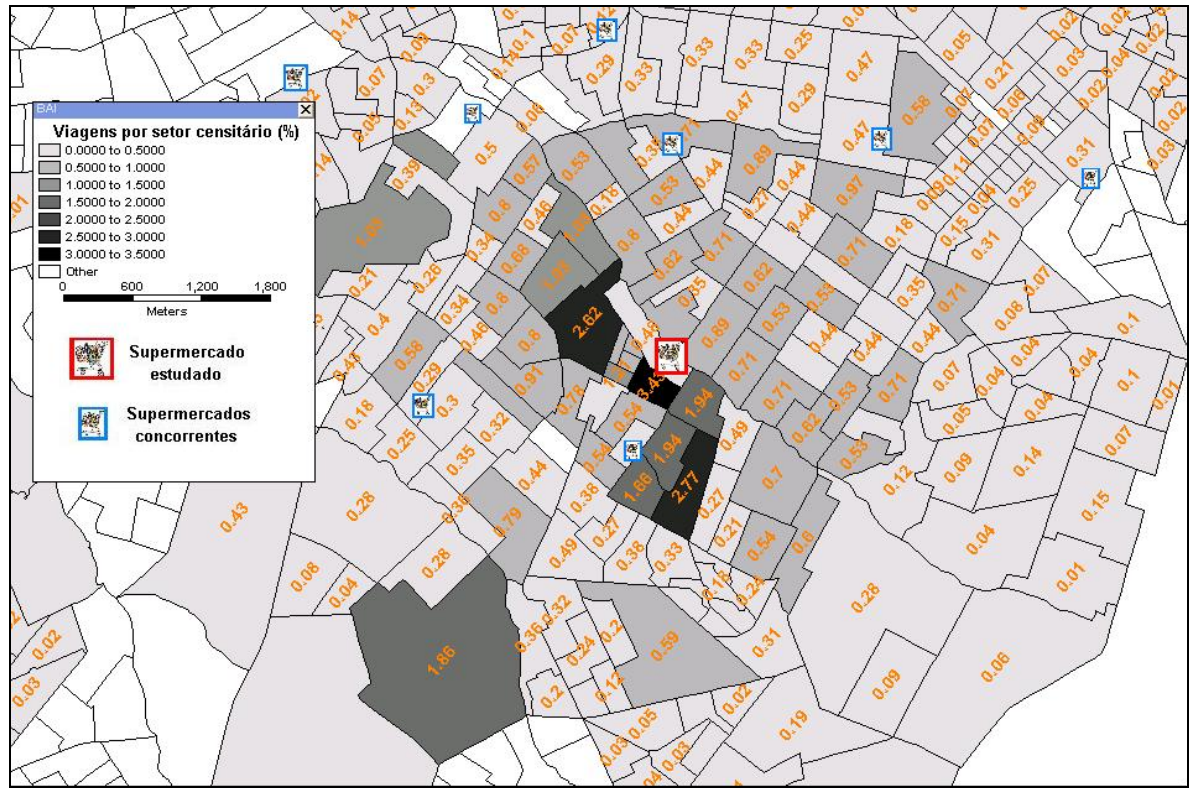

Figura 5.10 – Porcentagem de viagens por setor censitário – S3

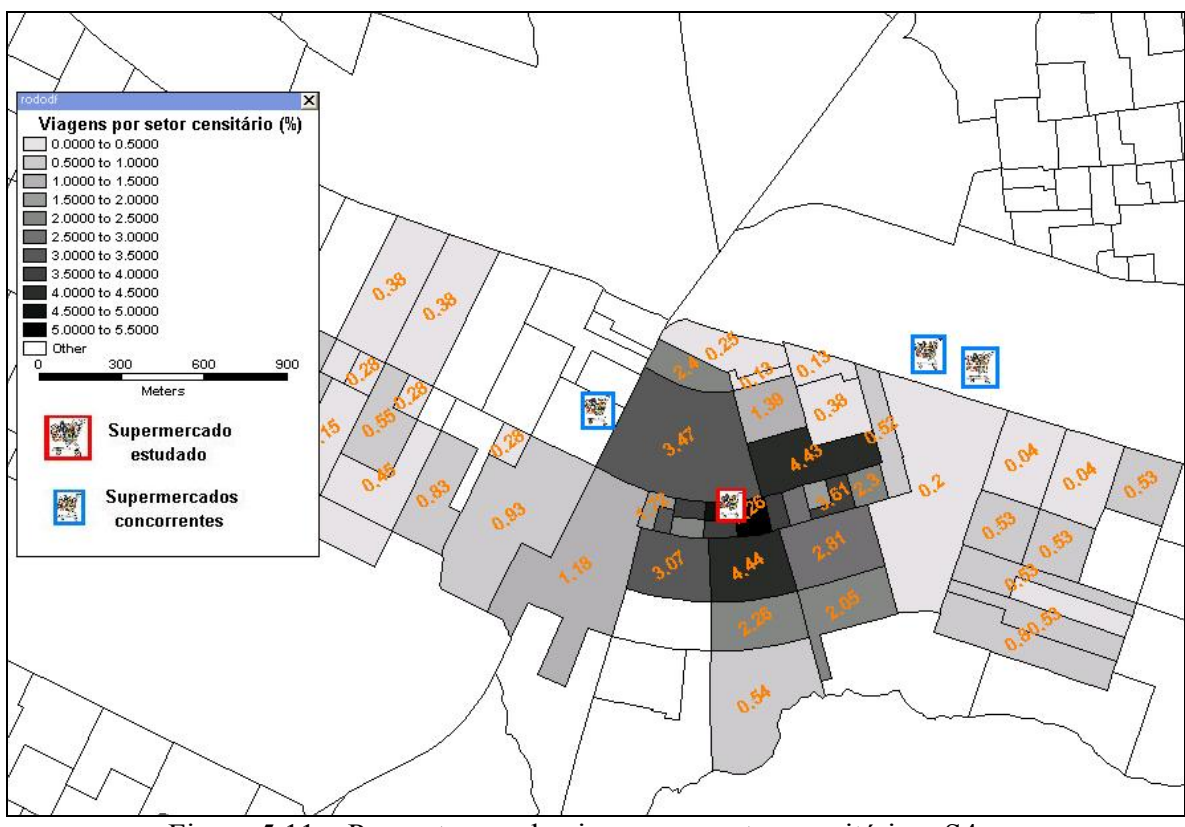

Figura 5.11 – Porcentagem de viagens por setor censitário – S4

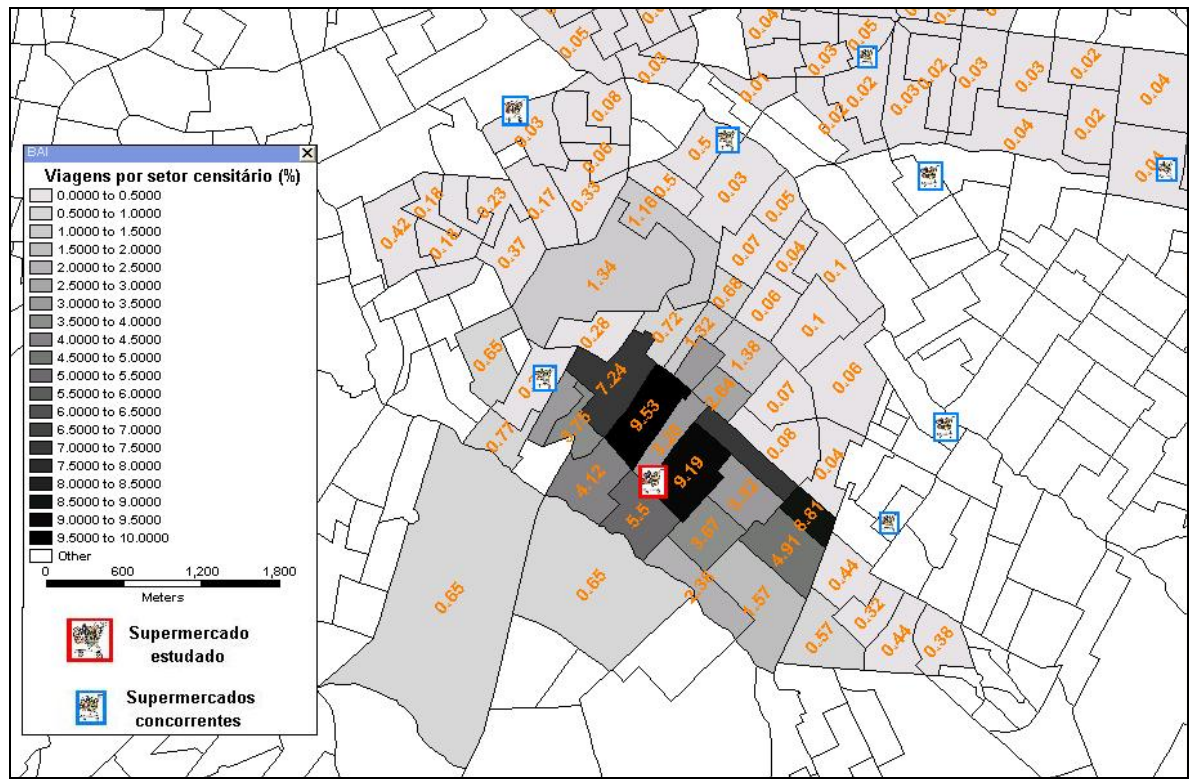

Figura 5.12 – Porcentagem de viagens por setor censitário – S5

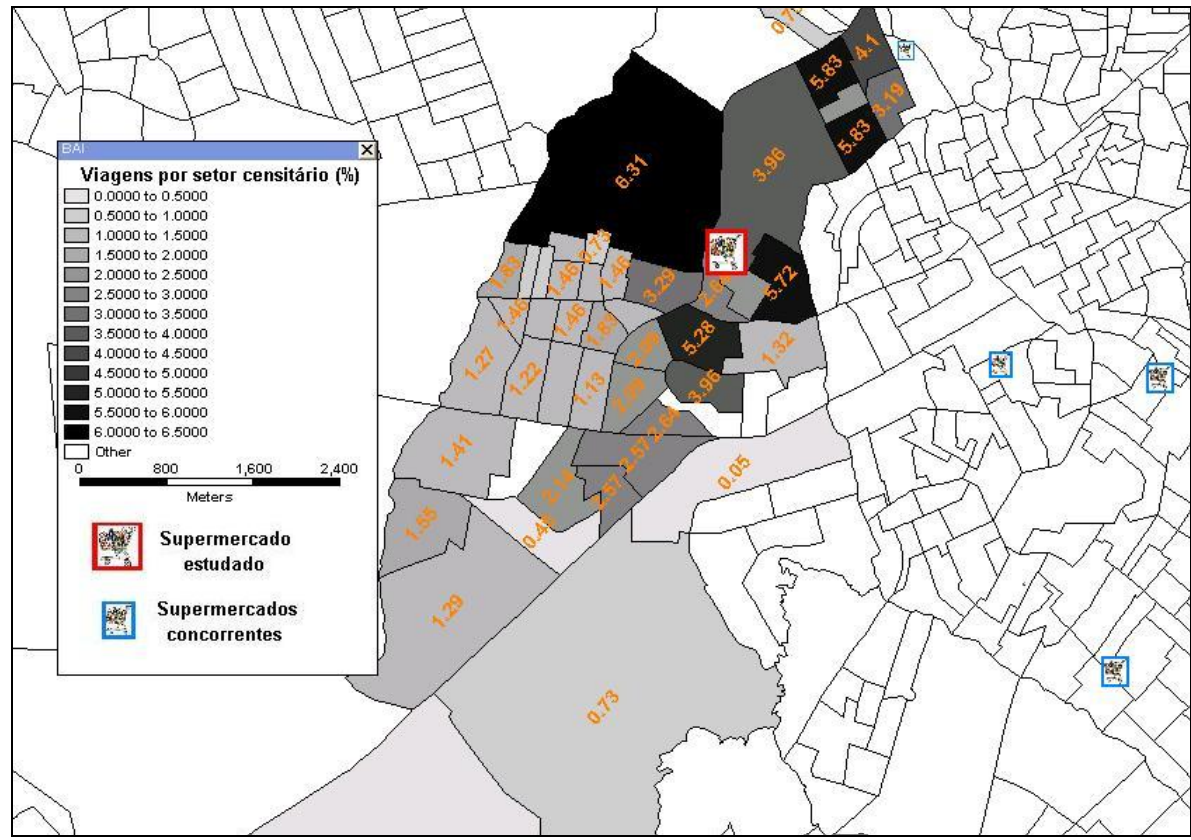

Figura 5.13 – Porcentagem de viagens por setor censitário – S6

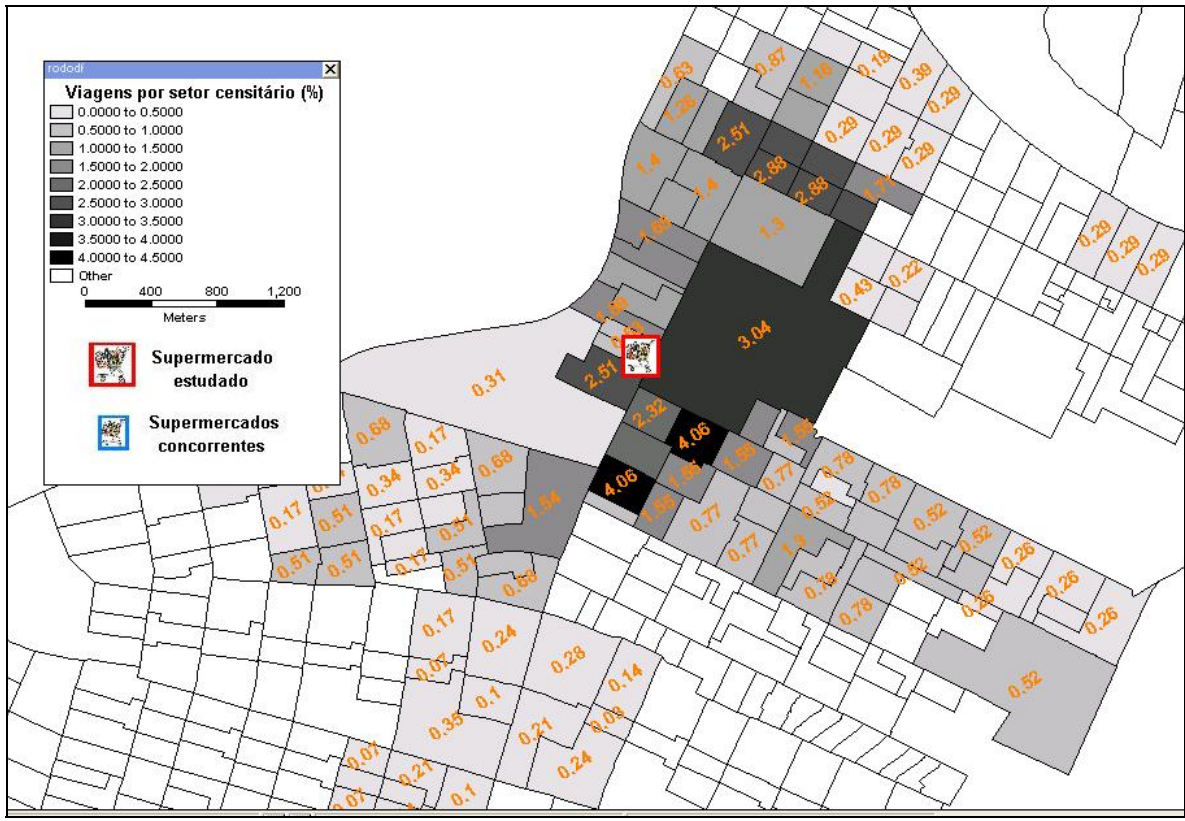

Figura 5.14 – Porcentagem de viagens por setor censitário – S7

Nos mapas de porcentagem expostos nas Figuras de 5.8 a 5.14, foram ainda sobrepostas as camadas referentes ao sistema viário completo da cidade, as principais vias de acesso aos PGVs, as zonas de uso e ocupação do solo e o mapa urbano da cidade com a delimitação das quadras, parques, rios, reservas ambientais e outras barreiras físicas.

Para todos os PGVs estudados, foram traçadas linhas isócotas de 500 em 500 metros para se analisar o comportamento da distribuição da clientela ao longo da distância e sua relação com características particulares de cada supermercado da amostra. Um exemplo do traçado das linhas isócotas pode ser observado na Figura 5.15 referente ao supermercado S3.

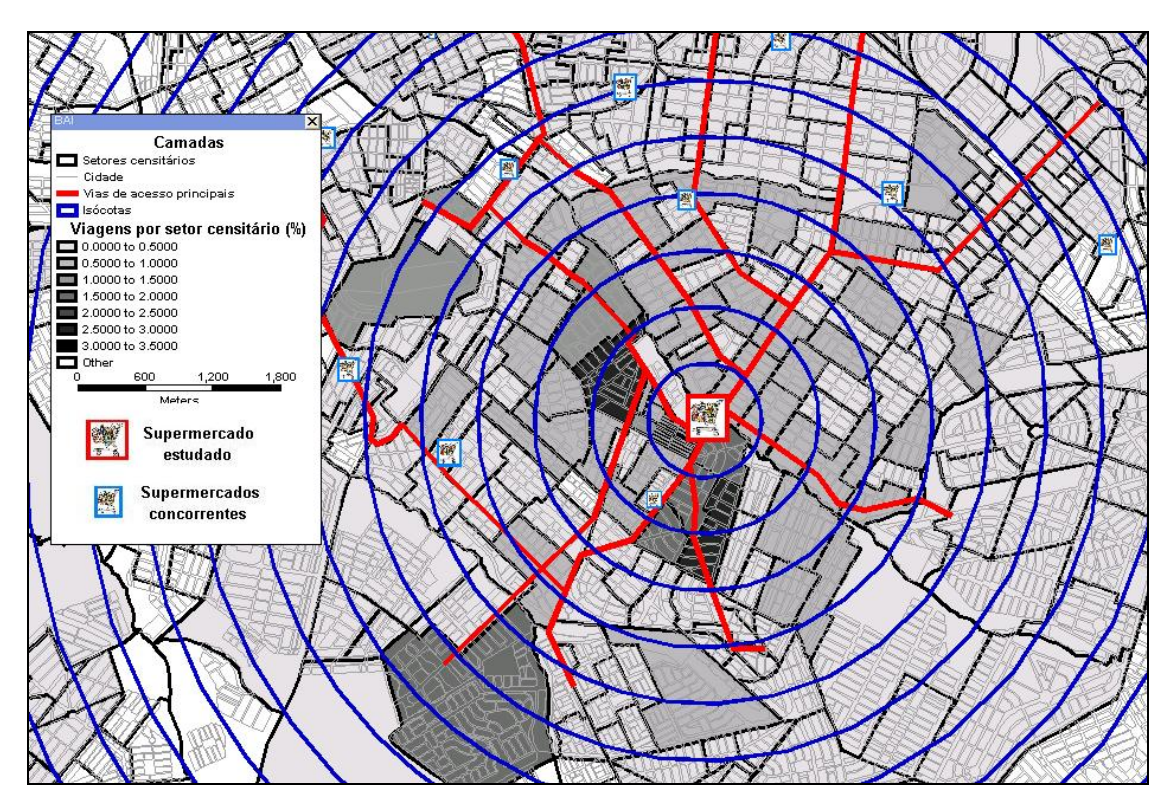

Figura 5.15 – Exemplo do traçado das linhas isócotas

A partir dos mapas temáticos gerados, foi possível identificar alguns padrões relacionando as características dos PGVs e de suas regiões de entorno com a forma da distribuição de sua clientela e a amplitude de sua área de influência. Os padrões identificados foram:

- Quanto mais distante do PGV, menor a porcentagem da clientela (Figura 5.16). Pode-se observar que, a partir do ponto onde a porcentagem da clientela é máxima (área mais próxima ao PGV), a distribuição da clientelas se assemelha ao comportamento retratado por uma curva exponencial negativa, obedecendo a teoria geral dos deslocamentos (Cox, 1972).
- Existe tendência de concentração da clientela ao longo das vias de acesso principal.
- Partindo do PGV estudado, nota-se significativa queda da concentração da clientela nos setores censitários onde se localizam os concorrentes e nos setores que precisam passar pelo concorrente na sua rota de acesso ao PGV estudado. Tal queda na clientela é ainda maior se o concorrente tiver área total maior que o PGV estudado (obs.: não foram medidas com precisão as áreas dos concorrentes, tal afirmação foi feita através de percepção visual).

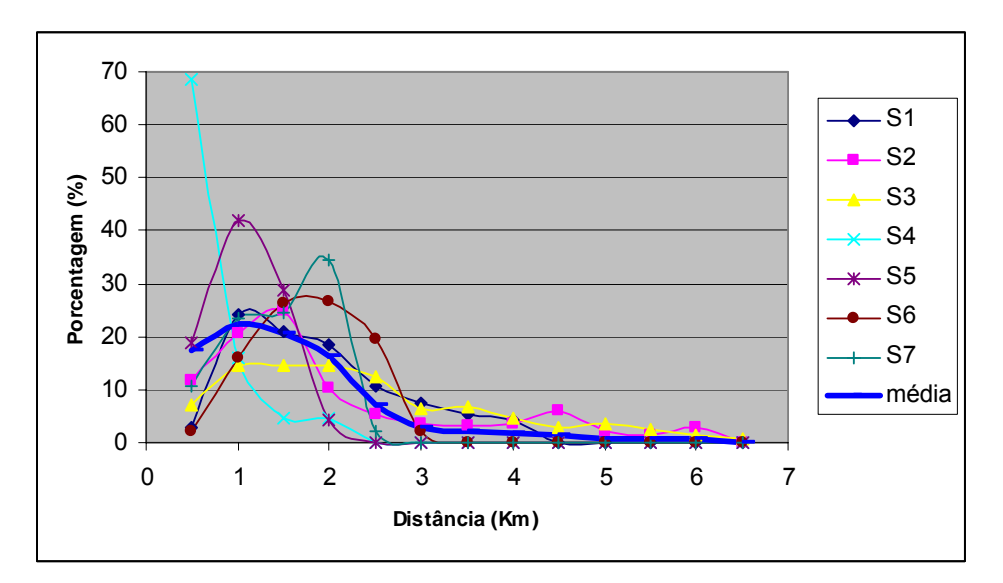

Figura 5.16 – Porcentagem da clientela X Distância

- A maior parte da clientela tem origem em setores exclusivamente de uso do solo residencial (média de 72,35%). Tal afirmação também pode ser reforçada pelas respostas á 4ª questão do questionário aplicado aos clientes, onde 79,65% dos entrevistados declaram sua residência como local de origem (Tabela 4.6).
- A partir da isócota onde a concentração de clientes acumulada chega a aproximadamente 90%, não existe contribuição considerável. Pode-se considerar então que esta é a amplitude máxima da área de influência e que aproximadamente 10% da clientela do supermercado é eventual e não faz parte desta área.
- Visual e logicamente, pode-se inferir que a amplitude máxima da área de influência tem relação direta com à área do supermercado e inversa com o número de concorrentes que o cerca. Tal relação é estudada a fundo posteriormente.
- Barreiras físicas, como rios, lagos, terrenos acidentados, erosões, parques, reservas, clubes e grandes equipamentos públicos ou privados, também são barreiras para expansão radial da clientela dos supermercados. Evidencia-se significativa queda da concentração após estes tipos de barreiras físicas, pois caracteriza-se redução da acessibilidade à região onde se encontra o PGV.
- Os setores censitários de uso residencial, com acesso direto ao PGV, sem restrições físicas ou concorrentes na rota, totalizam aproximadamente 50% da clientela.

#### **5.1.1 Caracterização das subdivisões da área de influência**

A partir dos padrões identificados, foi desenvolvida a metodologia proposta para caracterização e delimitação da área de influência deste tipo de PGV. Inicialmente, conceituaram-se as subdivisões da área de influência adequadamente à metodologia, da seguinte forma:

- Área de influência primária Região mais próxima onde se concentra a maior parte da clientela efetiva do PGV (aproximadamente 55%). Considera-se que os habitantes desta região tenham como preferido o PGV estudado, pelo fácil acesso ao local e a baixa força de atratividade exercida pelos concorrentes. A região é composta pelos setores censitários de uso do solo exclusivamente residencial, com acesso direto ao PGV, sem barreiras físicas ou concorrentes na rota.
- Área de influência secundária Região onde se encontra a população que possui mais opções de viagem, pois recebe atração do PGV estudado e dos concorrentes. Porém, o acesso direto e a média distância ainda exercem atração considerável, e faz com que tais regiões componham aproximadamente 20% da clientela também localizada em setores de uso exclusivamente residencial.
- Área de influência terciária Caracteriza-se por serem as regiões dentro de um raio razoável de distância ao PGV, delimitado pela isócota máxima da área de influência, mas que não sofrem considerável atração por ele. É composta pelos setores censitários de demais usos, como comerciais, industriais, zonas ambientais dentre outros, pelos setores censitários em que se encontram os concorrentes de menor área total construída, pelos setores censitários posteriores a estes e pelos setores que, apesar de se situar dentro das isócotas máximas das áreas primária, secundária ou terciária, possuem baixa acessibilidade à região onde se encontra o PGV, dificultada por barreiras físicas ou urbanas. Considerase que os setores censitários onde se encontram os concorrentes de maior área e os setores que precisam passar por este para acessar o PGV estudado, mesmo que se encontrem dentro da isócota máxima, não fazem parte da área de influência.

#### **5.1.2 Relações entre os PGVs e a amplitude de sua área de influência**

Viu-se por necessário então, definir os limites das áreas de influência primária, secundária e terciária. Esta etapa do trabalho constituiu-se do desenvolvimento de equações através de regressão linear, relacionando as possíveis características que sugerem o tamanho das isócotas que delimitam as subdivisões da área de influência.

Primeiramente, foram levantadas algumas possíveis variáveis que, segundo o senso comum, poderiam ditar o tamanho das isócotas. As variáveis levantadas para a geração dos modelos estão presentes na Tabela 5.1.

| Tipo da<br>variável |                | Variável                                                            | <b>Unidade</b>       |
|---------------------|----------------|---------------------------------------------------------------------|----------------------|
| <b>Variáveis</b>    | <b>Y1</b>      | Isócota primária                                                    | Km                   |
| dependentes         | Υ2             | Isócota secundária                                                  | Km                   |
|                     | Y3             | Isócota terciária                                                   | Km                   |
|                     | X1             | Area total construída                                               | m <sup>2</sup>       |
|                     | X2             | Area de vendas                                                      | m <sup>2</sup>       |
|                     | X3             | Concorrentes localizados dentro de um raio de 0,5 Km                | $No$ de concorrentes |
|                     | Χ4             | Concorrentes localizados dentro de um raio de 1 Km                  | $No$ de concorrentes |
|                     | Х5             | Concorrentes localizados dentro de um raio de 1,5 Km                | $No$ de concorrentes |
| <b>Variáveis</b>    | X6             | Concorrentes localizados dentro de um raio de 2 Km                  | N° de concorrentes   |
| independentes       | X7             | Concorrentes localizados dentro de um raio de 2,5 Km                | N° de concorrentes   |
|                     | X8             | Concorrentes localizados dentro de um raio de 3 Km                  | N° de concorrentes   |
|                     | <b>X9</b>      | Concorrentes de maior área, localizados dentro de um raio de<br>3Km | N° de concorrentes   |
|                     |                | X10 Número de itens ofertados                                       | $No$ de itens        |
|                     | <b>X11</b>     | Número de seções                                                    | Nº de seções         |
|                     | D1             | Faz parte de uma rede de supermercados?                             | 1=sim, 0=não         |
| <b>Variáveis</b>    | D <sub>2</sub> | Possui posto de gasolina?                                           | 1=sim, 0=não         |
| <b>Dummy</b>        | D3             | Possui caixas de bancos?                                            | 1=sim, 0=não         |
|                     | D4             | Possui restaurantes?                                                | 1=sim, 0=não         |
|                     | D5             | Possui lojas anexas?                                                | 1=sim, 0=não         |

Tabela 5.1 – Variáveis levantadas para o estudo dos limites da área de influência

Foram levantadas nos mapas as variáveis de X3 a X9, assim como foram delimitadas as áreas de influência das amostras, segundo os conceitos predefinidos, somando-se as porcentagens dos setores censitários contidos dentro das isócotas de 500 em 500 metros, até as proporções acumuladas de aproximadamente 55%, 75% e 90% da clientela, para as áreas de influência primaria, secundária e terciária, respectivamente. Foram obtidos assim, os valores de Y1, Y2 e Y3, necessários para se fazer as regressões e verificar as relações com as demais variáveis.

As porcentagens da clientela acumulada ao longo das isócotas para cada supermercado, estão presentes na Tabela 5.2, destacando-se os pontos onde foram identificados os limites das subdivisões da área de influência. Ressalta-se que a escolha dos setores censitários como pertencentes às áreas de influência primária, secundária ou terciária, foi procedida de acordo com as definições mencionadas para cada subdivisão, considerando individualmente para cada setor, o uso do solo predominante, seu acesso ao PGV e a localização de concorrentes dentro da rota de viagem.

Tabela 5.2 – Porcentagens da clientela e limites da área de influência ao longo das isócotas

|                  |                              |                |               |                          |               |            | 10000m0                  |                              |                          |                                         |                          |                          |                              |                          |
|------------------|------------------------------|----------------|---------------|--------------------------|---------------|------------|--------------------------|------------------------------|--------------------------|-----------------------------------------|--------------------------|--------------------------|------------------------------|--------------------------|
|                  |                              | S <sub>1</sub> |               | S <sub>2</sub>           |               | S3         | S <sub>4</sub>           |                              |                          | S <sub>5</sub>                          |                          | S <sub>6</sub>           |                              | S7                       |
| Isócota<br>(Km)  | %                            | %<br>acum.     | $\frac{0}{0}$ | %<br>acum.               | $\frac{0}{0}$ | %<br>acum. | $\%$                     | %<br>acum.                   | $\frac{0}{0}$            | $\frac{0}{0}$<br>acum.                  | $\frac{0}{0}$            | $\%$<br>acum.            | $\frac{0}{0}$                | %<br>acum.               |
| 0,5              | 0,00                         | 0,00           | 10,38         | 10,38                    | 5,37          | 5,37       | 63,99                    | 63,99                        | 14,69                    | 14,69                                   | 0,00                     | 0,00                     | 8,61                         | 8,61                     |
| 1                | 21,56                        | 21,56          | 19,43         | 29,81                    | 13,02         | 18,39      | 11,28                    | 75,27                        | 37,76                    | 52,45                                   | 13,85                    | 13,85                    | 21,53                        | 30,14                    |
| 1,5              | 18,46                        | 40,02          | 23,54         | 53,35                    | 12,85         | 31,24      | 16,69                    | 91,96                        | 24,57                    | 77,02                                   | 24,31                    | 38,16                    | 22,6                         | 52,74                    |
| $\mathbf{2}$     | 15,97                        | 55,99          | 9,15          | 62,5                     | 13            | 44,24      | 2,35                     | 94,31                        | 16,54                    | 93,56                                   | 24,42                    | 62,58                    | 32,32                        | 85,06                    |
| 2,5              | 7,82                         | 63,81          | 4,07          | 66,57                    | 10,74         | 54,98      |                          |                              | -                        |                                         | 17,48                    | 80,06                    | 9,88                         | 94,94                    |
| $\mathbf{3}$     | 4,76                         | 68,57          | 2,42          | 68,99                    | 4,74          | 59,72      | $\overline{\phantom{a}}$ | $\blacksquare$               | $\overline{\phantom{0}}$ | $\overline{\phantom{a}}$                | 12,34                    | 92,4                     |                              |                          |
| 3,5              | 2,58                         | 71,15          | 2,02          | 71,01                    | 5,2           | 64,92      | -                        | $\qquad \qquad \blacksquare$ | -                        | -                                       |                          | -                        | $\blacksquare$               | $\overline{\phantom{a}}$ |
| $\boldsymbol{4}$ | 20,47                        | 91,62          | 9,62          | 80,63                    | 2,83          | 67,75      |                          | $\overline{\phantom{0}}$     | Ξ.                       | $\overline{\phantom{0}}$                | $\overline{\phantom{a}}$ | $\overline{\phantom{0}}$ | $\overline{\phantom{0}}$     | $\overline{\phantom{a}}$ |
| 4,5              |                              |                | 4,46          | 85,09                    | 1,15          | 68,9       |                          | $\qquad \qquad$              | -                        |                                         | $\overline{\phantom{0}}$ | -                        | $\overline{\phantom{0}}$     | $\overline{\phantom{a}}$ |
| $5\phantom{.0}$  | $\qquad \qquad \blacksquare$ |                | 1,63          | 86,72                    | 1,95          | 70,85      |                          | $\qquad \qquad$              |                          |                                         |                          |                          |                              |                          |
| 5,5              | $\qquad \qquad \blacksquare$ | Ξ.             | 1,47          | 88,19                    | 0,78          | 71,63      |                          | $\overline{\phantom{0}}$     | -                        |                                         | $\overline{\phantom{0}}$ | $\overline{\phantom{0}}$ | $\qquad \qquad \blacksquare$ | -                        |
| $\bf 6$          | -                            |                | 2,84          | 91,03                    | 17,92         | 89,55      |                          |                              |                          |                                         | ۰                        |                          |                              | $\overline{\phantom{0}}$ |
| 6,5              | -                            | -              |               | $\overline{\phantom{a}}$ | 2,54          | 92,09      |                          | $\overline{\phantom{0}}$     | -                        |                                         |                          |                          | $\qquad \qquad$              |                          |
|                  |                              |                |               |                          |               |            |                          |                              |                          |                                         |                          |                          |                              | <b>Média</b><br>(%)      |
|                  |                              |                |               |                          |               |            | "valor"                  |                              |                          | Limite da área de influência primária   |                          |                          |                              | 56,58                    |
|                  |                              |                |               |                          |               |            | "valor"                  |                              |                          | Limite da área de influência secundária |                          |                          |                              | 75,89                    |

Os valores levantados para todas as demais variáveis podem ser observados no Apêndice E desta obra. Vale ressaltar que a variável Y1 também foi utilizada como variável independente nos modelos gerados para Y2 e Y3, assim como Y2 também foi avaliada nos modelos para Y3.

**"valor"** Limite da área de influência terciária | 92,85

Antes da geração dos modelos, as variáveis passaram por análises detalhadas, verificando se era conveniente utilizá-las nas regressões, reduzindo assim o número de combinações possíveis para modelagem e a possibilidade de trabalho desnecessário. Primeiramente, decidiu-se optar por uma das variáveis dentre X3, X4, X5, X6, X7, X8 e X9, visto que todas elas representam a interferência de concorrentes na amplitude da área de influência. A variável selecionada foi a X4, pois esta apresentou uma maior correlação com a amplitude da área de influência primária (Y1), como pode ser observado através da matriz de correlação exposta na Tabela 5.3.

| <b>Variáveis</b> | Υ1      | X <sub>3</sub> | X4      | X <sub>5</sub> | X <sub>6</sub> | X7   | X8   | X9   |
|------------------|---------|----------------|---------|----------------|----------------|------|------|------|
| Y1               | 1,00    |                |         |                |                |      |      |      |
| X3               | 0,00    | 1,00           |         |                |                |      |      |      |
| X <sub>4</sub>   | $-0,71$ | 0,00           | 1,00    |                |                |      |      |      |
| X <sub>5</sub>   | $-0,39$ | 0,00           | 0,47    | 1,00           |                |      |      |      |
| X <sub>6</sub>   | $-0,37$ | 0,00           | 0,47    | 0,88           | 1,00           |      |      |      |
| <b>X7</b>        | $-0,09$ | 0,00           | 0,05    | 0,64           | 0,88           | 1,00 |      |      |
| X <sub>8</sub>   | 0,30    | 0,00           | $-0,19$ | 0,36           | 0,61           | 0,86 | 1,00 |      |
| X9               | $-0,57$ | 0,00           | 0,54    | 0,93           | 0,72           | 0,42 | 0,13 | 1,00 |

Tabela 5.3 – Correlação entre as variáveis referentes aos concorrentes na região de entorno dos PGVs

A variável X10 (número de itens ofertados) foi descartada pela imprecisão dos dados declarados pelos supermercados, visto que apenas 3 dos 7 retiraram tal dado dos sistemas informatizados de estoque, enquanto os demais declararam, através de suas gerências, números estimados da quantidade de itens ofertados, que se mostraram com consideráveis diferenças quando validados com outros responsáveis dos próprios supermercados.

Outra variável descartada foi a X11 (número de seções ofertadas nos supermercados), pois, apesar de se inferir uma relação lógica tanto para o tamanho da área de influência, quanto para o número de viagens geradas pelo PGV, os supermercados não apresentavam concordância nas definições de seções, sendo que algumas seções de determinados supermercados representavam subseções em outros, o que torna o número total não conveniente devida à falta de padronização.

Devido ao tamanho da amostra, também optou-se por descartar as variáveis D2, D3, D4 e D5, visto que estas, em se tratando de variáveis *dummy*, apresentaram-se com baixa variação dentro da amostra, onde a ocorrência ou não ocorrência destes fatores se deram em apenas um ou dois supermercados, impossibilitando que se deduza sobre a dependência das variáveis estudadas em função da ocorrência de tais serviços.

As variáveis analisadas nos modelos, então, foram as apresentadas na Tabela 5.4 a seguir.

| Supermercado   | <b>Isócota</b><br><b>Isócota</b><br>primária<br>secundária<br>(Km)<br>(Km) |           | Isócota<br>terciária<br>(Km) | Area<br>total<br>(m <sup>2</sup> ) | Area de<br>vendas<br>(m <sup>2</sup> ) | <b>Concorrentes</b><br>a 1 Km | Faz<br>parte<br>de<br>rede? |
|----------------|----------------------------------------------------------------------------|-----------|------------------------------|------------------------------------|----------------------------------------|-------------------------------|-----------------------------|
|                | Υ1                                                                         | <b>Y2</b> | Y3                           | X <sub>1</sub>                     | X <sub>2</sub>                         | X4                            | D1                          |
| S <sub>1</sub> | 2,00                                                                       | 3,50      | 4,00                         | 3200,00                            | 2400,00                                | 0,00                          | 0,00                        |
| <b>S2</b>      | 1,50                                                                       | 3,50      | 5,00                         | 6353,52                            | 2657,32                                | 1,00                          | 0,00                        |
| S <sub>3</sub> | 2,50                                                                       | 5,50      | 6,50                         | 15173,00                           | 7334,00                                | 1,00                          | 1,00                        |
| S4             | 0,50                                                                       | 1,00      | 2,00                         | 2400,00                            | 1300,00                                | 3,00                          | 1,00                        |
| S <sub>5</sub> | 1,00                                                                       | 1,50      | 2,50                         | 2900,00                            | 2100,00                                | 1,00                          | 1,00                        |
| S <sub>6</sub> | 2,00                                                                       | 2,50      | 3,00                         | 2950,00                            | 2300,00                                | 0,00                          | 0,00                        |
| S7             | 1,50                                                                       | 2,00      | 4,00                         | 9668,00                            | 5391,00                                | 2,00                          | 1,00                        |

Tabela 5.4 – Variáveis utilizadas no desenvolvimento dos modelos para delimitação das subdivisões da área de influência

No Apêndice F podem ser observadas as matrizes de correlação para cada uma das variáveis dependentes estudadas (Y1, Y2 e Y3) e suas variáveis independentes, destacando-se as combinações possíveis para se desenvolver as equações de regressão. O fator determinante para a aceitação da combinação das variáveis nas equações foi o coeficiente de correlação, que deve se aproximar de 1 (um) para a correlação das variáveis independentes com a variável dependente, e se aproximar de 0 (zero) para a correlação entre as variáveis independentes.

Para todas as combinações de variáveis possíveis, foram desenvolvidas as equações de regressão (Apêndice G) e alguns testes estatísticos, seguindo os princípios básicos da econometria (Gujarati, 2000). Os resultados dos coeficientes de correlação (R), de determinação ( $\mathbb{R}^2$ ), de determinação ajustado ( $\mathbb{R}^2$  ajustado), do teste de significância global (F), do teste de significância dos coeficientes (T) e do teste de significância exata (valor *p*) também estão expostos no Apêndice G.

O coeficiente de correlação (R) mede e avalia o grau de relação entre as variáveis independentes e a variável dependente. Já o coeficiente de determinação  $(R^2)$  verifica o quão bem a equação de regressão da amostra se ajusta aos dados. Quanto mais próximos estes valores forem de 1 (um), mais a equação de regressão está próxima aos seus dados de origem e, conseqüentemente, mais os dados das variáveis se comportam linearmente. Porém, principalmente para casos em que o número de variáveis explicativas não for muito pequeno comparado com o número de observações da amostra, recomenda-se a utilização do coeficiente de determinação ajustado ( $\mathbb{R}^2$  ajustado), pois o  $\mathbb{R}^2$  sempre aumenta consideravelmente à medida que se acrescentam variáveis nas equações, enquanto o  $R<sup>2</sup>$  ajustado aumenta menos com o acréscimo de variáveis. Como pode ser observado no Apêndice G, a maior parte das equações desenvolvidas apresentaram bom desempenho de tais coeficientes.

A maioria das equações geradas foram "reprovadas" nos testes de significância. Considerando como hipótese nula para tais testes que os coeficientes de regressão assumam um valor igual a zero, o teste F verifica se todos os coeficientes estimados em conjunto são distintos de zero, enquanto o teste T analisa separadamente cada coeficiente. Para os referidos testes, os parâmetros de F e de cada T dos coeficientes encontrados nas equações devem ser maiores que o valor crítico para os referidos graus de liberdade. Sendo assim, os parâmetros se encontrarão na região crítica e a hipótese nula é rejeitada, fazendo com que a equação seja estatisticamente significante.

O valor *p* se define como a probabilidade, ou o mais baixo nível de significância com qual a hipótese nula pode ser rejeitada. Para as equações com melhor desempenho observadas, pode-se admitir com mais de 90% de confiança que a estimativa de cada coeficiente é estatisticamente significante, ou seja, significativamente diferente de zero.

Além dos testes estatísticos, os coeficientes de regressão de cada variável também foram analisados quanto à lógica de sua contribuição na equação. Assim, as variáveis X1, X2 e D1, devem sempre apresentar coeficientes positivos, pois apresentam relação lógica diretamente proporcional às variáveis Y1, Y2 e Y3, enquanto a variável X4, deve se manifestar com coeficiente negativo, pois supõe-se que quanto mais concorrentes o supermercado tiver ao seu redor, menor será sua área de influência na região.

As equações que apresentaram melhor desempenho em todos os testes efetuados estão presentes na Tabela 5.5.

|                  |           | $\boldsymbol{\beta}_n$ |                |           |                  |        |                 |        |            |         |        |           |
|------------------|-----------|------------------------|----------------|-----------|------------------|--------|-----------------|--------|------------|---------|--------|-----------|
|                  | $\beta_1$ | $^{(+)}$               | (+)            | $(\cdot)$ | $\boldsymbol{R}$ | $R^2$  | $R^2$<br>AJUST. | $p^*$  | F<br>CRÍT. | F       | CRÍT.  | $T^*$     |
|                  |           | X <sub>1</sub>         | X <sub>2</sub> | Χ4        |                  |        |                 |        |            |         |        |           |
|                  |           |                        |                |           |                  |        |                 | 0,0009 |            |         |        | 8,7727    |
| Y <sub>1</sub> a | 1,566     | 9E-05                  |                | $-0,477$  | 0,9581           | 0,9180 | 0,8770          | 0,0110 | 6,9443     | 22,3871 | 3,4954 | 4,4780    |
|                  |           |                        |                |           |                  |        |                 | 0,0062 |            |         |        | $-5,2837$ |
| Y <sub>1</sub> b |           |                        |                |           | 0,9589           | 0,9194 | 0,8791          | 0,0021 | 6,9443     | 22,8205 | 3,4954 | 7,0585    |
|                  | 1,414     |                        | 0,0002         | $-0,446$  |                  |        |                 | 0,0106 |            |         |        | 4,5255    |
|                  |           |                        |                |           |                  |        |                 | 0,0075 |            |         |        | $-4,9953$ |
| <b>Y2</b>        | 2,197     | 0,0002                 |                | $-0,777$  |                  | 0,8157 | 0,7235          | 0,0223 | 6,9443     | 8,8507  | 3,4954 | 3,6237    |
|                  |           |                        |                |           | 0,9032           |        |                 | 0,0241 |            |         |        | 3,5352    |
|                  |           |                        |                |           |                  |        |                 | 0,0646 |            |         |        | $-3,5316$ |
| Y3               | 2,16      | 0,0003                 |                |           | 0,8619           | 0,7429 | 0,6915          | 0,0113 | 6,6079     | 14,4465 | 3.1634 | 3,9110    |
|                  |           |                        |                |           |                  |        |                 | 0,0126 |            |         |        | 3,8008    |

Tabela 5.5 – Modelos para os limites das subdivisões da área de influência

\* Valores para cada coeficiente da equação (βn)

Nota-se que as variáveis que melhor se comportaram dentre todas as equações foram X1 (área total construída) e X4 (número de concorrentes a 1 km), sendo que, para o caso do limite da área de influência primária, a variável X2 (área de vendas) apresentou igual desempenho.

Dentre os dois modelos gerados para determinar o limite da área de influência primária (Y1a e Y1b), ambos apresentaram desempenho estatístico bastante similar em todos os testes realizados, permitindo sugerir a utilização de qualquer um deles sem qualquer preferência, condicionada apenas a disponibilidade das variáveis X1 ou X2 (área total construída e área de vendas, respectivamente).

Os gráficos das Figuras 5.17. 5.18, 5.19 e 5.20 apresentam os planos ou retas e suas respectivas equações, referentes aos modelos da Tabela 5.5.

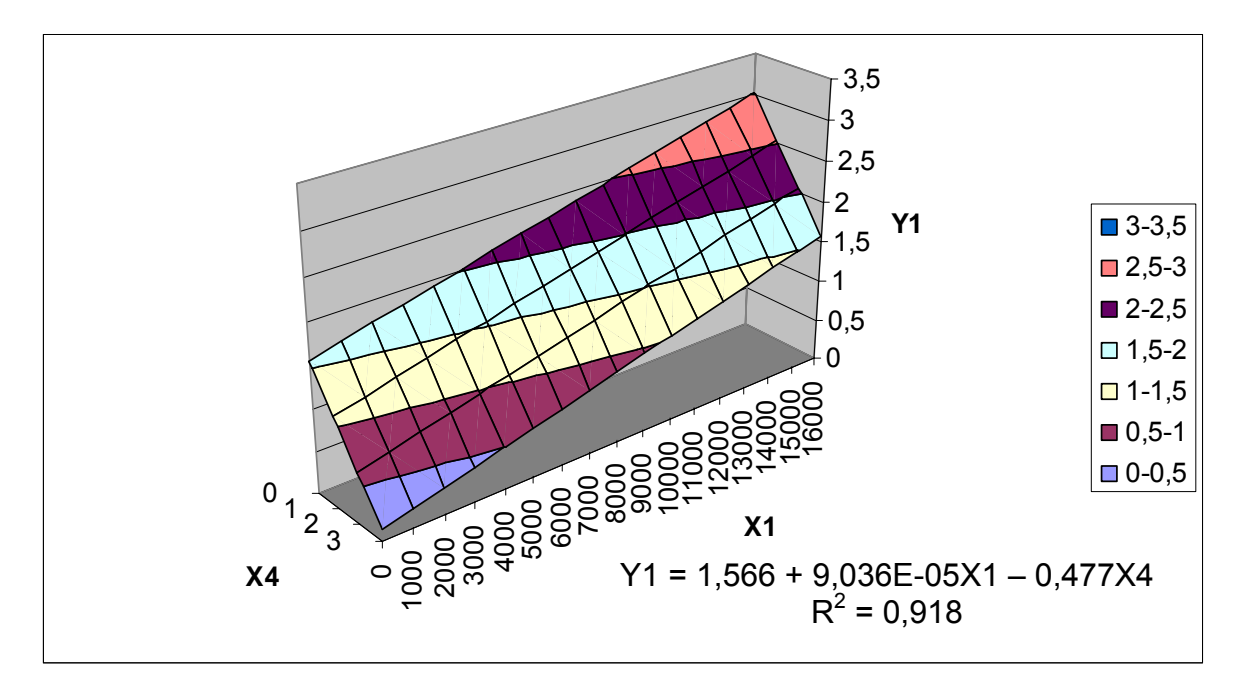

Figura 5.17 – Representação do modelo para delimitação da área de influência primária (Y1a)

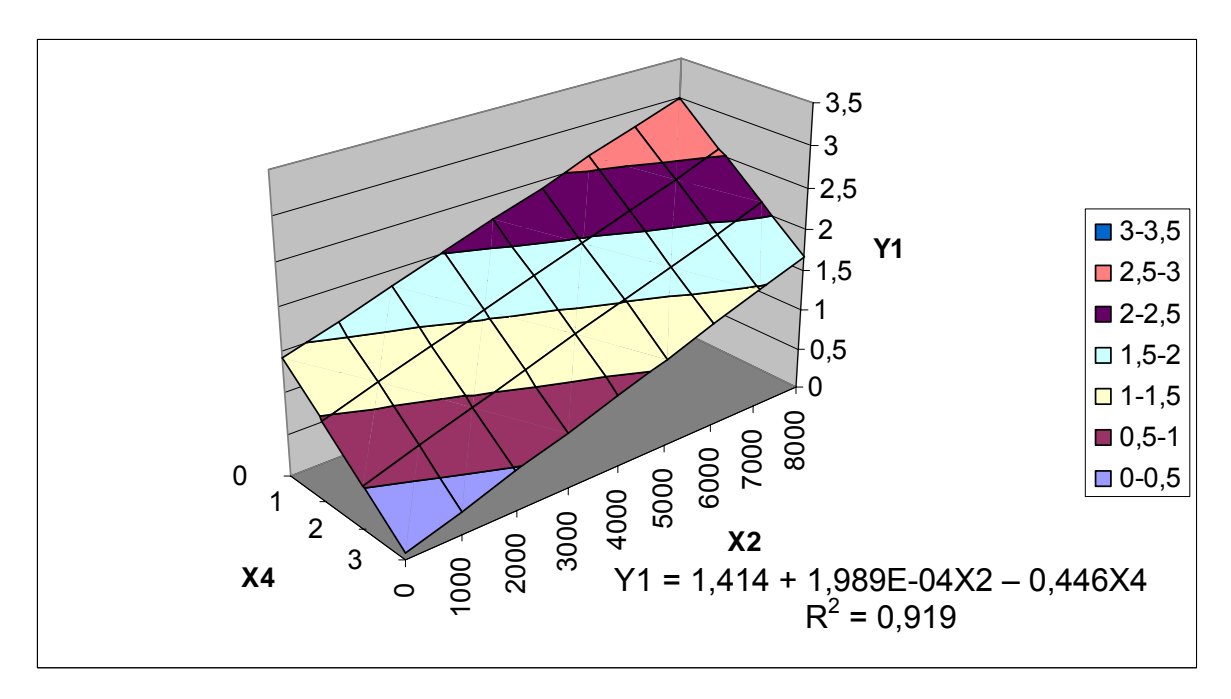

Figura 5.18 - Representação do modelo para delimitação da área de influência primária (Y1b)

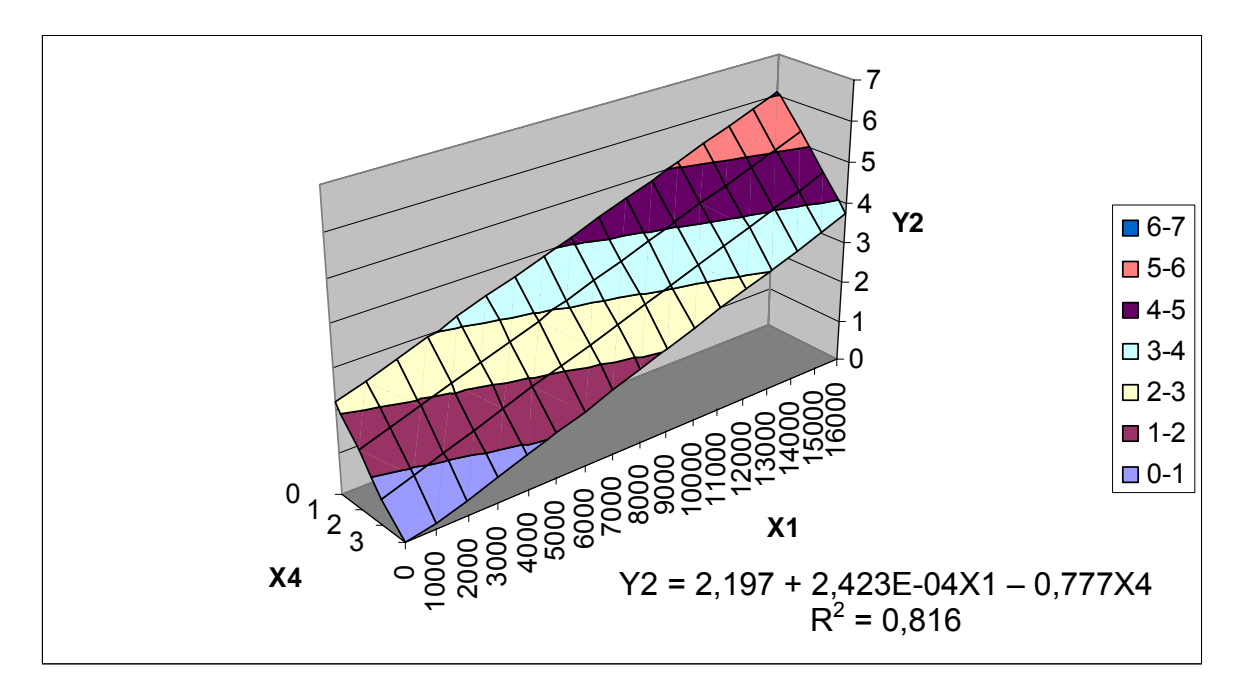

Figura 5.19 - Representação do modelo para delimitação da área de influência secundária (Y2)

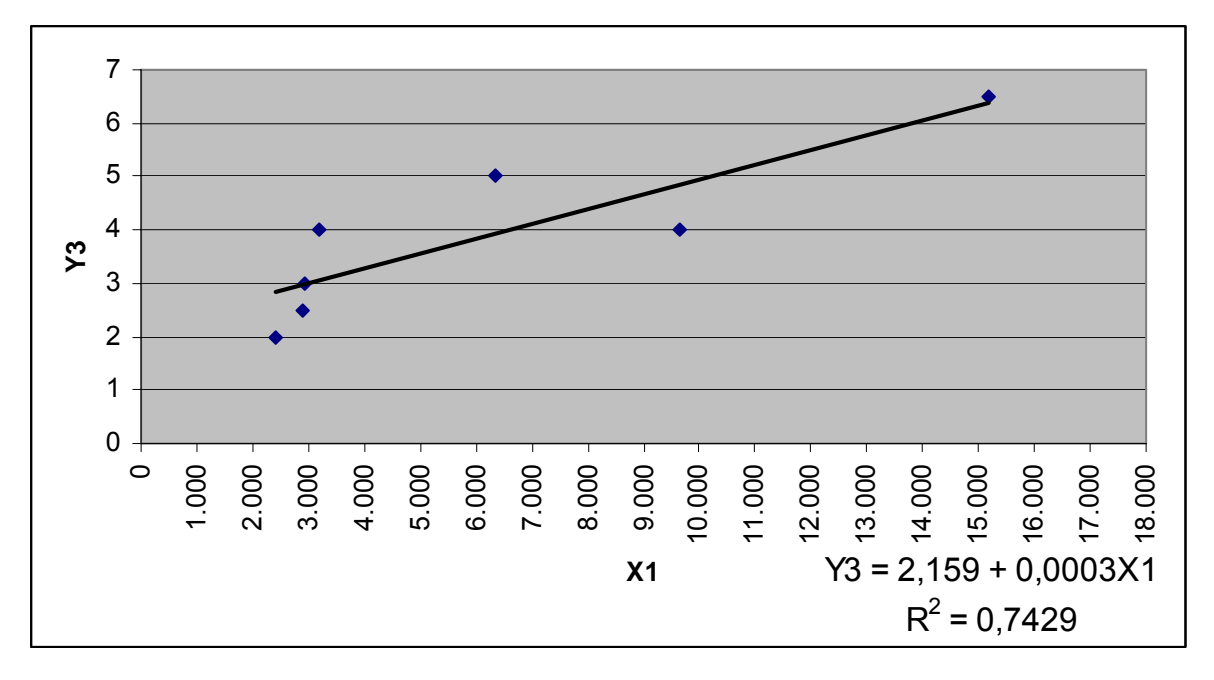

Figura 5.20 - Representação do modelo para delimitação da área de influência terciária (Y3)

Para se analisar o ajuste dos modelos, ou seja, o quanto eles se aproximam do sistema verdadeiro, foram plotados os resíduos para cada variável das equações, como pode ser observado nas Figuras 5.21, 5.22, 5.23 e 5.24.
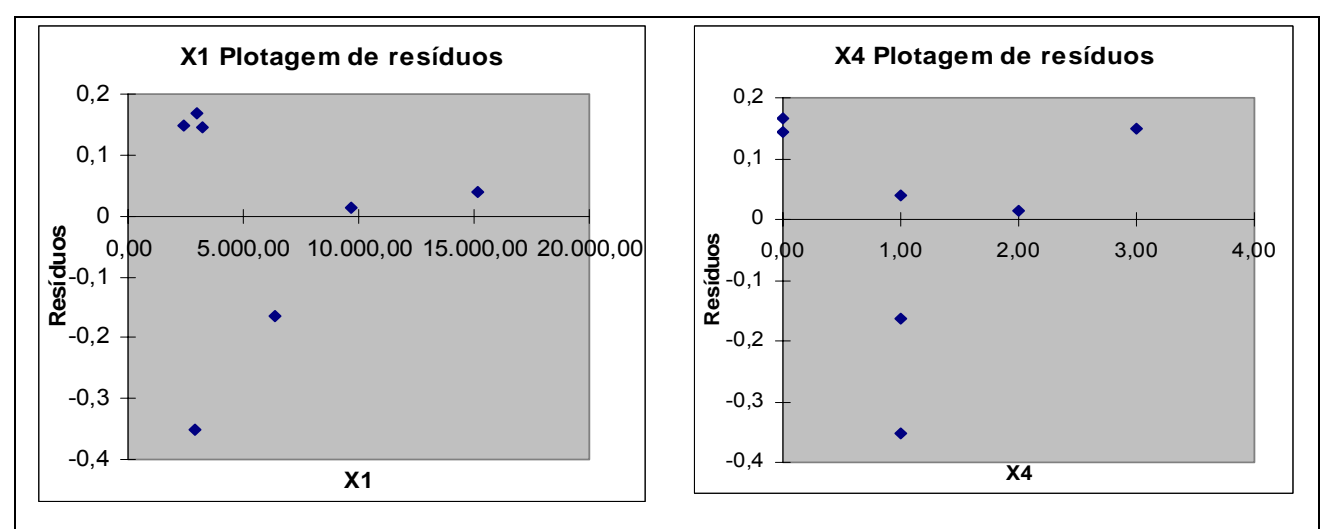

Figura 5.21 – Plotagem dos resíduos das variáveis independentes do modelo Y1a

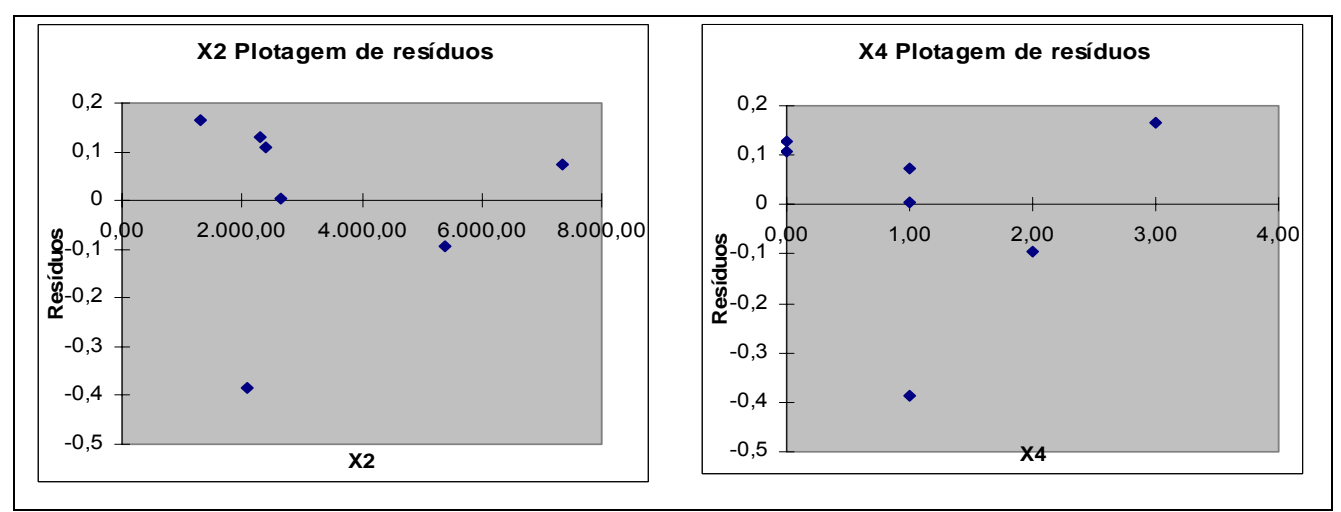

Figura 5.22 – Plotagem dos resíduos das variáveis independentes do modelo Y1b

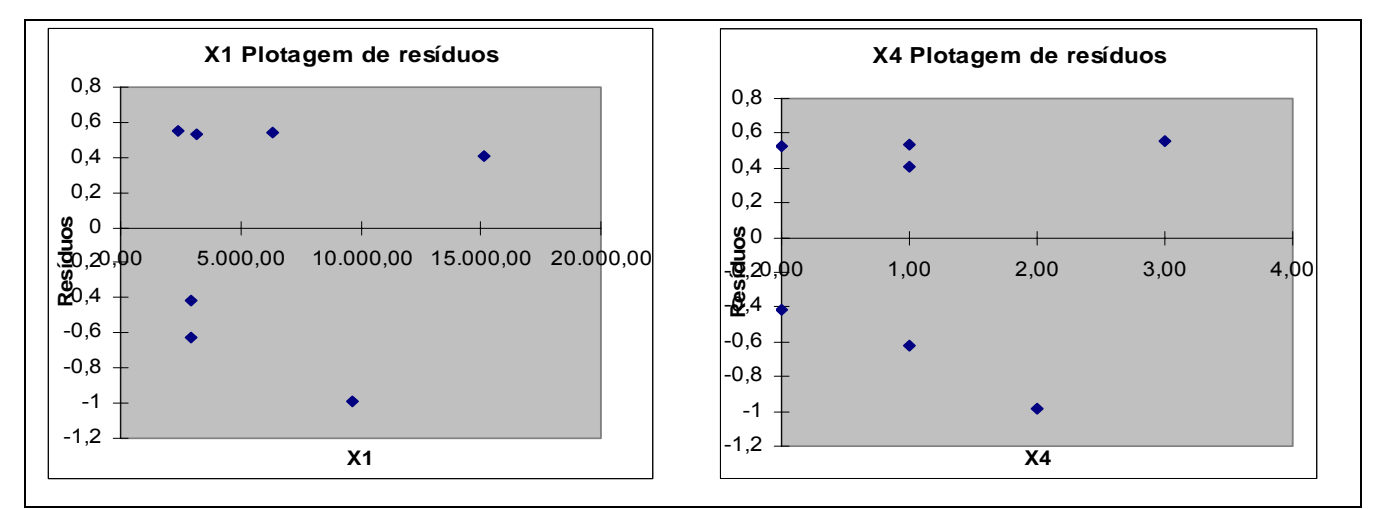

Figura 5.23 – Plotagem dos resíduos das variáveis independentes do modelo Y2

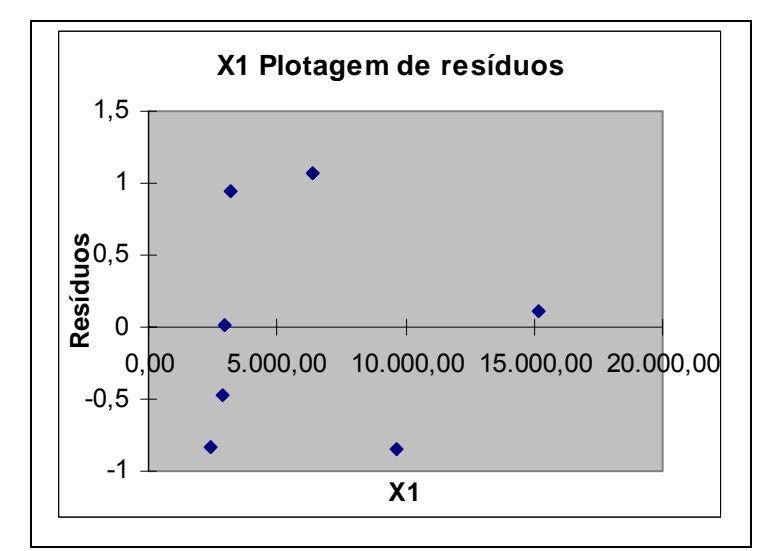

Figura 5.24 – Plotagem dos resíduos da variável independente do modelo Y3

O tamanho reduzido da amostra dificulta a análise visual dos resíduos, porém nota-se, em todos os casos, que eles se distribuem de forma aleatória acima e abaixo de zero. Pode-se inferir daí que os modelos atendem à premissa da homocedasticidade.

#### **5.1.3 Estrutura metodológica**

Desenvolvidos os modelos de estimação dos limites das subdivisões da área de influência, foi possível compor uma estrutura para auxiliar a aplicação da metodologia em casos semelhantes.

A metodologia torna-se completa utilizando os fluxogramas das figuras 5.25 e 5.26 e a Tabela 5.5, que correspondem ao procedimento para delimitação da área de influência para supermercados, ao procedimento para classificação dos setores censitários dentro da área de influência, e aos modelos para encontrar as isócotas limites das subdivisões da área de influência, respectivamente.

Sugere-se que a metodologia proposta poderá ser utilizada em estudos semelhantes, desde que o PGV estudado se enquadre dentro dos limites de área construída da amostra, ou seja, entre 2.400 e 15.173 m<sup>2</sup>, pois o número de observações da amostra não permite que a metodologia, bem como as equações desenvolvidas, sejam consideradas como metodologias de previsão, pois os comportamentos de casos muito distantes da amostra podem se mostrar bastante diferentes.

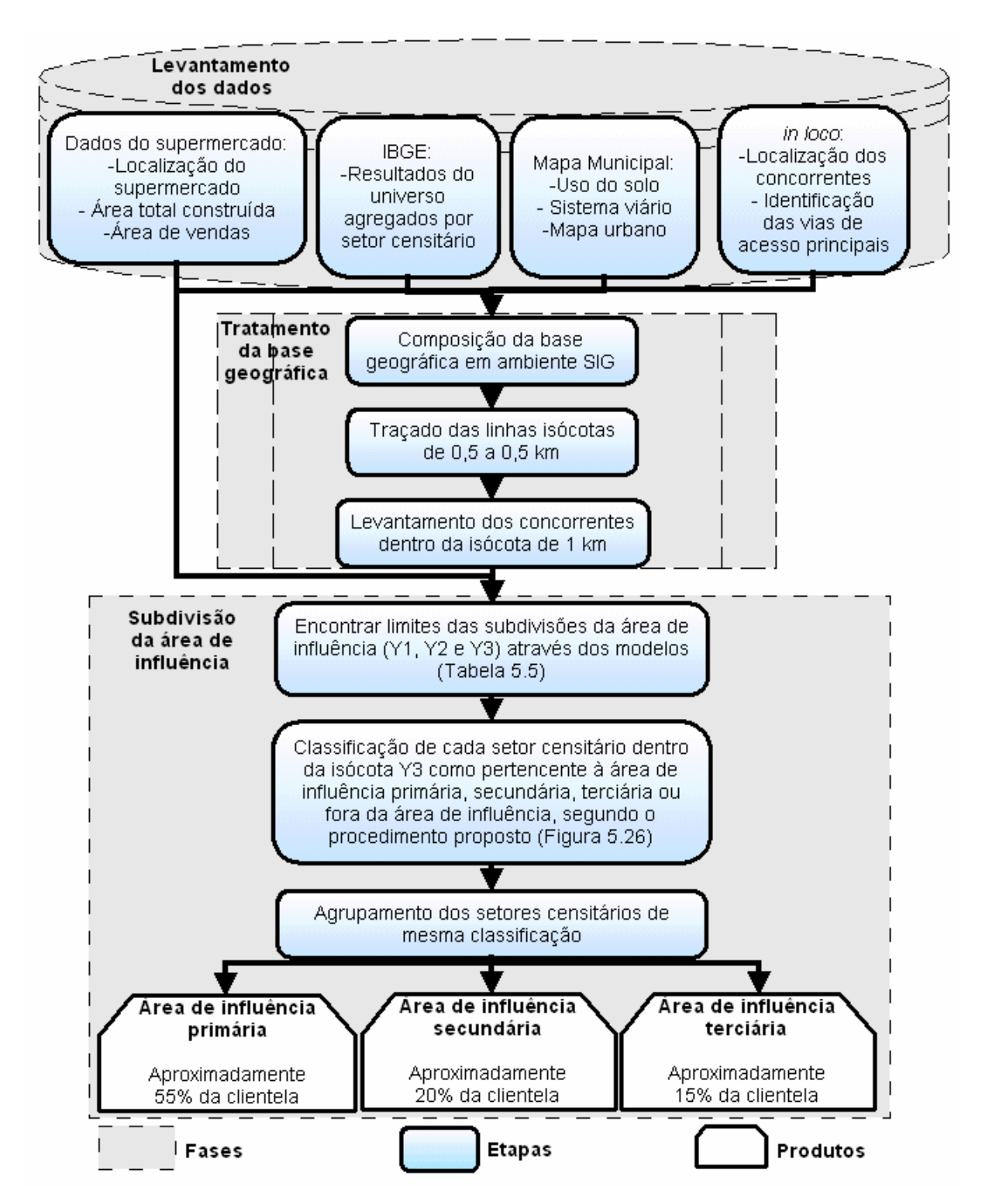

Figura 5.25 – Metodologia para delimitação da área de influência para supermercados.

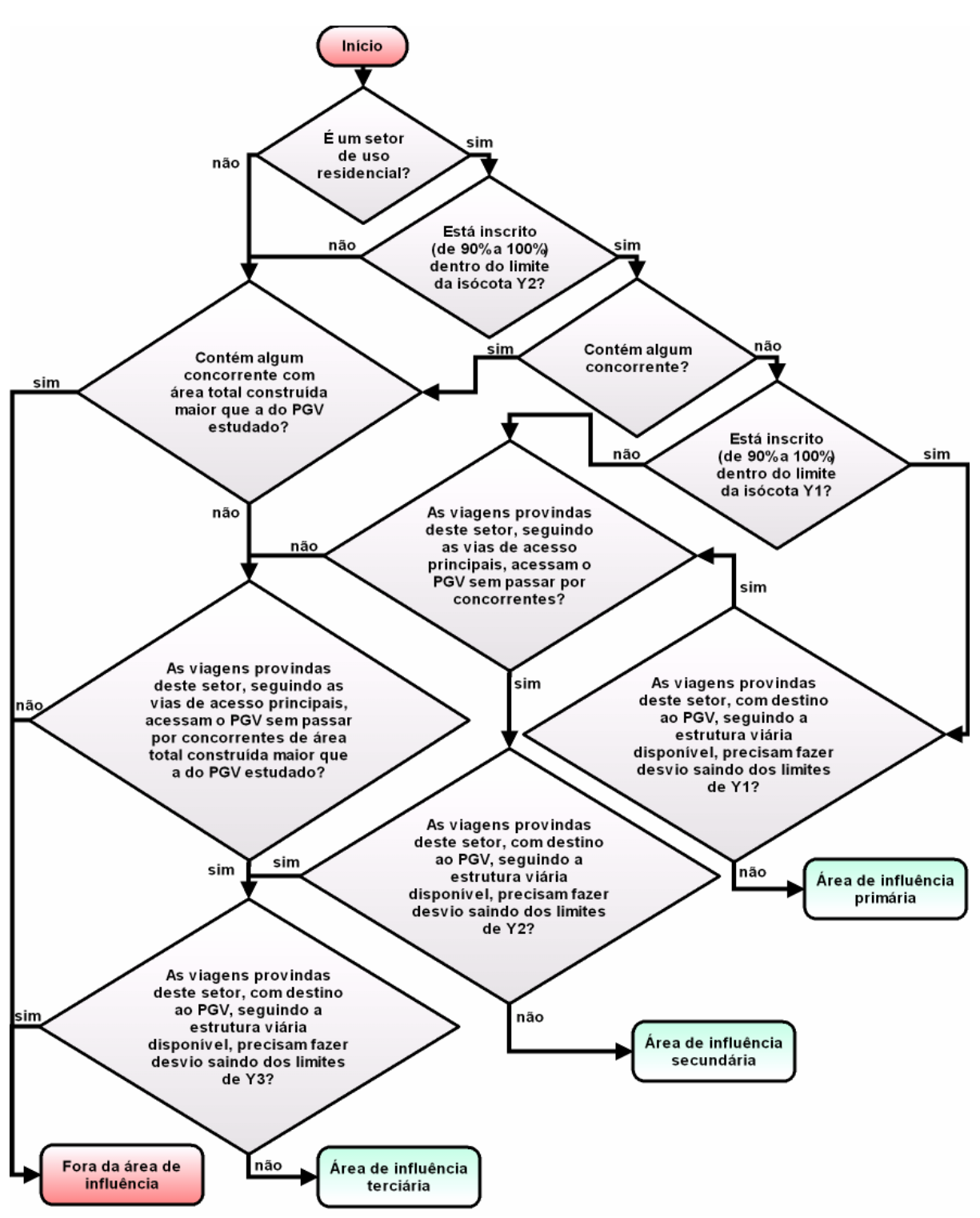

Figura 5.26 – Procedimento para classificação dos setores censitários inscritos na isócota Y3

### **5.1.3.1 Levantamento dos dados – Fase 1**

A primeira fase da metodologia constitui-se na obtenção das informações necessárias para compor o banco de dados que subsidia todas as demais etapas do processo. Dentre os dados necessários, estão:

*5.1.3.1.1 Dados referentes ao supermercado estudado*  Os dados do supermercado utilizados na metodologia são:

- Localização exata do empreendimento.
- Área total construída (em m<sup>2</sup>).
- Área de vendas do supermercado (em m<sup>2</sup>).

Tais informações podem ser obtidas com as gerências dos estabelecimentos ou levantadas a partir do projeto. A área total construída constitui-se de toda a área edificada do supermercado, desconsiderando apenas os estacionamentos, enquanto a área de vendas é a região onde se encontram os produtos expostos, somada à área dos caixas e circulações.

As áreas levantadas serão utilizadas como variáveis explicativas nos modelos para encontrar os limites das subdivisões da área de influência. Pode-se optar apenas por obter a área total construída do empreendimento, pois esta se faz presente nos modelos para as três subdivisões, enquanto a área de vendas se mostra eficiente apenas na determinação do limite da área de influência primária.

#### *5.1.3.1.2 Dados do município fornecidos pelo IBGE*

Para se fazer a interação entre a metodologia de delimitação da área de influência com a proposta de geração de viagens considerando características exógenas ao PGV (assunto tratado no capítulo 6 desta obra), optou-se por trabalhar também com os setores censitários na área de influência. Tal fato não impede que a metodologia para delimitação da área de influência seja inutilizada quando não for considerada a geração de viagens da forma aqui proposta, pois a divisão em setores censitários torna-se bastante eficiente para qualquer tipo de análise, pela homogeneidade de sua população e possibilidade de se obterem dados confiáveis referentes a população, sem grandes custos de pesquisas.

Os dados dos censos e seus resultados do universo, agregados por setores censitários, juntamente com as bases geográficas da totalidade dos municípios brasileiros, podem ser adquiridos através do sitio: www.ibge.gov.br, tal como foi procedido na obtenção dos dados da região centro-oeste, utilizados no desenvolvimento deste trabalho (IBGE,

2003b). Tais informações já se apresentam em formatos adequados para estudos em ambientes SIG.

### *5.1.3.1.3 Informações geográficas dos municípios*

Com a obtenção de um mapa digital do município em que se encontra ou se instalará o PGV estudado, é possível se proceder com a metodologia sem qualquer ônus financeiro gasto com levantamentos em campo. Isso, desde que o mapa contenha as divisões das zonas de uso do solo do município, a estrutura viária completa e a estrutura urbana da cidade, composta pelas quadras, parques, praças, rios, lagos e outras estruturas que possam representar alterações na acessibilidade à região de localização do PGV.

## *5.1.3.1.4 Levantamento de informações in loco*

As únicas informações que demandam uma observação em campo são a localização dos supermercados concorrentes e a identificação das vias de acesso principais.

Considera-se como concorrente do supermercado qualquer estabelecimento de comércio varejista localizado em um raio de 7 quilômetros, que se caracterize como supermercado, segundo as especificações consideradas neste trabalho, destacadas na Tabela 3.6. O conhecimento da região, ou o auxílio de pessoas que habitam o município pode reduzir bastante o trabalho de localização de tais empreendimentos, assim como na identificação dos principais corredores de escoamento que possam se caracterizar como as vias de acesso principais ao PGV, geralmente se compondo pelas vias arteriais, coletoras e de trânsito rápido da região.

As informações levantadas devem ser posteriormente alocadas no mapa digital do município, realçando as vias de acesso principal e identificando a localização de concorrentes.

#### **5.1.3.2 Tratamento da base geográfica – Fase 2**

*5.1.3.2.1 Composição da base geográfica em ambiente SIG*  Com todas as informações coletadas e devidamente referenciadas nos mapas, pode-se compor o sistema de informações geográficas a ser analisado na metodologia. Sugerese, então, a utilização de um *software* SIG para se sobrepor as camadas referentes às

informações do município (retiradas do mapa digital), as informações levantadas *in loco* e a camada de setores censitários (IBGE).

#### *5.1.3.2.2 Traçado das linhas isócotas*

Tendo como centro o local onde se localiza o PGV, traça-se as linhas isócotas de 500 em 500 metros até a distância de 6,5 quilômetros (distância máxima que a restrição de área do modelo, imposta pela amostra, permite inferir). Tal tarefa pode ser feita facilmente através de um *software* SIG.

#### *5.1.3.2.3 Levantamento do número de concorrentes a 1 km*

Tal etapa consiste na contagem do número de estabelecimentos concorrentes que se localizam dentro da isócota de 1 km. Tal dado será utilizado como variável na determinação dos limites das subdivisões da área de influência.

#### **5.1.3.3 Subdivisão da área de influência – Fase 3**

*5.1.3.3.1 Determinação dos limites das subdivisões da área de influência*  Nesta etapa são utilizados os modelos presentes na Tabela 5.5 para se determinar os valores de Y1, Y2 e Y3, que correspondem às dimensões máximas das isócotas que limitam as áreas de influência primária, secundária e terciária, respectivamente. Nos casos em que os valores encontrados para Y1, Y2 e Y3 se mostrarem em números fracionados, deve-se arredondá-los para o valor da isócota mais próxima, visto que estas são traçadas de 0,5 em 0,5 km.

### *5.1.3.3.2 Classificação dos setores censitários como pertencentes às áreas de influência primária, secundária ou terciária*

O fato de um setor censitário estar contido dentro do limite da subdivisão da área de influência encontrado através dos modelos na etapa anterior não quer dizer que este faça parte efetivamente da área de influência primária, secundária ou terciária. Devem-se analisar as demais características determinantes para a ideal classificação deste setor com a respectiva subdivisão da área de influência, que representa o quão forte é a atração do PGV no setor.

Este processo consiste na análise detalhada de cada setor censitário inscrito (de 90% a 100%) na isócota representada pelo valor de Y3 encontrado, através da aplicação do processo representado na Figura 5.26. O processo consiste em um conjunto de perguntas que classifica o setor censitário como pertencente às respectivas subdivisões da área de influência ou como não pertencente à área de influência.

Para se aplicar eficientemente o processo, deve-se fazer a análise sobre o ambiente SIG montado, onde se possa fazer o cruzamento visual da camada de setores censitários, do uso do solo da região em questão, do sistema viário completo, das vias de acesso principais, da localização dos concorrentes e da estrutura urbana da cidade. Embora o processo pareça complicado, é de ágil aplicação e se baseia apenas na lógica das definições de cada subdivisão da área de influência, determinadas na seção 5.11 a partir das observações feitas dos padrões de distribuição da clientela nas regiões onde se localizam os supermercados pertencentes à amostra.

#### *5.1.3.3.3 Agrupamento dos setores censitários*

Esta etapa da metodologia consiste no agrupamento de todos os setores censitários de mesma classificação para as áreas de influência primária, secundária e terciária, tendo como produto final, a silhueta da área de influência total do empreendimento e suas subdivisões.

Assim, tem-se o retrato da área de influência do PGV e os dados da população residente nela, que também podem ser agrupados segundo o objetivo, como é o caso deste estudo, que considera alguns destes dados como variáveis explicativas no número de viagens geradas pelo PGV.

## **5.2 EXEMPLO DE APLICAÇÃO DA METODOLOGIA**

Para ilustrar a aplicação da metodologia proposta, tomamos como exemplo o supermercado S1.

A primeira fase da metodologia, então, seria o levantamento dos dados a serem utilizados. O supermercado possui uma área de vendas de 2.400 m<sup>2</sup> e uma área total construída de 3.200 m<sup>2</sup>. A localização do supermercado já foi indicada no mapa digital do município, que também possui as informações sobre as zonas de uso do solo, a estrutura viária, e a estrutura urbana da cidade.

A base geográfica de setores censitários foi obtida através do sitio www.ibge.gov.br, e a localização dos concorrentes e a identificação das vias de acessos principais foram levantadas *in loco* e referenciadas no mapa, como pode ser observado na Figura 5.27.

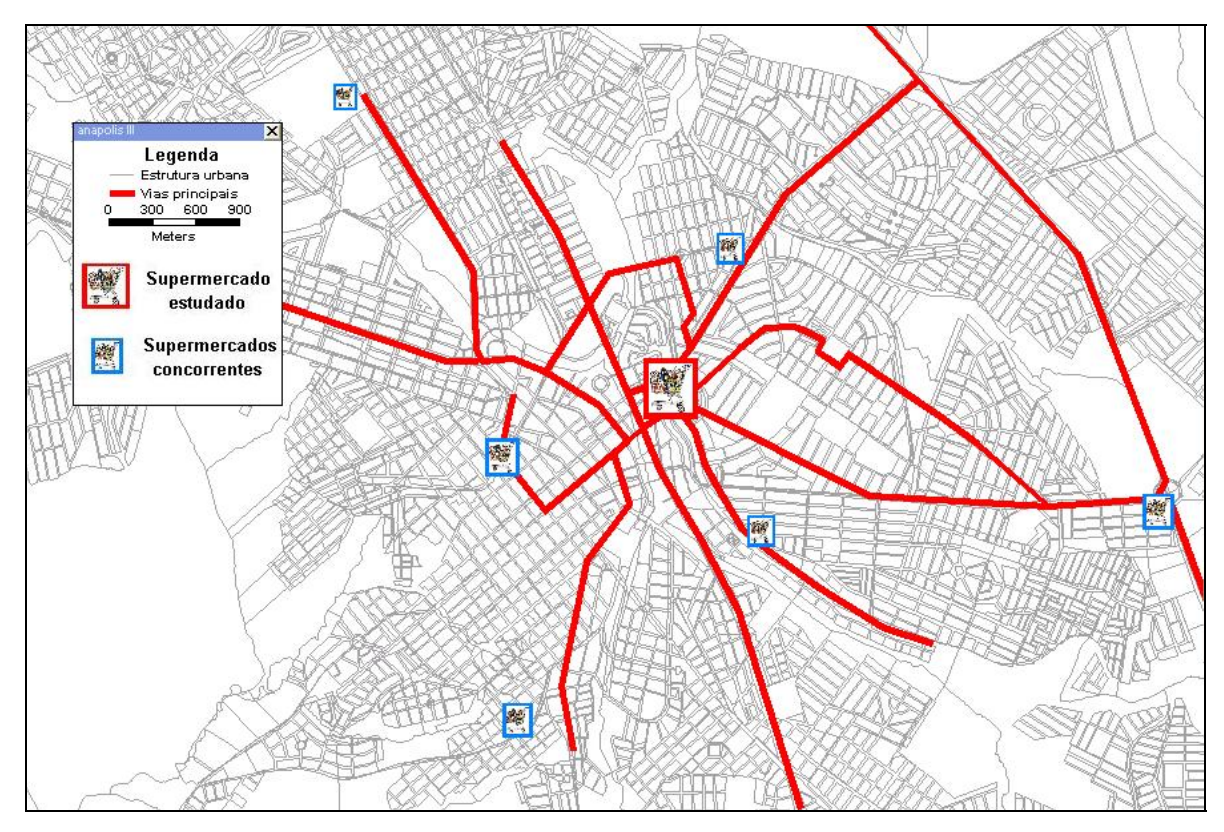

Figura 5.27 – Localização dos concorrentes e identificação das principais vias de acesso ao PGV

A etapa seguinte da metodologia, seria fazer o cruzamento de todas as informações geográficas adquiridas e traçar as linhas isócotas de 500 em 500 metros para se identificar os concorrentes a 1 km. Como pode ser visto na Figura 5.28, produto desta fase da metodologia, não há concorrentes localizados dentro da isócota de 1 km para este caso.

Sendo  $X1 = 3.200,00$  e  $X4 = 0$ , foram encontrados os seguintes valores para as variáveis Y1, Y2 e Y3 através dos modelos contidos na Tabela 5.5: Y1 = 1,85; Y2 = 2,97; Y3 = 3,05.

Neste caso, optou-se pela utilização no modelo Y1a para padronizar a variável independente utilizada perante os outros modelos.

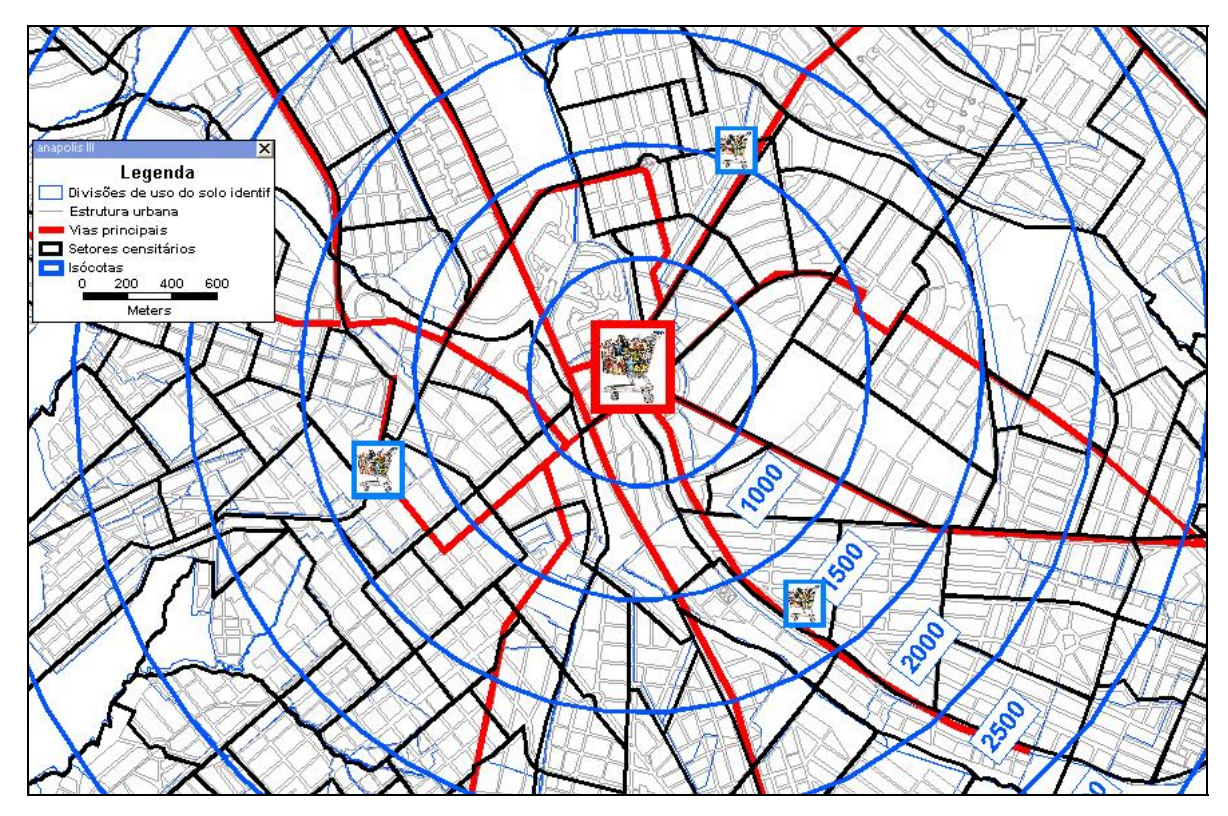

Figura 5.28 – Tratamento da base geográfica e traçado das isócotas

Após o arredondamento, os valores das isócotas referentes a cada sudivisão da área de influência passaram a ser:  $Y1 = 2$ ;  $Y2 = 3$ ;  $Y3 = 3$ .

Sabendo-se os limites das subdivisões, procedeu-se a análise de cada setor censitário inscrito na isócota de 3 km, através do processo de classificação exposto no fluxograma da Figura 5.26. Posteriormente, os setores foram agrupados segundo sua classificação. O resultado final pode ser observado na Figura 5.29.

Segundo o resultado da metodologia aplicada, a soma das porcentagens dos setores classificados como pertencentes à área de influência primária foi de 47,95%, enquanto a área secundária compreendeu 18,21% da clientela e a terciária 17,21%. Os valores se apresentam de baixa variação se comparados com os padrões encontrados e considerados no presente estudo (55% para área de influência primária, 20% para secundária e 15% para terciária).

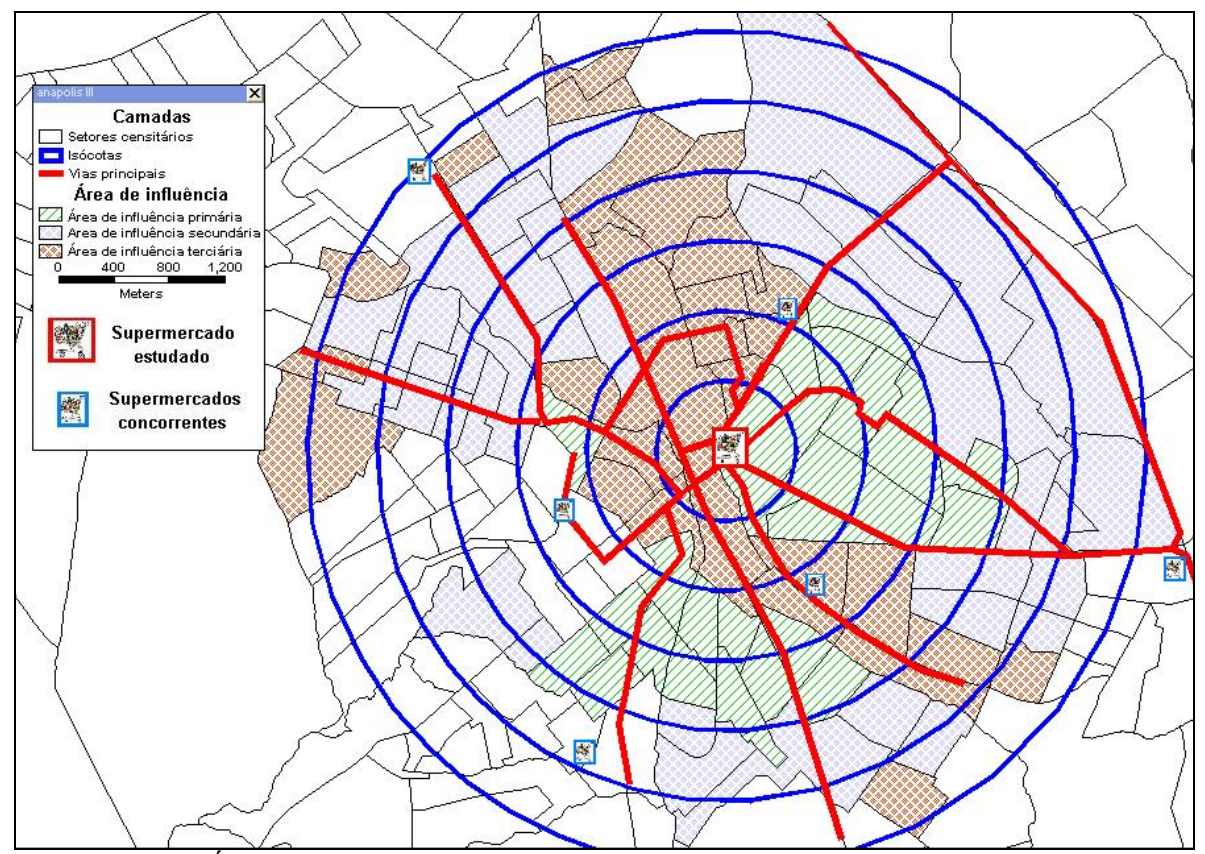

Figura 5.29 – Área de influência do supermercado S1 segundo a metodologia proposta

O erro observado pode ser relevado em vista da complexidade de se estimar uma área de influência que se mostre fiel à realidade. Além disso, existem muitos outros fatores que podem intervir na atratividade do PGV em uma região que não foram considerados neste estudo.

Para o exemplo exposto na Figura 5.29, pode-se observar que existem vários setores censitários bem próximos ao PGV, pertencentes á área de influência terciária, mesmo inscrito dentro da isócota que delimita a área de influência primária ou secundária. Tal fato se mostrou desta forma, pois alguns destes setores são de usos absolutamente comerciais e dizem respeito ao centro da cidade em questão. Comprova-se então que a metodologia se adapta perfeitamente ao desenho urbano da cidade, visto que, para o tipo de PGV estudado, foi observado que os setores de uso residenciais têm maior capacidade de gerar viagens com destino aos supermercados, enquanto nos setores de outros usos, esta capacidade é consideravelmente baixa.

Nota-se também, que as áreas de influência dos PGVs se mostram variáveis em função do tempo, e um dos fatores que contribuem para esta variação, é a própria implantação

do empreendimento, pois, segundo Kneib (2004), a instalação de alguns PGVs pode acarretar mudanças nos padrões de uso e ocupação do solo, agregando empreendimentos que também podem vir a gerar significativas quantidades de viagens, caracterizando o PGV como um Centro Gerador de Viagens (CGV). Logo, alterações do uso do solo e implantações de novos concorrentes podem fazer a área de influência sofrer alterações com o tempo, fazendo com que a metodologia aqui proposta se mostre como uma eficiente ferramenta que contempla este tipo de mudança a médio e longo prazos.

#### **5.3 TÓPICOS CONCLUSIVOS**

Dentre as conclusões que se pode inferir até o presente capítulo, destaca-se que o uso de um Sistema de Informações Geográficas mostra-se bastante eficiente para análises e estudos acerca das áreas de influência dos PGVs. A ferramenta permitiu a identificação das áreas de influência dos supermercados da amostra e ainda subsidiou o desenvolvimento de uma metodologia para tal fim. Nota-se ainda que tal ferramenta apresenta um grande potencial a ser explorado nos estudos de PGVs, como, por exemplo, na simulação e montagem de cenários a médio e longo prazos considerando as mudanças pertinentes e devidas à própria instalação do PGV, subsidiando um apropriado planejamento estratégico.

Em relação à metodologia proposta e sua aplicabilidade em outros casos, pode-se recomendar tal utilização se o PGV estudado estiver dentro dos limites de área total construída da amostra (entre 2.400 m<sup>2</sup> e 15.173 m<sup>2</sup>), pois o tamanho da amostra não assegura que a metodologia seja considerada uma ferramenta de previsão para casos diversos destes, servindo apenas como um parâmetro médio para se inferir semelhança em outros casos. Porém, nota-se que uma barreira nos estudos de PGVs foi transpassada, na medida que este trabalho considera mais as características da cidade do que do próprio estabelecimento, podendo-se assim, recomendar o uso de tal metodologia em situações adversas daquelas as quais ele foi desenvolvido, pois as diferenças entre as cidades que antes impossibilitavam o compartilhamento de estudos, agora se mostram como variáveis que interferem no resultado final.

Neste trabalho, assume-se que a análise das características externas ao PGV é o primeiro passo para a interação entre os estudos realizados em todo país, pois possibilita que estudos similares se completem, resultando em parâmetros mais consistentes e encorpando um possível banco de dados nacional acerca do assunto, que possibilitaria, pelo seu tamanho, fazer estimativas confiáveis e estatisticamente corretas para previsões.

A utilização dos setores censitários como unidade territorial na metodologia proposta, além de conveniente para o presente estudo, se apresenta como uma oportunidade se conhecer a clientela antes da implantação dos PGVs, através dos dados do IBGE. Tais dados podem auxiliar além dos planejadores de transportes e urbanistas, os empreendedores na avaliação da viabilidade de implantação do estabelecimento na região e até em estratégias de marketing e publicidade.

Pode-se agora estudar as características da área de influência na geração de viagens do PGV, visto que esta etapa do trabalho subsidiou a coleta de informações precisas das regiões onde se localizam os supermercados pertencentes à amostra.

## **6. ESTUDO DAS CARACTERÍSTICAS DA ÁREA DE INFLUÊNCIA NA GERAÇÃO DE VIAGENS**

Este capítulo discorre sobre as características da população contida na área de influência dos supermercados que foram estudadas na geração de viagens. Utilizou-se de ferramentas da estatística para verificar e quantificar esta relação, através do desenvolvimento de um modelo de geração de viagens e de um modelo para o número de clientes neste tipo de empreendimento.

## **6.1 LEVANTAMENTO DAS VARIÁVEIS PARA O ESTUDO**

Através da pesquisa de campo desenvolvida e dos dados sobre a região onde os PGVs exercem sua atração, ou seja, a sua área de influência, foi possível compor o banco de dados que subsidiou o desenvolvimento dos modelos de geração de viagens e para o número de clientes para supermercados.

O banco de dados foi constituído por diferentes tipos de variáveis, divididas em grupos conforme a Tabela 6.1.

Como já comentado no capítulo 4 desta obra, optou-se por utilizar como variáveis dependentes nas equações de geração de viagens, o número de automóveis no dia pico da semana (Y4) e a média de automóveis por hora (Y5), assim como o número de clientes no dia pico (Y6) e a média horária dos mesmos (Y7), devido à diferença dos horários de funcionamento dos supermercados estudados e ao impacto que isso pode acarretar no total de viagens por dia (ver Tabelas 4.9 e 4.11)

Dentre as variáveis independentes a serem analisadas, temos os grupos de variáveis endógenas e exógenas. No presente estudo, entende-se como variável endógena toda aquela referente aos dados próprios dos PGVs, enquanto as variáveis exógenas são características externas ao empreendimento que podem ter alguma relação com as variáveis dependentes das equações; mais especificamente, são os dados da área de influência do PGV que podem afetar no quantitativo de viagens por automóvel ou clientes do PGV.

| Grupos de variáveis |                  |                         |                | <b>CHULLUS</b><br>Variável                                           | <b>Unidade</b>               |  |
|---------------------|------------------|-------------------------|----------------|----------------------------------------------------------------------|------------------------------|--|
|                     |                  |                         | Υ4             | Viagens por automóvel no dia pico                                    | Automóveis                   |  |
|                     | <b>Variáveis</b> | <b>Variáveis</b>        | <b>Y5</b>      | Média de viagens de automóvel por hora                               | Automóveis/hora              |  |
|                     | dependentes      | quantitativas           | <b>Y6</b>      | Clientes no dia pico                                                 | <b>Clientes</b>              |  |
|                     |                  |                         | <b>Y7</b>      | Média de clientes por hora                                           | Clientes/hora                |  |
|                     |                  |                         | D <sub>1</sub> | Faz parte de uma rede de supermercados?                              | $Sim = 1, não = 0$           |  |
|                     |                  |                         | D <sub>2</sub> | Possui posto de gasolina?                                            | $Sim = 1, não = 0$           |  |
|                     |                  | Variáveis               | D <sub>3</sub> | Possui caixas de bancos?                                             | $Sim = 1, não = 0$           |  |
|                     |                  | <b>Dummy</b>            | D4             | Possui restaurantes?                                                 | $Sim = 1, não = 0$           |  |
|                     | <b>Variáveis</b> |                         | D5             | Possui lojas anexas?                                                 | $Sim = 1$ , $não = 0$        |  |
|                     | endógenas        |                         | X <sub>1</sub> | Área total construída                                                | m <sup>2</sup>               |  |
|                     |                  | <b>Variáveis</b>        | <b>X2</b>      | Area de vendas                                                       | $m^2$                        |  |
|                     |                  | quantitativas           |                | X10 Número de Itens ofertados                                        | $No$ de itens                |  |
|                     |                  |                         |                | X11 Número de seções                                                 | Nº de seções                 |  |
|                     |                  |                         |                | X12 População total                                                  | habitantes                   |  |
|                     |                  |                         |                | X13 Número de habitantes do sexo masculino                           | habitantes                   |  |
|                     |                  | <b>Variáveis</b>        |                | X14   Número de habitantes do sexo feminino                          | habitantes                   |  |
|                     |                  | referentes              |                | X15   Área de Influência primária                                    | m <sup>2</sup>               |  |
|                     |                  | à área de               |                | X16   Densidade populacional                                         | hab/ $\overline{m}^2$        |  |
|                     |                  | influência              |                | X17   Domicílios particulares permanentes                            | domicílios                   |  |
|                     |                  | primária                |                | X18   Domicílios totais                                              | domicílios                   |  |
|                     |                  |                         |                | X19 Renda nominal total na área                                      | R\$                          |  |
|                     |                  |                         |                | X20 Rendimento nominal médio por pessoa                              | R\$/hab                      |  |
|                     |                  |                         |                | X21   População total                                                | habitantes                   |  |
| <b>Variáveis</b>    |                  |                         |                | X22 Número de habitantes do sexo masculino                           | habitantes                   |  |
| indepen-            |                  | Variáveis               |                | X23   Número de habitantes do sexo feminino                          | habitantes                   |  |
| dentes              |                  | referentes              |                | X24 Área de Influência secundária                                    | m <sup>2</sup>               |  |
|                     |                  | à área de               |                | X25   Densidade populacional                                         | hab/ $m^2$                   |  |
|                     | Variáveis        | influência              |                | X26 Domicílios particulares permanentes                              | domicílios                   |  |
|                     | exógenas         | secundária              |                | X27   Domicílios totais                                              | domicílios                   |  |
|                     | (somente         |                         |                | X28   Renda nominal total na área                                    | R\$                          |  |
|                     | quantitativas)   |                         |                | X29 Rendimento nominal médio por pessoa                              | R\$/hab                      |  |
|                     |                  |                         |                | X30 População total                                                  | habitantes                   |  |
|                     |                  | Variáveis<br>referentes |                | X31 Número de habitantes do sexo masculino                           | habitantes                   |  |
|                     |                  |                         |                | X32 Número de habitantes do sexo feminino                            | habitantes                   |  |
|                     |                  | às áreas                |                | X33 Áreas de Influência primária e secundária                        | m <sup>2</sup><br>hab/ $m^2$ |  |
|                     |                  | de<br>influência        |                | X34 Densidade populacional                                           |                              |  |
|                     |                  | primária e              |                | X35   Domicílios particulares permanentes<br>X36   Domicílios totais | domicílios<br>domicílios     |  |
|                     |                  | secundária              |                | X37 Renda nominal total na área                                      | R\$                          |  |
|                     |                  |                         |                | X38   Rendimento nominal médio por pessoa                            | R\$/hab                      |  |
|                     |                  |                         | <b>Y1</b>      | Isócota limite primária                                              | Km                           |  |
|                     |                  | Variáveis               | <b>Y2</b>      | Isócota limite secundária                                            | Km                           |  |
|                     |                  | referentes              | Y3             | Isócota limite terciária                                             | Km                           |  |
|                     |                  | às                      | <b>X4</b>      | Número de concorrentes dentro da isócota                             | $No$ de                      |  |
|                     |                  | isócotas                |                | de 1 Km                                                              | concorrentes                 |  |

Tabela 6.1 – Variáveis levantadas para o estudo da geração de viagens e da geração de clientes

As variáveis endógenas analisadas nesta seção são as mesmas consideradas nos modelos para delimitação das subdivisões da área de influência, divididas entre variáveis quantitativas (X1, X2, X10, X11) e variáveis *Dummy* (D1, D2, D3, D4, D5).

O levantamento das variáveis exógenas demandou cuidado nas decisões. O impasse estaria no seguinte questionamento montado: Se as características da área de influência têm relação com a geração de viagens do PGV, até que ponto desta área tais características devem ser levantadas?

Como foi observado no capítulo anterior, as áreas de influência variam de tamanho e forma em relação a alguns fatores (distância da viagem, localização de concorrentes, porte do empreendimento e tipo do uso do solo da região dentre outras). Tais características podem traduzir a atratividade do PGV em pequenas unidades territoriais que concentram populações com semelhantes características (setores censitários, como sugerido neste trabalho). Contudo, verifica-se que a intensidade da atração é maior na área de influência primária, decrescendo nas demais subdivisões até se esvair fora da área de influência. Tal comportamento é inversamente proporcional ao número de habitantes e às áreas totais das respectivas subdivisões, tal como mostra o esquema na Figura 6.1.

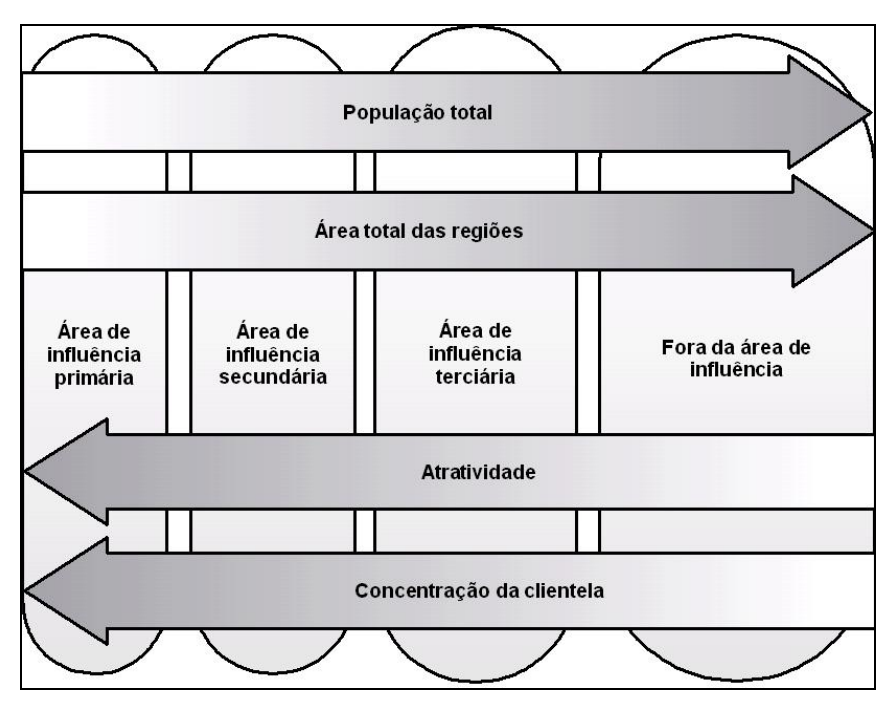

Figura 6.1 – Relações entre as subdivisões da área de influência

Logo, as informações referentes à área de influência a serem estudadas na geração de viagens deveriam ser da região que sofre um impacto atrativo mais direto dos PGVs, concentrando a maior parte da população que pode ser atraída ao empreendimento. Decidiu-se então, por estudar as características das áreas de influência primária e

secundária, separadamente e em conjunto, para que, após os resultados, seja possível inferir sobre qual a parcela da área de influência que tem maior relação com a quantidade de viagens e clientes dos supermercados. Com este intuito, foram levantados os valores das variáveis exógenas quantitativas de X12 a X38 para cada supermercado, através da delimitação destas regiões em um ambiente SIG e a posterior extração dos dados segundo as informações georeferenciadas do IBGE (2003b) .

Os valores de Y1, Y2 e Y3, referentes às isócotas limites das subdivisões da área de influência, também foram considerados como prováveis fatores com relação direta na geração de viagens e na geração de clientes, assim como a variável X4, referente ao número de concorrentes dentro da isócota de 1 km.

Os valores levantados para todas as variáveis podem ser observados nas tabelas presentes no Apêndice H.

#### **6.1.1 Tratamento do banco de dados**

Com o objetivo de reduzir o número de combinações possíveis entre as variáveis no desenvolvimento das equações de regressão e otimizar o tempo despendido para esta tarefa, as variáveis passaram por uma análise detalhada que resultou no descarte ou preferência de escolha de algumas delas.

Pelos motivos já comentados na seção 5.1.2, as variáveis X10 e X11, que representam o número de itens ofertados e o número de seções do supermercado respectivamente, foram descartadas pela baixa precisão dos dados adquiridos para amostra. Como também pode ser recordado na seção supracitada, as variáveis D2, D3, D4 e D5 não apresentaram variações aceitáveis para que sejam consideradas estatisticamente em uma amostra da amplitude trabalhada neste estudo.

Através de uma matriz de correlação entre as variáveis dependentes (Tabela 6.2), verificou-se que a diferença entre os horários de funcionamento dos estabelecimentos não era um fator significante dentro da amostra, pois a correlação entre o número de automóveis por dia pico da semana (Y4) e o número médio por hora de funcionamento (Y5) apresentava praticamente o valor unitário, da mesma forma que a correlação entre o número de clientes no dia pico (Y6) e o número de clientes médio por hora (Y7). Por

este motivo, as variáveis efetivamente estudadas nas equações de regressões foram as que apresentam valores do dia inteiro, coincidindo também com o estado da prática dos estudos de geração de viagens de PGVs.

| <b>Variáveis</b> | Y4   | Y5   | Y6   | Υ7   |
|------------------|------|------|------|------|
| Y4               | 1,00 |      |      |      |
| Y5               | 1,00 | 1,00 |      |      |
| Y6               | 0,99 | 0,99 | 1,00 |      |
| Υ7               | 0,98 | 0,98 | 1,00 | 1,00 |

Tabela 6.2 – Correlação entre as variáveis dependentes

Dentre as variáveis exógenas, precisou-se decidir qual unidade territorial deveria ser considerada no desenvolvimento das equações. Para isso, foram verificadas as correlações entre o número de viagens no dia pico e as variáveis da área de influência primária, da área de influência secundária e das áreas primária e secundária unidas.

Como pode ser observado na Tabela 6.3, os valores que apresentaram uma melhor correlação no geral, foram os dados da área de influência primária. Logo, optou-se pela escolha deste grupo de variáveis como sendo as características que tem relação mais provável com a geração de viagens e clientes, a serem verificadas no desenvolvimento das equações.

|                  | Area de<br>influência<br>primária |     | Area de<br>influência<br>secundária | Areas de<br>influência<br>primária e<br>secundária |           |  |  |
|------------------|-----------------------------------|-----|-------------------------------------|----------------------------------------------------|-----------|--|--|
|                  | Υ4                                |     | Υ4                                  |                                                    | Υ4        |  |  |
| Y4               | 1,0000                            | Y4  | 1,0000                              | Y4                                                 | 1,0000    |  |  |
| X <sub>12</sub>  | 0,9334                            | X21 | 0,9157                              | X30                                                | 0,9277    |  |  |
| X <sub>13</sub>  | 0,9334                            | X22 | 0,9137                              | X31                                                | 0,9271    |  |  |
| X14              | 0,9330                            | X23 | 0,9173                              | X32                                                | 0,9281    |  |  |
| X15              | 0,8526                            | X24 | 0,7444                              | X33                                                | 0,7854    |  |  |
| X16              | $-0,2533$                         | X25 | 0,0418                              | X34                                                | $-0,1408$ |  |  |
| X17              | 0,9236                            | X26 | 0,9086                              | X35                                                | 0,9196    |  |  |
| X18              | 0,9240                            | X27 | 0,9092                              | X36                                                | 0,9202    |  |  |
| X19              | 0,8874                            | X28 | 0,8926                              | X37                                                | 0,8964    |  |  |
| X20<br>$-0,1448$ |                                   | X29 | 0,3776                              | X38                                                | 0,1417    |  |  |

Tabela 6.3 – Correlações entre Y4 e as variáveis exógenas das áreas de influência primária e secundária

As variáveis referentes à divisão da população da área de influência em relação ao sexo (X13 e X14) também foram desconsideradas, pois não houve significativa variação da proporção homens/mulheres dentro da amostra (Tabela 6.4). Logo, os valores da população de homens e da população de mulheres, se apresentaram praticamente na metade do valor da população total (X12), mostrando intima correlação, o que exclui a necessidade de analisá-las nas mesmas equações de regressão.

|                | Masculino | Feminino |
|----------------|-----------|----------|
| S <sub>1</sub> | 46,37%    | 53,63%   |
| <b>S2</b>      | 47,45%    | 52,55%   |
| S3             | 46,89%    | 53,11%   |
| S4             | 44,92%    | 55,08%   |
| S <sub>5</sub> | 47,79%    | 52,21%   |
| S <sub>6</sub> | 48,75%    | 51,25%   |
| S7             | 47,47%    | 52,53%   |

Tabela 6.4 – Proporção da população da área de influência primária em relação ao sexo

Foram geradas, então, as matrizes de correlação para as variáveis que passaram pelo filtro de tratamento. As matrizes possibilitaram a análise das possíveis combinações de variáveis que podem pertencer às mesmas equações, como pode ser observado nas tabelas presentes no Apêndice I.

# **6.2 DESENVOLVIMENTO DOS MODELOS DE GERAÇÃO DE VIAGENS POR AUTOMÓVEL E PARA O NÚMERO DE CLIENTES**

## **6.2.1 Desenvolvimento dos modelos de geração de viagens por automóvel no dia pico da semana**

Devido às correlações entre as variáveis, foi possível desenvolver 92 (noventa e duas) equações de regressão linear para o número de viagens por automóvel no dia pico da semana (Y4). O Apêndice J expõe estas equações e seus respectivos resultados para os coeficientes de correlação (R), de determinação ( $\mathbb{R}^2$ ), de determinação ajustado ( $\mathbb{R}^2$ ajustado), do teste de significância global (F), do teste de significância dos coeficientes (T) e do teste de significância exata (valor *p*).

Embora a maioria das equações tenha apresentado valores satisfatórios de  $R^2$  e  $R^2$ ajustado, elas foram quase todas rejeitadas nos testes de significância ou na lógica dos coeficientes (se apresenta valor negativo ou positivo de acordo com a variável).

Apenas uma equação apresentou desempenho satisfatório em todos os testes estatísticos. Os coeficientes deste modelo e os parâmetros dos testes podem ser observados na Tabela 6.5.

|    | $\beta_1$ | (+)<br>X <sub>2</sub> | ßп<br>(† )<br>X16                                                                           | (+)<br>Y <sub>1</sub> | R | $R^2$ | $R^2$<br>AJUST. | $p^*$  | CRÍT. |                                              | CRÍT.  | т*        |
|----|-----------|-----------------------|---------------------------------------------------------------------------------------------|-----------------------|---|-------|-----------------|--------|-------|----------------------------------------------|--------|-----------|
| Υ4 | $-1915$   |                       | $\vert 0.624 \, \vert 68627 \, \vert 655.3 \, \vert 0.9986 \, \vert 0.9973 \, \vert 0.9946$ |                       |   |       |                 | 0,0051 |       |                                              |        | $-7,4276$ |
|    |           |                       |                                                                                             |                       |   |       |                 |        |       |                                              |        | 20,9966   |
|    |           |                       |                                                                                             |                       |   |       |                 |        |       | $\frac{3}{10,0179}$ 9,2766 366,2912 4,1765 + |        | 4,7290    |
|    |           |                       |                                                                                             |                       |   |       | 0,0157          |        |       |                                              | 4,9652 |           |

Tabela 6.5 – Modelo de geração de viagens por automóvel no dia pico da semana

**\* Valores para cada coeficiente da equação** 

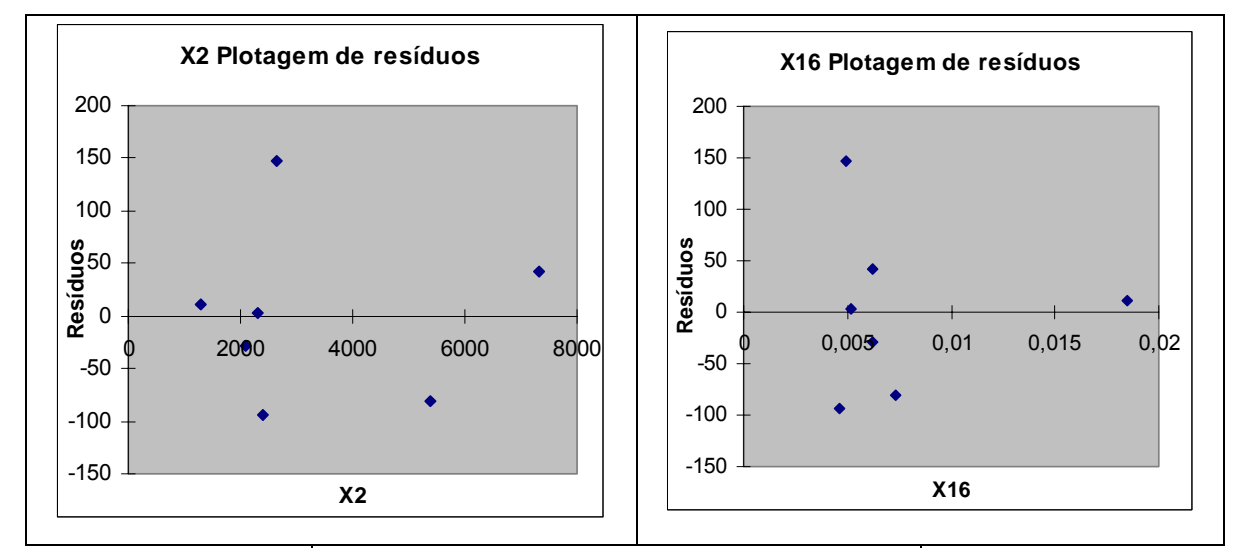

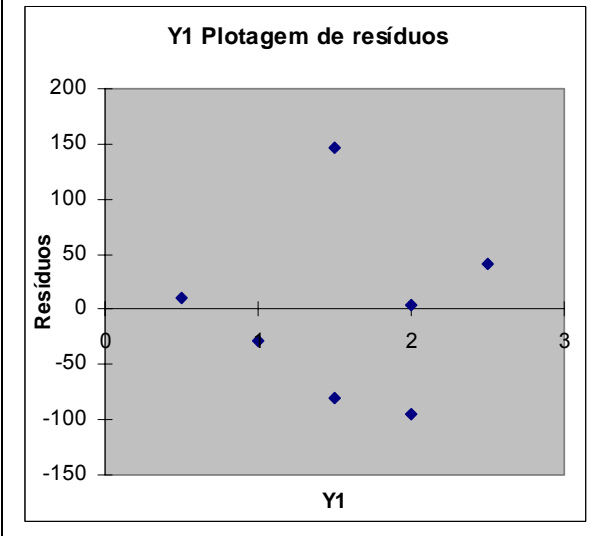

Figura 6.2 – Plotagem dos resíduos das variáveis independentes do modelo para Y4

Como se pode observar na Figura 6.2, os resíduos das variáveis X2, X16 e Y1 também apresentaram caráter aleatório nas suas distribuições, denotando que se verifica a homocedasticidade no ajuste do modelo.

Nota-se então, que além da área de vendas do supermercado, pode-se considerar a densidade populacional da área de influência primária e o tamanho da isócota limite desta como fatores que se relacionam linearmente com o número de viagens por automóvel geradas pelos supermercados.

Sabe-se que a variável referente à isócota limite da área de influência primária (Y1) é dada, também, em função da variável X2 (área de vendas). Tal fato poderia inferir que o modelo estaria apresentando duas variáveis altamente correlacionadas na mesma equação. Porém, é importante ressaltar que o valor da variável Y1 é estimado a partir da função composta das variáveis X1 e X4 ou X2 e X4 (Tabela 5.5), ou seja, o valor absoluto da variável Y1 não tem qualquer correlação estatisticamente aceitável com X2 quando analisadas separadamente. A correlação do modelo de Y1, se dá apenas quando se utiliza a variável X2 juntamente com a variável X4 (número de concorrentes a 1 km). Tal fato também pode ser reforçado quando observamos a correlação entre X2 e Y1 (Apêndice I), onde o valor é de 0,6456, considerada uma correlação baixa para o tamanho da amostra. Além disso, pode-se optar por estimar o valor de Y1 através da área total construída do supermercado (X1), utilizando-se do modelo Y1b (Tabela 5.5), nesta combinação, observa-se que a correlação entre Y1 e X1 é ainda menor do que com X2, atingindo um valor de 0,5879. Por estas razões, ainda que sujeito a estes questionamentos, o modelo não foi descartado.

### **6.2.2 Desenvolvimento dos modelos para o número de clientes no dia pico da semana**

Da mesma forma que os modelos desenvolvidos para o número de viagens por automóvel, coincidindo também no número de combinações possíveis entre as variáveis (92), foram desenvolvidos os modelos para o número de clientes (Y6) a serem analisados estatisticamente (Apêndice K).

Novamente, apenas uma equação obteve um desempenho estatístico adequado nos testes de significância. Seus coeficientes e os parâmetros dos testes podem ser observados na Tabela 6.6.

|    |                 |                | μn                                       |       |   |        |              |        |       |                                          |       |           |
|----|-----------------|----------------|------------------------------------------|-------|---|--------|--------------|--------|-------|------------------------------------------|-------|-----------|
|    | $\pmb{\beta}_1$ | $(+)$          | (+)                                      | $(+)$ | R | $R^2$  | $R^2$ AJUST. | $p^*$  | CRÍT. | F                                        | CRÍT. |           |
|    |                 | X <sub>1</sub> | <b>X16</b>                               | Y1    |   |        |              |        |       |                                          |       |           |
|    |                 |                | $-1536$   0,372   55533   765,8   0,9994 |       |   | 0,9987 | 0,9974       | 0,0074 |       | $\frac{1}{2}$ 9,2766   769,6390   4,1765 |       | $-6,4971$ |
| Y6 |                 |                |                                          |       |   |        |              | 0,0001 |       |                                          |       | 32,0941   |
|    |                 |                |                                          |       |   |        |              | 0,0245 |       |                                          |       | 4,2066    |
|    |                 |                |                                          |       |   |        |              | 0,0070 |       |                                          |       | 6,6300    |

Tabela 6.6 – Modelo para o número de clientes no dia pico da semana

A Figura 6.3 expõe a distribuição dos resíduos das variáveis independentes do modelo acima. O modelo apresenta a característica da homocedasticidade.

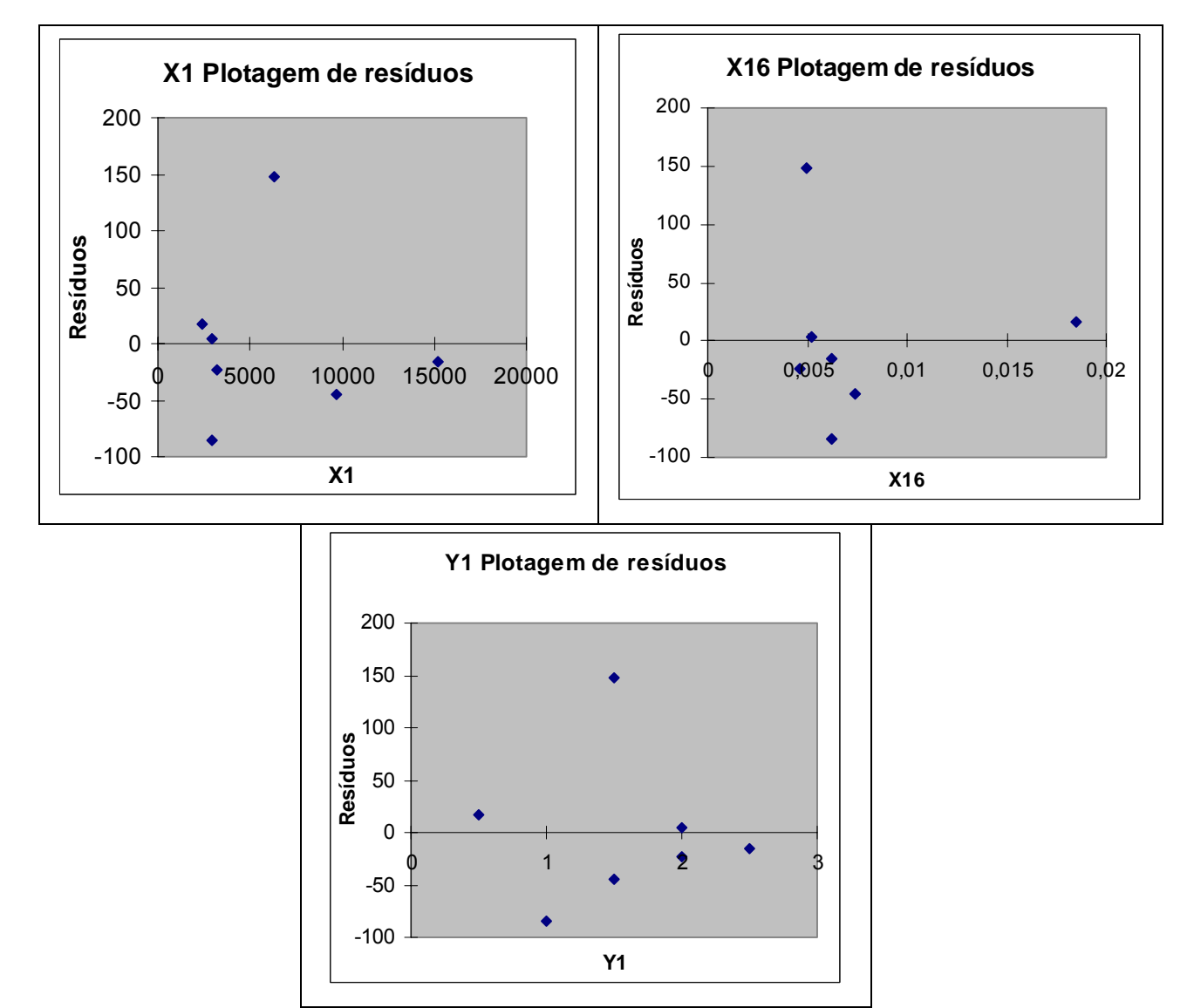

Figura 6.3 – Plotagem dos resíduos das variáveis independentes do modelo para Y6

Diferenciando do modelo de geração de viagens por automóvel, a variável X1 (área total construída) substituiu a X2 (Área de vendas) no modelo, as demais variáveis independentes permaneceram coincidentes.

## **6.3 TÓPICOS CONCLUSIVOS**

Podemos concluir, a partir dos resultados obtidos neste capítulo, que a hipótese formulada foi confirmada, pois verificou-se relação estatística entre algumas variáveis exógenas com o número de viagens geradas pelo tipo de PGV estudado.

Além das variáveis exógenas X16 e Y1 (densidade populacional da área de influência primária e isócota limite da mesma), outras também se mostraram com forte correlação com o número de viagens por automóvel e o número de clientes (Y4 e Y6, respectivamente). Porém, supõe-se que o tamanho limitado da amostra tenha interferido nos testes de significância e na comparação entre as médias da amostra e de uma população com distribuição normal, pois alguns modelos apresentaram valores muito próximos da zona crítica no teste T, denotando que qualquer variação mínima dos coeficientes poderia alterar este resultado para o favorável.

Acredita-se que a utilização das variáveis exógenas no modelo de geração de viagens e de clientes aumenta a aplicabilidade destes em localidades diferentes, diferenciando este modelo dos padrões encontrados no estado da prática, que se limitam a taxas ou modelos locais. Porém, a generalização para qualquer caso está muito longe de ser alcançada, ou sequer se sabe se é possível desenvolver um parâmetro que sirva de base para qualquer estudo similar. Recomenda-se, então, que a utilização deste modelo se dê em casos similares de supermercados com área total construída entre 2.400 m<sup>2</sup> e 15.173 m 2 , limitando-se ao intervalo da amostra considerada.

É importante ressaltar que os modelos gerados têm ligação direta com a metodologia de delimitação da área de influência, também proposta neste trabalho. E que o levantamento das variáveis exógenas deve ser feito somente se precedido da aplicação da metodologia proposta, mantendo assim, os padrões das variáveis dentro da amostra e dentro da idéia geral do modelo desenvolvido.

Estatisticamente, observou-se que existe uma relação linear significante nos modelos das Tabelas 6.5 e 6.6. Porém, para se utilizar tais equações como modelos para previsão, seria necessária a calibração e aumento do tamanho da amostra, resultando em coeficientes mais precisos do que os observados.

O número de concorrentes dentro da isócota de 1 km (variável X4) se mostrou correlacionado com o limite da área de influência primária (Y1), como foi visto no capítulo anterior. Logo, conclui-se que este fator também está intimamente ligado à quantidade de clientes ou viagens por automóvel geradas pelos PGVs, pois a variação do limite da área de influência primária impacta significativamente e estatisticamente nos resultados das variáveis Y4 e Y6.

As variáveis X16 e Y1 (densidade populacional da área de influência primária e isócota limite da mesma, respectivamente), por se apresentarem, dentre as várias variáveis estudadas, favoráveis coincidentemente nos dois modelos desenvolvidos, mostram-se com grande impacto no funcionamento dos supermercados e hipermercados.

Para os dois modelos desenvolvidos neste capítulo, o coeficiente de intercepto (β1) apresentou valor negativo (-1915 e -1536 para a geração de viagens por automóvel e para o número de clientes, respectivamente). Isto significa que, se os valores das variáveis independentes forem mínimos ou nulos, os resultados das viagens seriam negativos. Tal fato não invalida o modelo, pois não é cogitado, dentro dos limites da amostra ou em um cenário real, um caso onde as variáveis referentes à área (X1 e X2) sejam nulos ou mínimos. Além disso, o modelo diz respeito a supermercados ou hipermercados, que, segundo a ABRAS, necessitam ter uma área de vendas superior a 700 m2 para serem considerados como tal (ver Tabela 3.6), implicando que se tenha uma área total construída ainda maior que este valor.

Existe também o fato da viabilidade econômica da instalação de um empreendimento deste porte em locais onde a densidade populacional (X16) seja mínima. Acredita-se que o resultado gerado pelo modelo seja próximo a realidade, ou seja, um baixo valor do número de viagens ou clientes. Porém, não se pode desconsiderar que a densidade populacional é um fator variável em relação ao tempo, principalmente em regiões em

desenvolvimento, e esta variação pode ser impulsionada pela própria instalação do PGV (Kneib, 2004), viabilizando o empreendimento á médio ou longo prazo.

## **7. CONCLUSÕES E RECOMENDAÇÕES**

## **7.1 CONCLUSÕES**

Como foi observado, também neste trabalho, existem vários fatores que determinam uma viagem, fatores estes que se manifestam em todos os agentes do sistema, desde o local que exerce a atração no indivíduo, passando pelas condições de viagem, de acesso, de tempo, até, principalmente, as necessidades pessoais de cada um. Tentar formular com exatidão tal comportamento é no mínimo utopia. Porém, a necessidade de aperfeiçoar o planejamento urbano e de transportes leva a ciência a tentar inferir padrões e médias que podem se aproximar da realidade para grupos de populações semelhantes. Certamente existem milhares de formas de se fazer inferências sobre as viagens, e as variáveis estudadas neste trabalho representam apenas uma parcela deste universo, ou, mais precisamente, trata-se apenas de mais uma proposta para tal.

A estatística permite provar e quantificar algumas relações das viagens com seus supostos agentes precursores, mas pode também, encontrar correlações quase exatas fruto do puro acaso. Com base nisto é que se deve combinar a estatística com a lógica e a análise do comportamento humano para se poder tirar uma conclusão mais plausível de certos estudos.

De fato, verificou-se que a densidade populacional da região mais direta onde é instalado o PGV e a própria amplitude desta região são fatores correlacionados com o número de viagens produzidas pelo PGV. Também pode-se supor hipoteticamente, que quanto mais densa a população na região, e quanto maior for a zona de atração do PGV, mais viagens poderão ser geradas para o empreendimento, coincidindo com o resultado verificado no trabalho. Porém, o valor encontrado sobre esta relação, não pode ser estabelecido como real.

Embora os testes estatísticos sejam favoráveis, acredita-se que a observação deste comportamento em apenas 7 estabelecimentos não é significante para se fixar os coeficientes das equações. Porém, como já comentado anteriormente, o uso das variáveis externas pode garantir uma integração entre taxas locais isoladas, permitindo que se componha um banco de dados de que se possam extrair resultados mais consistentes a nível regional ou até nacional, dependendo da situação.

Então, conclui-se, a partir deste trabalho, que a composição de modelos com variáveis endógenas, em conjunto com exógenas, é uma alternativa aceitável para o estudo de PGVs, e abre um leque de recomendações e oportunidades de aprimoramento tanto para a análise dos supermercados e hipermercados, quanto para outros tipos de PGVs.

Enfatiza-se também a metodologia para delimitação da área de influência de supermercados e hipermercados como um produto de ampla aplicabilidade, visto os resultados obtidos e a vasta visão da metodologia, que considera sucintamente vários fatores que influem na decisão de viagem e, consequentemente, ditam a área onde se localiza a clientela do PGV.

Contudo, a relação estatisticamente comprovada entre as variáveis exógenas ao PGV e sua geração de viagens, comprova a hipótese formulada nesta pesquisa, ressaltando, também, como pontos positivos neste trabalho, o alcance de todos os objetivos propostos.

### **7.2 RECOMENDAÇÕES E PROPOSTAS**

Durante o desenvolvimento deste trabalho, foram identificados muitos pontos que poderiam ser estudados mais a fundo em outras oportunidades.

Dentre as propostas, estaria o levantamento de outras variáveis que podem ter relação com as viagens geradas para PGVs, como a acessibilidade, por exemplo. Neste trabalho, a acessibilidade de uma região ao PGV foi considerada singelamente na metodologia para delimitação da área de influência. Porém, foram analisadas, apenas, as características físicas desta acessibilidade, mais relacionadas com a distância, disponibilidade de vias e barreiras físicas. Existe ainda a acessibilidade ditada pelas condições da via, que podem ser traduzidas, por exemplo, através dos níveis de serviço das vias de acesso principais ao PGV, sendo este um fator hipoteticamente condicionante para a decisão de uma viagem, principalmente em grandes cidades com constantes problemas de trânsito.

Para os casos dos supermercados e hipermercados, sabe-se que as operações de carga e descarga podem ocasionar vários impactos negativos na circulação viária da região, quando os empreendimentos não são dimensionados adequadamente para absorvê-los. Portanto, vê-se como útil um estudo específico deste tipo de viagem, destinado ao abastecimento destes empreendimentos, para se subsidiar tanto o dimensionamento interno destes PGVs, quanto o planejamento e adequação da região de entorno.

Outras variáveis que poderiam ser melhor trabalhadas foram as descartadas por diferentes motivos neste trabalho, como as variáveis X10, X11, D2, D3, D4 e D5 (Ver Tabela 6.1 e seção 6.1.1), pois são fatores que podem contribuir significativamente para a composição das viagens.

Outro ponto que se pode destacar é que a regressão linear, utilizada como ferramenta neste trabalho, é apenas um dos métodos de se quantificar as relações entre as variáveis. Deixa-se a sugestão para que se recorra ás regressões polinomiais, exponenciais ou logarítmicas para se comparar os resultados.

O índice de motorização diferenciado das cidades também é um fator que pode impactar consideravelmente nas viagens geradas para PGVs semelhantes localizados em diferentes cidades. Tal fato compõe a sugestão de se estudar a relação de tal índice com a porcentagem de viagens por automóvel em PGVs de diferentes cidades, podendo-se assim, obter valores locais a partir do número de clientes dos supermercados.

Uma das contribuições deste trabalho é a metodologia desenvolvida para delimitação da área de influência de supermercados. Acredita-se que a idéia central desta metodologia, devidamente calibrada, pode ser usada como ponto inicial para aplicação em outros tipos de PGV, mais especificamente em PGVs de usos comerciais como *shopping centers*.

O desempenho positivo da ferramenta SIG no estudo da área de influência demonstra o potencial ainda não utilizado desta nos estudos de PGVs. Pode-se, por exemplo, incorporar dados do tráfego para a composição de cenários ao longo dos anos, auxiliando na análise de impactos e no planejamento estratégico da região ou cidade.

Em uma análise geral do trabalho, acredita-se que o ganho e o compartilhamento do conhecimento foram além do esperado. Porém, foi também despertada a necessidade de desenvolvimento de mais pesquisas na área, complementando o estado da arte e fornecendo métodos e alternativas tanto para novos estudos quanto para a aplicação no planejamento e gestão do meio urbano.

# **REFERÊNCIAS BIBLIOGRÁFICAS**

- ABRAS (1993). *ABRAS: 40 Anos de supermercado*. Associação Brasileira de Supermercados.
- ABRAS (2004). Associação Brasileira de Supermercados. Disponível na internet em: www.abrasnet.com.br Acesso em: 03 de julho de 2004.
- ARY, M. B. (2002). *Análise da demanda de viagens atraídas por shopping centers em Fortaleza,* Dissertação de Mestrado, Programa de mestrado em Engenharia de Transportes da Universidade Federal do Ceará – UFC, Fortaleza – CE.
- BARBOSA, H. M.; GONÇALVES R.C. (2000). *Pólo Gerador de Tráfego Um estudo em Supermercados.* ANPET – CONGRESSO DE PESQUISA E ENSINO EM TRANSPORTES, 14. 2000, Gramado, v. 1.
- BNDES (1998). *Hiper e Supermercados no Brasil*. Gerência setorial de Comércio e Serviços do Banco Nacional de Desenvolvimento – BNDES. Brasília-DF.
- CAVALCANTE, A. P. de H.; ARRUDA, J. B. F.; RATTON NETO, H. X. (2003). *Metodologia de previsão de viagens para edifícios de uso misto: Aplicação ao caso da cidade de Fortaleza* – Núcleo de Pesquisa em Logística, Transportes e Desenvolvimento – UFC – Fortaleza – CE e Programa de Engenharia de Transportes COPEE - Universidade Federal do Rio de Janeiro – RJ.
- CET (1983). *Boletim Técnico nº 32 Pólos Geradores de Viagens.* Companhia de Engenharia de Tráfego de São Paulo. Prefeitura de São Paulo, São Paulo – SP.
- CET (2000). *Boletim Técnico nº 36 Pólos Geradores de Viagens II.* Companhia de Engenharia de Tráfego de São Paulo. Prefeitura de São Paulo, São Paulo – SP.
- CHASCO YRIGOYEN, C.; UCETA S. M. (1998). *Análisis de las áreas comerciales de Andalucía*. I Congresso de Ciência Regional de Andalucía: Andalucía em el umbral del siglo XXI.
- CHAVES, A. F. A. R. (2002). *Estudo das variáveis utilizadas na decisão de compras no comércio varejista de alimentos e auto-serviço – supermercados.* Dissertação de Mestrado. Faculdade de Economia, Administração e Contabilidade da Universidade de São Paulo – USP, São Paulo – SP.
- CORRÊA, M. M. D.; GOLDNER, L. G. (1999). *Uma metodologia para delimitação de área de influência de shopping centers*. XIII ANPET – CONGRESSO DE PESQUISA E ENSINO EM TRANSPORTES. São Carlos – SP.
- COX, K. R. (1972). *Man, Location and Behavior: An Introduction to Human Geography*. New York. John Wiley & Sons.
- CYBIS, H. B. B.; LINDAU L. A.; ARAÚJO D. R. C. (1999). *Avaliando o Impacto Atual e Futuro de um Pólo Gerador de Tráfego na Dimensão de uma Rede Viária Abrangente*, Revista Transportes *–* ANPET, v.7, no 1, p. 64-85.
- DENATRAN DEPARTAMENTO NACIONAL DE TRÂNSITO (1997). *Código Nacional de Trânsito Brasileiro*, Instituído pela Lei nº 9.503, de 23 de setembro de 1997. Ministério da justiça, Departamento Nacional de Trânsito. Brasília-DF.
- DENATRAN DEPARTAMENTO NACIONAL DE TRÂNSITO (2001). *Manual de procedimentos para tratamento de Pólos Geradores de Viagens*, Fundação Getúlio Vargas. Brasília-DF.
- EMDEC (2004). *Manual de Pólos Geradores de Viagens*. Empresa Municipal de Desenvolvimento de Campinas. Campinas – SP.
- GOLDNER, L.G. (1994). *Uma metodologia de avaliação de impactos de shopping centers sobre o sistema viário urbano.* Tese (doutorado) – Programa de Engenharia de Transportes, COPEE/Universidade Federal do Rio de Janeiro – RJ.
- GOLDNER, L.G.; SILVA, R. H. (1996). *Uma análise dos supermercados como Pólos Geradores de Viagens.* X ANPET – CONGRESSO DE PESQUISA E ENSINO EM TRANSPORTES. 1996, Brasília, v. 1.
- GRANDO, L. (1986). *A interferência dos Pólos Geradores de Viagens no sistema viário: análise e contribuição metodológica para shopping centers*. Tese (Mestrado) – Programa de Engenharia de Transportes, COPEE/Universidade Federal do Rio de janeiro, Rio de Janeiro – RJ.
- GUJARATI, D. N. (2000). *Econometria Básica*. 3ª Edição. Makron Books. São Paulo SP.
- IBGE (2001). *Características da População e dos Domicílios. Resultados do Universo.* Censo demográfico 2000. Instituto Brasileiro de Geografia e Estatística. Brasília-D<sub>F</sub>
- IBGE (2003a). *Agregado por Setores Censitários dos Resultados do Universo Documentação do arquivo.* 2ª edição. Instituto Brasileiro de Geografia e Estatística. Rio de Janeiro - RJ.
- IBGE (2003b). *Agregado por Setores Censitários dos Resultados do Universo Planilhas de dados.* 2ª edição. Instituto Brasileiro de Geografia e Estatística. Rio de Janeiro - RJ.
- ITE (2001). *Trip Generation Hanbook*. Institute of Transportation Engineers ITE, Washington, DC.
- KNEIB, E. C. (2004). *Caracterização de Empreendimentos Geradores de Viagens: Contribuição Conceitual à Análise de seus Impactos no Uso, Ocupação e Valorização do Solo Urbano*. Universidade de Brasília – UnB. Brasília – DF.
- MUSSI, C. W.; SACHET, S.; CANALI, R.V.; GRANDO, L.; CARVALHO, J.L.A.; FERREIRA, E.A.; SALVADOR, L.C.A.; FERNANDES NETO, H.; CARDOSO,

A.M.C.; JAMUNDÁ, C. (1988). *Shopping center Beiramar – Análise sócioeconômica.* Florianópolis – SC.

- NUNES, J. L. (2005). *Estudo da demanda por estacionamento em Instituições de Ensino Superior*. Dissertação de Mestrado. Universidade de Brasília, Brasília, DF.
- PINTO, A. B. (2003). *Quantificação dos impactos de Pólos Geradores de Viagens.*  Universidade Federal do Rio Grande do Sul – UFRGS, Rio Grande do Sul.
- PORTUGUAL, L. S.; GOLDNER, L. G. (2003). *Estudo de Pólos Geradores de Viagens e de seus impactos nos sistemas viários e de transportes*. Editora Edgard Blücher Ltda. São Paulo – SP
- REDE IBERO-AMERICANA DE ESTUDO EM PÓLOS GERADORES DE TRÁFEGO (2005). Disponível na internet em: http://redpgv.coppe.ufrj.br , Acesso em: dezembro de 2005.
- SESSO FILHO, U. A. (2003). *O setor supermercadista no Brasil nos anos 1990*, Tese de Doutorado, Escola Superior de Agricultura "Luiz de Queiroz", Universidade de São Paulo – USP, São Paulo – SP.
- SILVA, A. N. R.; RODRIGUES, M. O.; PAMPOLHA, V. M. P (1995). *Uma proposta para determinação do número de vagas para estacionamento em supermercados em função do nível de serviço desejável*. IX ANPET – Congresso de Pesquisa e Ensino em transportes. São Carlos – SP.
- SINAY, M. C. F.; QUADROS, S. G. R. (2002). *Estúdio e Implementación de Procedimiento para Licenciamento de Polos Generadores de Tráfico según la Capacidad Física y Ambiental de las Vías de una Red Urbana.* Instituto Militar de Engenharia – IME, Rio de Janeiro – RJ.
- TRB (1994). *Highway Capacity Mannual*. Transportation Research Board TRB. Washington, USA.

**APÊNDICE A QUESTIONÁRIO APLICADO AOS CLIENTES DOS SUPERMERCADOS** 

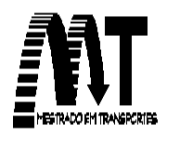

 Universidade de Brasília - UnB Faculdade de Tecnologia Departamento de Engenharia Civil e Ambiental Programa de Pós-Graduação em Transportes

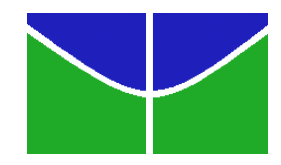

## **PESQUISA ACADÊMICA**

Por favor, assinale nas questões a seguir, a alternativa que corresponde à sua realidade.

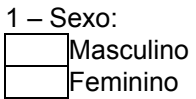

2 – Qual o modo de transporte que você usou para chegar a este supermercado?

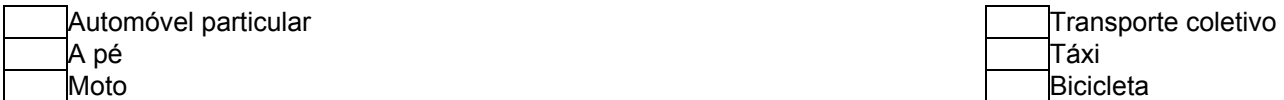

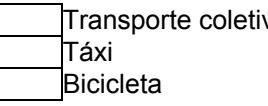

3 – Caso você tenha vindo de automóvel, aproximadamente quanto tempo você levou de sua origem até este supermercado?

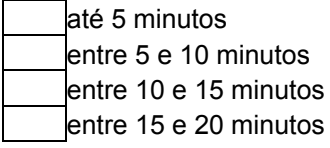

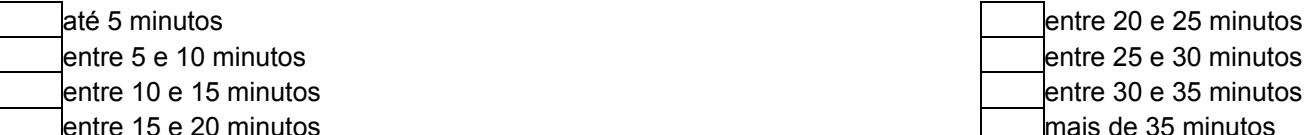

4 - Qual o seu local de origem?

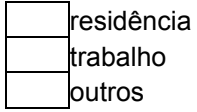

5 - Qual o seu local de destino após sua saída deste supermercado?

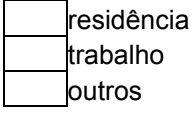

6 – Você teria passado de qualquer maneira em frente a este supermercado ao realizar seu percurso?

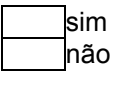

7 – Qual o setor, bairro ou vila de sua origem?

Obrigado

## **APÊNDICE B FORMULÁRIO DE COLETA DAS INFORMAÇÕES GERAIS SOBRE OS SUPERMERCADOS**
#### **INFORMAÇÕES GERAIS SOBRE OS SUPERMERCADOS**

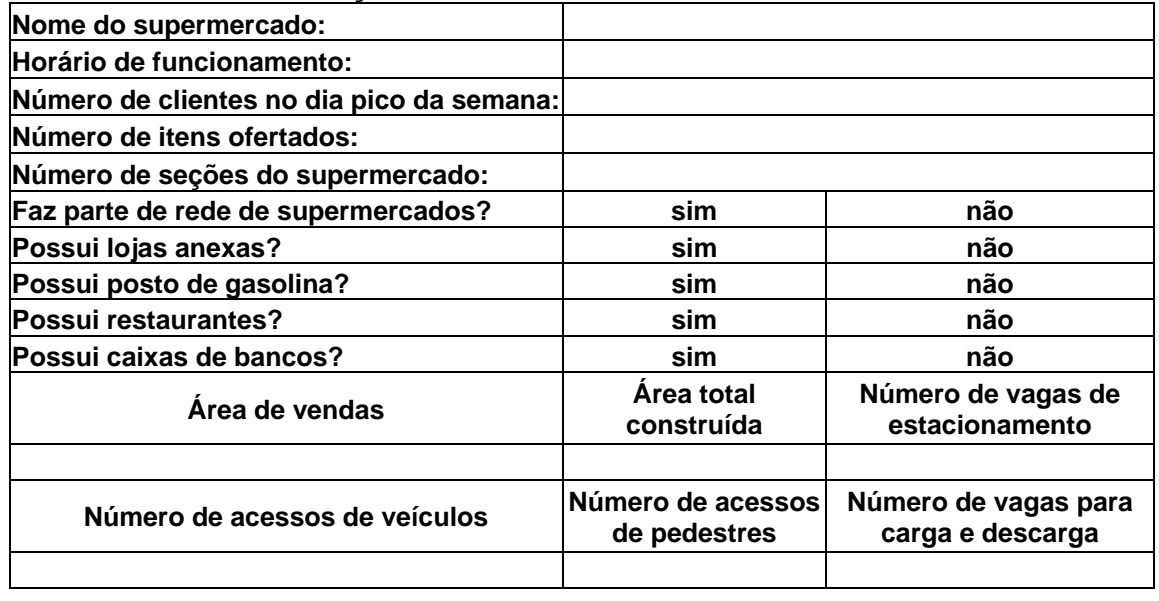

**APÊNDICE C FORMULÁRIO DE COLETA DO TRÁFEGO ENTRANTE NO PGV** 

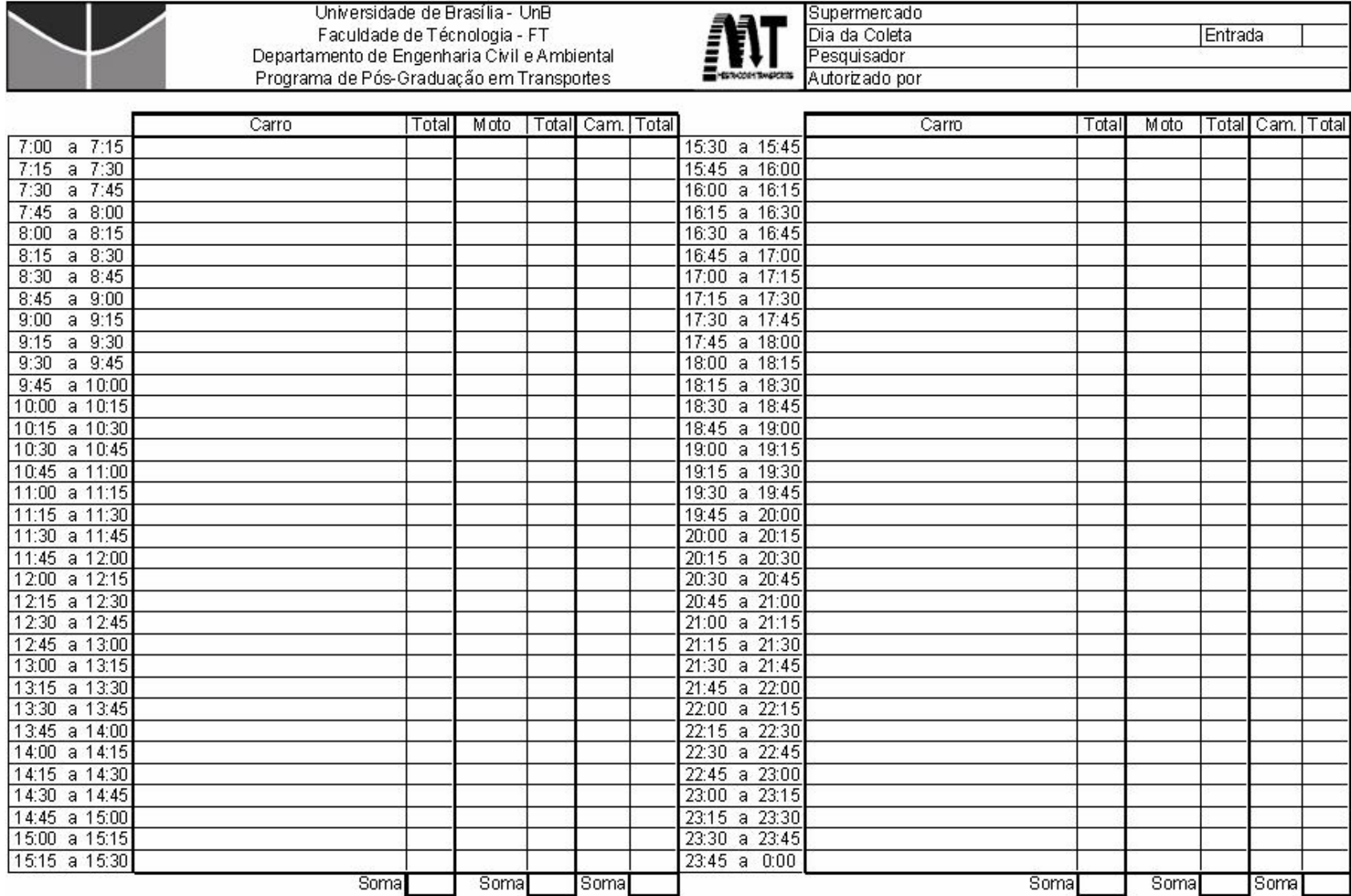

p.com

and the contract of the con-

**APÊNDICE D VOLUMES DO TRÁFEGO POR INTERVALOS DE 15 MINUTOS** 

|                            |                 | S1             |      |                 | S2          |    |                 | 53     |      |                 | <b>S4</b>    |                |                 | S5 |                |                 | S6             |             |                 | S7             |    |
|----------------------------|-----------------|----------------|------|-----------------|-------------|----|-----------------|--------|------|-----------------|--------------|----------------|-----------------|----|----------------|-----------------|----------------|-------------|-----------------|----------------|----|
| Intervalo                  | Auto-<br>móveis | Motosl         | Soma | Auto-<br>móveis | Motos  Soma |    | Auto-<br>móveis | Motos) | Soma | Auto-<br>móveis | Motos   Soma |                | Auto-<br>móveis |    | Motos   Soma   | Auto-<br>móveis |                | Motos  Soma | Auto-<br>móveis | Motos  Soma    |    |
| 7:15<br>7:00<br>làs        | 0               | 0              | 0    | 15              | 4           | 19 | 20              | 6      | 26   | 2               | 0            | $\overline{2}$ | 2               | 0  | 2              | 15              | 0              | 15          | 0               | 0              | 0  |
| às<br>7:15<br>7:30         | 0.              | 0              | 0    | 16              | 6.          | 22 | 20              | 0      | 20   | 15              | -1           | 16             | 8               | -1 | 9              | 9               | -1             | 10          | 0               | 0              | 0  |
| 7:30<br>às<br>7:45         | 0.              | 0.             | 0    | 17              | 6           | 23 | 9               | -1     | 10   | 12              | 0            | 12             | 10              | 0  | 10             | 11              | -1             | 12          | 0               | 0              | 0  |
| 7:45<br>às<br>8:00         | 0.              | 0              | 0    | 25              | 13          | 38 | 32              | 8      | 40   | 7               | 0            | 7              | 7               | 0  | 7              | 15              | 0              | 15          | 0               | 0              | 0  |
| 8:00<br>8:15<br>làs        | 34              | 8              | 42   | 23              | 15          | 38 | 53              | 6      | 59   | 9               | 0            | 9              | 8               | 0  | 8              | 19              | 3              | 22          | 31              | $\overline{2}$ | 33 |
| 8:15<br>às<br>8:30         | 21              | 1              | 22   | 32              | 13          | 45 | 53              | 14     | 67   | 6               | 0            | 6              | 6               | 0  | 6              | 21              | $\mathbf 1$    | 22          | 31              | 4              | 34 |
| 8:30<br>às<br>8:45         | 5.              | 4              | 9    | 40              | 19          | 59 | 62              | 6      | 68   | 6               | 0.           | 6              | 5               | 0  | 5              | 18              | 3              | 21          | 39              | $\overline{2}$ | 41 |
| 8:45<br>9:00<br>ás         | 23              | 5              | 28   | 36              | 14          | 50 | 53              | 11     | 64   | 7               | 0            | 7              | 4               | 0  | 4              | 23              | 0              | 23          | 28              | з.             | 31 |
| 9:00<br>às<br>9:15         | 28              | 6              | 34   | 30              | 10          | 40 | 64              | 7      | 71   | 5               | 0            | 5              | 5               | 0  | 5              | 28              | 5              | 33          | 40              | 2              | 42 |
| às<br>9:15<br>9:30         | 29              | 4              | 33   | 13              | 8           | 21 | 75              | 12     | 87   | 3.              | 0            | 3              | 3.              | 0  | з              | 29              | 5              | 34          | 39              | з.             | 42 |
| 9:30<br>às<br>9:45         | 27              | 5              | 32   | 27              | 9.          | 36 | 92              | 11     | 103  | 8               | -1           | 9              | 8               | 1  | 9              | 27              | 4              | 31          | 54              | з              | 57 |
| 9:45<br>l às:<br> 10:00    | 35              | 6              | 41   | 28              | 10          | 38 | 75              | 8      | 83   | 12              | 0            | 12             | 8               | 0  | 8              | 32              | з              | 35          | 39              | $\overline{2}$ | 41 |
| 10:00<br>làs<br>10:15      | 30              | 2              | 32   | 32              | 10          | 42 | 98              | 14     | 112  | 10              | 0            | 10             | 10              | 0  | 10             | 30              | $\mathbf{1}$   | 31          | 51              | 4              | 54 |
| 10:15<br>lås.<br>10:30     | 23              | 5              | 28   | 20              | 9.          | 29 | 94              | 13     | 107  | 13              | -1           | 14             | 9               | -1 | 10             | 23              | 0              | 23          | 52              | з.             | 56 |
| 10:30<br>l às l<br>  10:45 | 25              | 8              | 33   | 22              | 5.          | 27 | 92              | 12     | 104  | 15              | 0.           | 15             | 12              | 0. | 12             | 25              | 5              | 30          | 54              | з              | 57 |
| 10:45<br>làs<br>  11:00    | 28              | 4              | 32   | 32              | 11          | 43 | 92              | 14     | 106  | 12              | -1           | 13             | 11              | -1 | 12             | 22              | 6              | 28          | 54              | 4              | 57 |
| 11:00<br>làs<br>11:15      | 36              | 5              | 41   | 29              | 12          | 41 | 90              | 19     | 109  | 10              | 0            | 10             | 10              | 0  | 10             | 30              | 5              | 35          | 47              | 5              | 51 |
| làs<br>11:15<br>  11:30    | 35              | 1              | 36   | 16              | 6           | 22 | 95              | 20     | 115  | 11              | -1           | 12             | 11              | -1 | 12             | 33              | -1             | 34          | 49              | 5.             | 54 |
| 11:30<br>∣às   11:45       | 22.             | 7              | 29   | 21              | 6.          | 27 | 96              | 19     | 115  | 2               | -1           | з              | 8               | 0  | 8              | 22              | 4              | 26          | -51             | 5              | 56 |
| 11:45<br>∣às   12:00       | 19              | з              | 22   | 25              | 7           | 32 | 83              | 11     | 94   | 12              | 0.           | 12             | 12              | 0  | 12             | 19              | 3.             | 22          | 43              | з              | 45 |
| ∣às   12:15<br>12:00       | 24              | $\overline{1}$ | 25   | 25              | 8           | 33 | 90              | 14     | 104  | 8               | 0            | 8              | 8               | -1 | 9              | 24              | $\overline{1}$ | 25          | 59              | 4              | 63 |
| 12:15<br>∣ås   12:30       | 24              | $\mathbf{1}$   | 25   | 14              | 7           | 21 | 89              | 12     | 101  | 9               | 0            | 9              | 9               | 0  | 9              | 24              | 0              | 24          | 60              | 3              | 63 |
| 12:30<br>∣ås   12:45       | 12              | 2              | 14   | 11              | 7           | 18 | 95              | 26     | 121  | 11              | 0            | 11             | 11              | 0  | 11             | 22              | 2              | 24          | 55              | 4              | 58 |
| ∣às<br>12:45<br>13:00      | 11              | 1              | 12   | 8               | 8           | 16 | 79              | 14     | 93   | 10              | 0            | 10             | 10              | 0  | 10             | 18              | -1             | 19          | 59              | 4              | 63 |
| ∣às   13:15<br>13:00       | 17              | 0              | 17   | 13              | 9           | 22 | 65              | 12     | 77   | 9               | 0            | 9              | 9               | 1  | 10             | 17              | 0              | 17          | 56              | з              | 59 |
| 13:15   ås   13:30         | 26              | 2              | 28   | 20              | 2           | 22 | 75              | 12     | 87   | 9               | 0            | 9              | 9               | 0  | 9              | 26              | 2              | 28          | 49              | 3              | 52 |
| ∣às   13:45<br>13:30.      | 14              | 4              | 18   | 14              | 5           | 19 | 76              | 21     | 97   | 10              | 0            | 10             | 6.              | 0  | 6              | 14              | 4              | 18          | 42              | 4              | 46 |
| ∣às   14:00<br>13:45       | 19              | 1              | 20   | 22              | 6.          | 28 | 83              | 18     | 101  | 5               | 0            | 5              | 5               | 0  | 5              | 19              | 0              | 19          | 44              | з              | 47 |
| 14:00<br>∣às   14:15       | 18              | $\overline{1}$ | 19   | 18              | 4           | 22 | 77              | 14     | 91   | 9               | 0            | 9              | 6               | 1  | 7              | 18              | 0              | 18          | 44              | 4              | 48 |
| 14:15<br>⊦às≀<br>  14:30   | 14              | $\overline{1}$ | 15   | 18              | 9           | 27 | 79              | 13     | 92   | 8               | 0            | 8              | 8               | -1 | 9              | 14              | $\mathbf{1}$   | 15          | 49              | 3              | 52 |
| 14:30<br>às<br>14:45       | 14              | з              | 17   | 30              | 2           | 32 | 85              | 11     | 96   | 16              | -1           | 17             | 8               | 0  | 8              | 14              | 2              | 16          | 53              | з              | 56 |
| làs<br>14:45<br>15:00      | 10              | 2              | 12   | 23              | 4           | 27 | 99              | 11     | 110  | 6               | 0            | 6              | 6               | 0  | 6              | 10              | 2              | 12          | 54              | з              | 57 |
| 15:00<br>às<br>15:15       | 15              | 0              | 15   | 19              | 4           | 23 | 71              | 20     | 91   | 4               | 0            | 4              | 5               | 0  | 5              | 15              | 0              | 15          | 56              | 5              | 61 |
| 15:15<br>∣às<br>15:30      | 16              | 0              | 16   | 15              | 3.          | 18 | 99              | 17     | 116  | 7               | 0            | 7              | 7               | 0  | 7              | 16              | -1             | 17          | 58              | 4              | 62 |
| ∣às<br>15:30<br>15:45      | 12              | 2              | 14   | 16              | 4           | 20 | 105             | 7      | 112  | 14              | 0            | 14             | 5               | 0  | 5              | 12              | 0              | 12          | 59              | $\overline{2}$ | 61 |
| 15:45 as<br>16:00          | 9.              | $\Omega$       | 9    | 21              | 5.          | 26 | 76              | 20     | 96   | 6.              | 1            | 7              | 6               | -1 | $\overline{7}$ | 9               | 0              | 9           | 42              | 5              | 47 |

Tabela D.1 – Volumes do tráfego por intervalos de 15 minutos (a)

|                         |                 | S1             |      |                 | S <sub>2</sub> |             |                 | S3  |             |                 | \$4          |                |                 | S5         |     |                 | S6             |      |                 | S7             |            |
|-------------------------|-----------------|----------------|------|-----------------|----------------|-------------|-----------------|-----|-------------|-----------------|--------------|----------------|-----------------|------------|-----|-----------------|----------------|------|-----------------|----------------|------------|
| Intervalo               | Auto-<br>móveis | Motos   Soma   |      | Auto-<br>móveis |                | Motos  Soma | Auto-<br>móveis |     | Motos  Soma | Auto-<br>móveis | Motos   Soma |                | Auto-<br>móveis | Motos Soma |     | Auto-<br>móveis | Motos  Soma    |      | Auto-<br>móveis |                | Motos Soma |
| 16:00 l ås i<br>16:15   | 17              | 4              | 21   | 17              | 5              | 22          | 82              | 14  | 96          | 7               | 0.           | 7              | 7               | 0.         | 7   | 17              | 2              | 19   | 47              | 4              | 50         |
| 16:30<br>16:15   ås     | 10              | 4              | 14   | 31              | 9              | 40          | 75              | 19  | 94          | 6               | 0            | 6              | 6               | -1         | 7   | 10              | -1             | 11   | 48              | 5              | 53         |
| 16:45<br>16:30<br>∣às:  | 15              | 2              | -17  | 21              | 10             | 31          | 80              | 14  | 94          | 6               | 0            | 6              | 6               | 0.         | 6   | 15              | 4              | 19   | 44              | 4              | 47         |
| 16:45   ås<br>17:00     | 14              | $\overline{2}$ | 16   | 24              | 6              | 30          | 80              | 16  | 96          | 10              | 0.           | 10             | 7               | 0.         | 7   | 14              | 3.             | 17   | 48              | 4              | 52         |
| 17:15<br>l às:<br>17:00 | 17              | $\mathbf{1}$   | 18   | 17              | 4              | 21          | 73              | 19  | 92          | 9               | 0            | 9              | 9               | 0          | 9   | 17              | $\mathbf 1$    | 18   | 43              | 5.             | 48         |
| 17:15<br>às<br>17:30    | 23              | 5              | 28   | 19              | 2              | 21          | 83              | 16  | 99          | 9               | 1            | 10             | 9               | -1         | 10  | 23              | 5              | 28   | 52              | 4              | 56         |
| 17:30<br>às<br>17:45    | 25              | 5              | 30   | 8               | 11             | 19          | 90              | 23  | 113         | 11              | 2            | 13             | 8               | 2          | 10  | 25              | 4              | 29   | 59              | 6              | 65         |
| 17:45<br>às<br>18:00    | 18              | 5.             | 23   | 22              | 6              | 28          | 95              | -14 | 109         | 7               | 0.           | 7.             | 7               | 0.         | 7   | 18              | 5.             | 23   | 53              | 4              | 56         |
| 18:15<br>18:00<br>às    | 20              | 1              | 21   | 21              | 5              | 26          | 84              | 9   | 93          | 6               | 2            | 8              | 6               | 0.         | 6   | 20              | -1             | 21   | 59              | 2              | 61         |
| 18:30<br>18:15<br>às    | 31              | 5              | 36   | 19              | 9              | 28          | 81              | 9   | 90          | 12              | 0            | 12             | 9               | 0          | 9   | 31              | 5              | 36   | 53              | $\overline{2}$ | 55         |
| 18:30<br>18:45<br>ás    | 30              | 0              | 30   | 30              | 8              | 38          | 103             | 20  | 123         | 17              | 2            | 19             | 8               | 0.         | 8   | 30              | 0              | 30   | 61              | 5              | 66         |
| 18:45<br>19:00<br>ås    | 20              | 3.             | 23   | 25              | 6              | 31          | 92              | 17  | 109         | 7               | 0            | $\mathbf{7}$   | 7               | 0          | 7   | 20              | 3.             | 23   | 52              | 4              | 56         |
| 19:15<br>19:00<br>às    | 20              | 1              | 21   | 28              | 10             | 38          | 93              | 19  | 112         | 6               | 0            | 6              | 6               | 0          | 6   | 19              | -1             | 20   | 63              | 5.             | 68         |
| 19:15<br>l às:<br>19:30 | 20              | 5.             | 25   | 18              | 5              | 23          | 113             | 20  | 133         | 8               | 0            | 8              | 8               | 0          | 8   | 20              | 0              | 20   | 61              | 5.             | 66         |
| 19:30<br>19:45<br>às    | 34              | $\mathbf{0}$   | 34   | 22              | 7              | 29          | 88              | 18  | 106         | 6               | 0            | 6              | 5               | -1         | 6   | 34              | 0              | 34   | 48              | 5              | 52         |
| 19:45<br>l às:<br>20:00 | 15              | 0              | 15   | 28              | 8              | 36          | 85              | 16  | 101         | 7               | 0            | 7              | 7               | 0.         | 7   | 15              | 0              | 15   | 46              | 4              | 50         |
| 20:15<br>20:00<br>∣às   | 15              | $\overline{2}$ | 17   | 20              | 4              | 24          | 97              | 13  | 110         | 6               | 0            | 6              | 6               | 0.         | 6   | 15              | $\mathbf 1$    | 16   | 51              | 3              | 55         |
| 20:15   ås<br>20:30     | 20              | 3              | 23   | 14              | 2              | 16          | 70              | 10  | 80          | 7               | 0            | $\overline{7}$ | 5               | 0.         | 5   | 22              | 3.             | 25   | 42              | з.             | 44         |
| 20:30<br>20:45<br>∣às:  | 16              | 6              | 22   | 11              | з.             | 14          | 95              | 6.  | 101         | 7               | 0            | 7              | 7               | 0          | 7   | 13              | 3.             | 16   | 49              | 2              | 51         |
| 20:45   ås  <br>21:00   | 19              | 4              | 23   | 14              | 7              | 21          | 79              | 10  | 89          | 6               | 0            | 6              | 6               | 0          | 6   | 16              | -1             | 17   | 41              | з.             | 43         |
| 21:00<br>l às:<br>21:15 | 14              | 3              | 17   | 8               | 4              | -12         | 73              | 9   | 82          | 6               | 0            | 6              | 5               | 0          | 5   | 16              | 2              | 18   | 39              | 2              | 42         |
| 21:15<br>21:30<br>∣às:  | 9               | 0              | 9    | 9               | 2              | -11         | 45              | 9   | 54          | 7               | 0.           | 7              | 7               | 0.         | 7   | 8               | 0              | 8    | 29              | 2              | 31         |
| 21:30<br>21:45<br>às    | 11              | 3              | 14   | 0               | 0              | 0           | 53.             | 2   | 55          | 7               | 0            | 7              | 5               | 0          | 5   | 10              | $\mathbf 1$    | 11   | 32              | 1              | 33         |
| 22:00<br>21:45<br>l ás: | 8               | -1             | 9    | $\mathbf 0$     | 0.             | 0           | 46              | 15  | 61          | 6               | 0            | 6              | 4               | 0          | 4   | 8               | $\mathbf 1$    | 9    | 32              | 4              | 36         |
| 22:15<br>22:00<br>läs   | 0               | 0              | 0    | 0               | 0              | 0           | 49              | 7   | 56          | $\circ$         | 0            | 0              | 2               | 0          | 2   | 8               | 0              | 8    | 34              | 2              | 36         |
| 22:15<br>22:30<br>lás   | 0.              | $\mathbf 0$    | 0    | 0               | 0.             | 0           | 28              | 6   | 34          | 0               | 0            | 0              | 3               | 0.         | з   | 7               | 0              | 7    | 22              | $\overline{2}$ | 23         |
| 22:30<br>22:45<br>∣às   | 0.              | 0              | 0    | 0               | 0              | 0           | 22              | 5   | 27          | 0               | 0            | 0              | 5               | 1          | 6   | 9               | 0              | 9    | 20              | 1              | 21         |
| 23:00<br>22:45<br>∣às   | 0               | 0              | 0    | 0               | 0              | 0           | 22              | 5   | 27          | 0               | 0            | 0              | 4               | 0          | 4   | 8               | $\overline{0}$ | 8    | 23              | 1              | 24         |
| 23:00<br>23:15<br>∣às   | 0               | 0              | 0    | 0               | 0              | 0.          | 0               | 0   | 0           | 0               | 0            | 0              | 0               | 0          | 0   | 0               | 0              | 0    | 18              | 1              | 19         |
| 23:30<br>23:15   ås     | 0.              | 0              | 0    | 0               | 0              | 0.          | 0               | 0   | 0           | 0               | 0            | 0              | 0               | 0.         | 0   | 0               | 0              | 0    | 14              | 1              | 15         |
| 23:30 as<br>23:45       | 0               | 0              | 0    | 0               | 0              | 0.          | 0               | 0   | 0           | 0               | 0            | 0              | 0               | 0          | 0   | 0               | 0              | 0    | 16              | 1              | 17         |
| 23:45   às  <br>0:00    | 0               | 0              | 0    | 0               | 0.             | 0.          | 0               | 0   | 0           | 0               | 0            | 0              | 0               | 0          | 0   | 0               | 0              | 0    | 15              | 2              | 17         |
| <b>Total</b>            | 1116            | 160            | 1276 | 1212            | 413            | 1625        | 4767            | 814 | 5581        | 504             | 15           | 519            | 449             | 16         | 465 | 1191            | 114            | 1305 | 2856            | 198            | 3054       |

Tabela D.2– Volumes do tráfego por intervalos de 15 minutos (b)

### **APÊNDICE E**

### **VALORES DAS VARIÁVEIS CONSIDERADAS NO DESENVOLVIMENTO DOS MODELOS PARA DE LIMITES DAS SUBDIVISÕES DA ÁREA DE INFLUÊNCIA**

|                |                |                 |                |          |                |                |                |                |                |                | Tabela E.1 – Valores das variáveis |            |                |                |                |                |                |                |                |
|----------------|----------------|-----------------|----------------|----------|----------------|----------------|----------------|----------------|----------------|----------------|------------------------------------|------------|----------------|----------------|----------------|----------------|----------------|----------------|----------------|
|                | <b>Y1</b>      | X <sub>1</sub>  | X <sub>2</sub> | X3       | X <sub>4</sub> | X <sub>5</sub> | X <sub>6</sub> | X7             | X <sub>8</sub> | <b>X9</b>      | <b>X10</b>                         | <b>X11</b> | D <sub>1</sub> | D <sub>2</sub> | D <sub>3</sub> | D <sub>4</sub> | D <sub>5</sub> |                |                |
| S <sub>1</sub> | $\overline{2}$ | 3200,00         | 2400,00        | 0        | 0              | 3              | 3              | 4              | 6              | 3              | 14700                              | 14         | $\Omega$       | 0              | 0              | $\mathbf{0}$   | $\mathbf{0}$   |                |                |
| S <sub>2</sub> | 1,5            | 6353,52         | 2657,32        | 0        | 1              |                | $\overline{2}$ | 3              | 4              | $\Omega$       | 22693                              | 15         | $\mathbf{0}$   | $\mathbf{0}$   |                | 0              | $\mathbf{0}$   |                |                |
| S <sub>3</sub> | 2,5            | 15173,00        | 7334,00        | $\Omega$ | $\mathbf{1}$   | 1              | $\overline{2}$ | 3              | 6              | 0              | 89000                              | 23         |                |                |                | 1              | 1              |                |                |
| <b>S4</b>      | 0,5            | 2400,00         | 1300,00        | $\Omega$ | 3              | 3              | 3              | 3              | 4              | 4              | 10000                              | 8          | 1              | $\mathbf{0}$   | 1              | 0              | $\mathbf{0}$   |                |                |
| S <sub>5</sub> | $\mathbf{1}$   | 2900,00         | 2100,00        | 0        | 1              | 1              | $\overline{2}$ | 3              | 4              |                | 12000                              | 12         |                | $\mathbf{0}$   | 1              | 0              | 1              |                |                |
| S <sub>6</sub> | $\overline{2}$ | 2950,00         | 2300,00        | 0        | 0              | 0              | 0              |                | $\overline{2}$ | 0              | 12875                              | 11         | 0              | $\Omega$       | 0              | 0              | 0              |                |                |
| <b>S7</b>      | 1,5            | 9668,00 5391,00 |                | 0        | $\overline{2}$ | $\overline{2}$ | $\overline{2}$ | $\overline{2}$ | $\overline{2}$ | $\overline{2}$ | 46582                              | 18         |                | 0              | 1              | 0              | $\mathbf 0$    |                |                |
|                |                |                 |                |          |                |                |                |                |                |                |                                    |            |                |                |                |                |                |                |                |
|                | <b>Y2</b>      | X <sub>1</sub>  | X <sub>2</sub> | X3       | <b>X4</b>      | X <sub>5</sub> | <b>X6</b>      | <b>X7</b>      | X <sub>8</sub> | <b>X9</b>      | <b>X10</b>                         | <b>X11</b> | D <sub>1</sub> | D <sub>2</sub> | D <sub>3</sub> | D <sub>4</sub> | D <sub>5</sub> | <b>Y1</b>      |                |
| S <sub>1</sub> | 3,5            | 3200,00         | 2400,00        | 0        | 0              | 3              | 3              | 4              | 6              | 3              | 14700                              | 14         | $\mathbf{0}$   | 0              | 0              | 0              | $\mathbf{0}$   | $\overline{2}$ |                |
| <b>S2</b>      | 3,5            | 6353,52         | 2657,32        | $\Omega$ | 1              | 1              | $\overline{2}$ | 3              | 4              | $\Omega$       | 22693                              | 15         | $\Omega$       | $\mathbf{0}$   |                | 0              | $\Omega$       | 1,5            |                |
| S <sub>3</sub> | 5,5            | 15173,00        | 7334,00        | $\Omega$ | 1              | 1              | $\overline{2}$ | 3              | 6              | 0              | 89000                              | 23         |                |                |                | 1              |                | 2,5            |                |
| <b>S4</b>      | $\mathbf{1}$   | 2400,00         | 1300,00        | $\Omega$ | 3              | 3              | 3              | 3              | 4              | 4              | 10000                              | 8          | $\overline{1}$ | $\mathbf{0}$   | 1              | 0              | $\Omega$       | 0,5            |                |
| S <sub>5</sub> | 1,5            | 2900,00         | 2100,00        | 0        | 1              | 1              | $\overline{2}$ | 3              | 4              | -1             | 12000                              | 12         | -1             | $\mathbf{0}$   | 1              | 0              | 1              | 1              |                |
| S <sub>6</sub> | 2,5            | 2950,00         | 2300,00        | 0        | 0              | $\mathbf{0}$   | 0              |                | $\overline{2}$ | 0              | 12875                              | 11         | 0              | $\Omega$       | 0              | 0              | $\mathbf{0}$   | $\overline{2}$ |                |
| <b>S7</b>      | $\overline{2}$ | 9668,00         | 5391,00        | $\Omega$ | $\overline{2}$ | $\overline{2}$ | $\overline{2}$ | $\overline{2}$ | $\overline{2}$ | $\overline{2}$ | 46582                              | 18         |                | $\mathbf{0}$   | 1              | $\mathbf 0$    | $\mathbf{0}$   | 1,5            |                |
|                |                |                 |                |          |                |                |                |                |                |                |                                    |            |                |                |                |                |                |                |                |
|                | <b>Y3</b>      | X <sub>1</sub>  | X <sub>2</sub> | X3       | X <sub>4</sub> | X <sub>5</sub> | <b>X6</b>      | X7             | X <sub>8</sub> | <b>X9</b>      | <b>X10</b>                         | <b>X11</b> | D <sub>1</sub> | D <sub>2</sub> | D <sub>3</sub> | D <sub>4</sub> | D <sub>5</sub> | Y <sub>1</sub> | <b>Y2</b>      |
| S <sub>1</sub> | $\overline{4}$ | 3200,00         | 2400,00        | 0        | 0              | 3              | 3              | 4              | 6              | 3              | 14700                              | 14         | $\mathbf{0}$   | 0              | 0              | 0              | $\mathbf{0}$   | 2              | 3,5            |
| S <sub>2</sub> | 5              | 6353,52         | 2657,32        | $\Omega$ | 1              | 1              | $\overline{2}$ | 3              | 4              | $\Omega$       | 22693                              | 15         | $\mathbf{0}$   | 0              |                | 0              | $\mathbf{0}$   | 1,5            | 3,5            |
| <b>S3</b>      | 6,5            | 15173,00        | 7334,00        | $\Omega$ | 1              | 1              | $\overline{2}$ | 3              | 6              | 0              | 89000                              | 23         | 1              | 1              | 1              | 1              | 1              | 2,5            | 5,5            |
| <b>S4</b>      | $\overline{2}$ | 2400,00         | 1300,00        | 0        | 3              | 3              | 3              | 3              | 4              | 4              | 10000                              | 8          | 1              | 0              | 1              | 0              | $\mathbf{0}$   | 0,5            | 1              |
| S <sub>5</sub> | 2,5            | 2900,00         | 2100,00        | 0        | $\mathbf 1$    | 1              | $\overline{2}$ | 3              | 4              | -1             | 12000                              | 12         | -1             | $\Omega$       | 1              | $\mathbf{0}$   | 1              | 1              | 1,5            |
| S <sub>6</sub> | 3              | 2950,00         | 2300,00        | 0        | 0              | 0              | 0              |                | $\overline{2}$ | 0              | 12875                              | 11         | 0              | $\Omega$       | 0              | 0              | $\mathbf{0}$   | $\overline{2}$ | 2,5            |
| S7             | $\overline{4}$ | 9668,00 5391,00 |                | $\Omega$ | $\overline{2}$ | $\overline{2}$ | $\overline{2}$ | $\overline{2}$ | $\overline{2}$ | $\overline{2}$ | 46582                              | 18         |                | $\mathbf{0}$   | 1              | 0              | $\Omega$       | 1,5            | $\overline{2}$ |

## **APÊNDICE F**

#### **MATRIZES DE CORRELAÇÃO PARA DESENVOLVIMENTO DAS EQUAÇÕES DE REGRESSÃO LINEAR DOS LIMITES DA ÁREA DE INFLUÊNCIA**

|                |           |        | influencia |        |                |
|----------------|-----------|--------|------------|--------|----------------|
|                | Υ1        | X1     | X2         | Χ4     | D <sub>1</sub> |
| Υ1             | 1,0000    |        |            |        |                |
| X <sub>1</sub> | 0,5879    | 1,0000 |            |        |                |
| X <sub>2</sub> | 0,6456    | 0,9770 | 1,0000     |        |                |
| Χ4             | $-0,7119$ | 0,0725 | $-0,0046$  | 1,0000 |                |
| D <sub>1</sub> | $-0,3642$ | 0,3762 | 0,3887     | 0,7083 | 1,0000         |
|                |           |        |            |        |                |

Tabela F.1 – Matrizes de correlação – Variáveis para o modelo de limites da área de influência

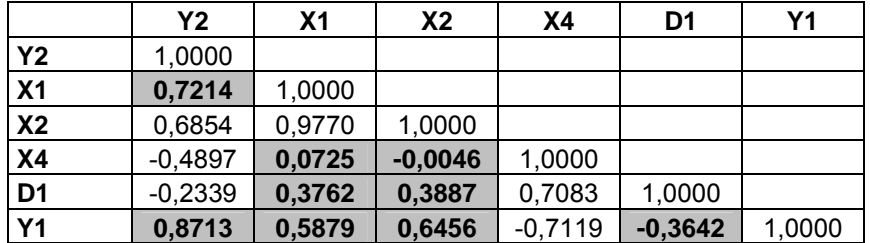

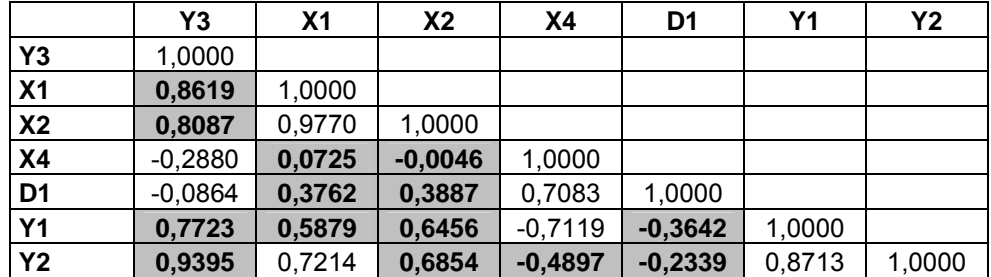

# **APÊNDICE G**

#### **MODELOS DESENVOLVIDOS PARA OS LIMITES DAS SUBDIVISÕES DA ÁREA DE INFLUÊNCIA**

|                             |                |           |                |                | $\boldsymbol{\beta}_{\mathbf{n}}$ |                |         |                |                  |                 | $R^2$  |                  | F      |         | $\tau$ |                     |
|-----------------------------|----------------|-----------|----------------|----------------|-----------------------------------|----------------|---------|----------------|------------------|-----------------|--------|------------------|--------|---------|--------|---------------------|
|                             |                | $\beta_1$ | $(+)$          | $(+)$          | $(-)$                             | $(+)$          |         | ( )            | $\boldsymbol{R}$ | $R^2$           | AJUST. | $p^*$            | CRÍT.  | F       | CRÍT.  | $\pmb{T}^{\star}$   |
|                             |                |           | X <sub>1</sub> | X <sub>2</sub> | X <sub>4</sub>                    | D <sub>1</sub> | Y1      | Y <sub>2</sub> |                  |                 |        |                  |        |         |        |                     |
|                             |                | 2,08333   |                |                | $-0,4479$                         |                |         |                | 0,7119           | 0,5069          | 0,4082 | 0,0009           | 6,6079 | 5,1390  | 3,1634 | 6,9741              |
|                             |                |           |                |                |                                   |                |         |                |                  |                 |        | 0,0727           |        |         |        | $-2,2669$           |
|                             |                |           |                |                |                                   |                |         |                |                  |                 |        | 0,0009           |        |         |        | 8,7727              |
|                             |                | 1,56634   | 9E-05          |                | $-0,4773$                         |                |         |                | 0,9581           | 0,9180          | 0,8770 | 0,0110           | 6,9443 | 22,3871 | 3,4954 | 4,4780              |
|                             |                |           |                |                |                                   |                |         |                |                  |                 |        | 0,0062           |        |         |        | $-5,2837$           |
|                             |                |           |                |                |                                   |                |         |                |                  |                 |        | 0,0097           |        |         |        | 4,6398              |
|                             | Y <sub>1</sub> | 1,33866   | 0,00012        |                |                                   | $-0,858$       |         |                |                  | $0,8630$ 0,7448 | 0,6171 | 0.0363           | 6,9443 | 5,8358  | 3,4954 | 3,0972              |
| Área de influência primária |                |           |                |                |                                   |                |         |                |                  |                 |        | 0,0667           |        |         |        | $-2,5011$           |
|                             |                |           |                |                |                                   |                |         |                |                  |                 |        | 0,0021           |        |         |        | 7,0585              |
|                             |                | 1,41376   |                | 0,0002         | $-0,4461$                         |                |         |                | 0,9589           | 0,9194          | 0,8791 | 0,0106           | 6,9443 | 22,8205 | 3,4954 | 4,5255              |
|                             |                |           |                |                |                                   |                |         |                |                  |                 |        | 0,0075           |        |         |        | $-4,9953$           |
|                             |                |           |                |                |                                   |                |         |                |                  |                 |        | 0,0084           |        |         |        | 4,8372              |
|                             |                | 1,12897   |                | 0,00029        |                                   | $-0,9118$      |         |                | 0,9287           | 0,8625          | 0,7937 | 0,0100           | 6,9443 | 12,5448 | 3,4954 | 4,6076              |
|                             |                |           |                |                |                                   |                |         |                |                  |                 |        | 0,0227           |        |         |        | $-3,6009$           |
|                             |                | 1,38641   | 0,00023        |                |                                   |                |         |                | 0,7214           | 0,5204          | 0,4244 | 0,1210           | 6,6079 | 5,4244  | 3,1634 | 1,8663              |
|                             |                |           |                |                |                                   |                |         |                |                  |                 |        | 0,0673           |        |         |        | 2,3290              |
|                             |                | $-0,3158$ |                |                |                                   |                | 1,97368 |                | 0,8713           | 0,7591          | 0,7109 | 0,7225<br>0,0106 | 6,6079 | 15,7563 | 3,1634 | $-0,3757$<br>3,9694 |
| secundária                  |                |           |                |                |                                   |                |         |                |                  |                 |        | 0,0223           |        |         |        | 3,6237              |
|                             |                | 2,19725   | 0,00024        |                | $-0,7766$                         |                |         |                | 0,9032           | 0,8157          | 0,7235 | 0,0241           | 6,9443 | 8,8507  | 3,4954 | 3,5352              |
|                             |                |           |                |                |                                   |                |         |                |                  |                 |        | 0,0646           |        |         |        | $-3,5316$           |
| Área de influência          |                |           |                |                |                                   |                |         |                |                  |                 |        | 0,0256           |        |         |        | 3,4679              |
|                             | Y2             | 1,91555   | 0,0003         |                |                                   | $-1,6775$      |         |                | 0,9043           | 0,8177          | 0,7265 | 0,0150           | 6,9443 | 8,9704  | 3,4954 | 4,0915              |
|                             |                |           |                |                |                                   |                |         |                |                  |                 |        | 0,0630           |        |         |        | $-2,5542$           |
|                             |                |           |                |                |                                   |                |         |                |                  |                 |        | 0,7553           |        |         |        | $-0,3338$           |
|                             |                | $-0,2669$ | 0,0001         |                |                                   |                | 1,54804 |                | 0,9088           | 0,8260          | 0,7389 | 0,2829           | 6,9443 | 9,4916  | 3,4954 | 1,2395              |
|                             |                |           |                |                |                                   |                |         |                |                  |                 |        | 0,0570           |        |         |        | 2,6502              |
|                             |                |           |                |                |                                   |                |         |                |                  |                 |        | 0,0852           |        |         |        | 2,2751              |
|                             |                | 1,97012   |                | 0,00048        | $-0,6935$                         |                |         |                | 0,8405           | 0,7065          | 0,5597 | 0,0652           | 6,9443 | 4,8142  | 3,4954 | 2,5220              |
|                             |                |           |                |                |                                   |                |         |                |                  |                 |        | 0,1469           |        |         |        | $-1,7962$           |

Tabela G.1 – Modelos e testes desenvolvidos – Limites da área de influência (a)

|                               |           |           |                |                |                | βn             |         |           |                  |        | $R^2$  |        |            |             |            |           |
|-------------------------------|-----------|-----------|----------------|----------------|----------------|----------------|---------|-----------|------------------|--------|--------|--------|------------|-------------|------------|-----------|
|                               |           | $\beta_1$ | $(+)$          | $(+)$          | $(\cdot)$      | $(+)$          | ( )     | ( )       | $\boldsymbol{R}$ | $R^2$  | AJUST. | $p^*$  | F<br>CRÍT. | $\mathbf F$ | T<br>CRÍT. | $T^*$     |
|                               |           |           | X <sub>1</sub> | X <sub>2</sub> | X <sub>4</sub> | D <sub>1</sub> | Y1      | <b>Y2</b> |                  |        |        |        |            |             |            |           |
|                               |           |           |                |                |                |                |         |           |                  |        |        | 0,0827 |            |             |            | 2,3027    |
|                               |           | 1,59305   |                | 0,00064        |                | $-1,6797$      |         |           | 0,8744           | 0,7645 | 0,6468 | 0,0255 | 6,9443     | 6,4943      | 3,4954     | 3,4727    |
|                               |           |           |                |                |                |                |         |           |                  |        |        | 0,0888 |            |             |            | $-2,2379$ |
|                               |           |           |                |                |                |                |         |           |                  |        |        | 0,7309 |            |             |            | $-0,3690$ |
|                               |           | $-0,3276$ |                | 0,00015        |                |                | 1,66547 |           | 0,8860           | 0,7850 | 0,6775 | 0,5257 | 6,9443     | 7,3031      | 3,4954     | 0,6943    |
|                               |           |           |                |                |                |                |         |           |                  |        |        | 0,0726 |            |             |            | 2,4220    |
|                               |           |           |                |                |                |                |         |           |                  |        |        | 0,6434 |            |             |            | $-0,4999$ |
|                               |           | $-0,5973$ |                |                |                | 0,27434        | 2,0531  |           | 0,8759           | 0,7671 | 0,6507 | 0,7291 | 6,9443     | 6,5890      | 3,4954     | 0,3715    |
| Área de influência secundária | <b>Y2</b> |           |                |                |                |                |         |           |                  |        |        | 0,0249 |            |             |            | 3,4983    |
|                               |           |           |                |                |                |                |         |           |                  |        |        | 0,6572 |            |             |            | 0,4908    |
|                               |           | 0,69547   | 0,00019        |                |                | $-0,8955$      | 0,91142 |           | 0,9268           | 0,8590 | 0,7180 | 0,2565 | 9,2766     | 6,0926      | 4,1765     | 1,3981    |
|                               |           |           |                |                |                |                |         |           |                  |        |        | 0,4633 |            |             |            | $-0,8386$ |
|                               |           |           |                |                |                |                |         |           |                  |        |        | 0,4176 |            |             |            | 0,9376    |
|                               |           |           |                |                |                |                |         |           |                  |        |        | 0,8650 |            |             |            | 0,1851    |
|                               |           | 0,35969   |                | 0,00033        |                | $-0,6836$      | 1,09247 |           | 0,8925           | 0,7965 | 0,5931 | 0,5574 | 9,2766     | 3,9147      | 4,1765     | 0,6582    |
|                               |           |           |                |                |                |                |         |           |                  |        |        | 0,7080 |            |             |            | $-0,4120$ |
|                               |           |           |                |                |                |                |         |           |                  |        |        | 0,5416 |            |             |            | 0,6867    |
|                               |           | 2,15967   | 0,00028        |                |                |                |         |           | 0,8619           | 0,7429 | 0,6915 | 0,0113 | 6,6079     | 14,4465     | 3,1634     | 3,9110    |
|                               |           |           |                |                |                |                |         |           |                  |        |        | 0,0126 |            |             |            | 3,8008    |
|                               |           | 1,92449   |                | 0,00058        |                |                |         |           | 0,8087           | 0,6540 | 0,5847 | 0,0468 | 6,6079     | 9,4490      | 3,1634     | 2,6256    |
|                               |           |           |                |                |                |                |         |           |                  |        |        | 0,0277 |            |             |            | 3,0739    |
|                               |           | 1,06579   |                |                |                |                | 1,77632 |           | 0,7723           | 0,5965 | 0,5158 | 0,3788 | 6,6079     | 7,3923      | 3,1634     | 0,9651    |
|                               | <b>Y3</b> |           |                |                |                |                |         |           |                  |        |        | 0,0418 |            |             |            | 2,7189    |
|                               |           | 1,2       |                |                |                |                |         | 0,95385   | 0,9395           | 0,8827 | 0,8592 | 0,0565 | 6,6079     | 37,6125     | 3,1634     | 2,4710    |
|                               |           |           |                |                |                |                |         |           |                  |        |        | 0,0017 |            |             |            | 6,1329    |
| Área de influência terciária  |           |           |                |                |                |                |         |           |                  |        |        | 0,0068 |            |             |            | 5,1354    |
|                               |           | 2,69197   | 0,00029        |                | 0,5098         |                |         |           | 0,9308           | 0,8664 | 0,7995 | 0,0084 | 6,9443     | 12,9655     | 3,4954     | 4,8424    |
|                               |           |           |                |                |                |                |         |           |                  |        |        | 0,1269 |            |             |            | $-1,9224$ |

Tabela G.2 – Modelos e testes desenvolvidos – Limites da área de influência (b)

|                              |           |           |                |                |                | $\beta$ n |         |                |                  |        | $R^2$  |        |                      |                  |            |           |
|------------------------------|-----------|-----------|----------------|----------------|----------------|-----------|---------|----------------|------------------|--------|--------|--------|----------------------|------------------|------------|-----------|
|                              |           | $\beta_1$ | $(+)$          | $(+)$          | $(\cdot)$      | $(+)$     |         | ( )            | $\boldsymbol{R}$ | $R^2$  | AJUST. | $p^*$  | $\mathbf F$<br>CRÍT. | $\boldsymbol{F}$ | T<br>CRÍT. | $T^*$     |
|                              |           |           | X <sub>1</sub> | X <sub>2</sub> | X <sub>4</sub> | D1        | Y1      | Y <sub>2</sub> |                  |        |        |        |                      |                  |            |           |
|                              |           |           |                |                |                |           |         |                |                  |        |        | 0,0013 |                      |                  |            | 8,0214    |
|                              |           | 2,59627   | 0,00034        |                |                | $-1,3841$ |         |                | 0,9692           | 0,9393 | 0,9089 | 0,0014 | 6,9443               | 30,9340 3,4954   |            | 7,8343    |
|                              |           |           |                |                |                |           |         |                |                  |        |        | 0,0228 |                      |                  |            | $-3,5966$ |
|                              |           |           |                |                |                |           |         |                |                  |        |        | 0,1970 |                      |                  |            | 1,5461    |
|                              |           | 1,16253   | 0,0002         |                |                |           | 0,93364 |                | 0,9223           | 0,8507 | 0,7761 | 0,0594 | 6,9443               | 11,3981 3,4954   |            | 2,6099    |
|                              |           |           |                |                |                |           |         |                |                  |        |        | 0,1644 |                      |                  |            | 1,6999    |
|                              |           |           |                |                |                |           |         |                |                  |        |        | 0,0455 |                      |                  |            | 2,8689    |
|                              |           | 2,39769   |                | 0,00058        | $-0,4113$      |           |         |                | 0,8572           | 0,7348 | 0,6021 | 0,0350 | 6,9443               | 5,5404           | 3,4954     | 3,1353    |
|                              |           |           |                |                |                |           |         |                |                  |        |        | 0,3316 |                      |                  |            | $-1,1039$ |
| Área de influência terciária |           |           |                |                |                |           |         |                |                  |        |        | 0,0168 |                      |                  |            | 3,9527    |
|                              |           | 2,2666    |                | 0,00071        |                | $-1,3659$ |         |                | 0,9182           | 0,8431 | 0,7646 | 0.0099 | 6,9443               | 10,7450 3,4954   |            | 4,6152    |
|                              |           |           |                |                |                |           |         |                |                  |        |        | 0,0931 |                      |                  |            | $-2,1956$ |
|                              |           |           |                |                |                |           |         |                |                  |        |        | 0,3368 |                      |                  |            | 1,0905    |
|                              | <b>Y3</b> | 1,03561   |                | 0,00038        |                |           | 0,98699 |                | 0,8726           | 0,7614 | 0,6421 | 0,1718 | 6,9443               | 6,3812           | 3,4954     | 1,6623    |
|                              |           |           |                |                |                |           |         |                |                  |        |        | 0,2508 |                      |                  |            | 1,3418    |
|                              |           |           |                |                |                |           |         |                |                  |        |        | 0,0632 |                      |                  |            | 2,5512    |
|                              |           | 1,05973   |                | 0,00022        |                |           |         | 0,73764        | 0,9664           | 0,9339 | 0,9008 | 0,1533 | 6,9443               | 28,2367 3,4954   |            | 1,7595    |
|                              |           |           |                |                |                |           |         |                |                  |        |        | 0,0147 |                      |                  |            | 4,1142    |
|                              |           |           |                |                |                |           |         |                |                  |        |        | 0,4808 |                      |                  |            | 0,7765    |
|                              |           | 0,51205   |                |                | 0,32759        |           |         | 1,0664         | 0,9600           | 0,9216 | 0,8824 | 0,2313 | 6,9443               | 23,5196 3,4954   |            | 1,4102    |
|                              |           |           |                |                |                |           |         |                |                  |        |        | 0,0028 |                      |                  |            | 6,5427    |
|                              |           |           |                |                |                |           |         |                |                  |        |        | 0,8047 |                      |                  |            | 0,2641    |
|                              |           | 0,39823   |                |                |                | 0,65044   | 1,9646  |                | 0,8002           | 0,6403 | 0,4605 | 0,5236 | 6,9443               | 3,5608           | 3,4954     | 0,6981    |
|                              |           |           |                |                |                |           |         |                |                  |        |        | 0,0568 |                      |                  |            | 2,6530    |
|                              |           |           |                |                |                |           |         |                |                  |        |        | 0,2331 |                      |                  |            | 1,4036    |
|                              |           | 0,87342   |                |                |                | 0,40823   |         | 0,98734        | 0,9495           | 0,9015 | 0,8522 | 0,4315 | 6,9443               | 18,2991 3,4954   |            | 0,8739    |
|                              |           |           |                |                |                |           |         |                |                  |        |        | 0,0038 |                      |                  |            | 6,0246    |

Tabela G.3 – Modelos e testes desenvolvidos – Limites da área de influência (c)

|                         |           |           |                                            |                | βn                |                |                |                         |                  |        | $R^2$  |        | F      |                           | т      |           |
|-------------------------|-----------|-----------|--------------------------------------------|----------------|-------------------|----------------|----------------|-------------------------|------------------|--------|--------|--------|--------|---------------------------|--------|-----------|
|                         |           | $\beta_1$ | $(+)$                                      | $(+)$          | $(\cdot)$         | $(+)$          | ( )            |                         | $\boldsymbol{R}$ | $R^2$  | AJUST. | $p^*$  | CRÍT.  | F                         | CRÍT.  | $T^*$     |
|                         |           |           | X1                                         | X <sub>2</sub> | X <sub>4</sub>    | D <sub>1</sub> | Y <sub>1</sub> | Y2                      |                  |        |        |        |        |                           |        |           |
|                         |           |           |                                            |                |                   |                |                |                         |                  |        |        | 0,2149 |        |                           |        | 1,5678    |
|                         |           |           | 1,15732 0,00012                            |                | 0,03259           |                |                | 0,69844                 | 0,9765           | 0,9536 | 0,9072 | 0,2462 |        | 9,2766   20,5469   4,1765 |        | 1,4373    |
|                         |           |           |                                            |                |                   |                |                |                         |                  |        |        | 0,9179 |        |                           |        | 0,1119    |
|                         |           |           |                                            |                |                   |                |                |                         |                  |        |        | 0,0981 |        |                           |        | 2,3746    |
|                         |           |           |                                            |                |                   |                |                |                         |                  |        |        | 0,0599 |        |                           |        | 2,9525    |
|                         |           |           | 2,76912 0,00035                            |                |                   |                |                |                         | 0,9696           | 0,9401 | 0,8802 | 0,0304 | 9,2766 | 15,6881                   | 4,1765 | 3,8738    |
|                         |           |           |                                            |                |                   | 1,4949         | 0,1291         |                         |                  |        |        | 0,1248 |        |                           |        | $-2,1150$ |
|                         |           |           |                                            |                |                   |                |                |                         |                  |        |        | 0,8538 |        |                           |        | $-0,2007$ |
| de influência terciária |           |           |                                            |                |                   |                |                |                         |                  |        |        | 0,0408 |        |                           |        | 3,4545    |
|                         |           |           | 1,78434 0,00021                            |                |                   |                |                | $0,42386$ 0,9854        |                  | 0,9710 | 0,9421 | 0,0747 | 9,2766 | 33,5406 4,1765            |        | 2,6850    |
|                         |           |           |                                            |                |                   | 0,6731         |                |                         |                  |        |        | 0,2691 |        |                           |        | $-1,3525$ |
|                         | <b>Y3</b> |           |                                            |                |                   |                |                |                         |                  |        |        | 0,1672 |        |                           |        | 1,8146    |
|                         |           |           |                                            |                |                   |                |                |                         |                  |        |        | 0,3706 |        |                           |        | 1,0505    |
|                         |           | 0,71485   |                                            |                | $0,00017$ 0,18102 |                |                | $0,85418$ 0,9708        |                  | 0,9425 | 0,8850 | 0,3732 | 9,2766 | 16,3967 4,1765            |        | 1,0441    |
|                         |           |           |                                            |                |                   |                |                |                         |                  |        |        | 0,5495 |        |                           |        | 0,6724    |
| Área                    |           |           |                                            |                |                   |                |                |                         |                  |        |        | 0,0460 |        |                           |        | 3,2928    |
|                         |           |           |                                            |                |                   |                |                |                         |                  |        |        | 0,1675 |        |                           |        | 1,8129    |
|                         |           | 3,02271   |                                            | 0,0009         |                   |                |                |                         | 0,9245           | 0,8547 | 0,7095 | 0,1261 | 9,2766 | 5,8840                    | 4,1765 | 2,1042    |
|                         |           |           |                                            |                |                   | 1,9766         | 0,6697         |                         |                  |        |        | 0,2591 |        |                           |        | $-1,3886$ |
|                         |           |           |                                            |                |                   |                |                |                         |                  |        |        | 0,6573 |        |                           |        | $-0,4907$ |
|                         |           |           |                                            |                |                   |                |                |                         |                  |        |        | 0,1463 |        |                           |        | 1,9498    |
|                         |           | 1,24219   |                                            | 0,00029        |                   |                |                | $0,64305$ 0,9683 0,9375 |                  |        | 0,8751 | 0,2797 | 9,2766 | 15,0080 4,1765            |        | 1,3159    |
|                         |           |           |                                            |                |                   | 0,2858         |                |                         |                  |        |        | 0,7027 |        |                           |        | $-0,4201$ |
|                         |           |           |                                            |                |                   |                |                |                         |                  |        |        | 0,1230 |        |                           |        | 2,1298    |
|                         |           |           | * Valores para cada coeficiente da equação |                |                   |                |                |                         |                  |        |        |        |        |                           |        |           |

Tabela G.4 – Modelos e testes desenvolvidos – Limites da área de influência (d)

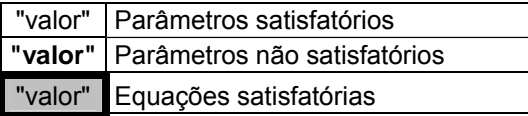

## **APÊNDICE H**

#### **VALORES DAS VARIÁVEIS CONSIDERADAS NO DESENVOLVIMENTO DOS MODELOS DE GERAÇÃO DE VIAGENS E CLIENTES**

Tabela H.1 – Variáveis dependentes

|                | Y4   | Y5     | <b>Y6</b> | <b>Y7</b> |
|----------------|------|--------|-----------|-----------|
| S <sub>1</sub> | 1116 | 74,40  | 1418      | 94,53     |
| S <sub>2</sub> | 1212 | 83,59  | 2397      | 165,31    |
| S <sub>3</sub> | 4767 | 297,94 | 6347      | 396,69    |
| S <sub>4</sub> | 504  | 33,60  | 783       | 52,20     |
| S <sub>5</sub> | 449  | 28,06  | 568       | 35,52     |
| S <sub>6</sub> | 1191 | 74,44  | 1385      | 86,56     |
| <b>S7</b>      | 2856 | 178,50 | 3570      | 223,13    |

Tabela H.2 – Variáveis independentes endógenas

|                | X <sub>1</sub> | X <sub>2</sub> | <b>X10</b> | X11 | D <sub>1</sub> | D <sub>2</sub> | D <sub>3</sub> | D <sub>4</sub> | D <sub>5</sub> |
|----------------|----------------|----------------|------------|-----|----------------|----------------|----------------|----------------|----------------|
| S <sub>1</sub> | 3200,00        | 2400,00        | 14700      | 14  | 0              | 0              | 0              | 0              | 0              |
| S <sub>2</sub> | 6353,52        | 2657,32        | 22693      | 15  | 0              | 0              |                | 0              | 0              |
| S <sub>3</sub> | 15173,00       | 7334,00        | 89000      | 23  | 1              |                |                |                |                |
| <b>S4</b>      | 2400,00        | 1300,00        | 10000      | 8   |                | 0              |                | 0              | 0              |
| S <sub>5</sub> | 2900,00        | 2100,00        | 12000      | 12  | 1              | 0              |                | 0              |                |
| S <sub>6</sub> | 2950,00        | 2300,00        | 12875      | 11  | 0              | 0              | 0              | 0              | 0              |
| S7             | 9668,00        | 5391,00        | 46582      | 18  | 1              | 0              |                | 0              | 0              |

Tabela H.3 – Variáveis independentes exógenas (a)

|                |            |                 |            |             | Dados referentes à área de influência primária |            |            |                 |            |
|----------------|------------|-----------------|------------|-------------|------------------------------------------------|------------|------------|-----------------|------------|
|                | <b>X12</b> | X <sub>13</sub> | <b>X14</b> | <b>X15</b>  | X16                                            | <b>X17</b> | <b>X18</b> | X <sub>19</sub> | <b>X20</b> |
| S <sub>1</sub> | 28296      | 13122           | 15174      | 6122679.83  | 0,004621506                                    | 8431       | 8520       | 12109826,00     | 1484,83    |
| S <sub>2</sub> | 32795      | 15560           | 17235      | 6636720,81  | 0.004941446                                    | 9658       | 9678       | 8103590,00      | 888,17     |
| S <sub>3</sub> | 91261      | 42793           | 48468      | 14717293,78 | 0.006200936                                    | 26420      | 26526      | 31006113,00     | 1165,04    |
| S <sub>4</sub> | 12352      | 5549            | 6803       | 667747,11   | 0.018498021                                    | 3733       | 3760       | 7951850,00      | 2111,77    |
| S <sub>5</sub> | 10784      | 5154            | 5630       | 1733408,51  | 0.006221269                                    | 3078       | 3086       | 3078394,00      | 972,60     |
| S <sub>6</sub> | 29906      | 14580           | 15326      | 5750590,67  | 0,005200509                                    | 8676       | 8714       | 4493295,00      | 521,78     |
| S7             | 32394      | 15377           | 17017      | 4402928,83  | 0.007357375                                    | 8947       | 9018       | 9835922,00      | 1109,04    |

|                |            |                 |                 | Dados referentes à área de influência secundária |            |       |            |             |         |
|----------------|------------|-----------------|-----------------|--------------------------------------------------|------------|-------|------------|-------------|---------|
|                | <b>X21</b> | X <sub>22</sub> | X <sub>23</sub> | X24                                              | X25        | X26   | <b>X27</b> | X28         | X29     |
| S <sub>1</sub> | 36387      | 17437           | 18950           | 10666349,36                                      | 0.00341138 | 10340 | 10444      | 8227410,00  | 786,61  |
| <b>S2</b>      | 37066      | 18086           | 18980           | 20339655,46                                      | 0.00182235 | 10343 | 10402      | 6671234,00  | 613,83  |
| S <sub>3</sub> | 156444     | 73371           | 83073           | 35856789,68                                      | 0.00436302 | 46513 | 46889      | 76675326,00 | 1795,52 |
| S4             | 10310      | 4654            | 5656            | 1186901,16                                       | 0,00868649 | 3054  | 3111       | 6001722,00  | 1969,77 |
| S <sub>5</sub> | 13101      | 6165            | 6936            | 2235471,32                                       | 0.00586051 | 3776  | 3820       | 3416902,00  | 906,94  |
| S <sub>6</sub> | 11454      | 5545            | 5909            | 2019856,97                                       | 0.0056707  | 3233  | 3242       | 1710117,00  | 525,84  |
| S7             | 37809      | 17628           | 20181           | 3514059,88                                       | 0.01075935 | 10141 | 10308      | 10652681,00 | 1066,18 |

Tabela H.4 – Variáveis independentes exógenas (b)

Tabela H.5 – Variáveis independentes exógenas (c)

|                |            |            |            | Dados referentes às áreas de influência primaria e secundária |            |       |       |              |         |
|----------------|------------|------------|------------|---------------------------------------------------------------|------------|-------|-------|--------------|---------|
|                | <b>X30</b> | <b>X31</b> | <b>X32</b> | X33                                                           | X34        | X35   | X36   | <b>X37</b>   | X38     |
| S <sub>1</sub> | 64683      | 30559      | 34124      | 16789029,19                                                   | 0.00385269 | 18771 | 18964 | 20337236,00  | 1135,72 |
| S <sub>2</sub> | 69861      | 33646      | 36215      | 26976376,27                                                   | 0.00258971 | 20001 | 20080 | 14774824,00  | 751,00  |
| S <sub>3</sub> | 247705     | 116164     | 131541     | 50574083,46                                                   | 0.00489786 | 72933 | 73415 | 107681439,00 | 1480,28 |
| S <sub>4</sub> | 22662      | 10203      | 12459      | 1854648,27                                                    | 0,01221903 | 6787  | 6871  | 13953572,00  | 2040,77 |
| S <sub>5</sub> | 23885      | 11319      | 12566      | 3968879,83                                                    | 0.00601807 | 6854  | 6906  | 6495296,00   | 939,77  |
| S <sub>6</sub> | 41360      | 20125      | 21235      | 7770447,64                                                    | 0.00532273 | 11909 | 11956 | 6203412,00   | 523,81  |
| S7             | 70203      | 33005      | 37198      | 7916988,71                                                    | 0.00886739 | 19088 | 19326 | 20488603,00  | 1087,61 |

Tabela H.5 – Variáveis independentes exógenas (d)

|                          | Υ1  | Y <sub>2</sub> | Y3             |
|--------------------------|-----|----------------|----------------|
| S <sub>1</sub>           | 2   | 3,5            | 4              |
| S <sub>2</sub>           | 1,5 | 3,5            | 5              |
| $\overline{\mathsf{S}3}$ | 2,5 | 5,5            | 6,5            |
| $\overline{\mathsf{S}4}$ | 0,5 |                | $\overline{2}$ |
| $\overline{\text{S5}}$   |     | 1,5            | 2,5            |
| S <sub>6</sub>           | 2   | 2,5            | 3              |
| S7                       | 1,5 | $\overline{2}$ |                |

## **APÊNDICE I**

#### **MATRIZES DE CORRELAÇÃO PARA DESENVOLVIMENTO DAS EQUAÇÕES DE REGRESSÃO LINEAR DO NÚMERO DE VIAGENS POR AUTOMÓVEL E DO NÚMERO DE CLIENTES NO DIA PICO DA SEMANA**

|                | Υ4        | X <sub>1</sub> | X2        | Χ4        | <b>X12</b> | <b>X15</b> | <b>X16</b> | <b>X18</b> | <b>X19</b> | X20       | D <sub>1</sub> | <b>Y1</b> | <b>Y2</b> | Y3     |
|----------------|-----------|----------------|-----------|-----------|------------|------------|------------|------------|------------|-----------|----------------|-----------|-----------|--------|
| Υ4             | 1,0000    |                |           |           |            |            |            |            |            |           |                |           |           |        |
| X <sub>1</sub> | 0,9735    | ,0000          |           |           |            |            |            |            |            |           |                |           |           |        |
| X <sub>2</sub> | 0,9861    | 0,9770         | 1,0000    |           |            |            |            |            |            |           |                |           |           |        |
| <b>X4</b>      | $-0,0171$ | 0,0725         | $-0,0046$ | 1,0000    |            |            |            |            |            |           |                |           |           |        |
| <b>X12</b>     | 0,9334    | 0,9031         | 0,8814    | $-0,2033$ | 1,0000     |            |            |            |            |           |                |           |           |        |
| X15            | 0,8526    | 0,8189         | 0,7976    | $-0,4047$ | 0,9713     | 0000,      |            |            |            |           |                |           |           |        |
| X16            | $-0,2533$ | $-0,2411$      | $-0,3051$ | 0,8567    | $-0,3204$  | $-0,4877$  | 1,0000     |            |            |           |                |           |           |        |
| <b>X18</b>     | 0,9240    | 0,8931         | 0,8689    | $-0,2119$ | 0,9996     | 0,9744     | $-0,3182$  | 1,0000     |            |           |                |           |           |        |
| <b>X19</b>     | 0,8874    | 0,8579         | 0,8305    | $-0,0300$ | 0,9410     | 0,8818     | $-0,1089$  | 0,9437     | 1,0000     |           |                |           |           |        |
| <b>X20</b>     | $-0,1448$ | $-0,1420$      | $-0,1904$ | 0,6633    | $-0,1817$  | $-0,2956$  | 0,8030     | $-0,1724$  | 0,1430     | 1,0000    |                |           |           |        |
| D <sub>1</sub> | 0,3331    | 0,3762         | 0,3887    | 0,7083    | 0,1265     | $-0,0924$  | 0,5065     | 0,1115     | 0,2703     | 0,3969    | 1,0000         |           |           |        |
| <b>Y1</b>      | 0,6882    | 0,5879         | 0,6456    | $-0,7119$ | 0,7890     | 0,8824     | $-0,7216$  | 0,7911     | 0,6446     | $-0,5005$ | $-0,3642$      | 1,0000    |           |        |
| <b>Y2</b>      | 0,7399    | 0,7214         | 0,6854    | $-0,4897$ | 0,9006     | 0,9711     | $-0,5494$  | 0,9084     | 0,8348     | $-0,2568$ | $-0,2339$      | 0,8713    | 1,0000    |        |
| Y <sub>3</sub> | 0,8286    | 0,8619         | 0,8087    | $-0,2880$ | 0,8979     | 0,9311     | $-0,5163$  | 0,8987     | 0,8236     | $-0,2614$ | $-0,0864$      | 0,7723    | 0,9395    | 1,0000 |

Tabela I.1 – Matriz de correlação – Variáveis para o modelo de geração de viagens por automóvel no dia pico

Tabela I.2 – Matriz de correlação – Variáveis para o modelo para o número de clientes no dia pico

|                | Y6        | X <sub>1</sub> | X <sub>2</sub> | Χ4        | <b>X12</b> | <b>X15</b> | <b>X16</b> | <b>X18</b> | <b>X19</b> | X20       | D <sub>1</sub> | <b>Y1</b> | <b>Y2</b> | Y <sub>3</sub> |
|----------------|-----------|----------------|----------------|-----------|------------|------------|------------|------------|------------|-----------|----------------|-----------|-----------|----------------|
| Υ6             | 1,0000    |                |                |           |            |            |            |            |            |           |                |           |           |                |
| X <sub>1</sub> | 0,9896    | 0000, ا        |                |           |            |            |            |            |            |           |                |           |           |                |
| X <sub>2</sub> | 0,9692    | 0,9770         | 1,0000         |           |            |            |            |            |            |           |                |           |           |                |
| X4             | $-0,0015$ | 0,0725         | $-0,0046$      | 0000,۱    |            |            |            |            |            |           |                |           |           |                |
| <b>X12</b>     | 0,9474    | 0,9031         | 0,8814         | $-0,2033$ | 1,0000     |            |            |            |            |           |                |           |           |                |
| X15            | 0,8782    | 0,8189         | 0,7976         | $-0,4047$ | 0,9713     | 1,0000     |            |            |            |           |                |           |           |                |
| X16            | $-0,2592$ | $-0,2411$      | $-0,3051$      | 0,8567    | $-0,3204$  | $-0,4877$  | 1,0000     |            |            |           |                |           |           |                |
| X18            | 0,9399    | 0,8931         | 0,8689         | $-0,2119$ | 0,9996     | 0,9744     | $-0,3182$  | 1,0000     |            |           |                |           |           |                |
| X19            | 0,8965    | 0,8579         | 0,8305         | $-0,0300$ | 0,9410     | 0,8818     | $-0,1089$  | 0,9437     | 1,0000     |           |                |           |           |                |
| <b>X20</b>     | $-0,1458$ | $-0,1420$      | $-0,1904$      | 0,6633    | $-0,1817$  | $-0,2956$  | 0,8030     | $-0,1724$  | 0,1430     | 1,0000    |                |           |           |                |
| D <sub>1</sub> | 0,2844    | 0,3762         | 0,3887         | 0,7083    | 0,1265     | $-0,0924$  | 0,5065     | 0,1115     | 0,2703     | 0,3969    | 1,0000         |           |           |                |
| <b>Y1</b>      | 0,6697    | 0,5879         | 0,6456         | $-0,7119$ | 0,7890     | 0,8824     | $-0,7216$  | 0,7911     | 0,6446     | $-0,5005$ | $-0,3642$      | 1,0000    |           |                |
| <b>Y2</b>      | 0,7853    | 0,7214         | 0,6854         | $-0,4897$ | 0,9006     | 0,9711     | $-0,5494$  | 0,9084     | 0,8348     | $-0,2568$ | $-0,2339$      | 0,8713    | 1,0000    |                |
| Y3             | 0,8893    | 0,8619         | 0,8087         | $-0,2880$ | 0,8979     | 0,9311     | $-0,5163$  | 0,8987     | 0,8236     | $-0,2614$ | $-0,0864$      | 0,7723    | 0,9395    | 1,0000         |

### **APÊNDICE J MODELOS DESENVOLVIDOS PARA GERAÇÃO DE VIAGENS POR AUTOMÓVEL NO DIA PICO DA SEMANA**

|                                   |    |                |                 |                 |                 |       |       |         | $\beta$ n |         |         |                 |       |                 |       |   |       | $R^2$                         |                  |                                      |                        |                              |                                  |
|-----------------------------------|----|----------------|-----------------|-----------------|-----------------|-------|-------|---------|-----------|---------|---------|-----------------|-------|-----------------|-------|---|-------|-------------------------------|------------------|--------------------------------------|------------------------|------------------------------|----------------------------------|
|                                   |    | $\beta_1$      | $(+)$           | $(+)$           | $(-)$           | $(+)$ | $(+)$ | $(+)$   | $(+)$     | $(+)$   | $(+)$   | $(+)$           | $(+)$ | $(+)$           | $(+)$ | R | $R^2$ | <b>AJUST</b>                  | $p^*$            | <b>F CRÍT.</b>                       | F                      | $\boldsymbol{\tau}$<br>CRÍT. | T                                |
|                                   |    |                | $\overline{X1}$ | $\overline{X2}$ | $\overline{X4}$ | X12   | X15   | X16     | X18       | X19     | X20     | $\overline{D1}$ | Y1    | $\overline{Y2}$ | Y3    |   |       |                               |                  |                                      |                        |                              |                                  |
|                                   |    | $-203,6$ 0,317 |                 |                 |                 |       |       |         |           |         |         |                 |       |                 |       |   |       | 0,9735 0,9477 0,9372          | 0,4540<br>0,0002 | 6,6079                               | 90,5818 3,1634         |                              | $-0,8115$<br>9,5174              |
|                                   |    | $-646,3$       |                 | 0,708           |                 |       |       |         |           |         |         |                 |       |                 |       |   |       | 0.9861 0,9724 0,9669          | 0,0268<br>0,0000 |                                      | 6,6079 176,2482 3,1634 |                              | $-3,1001$<br>13,2759             |
|                                   |    | $-109,3$       |                 |                 |                 | 0,054 |       |         |           |         |         |                 |       |                 |       |   |       | 0,9334 0,8711 0,8454          | 0,7914<br>0,002  | 6,6079                               | 33,8035 3,1634         |                              | $-0,2790$<br>5,8141              |
|                                   |    | 63,8           |                 |                 |                 |       | 3E-04 |         |           |         |         |                 |       |                 |       |   |       | 0,8526 0,7270 0,6724          | 0,9148<br>0,0148 | 6,6079                               | 13,3138 3,1634         |                              | 0,1125<br>3,6488                 |
|                                   |    | $-100,7$       |                 |                 |                 |       |       |         | 0,185     |         |         |                 |       |                 |       |   |       | 0,9240 0,8538 0,8246          | 0,8195<br>0,0029 | 6,6079                               | 29,2012 3,1634         |                              | $-0,2405$<br>5,4038              |
|                                   |    | 111,4          |                 |                 |                 |       |       |         |           | $1E-04$ |         |                 |       |                 |       |   |       | 0,8874 0,7875 0,7450          | 0,8253<br>0,007  | 6,6079                               | 18,5273 3,1634         |                              | 0,2326<br>4,3043                 |
|                                   |    | $-1492$        |                 |                 |                 |       |       |         |           |         |         |                 |       |                 |       |   |       | 834,8 0,8286 0,6866 0,6239    | 0,2100<br>0,0212 | 6,6079                               | 10,9542 3,1634         |                              | $-1,4377$<br>3,3097              |
|                                   |    | $-69,43$ 0,319 |                 |                 | $-129$          |       |       |         |           |         |         |                 |       |                 |       |   |       | $0,9775$ 0,9554 0,9331 0,0008 | 0,8311<br>0,4518 | 6,9443                               | 42,8630 3,4954         |                              | $-0,2276$<br>9,2574<br>$-0,8329$ |
|                                   | Y4 | $-146,5$ 0,315 |                 |                 |                 |       |       | $-6284$ |           |         |         |                 |       |                 |       |   |       | 0,9737 0,9481 0,9221          | 0,7554<br>0,0012 | 6,9443                               | 36,5040 3,4954         |                              | $-0,3336$<br>8,2503              |
| Viagens por automóvel no dia pico |    | $-177,4$ 0,317 |                 |                 |                 |       |       |         |           |         | $-0,02$ |                 |       |                 |       |   |       |                               | 0,8744<br>0,7559 | 0,9735 0,9477 0,9216 0,0011 6,9443   | 36,2648 3,4954         |                              | $-0,1685$<br>$-0,3329$<br>8,4217 |
|                                   |    | $-168,1$ 0,322 |                 |                 |                 |       |       |         |           |         |         | $-113$          |       |                 |       |   |       | 0,9742 0,9490 0,9235 0,0013   | 0,9566<br>0,6039 | 6,9443                               | 37,1913 3,4954         |                              | $-0,0579$<br>$-0,5624$<br>8,1048 |
|                                   |    | $-641,9$ 0,283 |                 |                 |                 |       |       |         |           |         |         |                 | 410,4 |                 |       |   |       | 0,9840 0,9682 0,9523 0,0014   | 0,7673<br>0,1401 | 6,9443                               | 60,9341 3,4954         |                              | $-0,3167$<br>$-1,8367$<br>7,8901 |
|                                   |    | $-625,2$       |                 | 0,708           | $-18,4$         |       |       |         |           |         |         |                 |       |                 |       |   |       |                               | 0,1832<br>0,0821 | $0,9862$ 0,9726 0,9589 0,0003 6,9443 | 70,9182 3,4954 11,9077 |                              | 1,6076<br>$-2,3092$              |
|                                   |    | $-810,9$       |                 | 0,719           |                 |       |       | 16645   |           |         |         |                 |       |                 |       |   |       |                               | 0,8865<br>0,0774 |                                      |                        |                              | $-0,1520$<br>$-2,3637$           |
|                                   |    |                |                 |                 |                 |       |       |         |           |         |         |                 |       |                 |       |   |       |                               | 0,5629           | $0,9874$ 0,9749 0,9624 0,0003 6,9443 | 77,6917 3,4954 12,0481 |                              | 0,6299<br>$-2,0564$              |
|                                   |    | $-829$         |                 | 0,714           |                 |       |       |         |           |         | 0,138   |                 |       |                 |       |   |       |                               | 0,1089<br>0,6142 | 0,9871 0,9743 0,9615 0,0003 6,9443   | 75,8998 3,4954 12,1874 |                              | 0,5459                           |

Tabela J.1 – Modelos e testes desenvolvidos – Número de viagnes por automóvel (a)

|                          |           |                 |                           |                 |       |       |       | $\overline{\beta}$ n |       |         |                 |       |                 |       |                  |                      | $R^2$                             |                  |         |                        | $\overline{I}$ |                     |
|--------------------------|-----------|-----------------|---------------------------|-----------------|-------|-------|-------|----------------------|-------|---------|-----------------|-------|-----------------|-------|------------------|----------------------|-----------------------------------|------------------|---------|------------------------|----------------|---------------------|
|                          | $\beta_1$ | $(+)$           | $(+)$                     | $(-)$           | $(+)$ | $(+)$ | $(+)$ | $(+)$                | $(+)$ | $(+)$   | $(+)$           | $(+)$ | $(+)$           | $(+)$ | $\boldsymbol{R}$ | $R^2$                | <b>AJUST</b>                      | $p^*$            | F CRÍT. | $\mathsf{F}$           | CRÍT.          | $\overline{I}$      |
|                          |           | $\overline{X1}$ | $\overline{\mathsf{x}^2}$ | $\overline{X4}$ | X12   | X15   | X16   | X18                  | X19   | X20     | $\overline{D1}$ | Y1    | $\overline{Y2}$ | Y3    |                  |                      |                                   |                  |         |                        |                |                     |
|                          |           |                 |                           |                 |       |       |       |                      |       |         |                 |       |                 |       |                  |                      |                                   | 0,0578           |         |                        |                | $-2,6361$           |
|                          | $-603,2$  |                 | 0,724                     |                 |       |       |       |                      |       |         | $-172$          |       |                 |       |                  | 0,9876 0,9754 0,9631 |                                   | 0,0003           | 6,9443  | 79,2455 3,4954 11,8519 |                |                     |
|                          |           |                 |                           |                 |       |       |       |                      |       |         |                 |       |                 |       |                  |                      |                                   | 0,5255           |         |                        |                | $-0,6947$           |
|                          |           |                 |                           |                 |       |       |       |                      |       |         |                 |       |                 |       |                  |                      |                                   | 0,0490           |         |                        |                | $-2,7966$           |
|                          | $-831$    |                 | 0,667                     |                 |       |       |       |                      |       |         |                 | 205   |                 |       |                  |                      | 0,9884 0,9770 0,9655 0,0007       |                  | 6,9443  | 84,8861 3,4954 9,3524  |                |                     |
|                          |           |                 |                           |                 |       |       |       |                      |       |         |                 |       |                 |       |                  |                      |                                   | 0,4233           |         |                        |                | 0,8909              |
|                          |           |                 |                           |                 |       |       |       |                      |       |         |                 |       |                 |       |                  |                      |                                   | 0,0261           |         |                        |                | $-3,4498$           |
|                          | $-791,1$  |                 | 0,648                     |                 |       |       |       |                      |       |         |                 |       | 123,5           |       |                  |                      | 0,9900 0,9801 0,9702              | 0,0007           | 6,9443  | 98,6979 3,4954 9,3355  |                |                     |
|                          |           |                 |                           |                 |       |       |       |                      |       |         |                 |       |                 |       |                  |                      |                                   | 0,2803           |         |                        |                | 1,2473              |
|                          |           |                 |                           |                 |       |       |       |                      |       |         |                 |       |                 |       |                  |                      |                                   | 0,3938           |         |                        |                | $-0,9546$           |
|                          | $-481,5$  |                 |                           | 262,6 0,056     |       |       |       |                      |       |         |                 |       |                 |       |                  |                      | $0,9499$ 0,9022 0,8534 0,3223     |                  | 6,9443  | 18,4599 3,4954 1,1281  |                |                     |
|                          |           |                 |                           |                 |       |       |       |                      |       |         |                 |       |                 |       |                  |                      |                                   | 0,0037           |         |                        |                | 6,0752              |
| dia pico                 | $-899,4$  |                 |                           | 571,7           |       | 3E-04 |       |                      |       |         |                 |       |                 |       |                  |                      | 0,9250 0,8556 0,7834              | 0,2610<br>0,1321 | 6,9443  | 11,8518 3,4954 1,8877  |                | $-1,3078$           |
|                          |           |                 |                           |                 |       |       |       |                      |       |         |                 |       |                 |       |                  |                      |                                   | 0,0082           |         |                        |                | 4,8678              |
|                          |           |                 |                           |                 |       |       |       |                      |       |         |                 |       |                 |       |                  |                      |                                   |                  |         |                        |                |                     |
|                          | $-490.9$  |                 |                           | 272,7           |       |       |       | 0,193                |       |         |                 |       |                 |       |                  |                      | $0,9419$ 0,8872 0,8309 0,3373     | 0,4190           | 6,9443  | 15,7370 3,4954 1,0891  |                | $-0,9001$           |
|                          |           |                 |                           |                 |       |       |       |                      |       |         |                 |       |                 |       |                  |                      |                                   | 0,0050           |         |                        |                | 5,6093              |
| Viagens por automóvel no |           |                 |                           |                 |       |       |       |                      |       |         |                 |       |                 |       |                  |                      |                                   | 0,8936           |         |                        |                | 0,1425              |
| lY4                      | 94,94     |                 |                           | 13,95           |       |       |       |                      | 1E-04 |         |                 |       |                 |       |                  |                      | 0,8875 0,7876 0,6814              | 0,9689           | 6,9443  | 7,4150                 | 3,4954         | 0,0415              |
|                          |           |                 |                           |                 |       |       |       |                      |       |         |                 |       |                 |       |                  |                      |                                   | 0,0183           |         |                        |                | 3,8503              |
|                          |           |                 |                           |                 |       |       |       |                      |       |         |                 |       |                 |       |                  |                      |                                   | 0,3008           |         |                        |                | 1,1872              |
|                          | 2361      |                 |                           | 205,5           |       |       |       |                      |       | $-0,74$ |                 |       |                 |       |                  |                      | $0,1792 0,0321 $ -0,4518 0,8407   |                  | 6,9443  | 0,0663                 |                | $3,4954$ 0,2145     |
|                          |           |                 |                           |                 |       |       |       |                      |       |         |                 |       |                 |       |                  |                      |                                   | 0,7353           |         |                        |                | $-0,3626$           |
|                          |           |                 |                           |                 |       |       |       |                      |       |         |                 |       |                 |       |                  |                      |                                   | 0,2421           |         |                        |                | $-1,3715$           |
|                          | $-1770$   |                 |                           | 662             |       |       |       |                      |       |         |                 |       | 984,2           |       |                  |                      | $0,8391$ 0,7042 0,5562 0,2191     |                  | 6,9443  | 4,7605                 |                | $3,4954$ 1,4559     |
|                          |           |                 |                           |                 |       |       |       |                      |       |         |                 |       |                 |       |                  |                      |                                   | 0,0368           |         |                        |                | 3,0850              |
|                          |           |                 |                           |                 |       |       |       |                      |       |         |                 |       |                 |       |                  |                      |                                   | 0,1688           |         |                        |                | $-1,6772$           |
|                          | $-2165$   |                 |                           | 352,1           |       |       |       |                      |       |         |                 |       |                 |       |                  |                      | 904,8 0,8603 0,7401 0,6102 0,4155 |                  | 6,9443  | 5,6955                 |                | $3,4954$ 0,9075     |
|                          |           |                 |                           |                 |       |       |       |                      |       |         |                 |       |                 |       |                  |                      |                                   | 0,0279           |         |                        |                | 3,3744              |
|                          |           |                 |                           |                 |       |       |       |                      |       |         |                 |       |                 |       |                  |                      |                                   | 0,7311           |         |                        |                | $-0,3686$           |
|                          | $-264,2$  |                 |                           |                 | 0,055 |       | 16198 |                      |       |         |                 |       |                 |       |                  |                      | 0,9346 0,8735 0,8102 0,0072       |                  | 6,9443  | 13,8076 3,4954 5,0583  |                |                     |
|                          |           |                 |                           |                 |       |       |       |                      |       |         |                 |       |                 |       |                  |                      |                                   | 0,7994<br>0,8155 |         |                        |                | 0,2716<br>$-0,2492$ |
|                          | $-211,6$  |                 |                           |                 | 0,054 |       |       |                      |       | 0,079   |                 |       |                 |       |                  | 0,9337 0,8718 0,8077 |                                   | 0,0067           | 6,9443  | 13,5980 3,4954 5,1519  |                |                     |
|                          |           |                 |                           |                 |       |       |       |                      |       |         |                 |       |                 |       |                  |                      |                                   | 0,8951           |         |                        |                | 0,1405              |
|                          |           |                 |                           |                 |       |       |       |                      |       |         |                 |       |                 |       |                  |                      |                                   | 0,3590           |         |                        |                | $-1,0353$           |
|                          | $-418,9$  |                 |                           |                 | 0,052 |       |       |                      |       |         | 636,9           |       |                 |       |                  |                      | 0,9582 0,9181 0,8772              | 0,0033           | 6,9443  | 22,4232 3,4954 6,2792  |                |                     |
|                          |           |                 |                           |                 |       |       |       |                      |       |         |                 |       |                 |       |                  |                      |                                   | 0,2044           |         |                        |                | 1,5146              |

Tabela J.2 – Modelos e testes desenvolvidos – Número de viagnes por automóvel (b)

|                                   |    |           |                 |                 |                 |       |       |             | $\beta$ n |               |       |                 |       |                 |                 |   |       | $R^2$                                                       |        |                                                                          |                            | $\boldsymbol{\tau}$ |                              |
|-----------------------------------|----|-----------|-----------------|-----------------|-----------------|-------|-------|-------------|-----------|---------------|-------|-----------------|-------|-----------------|-----------------|---|-------|-------------------------------------------------------------|--------|--------------------------------------------------------------------------|----------------------------|---------------------|------------------------------|
|                                   |    | $\beta_1$ | $(+)$           | $(+)$           | $(\cdot)$       | $(+)$ | $(+)$ | $(+)$       | $(+)$     | $(+)$         | $(+)$ | $(+)$           | $(+)$ | $(+)$           | $(+)$           | R | $R^2$ | <b>AJUST</b>                                                | $p^*$  | F CRÍT.                                                                  | $\mathsf{F}$               | CRÍT.               | $\overline{\mathbf{r}}$      |
|                                   |    |           | $\overline{X1}$ | $\overline{X2}$ | $\overline{X4}$ | X12   | X15   | X16         | X18       | X19           | X20   | $\overline{D1}$ | Y1    | $\overline{Y2}$ | $\overline{Y3}$ |   |       |                                                             |        |                                                                          |                            |                     |                              |
|                                   |    |           |                 |                 |                 |       |       |             |           |               |       |                 |       |                 |                 |   |       |                                                             | 0,5885 |                                                                          |                            |                     | $-0,5874$                    |
|                                   |    | $-652,3$  |                 |                 |                 |       |       | 3E-04 67732 |           |               |       |                 |       |                 |                 |   |       |                                                             |        | $0,8727$ 0,7616 0,6424 0,0268 6,9443                                     | 6,3902                     | 3,4954              | 3,4211                       |
|                                   |    |           |                 |                 |                 |       |       |             |           |               |       |                 |       |                 |                 |   |       |                                                             | 0,4883 |                                                                          |                            |                     | 0,7625                       |
|                                   |    |           |                 |                 |                 |       |       |             |           |               |       |                 |       |                 |                 |   |       |                                                             | 0,7538 |                                                                          |                            |                     | $-0,3359$                    |
|                                   |    | $-431,8$  |                 |                 |                 |       | 3E-04 |             |           |               | 0,363 |                 |       |                 |                 |   |       | $0,8600$ 0,7396 0,6094 0,0293                               |        | 6,9443                                                                   | 5,6799                     | 3,4954              | 3,3223                       |
|                                   |    |           |                 |                 |                 |       |       |             |           |               |       |                 |       |                 |                 |   |       |                                                             | 0,6827 |                                                                          |                            |                     | 0,4399                       |
|                                   |    |           |                 |                 |                 |       |       |             |           |               |       |                 |       |                 |                 |   |       |                                                             | 0,2227 |                                                                          |                            |                     | $-1,4423$                    |
|                                   |    | $-703,2$  |                 |                 |                 |       | 3E-04 |             |           |               |       | 1211            |       |                 |                 |   |       | 0,9477 0,8981 0,8471                                        | 0,0051 | 6,9443                                                                   | 17,6228 3,4954             |                     | 5,5581                       |
|                                   |    |           |                 |                 |                 |       |       |             |           |               |       |                 |       |                 |                 |   |       |                                                             | 0,0606 |                                                                          |                            |                     | 2,5913                       |
|                                   |    |           |                 |                 |                 |       |       |             |           |               |       |                 |       |                 |                 |   |       |                                                             | 0,7712 |                                                                          |                            |                     | $-0,3112$                    |
|                                   |    | $-238,4$  |                 |                 |                 |       |       | 14400 0,188 |           |               |       |                 |       |                 |                 |   |       | 0,9250 0,8557 0,7835 0,8321                                 |        | 6,9443                                                                   | 11,8555 3,4954             |                     | 0,2262                       |
|                                   |    |           |                 |                 |                 |       |       |             |           |               |       |                 |       |                 |                 |   |       |                                                             | 0,0094 |                                                                          |                            |                     | 4,6833                       |
|                                   |    |           |                 |                 |                 |       |       |             |           |               |       |                 |       |                 |                 |   |       |                                                             | 0,5275 |                                                                          |                            |                     | 0,6912                       |
|                                   |    | 524,5     |                 |                 |                 |       |       | -50359      |           | 1E-04         |       |                 |       |                 |                 |   |       |                                                             |        | $0,9013$ 0,8123 0,7185 0,5073 6,9443                                     | $8,6559$ $ 3,4954$ -0,7274 |                     |                              |
|                                   |    |           |                 |                 |                 |       |       |             |           |               |       |                 |       |                 |                 |   |       |                                                             | 0,0162 |                                                                          |                            |                     | 3,9930                       |
|                                   |    |           |                 |                 |                 |       |       |             |           |               |       |                 |       |                 |                 |   |       |                                                             | 0,1477 |                                                                          |                            |                     | 1,7916                       |
|                                   |    | 2060      |                 |                 |                 |       |       | $-2E+05$    |           |               |       | 1809            |       |                 |                 |   |       |                                                             |        | $\vert 0.5920 \vert 0.3505 \vert 0.0257 \vert 0.2913 \vert 6.9443 \vert$ |                            |                     | $1,0791$ 3,4954 -1,2145      |
|                                   | Y4 |           |                 |                 |                 |       |       |             |           |               |       |                 |       |                 |                 |   |       |                                                             | 0,2550 |                                                                          |                            |                     | 1,3278                       |
|                                   |    | $-3334$   |                 |                 |                 |       |       | 161298      |           |               |       |                 | 2443  |                 |                 |   |       |                                                             | 0,2723 | $\vert 0,7728 \vert 0,5972 \vert 0,3958 \vert 0,3301 \vert 6,9443 \vert$ | 2,9650                     |                     | $-1,2720$<br>$3,4954$ 1,1076 |
|                                   |    |           |                 |                 |                 |       |       |             |           |               |       |                 |       |                 |                 |   |       |                                                             | 0,0829 |                                                                          |                            |                     | 2,3006                       |
| Viagens por automóvel no dia pico |    |           |                 |                 |                 |       |       |             |           |               |       |                 |       |                 |                 |   |       |                                                             | 0,5366 |                                                                          |                            |                     | $-0,6752$                    |
|                                   |    | $-1252$   |                 |                 |                 |       |       | 69688       |           |               |       |                 |       | 880             |                 |   |       | $\vert 0.7622 \vert 0.5810 \vert 0.3715 \vert 0.6014 \vert$ |        | 6,9443                                                                   | 2,7733                     | 3,4954              | 0,5663                       |
|                                   |    |           |                 |                 |                 |       |       |             |           |               |       |                 |       |                 |                 |   |       |                                                             | 0,0905 |                                                                          |                            |                     | 2,2213                       |
|                                   |    |           |                 |                 |                 |       |       |             |           |               |       |                 |       |                 |                 |   |       |                                                             | 0,2144 |                                                                          |                            |                     | $-1,4744$                    |
|                                   |    | $-2542$   |                 |                 |                 |       |       | 75600       |           |               |       |                 |       |                 |                 |   |       |                                                             |        | 958,5 0,8533 0,7281 0,5922 0,4781 6,9443                                 | 5,3566                     |                     | $3,4954$ 0,7817              |
|                                   |    |           |                 |                 |                 |       |       |             |           |               |       |                 |       |                 |                 |   |       |                                                             | 0,0353 |                                                                          |                            |                     | 3,1256                       |
|                                   |    |           |                 |                 |                 |       |       |             |           |               |       |                 |       |                 |                 |   |       |                                                             | 0,8678 |                                                                          |                            |                     | $-0,1774$                    |
|                                   |    | $-160,2$  |                 |                 |                 |       |       |             | 0,185     |               | 0,046 |                 |       |                 |                 |   |       | $0,9241$ 0,8540 0,7810 0,0088                               |        | 6,9443                                                                   | 11,7008 3,4954             |                     | 4,7778                       |
|                                   |    |           |                 |                 |                 |       |       |             |           |               |       |                 |       |                 |                 |   |       |                                                             | 0,9423 |                                                                          |                            |                     | 0,0770                       |
|                                   |    |           |                 |                 |                 |       |       |             |           |               |       |                 |       |                 |                 |   |       |                                                             | 0,3701 |                                                                          |                            |                     | $-1,0089$                    |
|                                   |    | $-437,3$  |                 |                 |                 |       |       |             | 0,18      |               |       | 679             |       |                 |                 |   |       | 0,9526 0,9074 0,8611 0,0042                                 |        | 6,9443                                                                   | 19,5910 3,4954 5,8645      |                     |                              |
|                                   |    |           |                 |                 |                 |       |       |             |           |               |       |                 |       |                 |                 |   |       |                                                             | 0,2029 |                                                                          |                            |                     | 1,5208                       |
|                                   |    |           |                 |                 |                 |       |       |             |           |               |       |                 |       |                 |                 |   |       |                                                             | 0,2421 |                                                                          |                            |                     | 1,3714                       |
|                                   |    | 1049      |                 |                 |                 |       |       |             |           | $2E-04$ -0,86 |       |                 |       |                 |                 |   |       | 0,9289 0,8628 0,7943 0,0077                                 |        | 6,9443                                                                   | 12,5820 3,4954             |                     | 4,9550                       |
|                                   |    |           |                 |                 |                 |       |       |             |           |               |       |                 |       |                 |                 |   |       |                                                             | 0,2123 |                                                                          |                            |                     | $-1,4825$                    |

Tabela J.3 – Modelos e testes desenvolvidos – Número de viagnes por automóvel (c)

|                                   |    |           |                  |                          |                 |       |       |        | $\beta$ n |       |         |                |       |                 |       |   |                      | $R^2$                                         |        |               |                |            |                |
|-----------------------------------|----|-----------|------------------|--------------------------|-----------------|-------|-------|--------|-----------|-------|---------|----------------|-------|-----------------|-------|---|----------------------|-----------------------------------------------|--------|---------------|----------------|------------|----------------|
|                                   |    | $\beta_1$ | $(+)$            | $(+)$                    | $(\cdot)$       | $(+)$ | $(+)$ | $(+)$  | $(+)$     | $(+)$ | $(+)$   | $(+)$          | $(+)$ | $(+)$           | $(+)$ | R | $R^2$                | <b>AJUST</b>                                  | $p^*$  | F CRÍT.       | F              | T<br>CRÍT. | $\overline{r}$ |
|                                   |    |           | $\overline{X}$ 1 | $\overline{\mathsf{x}2}$ | $\overline{X4}$ | X12   | X15   | X16    | X18       | X19   | X20     | D <sub>1</sub> | Y1    | $\overline{Y2}$ | Y3    |   |                      |                                               |        |               |                |            |                |
|                                   |    |           |                  |                          |                 |       |       |        |           |       |         |                |       |                 |       |   |                      |                                               | 0,9916 |               |                |            | $-0,0112$      |
|                                   |    | $-6,597$  |                  |                          |                 |       |       |        |           | 1E-04 |         | 293,2          |       |                 |       |   |                      | 0,8927 0,7969 0,6953                          | 0,0213 | 6,9443        | 7,8451         | 3,4954     | 3,6751         |
|                                   |    |           |                  |                          |                 |       |       |        |           |       |         |                |       |                 |       |   |                      |                                               | 0,6896 |               |                |            | 0,4296         |
|                                   |    |           |                  |                          |                 |       |       |        |           |       |         |                |       |                 |       |   |                      |                                               | 0,6840 |               |                |            | $-0,4379$      |
|                                   |    | $-378,9$  |                  |                          |                 |       |       |        |           | 1E-04 |         |                | 460,6 |                 |       |   |                      | 0,9003 0,8106 0,7159 0,0560                   |        | 6,9443        | 8,5584         | 3,4954     | 2,6674         |
|                                   |    |           |                  |                          |                 |       |       |        |           |       |         |                |       |                 |       |   |                      |                                               | 0,5234 |               |                |            | 0,6984         |
|                                   |    |           |                  |                          |                 |       |       |        |           |       |         |                |       |                 |       |   |                      |                                               | 0,2867 |               |                |            | 1,2283         |
|                                   |    | 2153      |                  |                          |                 |       |       |        |           |       | $-1,02$ | 1351           |       |                 |       |   |                      | $\left  0,4494 \right  0,2020$ -0,1970 0,5363 |        | 6,9443        | 0,5063         | 3,4954     | $-0,6756$      |
|                                   |    |           |                  |                          |                 |       |       |        |           |       |         |                |       |                 |       |   |                      |                                               | 0,3947 |               |                |            | 0,9526         |
|                                   |    |           |                  |                          |                 |       |       |        |           |       |         |                |       |                 |       |   |                      |                                               | 0,4313 |               |                |            | $-0,8742$      |
|                                   |    | $-2233$   |                  |                          |                 |       |       |        |           |       | 0,823   |                | 1903  |                 |       |   |                      | $0,7258$ 0,5268 0,2902 0,5393                 |        | 6,9443        | 2,2267         | 3,4954     | 0,6705         |
|                                   |    |           |                  |                          |                 |       |       |        |           |       |         |                |       |                 |       |   |                      |                                               | 0,1075 |               |                |            | 2,0679         |
|                                   |    |           |                  |                          |                 |       |       |        |           |       |         |                |       |                 |       |   |                      |                                               | 0,7661 |               |                |            | $-0,3185$      |
|                                   |    | $-591,8$  |                  |                          |                 |       |       |        |           |       | 0,149   |                |       | 769,5           |       |   |                      | $0,7413$ 0,5496 0,3244                        | 0,8959 | 6,9443        | 2,4404         | 3,4954     | 0,1394         |
|                                   |    |           |                  |                          |                 |       |       |        |           |       |         |                |       |                 |       |   |                      |                                               | 0,0962 |               |                |            | 2,1667         |
|                                   |    |           |                  |                          |                 |       |       |        |           |       |         |                |       |                 |       |   |                      |                                               | 0,3534 |               |                |            | $-1,0489$      |
|                                   |    | $-1851$   |                  |                          |                 |       |       |        |           |       | 0,238   |                |       |                 |       |   |                      | 855,1 0,8319 0,6921 0,5382                    |        | 0,8018 6,9443 | 4,4964         | 3,4954     | 0,2682         |
|                                   |    |           |                  |                          |                 |       |       |        |           |       |         |                |       |                 |       |   |                      |                                               | 0,0418 |               |                |            | 2,9530         |
| Viagens por automóvel no dia pico | Y4 |           |                  |                          |                 |       |       |        |           |       |         |                |       |                 |       |   |                      |                                               | 0,5675 |               |                |            | $-0,6403$      |
|                                   |    |           | $-361,2$ 0,325   |                          | $-228$          |       |       |        |           |       |         |                |       |                 |       |   |                      | 0,9802 0,9607 0,9215                          | 0,0035 | 9,2766        | 24,4770 4,1765 |            | 8,4248         |
|                                   |    |           |                  |                          |                 |       |       |        |           |       | 0,312   |                |       |                 |       |   |                      |                                               | 0,3921 |               |                |            | $-0,9974$      |
|                                   |    |           |                  |                          |                 |       |       |        |           |       |         |                |       |                 |       |   |                      |                                               | 0,5687 |               |                |            | 0,6382         |
|                                   |    |           |                  |                          |                 |       |       |        |           |       |         |                |       |                 |       |   |                      |                                               | 0,7480 |               |                |            | $-0,3522$      |
|                                   |    | -187      | 0,323            |                          |                 |       |       | 2669,2 |           |       |         | $-130$         |       |                 |       |   |                      | 0,9742 0,9490 0,8980                          | 0,0096 | 9,2766        | 18,6099 4,1765 |            | 5,9340         |
|                                   |    |           |                  |                          |                 |       |       |        |           |       |         |                |       |                 |       |   |                      |                                               | 0,9656 |               |                |            | 0,0468         |
|                                   |    |           |                  |                          |                 |       |       |        |           |       |         |                |       |                 |       |   |                      |                                               | 0,8285 |               |                |            | $-0,2362$      |
|                                   |    |           |                  |                          |                 |       |       |        |           |       |         |                |       |                 |       |   |                      |                                               | 0,0774 |               |                |            | $-2,6438$      |
|                                   |    |           | $-1640$ 0,265    |                          |                 |       |       | 62419  |           |       |         |                | 813,8 |                 |       |   |                      | 0,9923 0,9847 0,9695                          | 0,0032 | 9,2766        | 64,5422 4,1765 |            | 8,7296         |
|                                   |    |           |                  |                          |                 |       |       |        |           |       |         |                |       |                 |       |   |                      |                                               | 0,1693 |               |                |            | 1,8024         |
|                                   |    |           |                  |                          |                 |       |       |        |           |       |         |                |       |                 |       |   |                      |                                               | 0,0747 |               |                |            | 2,6858         |
|                                   |    |           |                  |                          |                 |       |       |        |           |       |         |                |       |                 |       |   |                      |                                               | 0,7495 |               |                |            | $-0,3500$      |
|                                   |    |           |                  |                          |                 |       |       |        |           |       |         |                |       |                 |       |   |                      |                                               | 0,0070 |               |                |            | 6,6376         |
|                                   |    |           | $-218,2$ 0,323   |                          |                 |       |       |        |           |       | 0,045   | $-135$         |       |                 |       |   |                      | 0,9742 0,9491 0,8983                          | 0,9293 | 9,2766        | 18,6564 4,1765 |            | 0,0964         |
|                                   |    |           |                  |                          |                 |       |       |        |           |       |         |                |       |                 |       |   |                      |                                               | 0,7930 |               |                |            | $-0,2866$      |
|                                   |    |           |                  |                          |                 |       |       |        |           |       |         |                |       |                 |       |   |                      |                                               | 0,1958 |               |                |            | $-1,6585$      |
|                                   |    |           | $-1160$ 0,276    |                          |                 |       |       |        |           |       |         |                |       |                 |       |   | 0,9872 0,9746 0,9491 |                                               | 0,0054 | 9,2766        | 38,3172 4,1765 |            | 7,2672         |
|                                   |    |           |                  |                          |                 |       |       |        |           |       | 0,291   |                | 549,6 |                 |       |   |                      |                                               | 0,4506 |               |                |            | 0,8651         |
|                                   |    |           |                  |                          |                 |       |       |        |           |       |         |                |       |                 |       |   |                      |                                               | 0,1733 |               |                |            | 1,7790         |

Tabela J.4 – Modelos e testes desenvolvidos – Número de viagnes por automóvel (d)

|                                   |    |           |                 |                           |               |       |       |       | $\beta$ n |       |       |                |             |                 |       |                  |       | $R^2$                |                  |         |                        |            |           |
|-----------------------------------|----|-----------|-----------------|---------------------------|---------------|-------|-------|-------|-----------|-------|-------|----------------|-------------|-----------------|-------|------------------|-------|----------------------|------------------|---------|------------------------|------------|-----------|
|                                   |    | $\beta_1$ | $(+)$           | (+)                       | $(\cdot)$     | $(+)$ | $(+)$ | $(+)$ | $(+)$     | $(+)$ | $(+)$ | $(+)$          | $(+)$       | $(+)$           | $(+)$ | $\boldsymbol{R}$ | $R^2$ | <b>AJUST</b>         | $p^*$            | F CRÍT. | F                      | T<br>CRÍT. | T         |
|                                   |    |           | $\overline{X1}$ | $\overline{\mathsf{x}^2}$ | X4            | X12   | X15   | X16   | X18       | X19   | X20   | D <sub>1</sub> | Y1          | $\overline{Y2}$ | Y3    |                  |       |                      |                  |         |                        |            |           |
|                                   |    |           |                 |                           |               |       |       |       |           |       |       |                |             |                 |       |                  |       |                      | 0,0808           |         |                        |            | $-2,5937$ |
|                                   |    |           |                 |                           |               |       |       |       |           |       |       |                |             |                 |       |                  |       |                      | 0,0199           |         |                        |            | 4,5471    |
|                                   |    | $-1302$   | 0,221           |                           |               |       |       |       |           |       |       |                | 614,2 847,1 |                 |       |                  |       | 0,9915 0,9831 0,9662 | 0,2029           | 9,2766  | 58,1160 4,1765         |            | 1,6236    |
|                                   |    |           |                 |                           |               |       |       |       |           |       |       |                |             |                 |       |                  |       |                      | 0,0909           |         |                        |            | 2,4597    |
|                                   |    |           |                 |                           |               |       |       |       |           |       |       |                |             |                 |       |                  |       |                      | 0,1372           |         |                        |            | $-2,0155$ |
|                                   |    | $-917,1$  |                 | 0,721                     | $-113$        |       |       |       |           |       | 0,302 |                |             |                 |       |                  |       | 0,9887 0,9776 0,9552 | 0,0015           | 9,2766  | 43,6028 4,1765         |            | 11,2478   |
|                                   |    |           |                 |                           |               |       |       |       |           |       |       |                |             |                 |       |                  |       |                      | 0,5565           |         |                        |            | $-0,6598$ |
|                                   |    |           |                 |                           |               |       |       |       |           |       |       |                |             |                 |       |                  |       |                      | 0,4730           |         |                        |            | 0,8186    |
|                                   |    |           |                 |                           |               |       |       |       |           |       |       |                |             |                 |       |                  |       |                      | 0,0664           |         |                        |            | $-2,8261$ |
|                                   |    | $-1023$   |                 |                           | $0,611$ 121,5 |       |       |       |           |       |       |                |             | 201,7           |       |                  |       | 0,9920 0,9840 0,9680 | 0,0054           | 9,2766  | 61,4406 4,1765         |            | 7,2399    |
|                                   |    |           |                 |                           |               |       |       |       |           |       |       |                |             |                 |       |                  |       |                      | 0,4584           |         |                        |            | 0,8488    |
|                                   |    |           |                 |                           |               |       |       |       |           |       |       |                |             |                 |       |                  |       |                      | 0,2399           |         |                        |            | 1,4621    |
| Viagens por automóvel no dia pico |    |           |                 |                           |               |       |       |       |           |       |       |                |             |                 |       |                  |       |                      | 0,0247           |         |                        |            | $-4,1958$ |
|                                   |    | $-1096$   |                 | 0,804                     |               |       |       | 60086 |           |       |       | $-578$         |             |                 |       |                  |       | 0,9957 0,9914 0,9827 | 0,0007           |         | 9,2766 114,7830 4,1765 |            | 14,9204   |
|                                   |    |           |                 |                           |               |       |       |       |           |       |       |                |             |                 |       |                  |       |                      | 0,0998           |         |                        |            | 2,3560    |
|                                   |    |           |                 |                           |               |       |       |       |           |       |       |                |             |                 |       |                  |       |                      | 0,0966           |         |                        |            | $-2,3911$ |
|                                   |    |           |                 |                           |               |       |       |       |           |       |       |                |             |                 |       |                  |       |                      | 0,0051           |         |                        |            | $-7,4276$ |
|                                   | Y4 | $-1915$   |                 | 0,624                     |               |       |       | 68627 |           |       |       |                | 655,3       |                 |       |                  |       | 0,9986 0,9973 0,9946 | 0,0002           |         | 9,2766 366,2912 4,1765 |            | 20,9966   |
|                                   |    |           |                 |                           |               |       |       |       |           |       |       |                |             |                 |       |                  |       |                      | 0,0179           |         |                        |            | 4,7290    |
|                                   |    |           |                 |                           |               |       |       |       |           |       |       |                |             |                 |       |                  |       |                      | 0,0157           |         |                        |            | 4,9652    |
|                                   |    |           |                 |                           |               |       |       |       |           |       |       |                |             |                 |       |                  |       |                      | 0,0238           |         |                        |            | $-4,2546$ |
|                                   |    | $-1294$   |                 | 0,636                     |               |       |       | 40874 |           |       |       |                |             | 207,9           |       |                  |       | 0,9958 0,9915 0,9831 | 0,0012           |         | 9,2766 117,1635 4,1765 |            | 12,0637   |
|                                   |    |           |                 |                           |               |       |       |       |           |       |       |                |             |                 |       |                  |       |                      | 0,1380           |         |                        |            | 2,0101    |
|                                   |    |           |                 |                           |               |       |       |       |           |       |       |                |             |                 |       |                  |       |                      | 0,0935           |         |                        |            | 2,4283    |
|                                   |    |           |                 |                           |               |       |       |       |           |       |       |                |             |                 |       |                  |       |                      | 0,0944           |         |                        |            | $-2,4173$ |
|                                   |    | $-975,4$  |                 | 0,754                     |               |       |       |       |           |       | 0,311 | $-335$         |             |                 |       |                  |       | 0,9912 0,9825 0,9650 | 0,0014           | 9,2766  | 56,1905 4,1765         |            | 11,5721   |
|                                   |    |           |                 |                           |               |       |       |       |           |       |       |                |             |                 |       |                  |       |                      | 0,3494           |         |                        |            | 1,1061    |
|                                   |    |           |                 |                           |               |       |       |       |           |       |       |                |             |                 |       |                  |       |                      | 0,3212           |         |                        |            | $-1,1853$ |
|                                   |    |           |                 |                           |               |       |       |       |           |       |       |                |             |                 |       |                  |       |                      | 0,0766           |         |                        |            | $-2,6562$ |
|                                   |    | $-1410$   |                 | 0,649                     |               |       |       |       |           |       | 0,328 |                | 364,3       |                 |       |                  |       | 0,9925 0,9851 0,9702 | 0,0024<br>0,2915 | 9,2766  | 66,0490 4,1765         |            | 9,6010    |
|                                   |    |           |                 |                           |               |       |       |       |           |       |       |                |             |                 |       |                  |       |                      |                  |         |                        |            | 1,2768    |
|                                   |    |           |                 |                           |               |       |       |       |           |       |       |                |             |                 |       |                  |       |                      | 0,2376           |         |                        |            | 1,4711    |
|                                   |    |           |                 |                           |               |       |       |       |           |       |       |                |             |                 |       |                  |       |                      | 0,0810           |         |                        |            | $-2,5907$ |
|                                   |    | $-1064$   |                 | 0,65                      |               |       |       |       |           |       | 0,192 |                |             | 138,6           |       |                  |       | 0,9918 0,9838 0,9675 | 0,0029           | 9,2766  | 60,5920 4,1765         |            | 8,9568    |
|                                   |    |           |                 |                           |               |       |       |       |           |       |       |                |             |                 |       |                  |       |                      | 0,4730<br>0,2783 |         |                        |            | 0,8185    |
|                                   |    |           |                 |                           |               |       |       |       |           |       |       |                |             |                 |       |                  |       |                      |                  |         |                        |            | 1,3206    |

Tabela J.5 – Modelos e testes desenvolvidos – Número de viagnes por automóvel (e)

|                                   |    |           |                 |                           |                 |       |       |        | $\beta$ n |               |         |                 |             |                |       |   |                      | $R^2$                  |                         |         |                |                 |                     |
|-----------------------------------|----|-----------|-----------------|---------------------------|-----------------|-------|-------|--------|-----------|---------------|---------|-----------------|-------------|----------------|-------|---|----------------------|------------------------|-------------------------|---------|----------------|-----------------|---------------------|
|                                   |    | $\beta_1$ | $(+)$           | $^{(+)}$                  | $(\cdot)$       | $(+)$ | $(+)$ | $(+)$  | $(+)$     | $(+)$         | $(+)$   | $(+)$           | $(+)$       | $^{(+)}$       | $(+)$ | R | $R^2$                | <b>AJUST</b>           | $p^*$                   | F CRÍT. | F              | $\tau$<br>CRÍT. | $\overline{r}$      |
|                                   |    |           | $\overline{X1}$ | $\overline{\mathsf{x}^2}$ | $\overline{X4}$ | X12   | X15   | X16    | X18       | X19           | X20     | $\overline{D1}$ | Y1          | Y <sub>2</sub> | Y3    |   |                      |                        |                         |         |                |                 |                     |
|                                   |    |           |                 |                           |                 |       |       |        |           |               |         |                 |             |                |       |   |                      |                        | 0,2733                  |         |                |                 | $-1,3380$           |
|                                   |    | $-892,9$  |                 | 0,651                     |                 |       |       |        |           |               |         |                 | 61,59 256,7 |                |       |   |                      | 0,9885 0,9771 0,9541   | 0,0319                  | 9,2766  | 42,6123 4,1765 |                 | 3,8035              |
|                                   |    |           |                 |                           |                 |       |       |        |           |               |         |                 |             |                |       |   |                      |                        | 0,9207                  |         |                |                 | 0,1081              |
|                                   |    |           |                 |                           |                 |       |       |        |           |               |         |                 |             |                |       |   |                      |                        | 0,6705                  |         |                |                 | 0,4699              |
|                                   |    |           |                 |                           |                 |       |       |        |           |               |         |                 |             |                |       |   |                      |                        | 0,1011                  |         |                |                 | $-2,3409$           |
|                                   |    | $-841,3$  |                 | 0,628                     |                 |       |       |        |           |               |         | 78,67           |             | 149,5          |       |   |                      | 0,9902 0,9804 0,9608   | 0,0155                  | 9,2766  | 50,0545 4,1765 |                 | 4,9821              |
|                                   |    |           |                 |                           |                 |       |       |        |           |               |         |                 |             |                |       |   |                      |                        | 0,8507                  |         |                |                 | 0,2050              |
|                                   |    |           |                 |                           |                 |       |       |        |           |               |         |                 |             |                |       |   |                      |                        | 0,4447                  |         |                |                 | 0,8777              |
|                                   |    |           |                 |                           |                 |       |       |        |           |               |         |                 |             |                |       |   |                      |                        | 0,9422                  |         |                |                 | $-0,0788$           |
|                                   |    | $-63,15$  |                 |                           | 413             | 0,056 |       |        |           |               | $-0,49$ |                 |             |                |       |   |                      | 0,9572 0,9162 0,8323   | 0,2967                  | 9,2766  | 10,9275 4,1765 |                 | 1,2602              |
|                                   |    |           |                 |                           |                 |       |       |        |           |               |         |                 |             |                |       |   |                      |                        | 0,0111                  |         |                |                 | 5,6244              |
|                                   |    |           |                 |                           |                 |       |       |        |           |               |         |                 |             |                |       |   |                      |                        | 0,5313                  |         |                |                 | $-0,7056$           |
|                                   |    |           |                 |                           |                 |       |       |        |           |               |         |                 |             |                |       |   |                      |                        | 0,7210                  |         |                |                 | $-0,3924$           |
|                                   |    | $-402,4$  |                 |                           | $-402$          |       | 3E-04 |        |           |               | $-0,59$ |                 |             |                |       |   |                      | 0,9358 0,8757 0,7514   | 0,1675<br>0,0203        | 9,2766  | 7,0457         | 4,1765          | 1,8127              |
|                                   |    |           |                 |                           |                 |       |       |        |           |               |         |                 |             |                |       |   |                      |                        | 0,5362                  |         |                |                 | 4,5125<br>$-0,6965$ |
| Viagens por automóvel no dia pico |    |           |                 |                           |                 |       |       |        |           |               |         |                 |             |                |       |   |                      |                        | 0,9911                  |         |                |                 | $-0,0121$           |
|                                   |    |           |                 |                           |                 |       |       |        |           |               |         |                 |             |                |       |   |                      |                        |                         |         |                |                 | 1,2907              |
|                                   |    | $-10,21$  |                 |                           | 448,7           |       |       |        | 0,191     |               | $-0,57$ |                 |             |                |       |   |                      | 0,9519 0,9061 0,8123   | $\frac{0,2873}{0,0132}$ | 9,2766  | 9,6545         | 4,1765          | 5,2856              |
|                                   |    |           |                 |                           |                 |       |       |        |           |               |         |                 |             |                |       |   |                      |                        | 0,4937                  |         |                |                 | $-0,7773$           |
|                                   | Y4 |           |                 |                           |                 |       |       |        |           |               |         |                 |             |                |       |   |                      |                        | 0,1401                  |         |                |                 | 1,9944              |
|                                   |    |           |                 |                           |                 |       |       |        |           |               |         |                 |             |                |       |   |                      |                        | 0,1765                  |         |                |                 | 1,7606              |
|                                   |    | 1258      |                 |                           | 521,7           |       |       |        |           | $2E-04$ -1,61 |         |                 |             |                |       |   | 0,9657 0,9325 0,8651 |                        | 0,0080                  | 0,0000  | 13,8246 0,0000 |                 | 6,3282              |
|                                   |    |           |                 |                           |                 |       |       |        |           |               |         |                 |             |                |       |   |                      |                        | 0,0847                  |         |                |                 | $-2,5392$           |
|                                   |    |           |                 |                           |                 |       |       |        |           |               |         |                 |             |                |       |   |                      |                        | 0,5686                  |         |                |                 | $-0,6385$           |
|                                   |    | $-977,4$  |                 |                           | 1032            |       |       |        |           |               | $-1,11$ |                 |             | 1017           |       |   |                      | 0,8807 0,7756 0,5512   | 0,1806                  | 0,0000  | 3,4559         | 0,0000          | 1,7381              |
|                                   |    |           |                 |                           |                 |       |       |        |           |               |         |                 |             |                |       |   |                      |                        | 0,4006                  |         |                |                 | $-0,9771$           |
|                                   |    |           |                 |                           |                 |       |       |        |           |               |         |                 |             |                |       |   |                      |                        | 0,0512                  |         |                |                 | 3,1526              |
|                                   |    |           |                 |                           |                 |       |       |        |           |               |         |                 |             |                |       |   |                      |                        | 0,4000                  |         |                |                 | $-0,9784$           |
|                                   |    | $-1801$   |                 |                           | 470,4           |       |       |        |           |               | $-0,39$ |                 |             |                | 895   |   |                      | $0,8654$ 0,7490 0,4980 | 0,4702                  | 9,2766  | 2,9840         | 4,1765          | 0,8243              |
|                                   |    |           |                 |                           |                 |       |       |        |           |               |         |                 |             |                |       |   |                      |                        | 0,7659                  |         |                |                 | $-0,3259$           |
|                                   |    |           |                 |                           |                 |       |       |        |           |               |         |                 |             |                |       |   |                      |                        | 0,061'                  |         |                |                 | 2,9272              |
|                                   |    |           |                 |                           |                 |       |       |        |           |               |         |                 |             |                |       |   |                      |                        | 0,8402                  |         |                |                 | $-0,2197$           |
|                                   |    | $-139,1$  |                 |                           |                 | 0,05  |       | -39500 |           |               |         | 838,5           |             |                |       |   |                      | 0,9630 0,9273 0,8546   | 0,0165                  | 9,2766  | 12,7517 4,1765 |                 | 4,8782              |
|                                   |    |           |                 |                           |                 |       |       |        |           |               |         |                 |             |                |       |   |                      |                        | 0,5820                  |         |                |                 | $-0,6151$           |
|                                   |    |           |                 |                           |                 |       |       |        |           |               |         |                 |             |                |       |   |                      |                        | 0,2330                  |         |                |                 | 1,4898              |
|                                   |    |           |                 |                           |                 |       |       |        |           |               |         |                 |             |                |       |   |                      |                        | 0,8745                  |         |                |                 | $-0,1719$           |
|                                   |    | $-130,3$  |                 |                           |                 | 0,051 |       |        |           |               |         | $-0,26$ 742,7   |             |                |       |   |                      | 0,9611 0,9238 0,8476   | 0,0129                  | 9,2766  | 12,1247 4,1765 |                 | 5,3311              |
|                                   |    |           |                 |                           |                 |       |       |        |           |               |         |                 |             |                |       |   |                      |                        | 0,6681                  |         |                |                 | $-0,4736$           |
|                                   |    |           |                 |                           |                 |       |       |        |           |               |         |                 |             |                |       |   |                      |                        | 0,2477                  |         |                |                 | 1,4313              |

Tabela J.6 – Modelos e testes desenvolvidos – Número de viagnes por automóvel (f)

|                                   |    |           |                 |                           |                 |       |       |                | $\beta$ n |         |                    |                 |       |                 |       |                  |       | $R^2$                      |                  |         |                |                 |                     |
|-----------------------------------|----|-----------|-----------------|---------------------------|-----------------|-------|-------|----------------|-----------|---------|--------------------|-----------------|-------|-----------------|-------|------------------|-------|----------------------------|------------------|---------|----------------|-----------------|---------------------|
|                                   |    | $\beta_1$ | $(+)$           | (+)                       | $(\cdot)$       | $(+)$ | $(+)$ | $(+)$          | $(+)$     | $(+)$   | $(+)$              | $(+)$           | $(+)$ | $^{(+)}$        | $(+)$ | $\boldsymbol{R}$ | $R^2$ | <b>AJUST</b>               | $p^*$            | F CRÍT. | F              | $\tau$<br>CRÍT. | T                   |
|                                   |    |           | $\overline{X1}$ | $\overline{\mathsf{x}^2}$ | $\overline{X4}$ | X12   | X15   | X16            | X18       | X19     | X20                | $\overline{D1}$ | Y1    | $\overline{Y2}$ | Y3    |                  |       |                            |                  |         |                |                 |                     |
|                                   |    |           |                 |                           |                 |       |       |                |           |         |                    |                 |       |                 |       |                  |       |                            | 0,5430           |         |                |                 | $-0,6842$           |
|                                   |    | $-570$    |                 |                           |                 |       |       | 3E-04 -16935   |           |         |                    | 1283            |       |                 |       |                  |       | 0,9485 0,8996 0,7993       | 0,027'           | 9,2766  | 8,9635         | 4,1765          | 4,0516              |
|                                   |    |           |                 |                           |                 |       |       |                |           |         |                    |                 |       |                 |       |                  |       |                            | 0,8431           |         |                |                 | $-0,2156$           |
|                                   |    |           |                 |                           |                 |       |       |                |           |         |                    |                 |       |                 |       |                  |       |                            | 0,1352           |         |                |                 | $\overline{2,0310}$ |
|                                   |    |           |                 |                           |                 |       |       |                |           |         |                    |                 |       |                 |       |                  |       |                            | 0,6284           |         |                |                 | $-0,5372$           |
|                                   |    | $-492,3$  |                 |                           |                 |       | 3E-04 |                |           |         | $-0,18$            | 1276            |       |                 |       |                  |       | 0,9491 0,9008 0,8017       | 0,0193           | 9,2766  | 9,0851         | 4,1765          | 4,5982              |
|                                   |    |           |                 |                           |                 |       |       |                |           |         |                    |                 |       |                 |       |                  |       |                            | 0,7912           |         |                |                 | $-0,2893$           |
|                                   |    |           |                 |                           |                 |       |       |                |           |         |                    |                 |       |                 |       |                  |       |                            | 0,1142           |         |                |                 | 2,2089              |
|                                   |    |           |                 |                           |                 |       |       |                |           |         |                    |                 |       |                 |       |                  |       |                            | 0,8702           |         |                |                 | $-0,1779$           |
|                                   |    | $-118,3$  |                 |                           |                 |       |       | $-45167$ 0,169 |           |         |                    | 906,5           |       |                 |       |                  |       | 0,9589 0,9195 0,8390       | 0,5491           | 9,2766  | 11,4259 4,1765 |                 | $-0,6731$           |
|                                   |    |           |                 |                           |                 |       |       |                |           |         |                    |                 |       |                 |       |                  |       |                            | 0,0192           |         |                |                 | 4,6058              |
|                                   |    |           |                 |                           |                 |       |       |                |           |         |                    |                 |       |                 |       |                  |       |                            | 0,2205           |         |                |                 | 1,5430              |
| Viagens por automóvel no dia pico |    |           |                 |                           |                 |       |       |                |           |         |                    |                 |       |                 |       |                  |       |                            | 0,4897           |         |                |                 | 0,7851              |
|                                   |    | 591,5     |                 |                           |                 |       |       | -98607         |           | $1E-04$ |                    | 816,4           |       |                 |       |                  |       | 0,9285 0,8622 0,7244       | 0,3187           | 9,2766  | 6,2569         | 4,1765          | $-1,1927$           |
|                                   |    |           |                 |                           |                 |       |       |                |           |         |                    |                 |       |                 |       |                  |       |                            | 0,0445           |         |                |                 | 3,3378              |
|                                   |    |           |                 |                           |                 |       |       |                |           |         |                    |                 |       |                 |       |                  |       |                            | 0,3739           |         |                |                 | 1,0422              |
|                                   |    |           |                 |                           |                 |       |       |                |           |         |                    |                 |       |                 |       |                  |       |                            | 0,1159           |         |                |                 | $-2,1930$           |
|                                   | Y4 | $-3602$   |                 |                           |                 |       |       | 61360          |           |         |                    | 1804            | 2440  |                 |       |                  |       | 0,9391 0,8818 0,7636       | 0,5770           | 9,2766  | 7,4620         | 4,1765          | 0,6237              |
|                                   |    |           |                 |                           |                 |       |       |                |           |         |                    |                 |       |                 |       |                  |       |                            | 0,0745<br>0,0349 |         |                |                 | 2,6881<br>3,6728    |
|                                   |    |           |                 |                           |                 |       |       |                |           |         |                    |                 |       |                 |       |                  |       |                            | 0,4023           |         |                |                 | $-0,9730$           |
|                                   |    |           |                 |                           |                 |       |       |                |           |         |                    |                 |       |                 |       |                  |       |                            | 0,8020           |         |                |                 | $-0,2738$           |
|                                   |    | $-1355$   |                 |                           |                 |       |       | -28587         |           |         |                    | 1666            |       | 842,9           |       |                  |       | 0,9071 0,8228 0,6456       | 0,1362           | 9,2766  | 4,6429         | 4,1765          | 2,0231              |
|                                   |    |           |                 |                           |                 |       |       |                |           |         |                    |                 |       |                 |       |                  |       |                            | 0,0663           |         |                |                 | 2,8277              |
|                                   |    |           |                 |                           |                 |       |       |                |           |         |                    |                 |       |                 |       |                  |       |                            | 0,2322           |         |                |                 | $-1,4932$           |
|                                   |    |           |                 |                           |                 |       |       |                |           |         |                    |                 |       |                 |       |                  |       |                            | 0,9368           |         |                |                 | $-0,0861$           |
|                                   |    | $-2215$   |                 |                           |                 |       |       | $-8441$        |           |         |                    | 1225            |       |                 |       |                  |       | 857,5 0,9230 0,8519 0,7039 | 0,2114           | 9,2766  | 5,7536         | 4,1765          | 1,5837              |
|                                   |    |           |                 |                           |                 |       |       |                |           |         |                    |                 |       |                 |       |                  |       |                            | 0,0498           |         |                |                 | 3,1875              |
|                                   |    |           |                 |                           |                 |       |       |                |           |         |                    |                 |       |                 |       |                  |       |                            | 0,9191           |         |                |                 | $-0,1104$           |
|                                   |    |           |                 |                           |                 |       |       |                |           |         |                    |                 |       |                 |       |                  |       |                            | 0,0150           |         |                |                 | 5,0469              |
|                                   |    | $-87,51$  |                 |                           |                 |       |       |                | 0,175     |         |                    | $-0,32$ 806,4   |       |                 |       |                  |       | 0,9570 0,9159 0,8318       | 0,6193           | 9,2766  | 10,8928 4,1765 |                 | $-0,5522$           |
|                                   |    |           |                 |                           |                 |       |       |                |           |         |                    |                 |       |                 |       |                  |       |                            | 0,2340           |         |                |                 | 1,4860              |
|                                   |    |           |                 |                           |                 |       |       |                |           |         |                    |                 |       |                 |       |                  |       |                            | 0,2348           |         |                |                 | 1,4826              |
|                                   |    |           |                 |                           |                 |       |       |                |           |         |                    |                 |       |                 |       |                  |       |                            | 0,0168           |         |                |                 | 4,8410              |
|                                   |    | 1064      |                 |                           |                 |       |       |                |           |         | 1E-04 - 1,13 705,4 |                 |       |                 |       |                  |       | 0,9536 0,9094 0,8189       | 0,1490           | 9,2766  | 10,0422 4,1765 |                 | $-1,9312$           |
|                                   |    |           |                 |                           |                 |       |       |                |           |         |                    |                 |       |                 |       |                  |       |                            | 0,3024           |         |                |                 | 1,2424              |

Tabela J.7 – Modelos e testes desenvolvidos – Número de viagnes por automóvel (g)

|                                   |    |               |                 |                           |           |       |       |       | $\beta$ n |             |         |                |                     |                |       |   |       | $R^2$                      |                         |         |                                                    | $\boldsymbol{\tau}$ |                        |
|-----------------------------------|----|---------------|-----------------|---------------------------|-----------|-------|-------|-------|-----------|-------------|---------|----------------|---------------------|----------------|-------|---|-------|----------------------------|-------------------------|---------|----------------------------------------------------|---------------------|------------------------|
|                                   |    | $\beta_1$     | $^{(+)}$        | (+)                       | $(\cdot)$ | $(+)$ | $(+)$ | $(+)$ | $(+)$     | $(+)$       | $(+)$   | $(+)$          | $(+)$               | $(+)$          | $(+)$ | R | $R^2$ | <b>AJUST</b>               | $p^*$                   | F CRÍT. | F                                                  | CRÍT.               | T                      |
|                                   |    |               | $\overline{X1}$ | $\overline{\mathsf{x}^2}$ | X4        | X12   | X15   | X16   | X18       | X19         | X20     | D <sub>1</sub> | Y1                  | Y <sub>2</sub> | Y3    |   |       |                            |                         |         |                                                    |                     |                        |
|                                   |    |               |                 |                           |           |       |       |       |           |             |         |                |                     |                |       |   |       |                            | 0,4143                  |         |                                                    |                     | 0,9451                 |
|                                   |    | 2012          |                 |                           |           |       |       |       |           | 2E-04 -1,26 |         |                | $-495$              |                |       |   |       | 0,9344 0,8731 0,7463       | 0,0645                  | 9,2766  | 6,8825                                             | 4,1765              | 2,8617                 |
|                                   |    |               |                 |                           |           |       |       |       |           |             |         |                |                     |                |       |   |       |                            | 0,3108                  |         |                                                    |                     | $-1,2163$              |
|                                   |    |               |                 |                           |           |       |       |       |           |             |         |                |                     |                |       |   |       |                            | 0,6556                  |         |                                                    |                     | $-0,4933$              |
|                                   |    |               |                 |                           |           |       |       |       |           |             |         |                |                     |                |       |   |       |                            | 0,1919                  |         |                                                    |                     | $-1,6780$              |
|                                   |    | $-1981$       |                 |                           |           |       |       |       |           | 6E-05       |         | 1355           | 1453                |                |       |   |       | 0,9506 0,9036 0,8073       | 0,3610                  | 9,2766  | 9,3778                                             | 4,1765              | 1,0753                 |
|                                   |    |               |                 |                           |           |       |       |       |           |             |         |                |                     |                |       |   |       |                            | 0,1873                  |         |                                                    |                     | 1,7022                 |
|                                   |    |               |                 |                           |           |       |       |       |           |             |         |                |                     |                |       |   |       |                            | 0,1658                  |         |                                                    |                     | 1,8234                 |
|                                   |    |               |                 |                           |           |       |       |       |           |             |         |                |                     |                |       |   |       |                            | 0,1381                  |         |                                                    |                     | $-2,0093$              |
|                                   |    | $-3166$       |                 |                           |           |       |       |       |           |             | 0,245   | 1905           | 2238                |                |       |   |       | 0,9332 0,8709 0,7418       | $0,7706$<br>0,0663      | 9,2766  | 6,7447                                             | 4,1765              | 0,3190                 |
|                                   |    |               |                 |                           |           |       |       |       |           |             |         |                |                     |                |       |   |       |                            |                         |         |                                                    |                     | 2,8274                 |
| Viagens por automóvel no dia pico |    |               |                 |                           |           |       |       |       |           |             |         |                |                     |                |       |   |       |                            | 0,0291                  |         |                                                    |                     | 3,9422                 |
|                                   |    |               |                 |                           |           |       |       |       |           |             |         |                |                     |                |       |   |       |                            | 0,4788                  |         |                                                    |                     | $-0,8068$<br>$-0,6501$ |
|                                   |    | $-1041$       |                 |                           |           |       |       |       |           |             | $-0,51$ | 1733           |                     | 855,4          |       |   |       | 0,9169 0,8408 0,6816       | $\frac{0,5620}{0,1010}$ | 9,2766  | 5,2809                                             | 4,1765              | 2,3424                 |
|                                   |    |               |                 |                           |           |       |       |       |           |             |         |                |                     |                |       |   |       |                            | 0,0404                  |         |                                                    |                     | 3,4694                 |
|                                   |    |               |                 |                           |           |       |       |       |           |             |         |                |                     |                |       |   |       |                            | 0,2592                  |         |                                                    |                     | $-1,3882$              |
|                                   | Y4 |               |                 |                           |           |       |       |       |           |             |         |                |                     |                |       |   |       |                            |                         |         |                                                    |                     | $-0,4203$              |
|                                   |    | $-1909$       |                 |                           |           |       |       |       |           |             | $-0,32$ | 1301           |                     |                |       |   |       | 846,7 0,9273 0,8598 0,7196 | $\frac{0,7026}{0,1545}$ | 9,2766  | 6,1336                                             | 4,1765              | 1,8943                 |
|                                   |    |               |                 |                           |           |       |       |       |           |             |         |                |                     |                |       |   |       |                            | 0,0331                  |         |                                                    |                     | 3,7521                 |
|                                   |    |               |                 |                           |           |       |       |       |           |             |         |                |                     |                |       |   |       |                            | 0,0587                  |         |                                                    |                     | $-3,9446$              |
|                                   |    |               |                 |                           |           |       |       |       |           |             |         |                |                     |                |       |   |       |                            | 0,0247                  |         |                                                    |                     | 6,2416                 |
|                                   |    | $-2019$ 0,218 |                 |                           |           |       |       | 52403 |           |             |         |                | 501,6 1106          |                |       |   |       | 0,9971 0,9942 0,9827       |                         |         | $\boxed{0,1883}$ 19,2468 86,1465 6,2053            |                     | 1,9654                 |
|                                   |    |               |                 |                           |           |       |       |       |           |             |         |                |                     |                |       |   |       |                            | 0,2115                  |         |                                                    |                     | 1,8133                 |
|                                   |    |               |                 |                           |           |       |       |       |           |             |         |                |                     |                |       |   |       |                            | 0,0583                  |         |                                                    |                     | 3,9590                 |
|                                   |    |               |                 |                           |           |       |       |       |           |             |         |                |                     |                |       |   |       |                            | 0,1469                  |         |                                                    |                     | $-2,3128$              |
|                                   |    |               |                 |                           |           |       |       |       |           |             |         |                |                     |                |       |   |       |                            | 0,0524                  |         |                                                    |                     | 4,1953                 |
|                                   |    | $-1652$ 0,221 |                 |                           |           |       |       |       |           |             |         |                | $0,226$ 564,9 920,2 |                |       |   |       | 0,9934 0,9868 0,9605       |                         |         | $\boxed{0,5298}$ 19,2468 37,4494 6,2053            |                     | 0,7535                 |
|                                   |    |               |                 |                           |           |       |       |       |           |             |         |                |                     |                |       |   |       |                            | 0,3058                  |         |                                                    |                     | 1,3641                 |
|                                   |    |               |                 |                           |           |       |       |       |           |             |         |                |                     |                |       |   |       |                            | 0,1392                  |         |                                                    |                     | 2,3922                 |
|                                   |    |               |                 |                           |           |       |       |       |           |             |         |                |                     |                |       |   |       |                            | 0,1619                  |         |                                                    |                     | $-2,1727$              |
|                                   |    |               |                 |                           |           |       |       |       |           |             |         |                |                     |                |       |   |       |                            | 0,0354                  |         |                                                    |                     | 5,1722                 |
|                                   |    | $-1075$       |                 | 0,626                     | 75,4      |       |       |       |           |             | 0,099   |                |                     | 179,8          |       |   |       |                            |                         |         | 0,9922 0,9844 0,9532 0,8038 19,2468 31,5291 6,2053 |                     | 0,2830                 |
|                                   |    |               |                 |                           |           |       |       |       |           |             |         |                |                     |                |       |   |       |                            | 0,8411                  |         |                                                    |                     | 0,2276                 |
|                                   |    |               |                 |                           |           |       |       |       |           |             |         |                |                     |                |       |   |       |                            | 0,4489                  |         |                                                    |                     | 0,9340                 |

Tabela J.8 – Modelos e testes desenvolvidos – Número de viagnes por automóvel (h)

|                          |  |           |                |                |                |       |       |        | βn         |       |               |                |                |           |                 |                  |       | $R^2$                                    |                  |                                                                           |                                         | $\tau$ |                  |
|--------------------------|--|-----------|----------------|----------------|----------------|-------|-------|--------|------------|-------|---------------|----------------|----------------|-----------|-----------------|------------------|-------|------------------------------------------|------------------|---------------------------------------------------------------------------|-----------------------------------------|--------|------------------|
|                          |  | $\beta_1$ | $(+)$          | $(+)$          | $(-)$          | $(+)$ | $(+)$ | $(+)$  | $(+)$      | $(+)$ | $(+)$         | $(+)$          | $(+)$          | $(+)$     | $(+)$           | $\boldsymbol{R}$ | $R^2$ | <b>AJUST</b>                             | $p^*$            | F CRÍT.                                                                   | F                                       | CRÍT.  |                  |
|                          |  |           | X <sub>1</sub> | X <sub>2</sub> | X <sub>4</sub> | X12   | X15   | X16    | <b>X18</b> | X19   | <b>X20</b>    | D <sub>1</sub> | Y <sub>1</sub> | <b>Y2</b> | $\overline{Y3}$ |                  |       |                                          |                  |                                                                           |                                         |        |                  |
|                          |  |           |                |                |                |       |       |        |            |       |               |                |                |           |                 |                  |       |                                          | 0,0296           |                                                                           |                                         |        | $-5,6820$        |
|                          |  |           |                |                |                |       |       |        |            |       |               |                |                |           |                 |                  |       |                                          | 0,0087           |                                                                           |                                         |        | 10,6439          |
|                          |  | $-1789$   |                | 0,668          |                |       |       | 71756  |            |       |               | $-174$         | 529,8          |           |                 |                  |       |                                          |                  |                                                                           |                                         |        | 4,5133           |
|                          |  |           |                |                |                |       |       |        |            |       |               |                |                |           |                 |                  |       |                                          | 0,5030           |                                                                           |                                         |        | $-0,8101$        |
|                          |  |           |                |                |                |       |       |        |            |       |               |                |                |           |                 |                  |       |                                          | 0,1267           |                                                                           |                                         |        | 2,5350           |
|                          |  |           |                |                |                |       |       |        |            |       |               |                |                |           |                 |                  |       |                                          | 0,2295           |                                                                           |                                         |        | $-1,7097$        |
|                          |  |           |                |                |                |       |       |        |            |       |               |                |                |           |                 |                  |       |                                          | 0,0593           |                                                                           |                                         |        | 3,9228           |
| dia pico                 |  | $-1367$   |                | 0,663          |                |       |       |        |            |       | 0,333         |                | $-52,6$ 322,9  |           |                 |                  |       | 0,9925 0,9851 0,9554                     |                  |                                                                           | $\vert$ 0,4065 19,2468 33,1664 6,2053   |        | 1,0430           |
|                          |  |           |                |                |                |       |       |        |            |       |               |                |                |           |                 |                  |       |                                          | 0,9351           |                                                                           |                                         |        | $-0,0920$        |
|                          |  |           |                |                |                |       |       |        |            |       |               |                |                |           |                 |                  |       |                                          | 0,6119           |                                                                           |                                         |        | 0,5956           |
|                          |  | $-1054$   |                |                |                |       |       |        |            |       |               |                |                |           |                 |                  |       |                                          | 0,1673           |                                                                           |                                         |        | $-2,1265$        |
|                          |  |           |                |                |                |       |       |        |            |       |               |                |                |           |                 |                  |       |                                          | 0,0505           |                                                                           |                                         |        | 4,2800           |
| Y4                       |  |           |                | 0,686          |                |       |       |        |            |       | 0,248         | $-140$         |                | 96,69     |                 |                  |       | $\vert 0.9921 \vert 0.9843 \vert 0.9530$ |                  |                                                                           | $\boxed{0,5529}$ 19,2468 31,4046 6,2053 |        | 0,7069           |
|                          |  |           |                |                |                |       |       |        |            |       |               |                |                |           |                 |                  |       |                                          | 0,8136           |                                                                           |                                         |        | $-0,2683$        |
| Viagens por automóvel no |  |           |                |                |                |       |       |        |            |       |               |                |                |           |                 |                  |       |                                          | 0,6779           |                                                                           |                                         |        | 0,4811           |
|                          |  |           |                |                |                |       |       |        |            |       |               |                |                |           |                 |                  |       |                                          | 0,5593           |                                                                           |                                         |        | $-0,6944$        |
|                          |  | $-2043$   |                |                |                |       |       |        |            |       |               |                |                |           |                 |                  |       |                                          | 0,9828           |                                                                           |                                         |        | 0,0243           |
|                          |  |           |                |                |                |       |       | 3375,4 |            | 6E-05 |               | 1360           | 1483           |           |                 |                  |       | 0,9506 0,9037 0,7110                     |                  | $\boxed{0,5701}$ 19,2468                                                  | 4,6904                                  | 6,2053 | 0,6734           |
|                          |  |           |                |                |                |       |       |        |            |       |               |                |                |           |                 |                  |       |                                          | 0,3044<br>0,4514 |                                                                           |                                         |        | 1,3691<br>0,9279 |
|                          |  |           |                |                |                |       |       |        |            |       |               |                |                |           |                 |                  |       |                                          | 0,9252           |                                                                           |                                         |        | $-0,1061$        |
|                          |  |           |                |                |                |       |       |        |            |       |               |                |                |           |                 |                  |       |                                          | 0,3921           |                                                                           |                                         |        | 1,0828           |
|                          |  | $-322,7$  |                |                |                |       |       |        |            |       | $1E-04$ -0,69 |                | 1070 716,2     |           |                 |                  |       |                                          |                  | $\vert 0.9584 \vert 0.9186 \vert 0.7558 \vert 0.6060 \vert 19.2468 \vert$ | 5,6422                                  | 6,2053 | $-0,6062$        |
|                          |  |           |                |                |                |       |       |        |            |       |               |                |                |           |                 |                  |       |                                          | 0,4014           |                                                                           |                                         |        | 1,0568           |
|                          |  |           |                |                |                |       |       |        |            |       |               |                |                |           |                 |                  |       |                                          | 0,6820           |                                                                           |                                         |        | 0,4743           |

Tabela J.9 – Modelos e testes desenvolvidos – Número de viagnes por automóvel (i)

**\* Valores para cada coeficiente da equação**

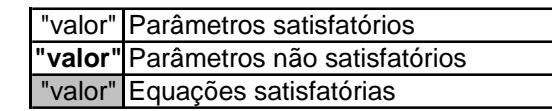

### **APÊNDICE K MODELOS DESENVOLVIDOS PARA GERAÇÃO DE CLIENTES NO DIA PICO DA SEMANA**

|             |                     |                |                |                |       |       |         | $\beta$ n |            |         |                |                |                |       |                           |                       | $R^2$                         |                            |         |                         |            |                                     |
|-------------|---------------------|----------------|----------------|----------------|-------|-------|---------|-----------|------------|---------|----------------|----------------|----------------|-------|---------------------------|-----------------------|-------------------------------|----------------------------|---------|-------------------------|------------|-------------------------------------|
|             | $\beta_1$           | $(+)$          | $(+)$          | $(-)$          | $(+)$ | $(+)$ | $(+)$   | $(+)$     | $(+)$      | $(+)$   | $(+)$          | $(+)$          | $(+)$          | $(+)$ | $\boldsymbol{R}$          | $R^2$                 | <b>AJUST</b>                  | $p^*$                      | F CRÍT. | F                       | T<br>CRÍT. | $\tau$                              |
|             |                     | X <sub>1</sub> | X <sub>2</sub> | X <sub>4</sub> | X12   | X15   | X16     | X18       | <b>X19</b> | X20     | D <sub>1</sub> | Y <sub>1</sub> | Y <sub>2</sub> | Y3    |                           |                       |                               |                            |         |                         |            |                                     |
|             |                     | $-213,8$ 0,421 |                |                |       |       |         |           |            |         |                |                |                |       |                           | 0,9896 0,9792 0,9751  |                               | 0,3483<br>0,0000           |         | 6,6079 235,7920 3,1634  |            | $-1,0345$<br>15,3555                |
|             | $-697,5$            |                | 0,909          |                |       |       |         |           |            |         |                |                |                |       |                           | $0,9692$ 0,9393 0,927 |                               | 0,1451<br>0,0003           | 6,6079  | 77,3485 3,1634          |            | $-1,7251$<br>8,7948                 |
|             | $-84,97$            |                |                |                | 0,072 |       |         |           |            |         |                |                |                |       |                           | 0,9474 0,8976 0,8771  |                               | 0,8597<br>0,0012           | 6,6079  | 43,8062 3,1634          |            | $-0,1861$<br>6,6186                 |
|             | 112,2               |                |                |                |       | 4E-04 |         |           |            |         |                |                |                |       |                           | 0,8782 0,7713 0,7255  |                               | 0,8752<br>0,0093           | 6,6079  | 16,8598 3,1634          |            | 0,1653<br>4,1061                    |
|             | $-78,67$            |                |                |                |       |       |         | 0,246     |            |         |                |                |                |       |                           | 0,9399 0,8834 0,8601  |                               | 0,8784<br>0,0016           | 6,6079  | 37,8870 3,1634          |            | $-0,1609$<br>6,1552                 |
|             | 218,1               |                |                |                |       |       |         |           | 2E-04      |         |                |                |                |       |                           |                       | 0,8965 0,8036 0,7644          | 0,7319<br>0,0063           | 6,6079  | 20,4615 3,1634          |            | 0,3624<br>4,5234                    |
|             | $-2165$             |                |                |                |       |       |         |           |            |         |                |                |                |       | 1171 0,8893 0,7909 0,7491 |                       |                               | 0,1082<br>0,0074           | 6,6079  | 18,9120 3,1634          |            | $-1,9535$<br>4,3488                 |
| dia pico    |                     | $-67,25$ 0,424 |                | $-140$         |       |       |         |           |            |         |                |                |                |       |                           |                       | $0,9923$ 0,9846 0,9769 0,0001 | 0,7882<br>0,3016           | 6,9443  | 128,1273 3,4954 16,0079 |            | $-0,2873$<br>$-1,1850$              |
|             | $-131$<br><b>Y6</b> | 0,419          |                |                |       |       | $-9118$ |           |            |         |                |                |                |       |                           |                       | $0,9898$ 0,9797 0,9695 0,0002 | 0,7338                     | 6,9443  | 96,4703 3,4954 13,4055  |            | $-0,3648$                           |
| Clientes no | $-186$              | 0,421          |                |                |       |       |         |           |            | $-0,02$ |                |                |                |       |                           |                       | 0,9896 0,9793 0,9689 0,0002   | 0,7798<br>0,6934           | 6,9443  | 94,4505 3,4954 13,5940  |            | $-0,2991$<br>$-0,4240$              |
|             |                     | $-90,77$ 0,438 |                |                |       |       |         |           |            |         | $-390$         |                |                |       |                           |                       | $0,9941$ 0,9882 0,9823 0,0001 | 0,9442<br>0,6539<br>0,1555 | 6,9443  | 167,8439 3,4954 17,5560 |            | $-0,0745$<br>$-0,4836$<br>$-1,7474$ |
|             |                     | $-648,4$ 0,388 |                |                |       |       |         |           |            |         |                | 407            |                |       |                           |                       | $0,9955$ 0,9910 0,9866 0,0001 | 0,0556<br>0,0832           | 6,9443  | 221,4238 3,4954 15,5711 |            | $-2,6740$<br>2,2975                 |
|             | $-703,9$            |                | $0,909$ 5,593  |                |       |       |         |           |            |         |                |                |                |       |                           |                       | 0,9692 0,9393 0,9089 0,0014   | 0,2522<br>0,9821           | 6,9443  | 30,9441 3,4954 7,8669   |            | $-1,3369$<br>0,0238                 |
|             | $-862,4$            |                | 0,921          |                |       |       | 16678   |           |            |         |                |                |                |       |                           |                       | 0,9699 0,9407 0,9111 0,0015   | 0,2789<br>0,7690           | 6,9443  | 31,7527 3,4954 7,6791   |            | $-1,2515$<br>0,3143                 |
|             | $-912,5$            |                | 0,916          |                |       |       |         |           |            | 0,16    |                |                |                |       |                           |                       | 0,9700 0,9408 0,9113 0,0014   | 0,3176<br>0,7623           | 6,9443  | 31,8032 3,4954 7,8847   |            | $-1,1408$<br>0,3239                 |

Tabela K.1 – Modelos e testes desenvolvidos – Número de clientes (a)

|                            |             |                 |                           |                 |             | $\beta$ n |       |            |       |         |                 |                 |                 |                 |                  |       | $R^2$<br><b>AJUST</b>          |        |                                         |                        | $\boldsymbol{\tau}$ |                     |
|----------------------------|-------------|-----------------|---------------------------|-----------------|-------------|-----------|-------|------------|-------|---------|-----------------|-----------------|-----------------|-----------------|------------------|-------|--------------------------------|--------|-----------------------------------------|------------------------|---------------------|---------------------|
|                            | $\beta_{1}$ | $(+)$           | $(+)$                     | $(-)$           | $(+)$       | $(+)$     | $(+)$ | $(+)$      | $(+)$ | $(+)$   | $(+)$           | $(+)$           | $(+)$           | $(+)$           | $\boldsymbol{R}$ | $R^2$ |                                | $p^*$  | F CRÍT.                                 | F                      | CRÍT.               | $\boldsymbol{\tau}$ |
|                            |             | $\overline{X1}$ | $\overline{\mathsf{x}^2}$ | $\overline{X4}$ | X12         | X15       | X16   | <b>X18</b> | X19   | X20     | $\overline{D1}$ | $\overline{Y1}$ | $\overline{Y2}$ | $\overline{Y3}$ |                  |       |                                |        |                                         |                        |                     |                     |
|                            | $-593,7$    |                 | 0,949                     |                 |             |           |       |            |       |         | $-414$          |                 |                 |                 |                  |       |                                | 0,2387 | $0,9743$ 0,9493 0,9240 0,0012 6,9443    | 37,4590 3,4954 8,2786  |                     | $-1,3835$           |
|                            |             |                 |                           |                 |             |           |       |            |       |         |                 |                 |                 |                 |                  |       |                                | 0,4239 |                                         |                        |                     | $-0,8898$           |
|                            |             |                 |                           |                 |             |           |       |            |       |         |                 |                 |                 |                 |                  |       |                                | 0,2148 |                                         |                        |                     | $-1,4728$           |
|                            | $-903,3$    |                 | 0,864                     |                 |             |           |       |            |       |         |                 | 229             |                 |                 |                  |       | 0,9709 0,9426 0,9139 0,0042    |        | 6,9443                                  | 32,8453 3,4954 5,8684  |                     |                     |
|                            |             |                 |                           |                 |             |           |       |            |       |         |                 |                 |                 |                 |                  |       |                                | 0,6556 |                                         |                        |                     | 0,4811              |
|                            |             |                 |                           |                 |             |           |       |            |       |         |                 |                 |                 |                 |                  |       |                                | 0,0526 |                                         |                        |                     | $-2,7268$           |
|                            | $-1055$     |                 | 0,762                     |                 |             |           |       |            |       |         |                 |                 | 305             |                 |                  |       | $0,9833$ 0,9669 0,9503 0,0029  |        | 6,9443                                  | 58,4190 3,4954 6,5058  |                     |                     |
|                            |             |                 |                           |                 |             |           |       |            |       |         |                 |                 |                 |                 |                  |       |                                | 0,1418 |                                         |                        |                     | 1,8267              |
|                            | $-623,4$    |                 |                           |                 |             |           |       |            |       |         |                 |                 |                 |                 |                  |       |                                | 0,3085 |                                         |                        |                     | $-1,1656$           |
|                            |             |                 |                           |                 | 379,9 0,075 |           |       |            |       |         |                 |                 |                 |                 |                  |       | $0,9673$ 0,9357 0,9035 0,1986  | 0,0016 | 6,9443                                  | 29,0850 3,4954 1,5392  |                     | 7,6269              |
|                            |             |                 |                           |                 |             |           |       |            |       |         |                 |                 |                 |                 |                  |       |                                | 0,1340 |                                         |                        |                     | $-1,8754$           |
|                            | $-1246$     |                 |                           | 806,5           |             | 5E-04     |       |            |       |         |                 |                 |                 |                 |                  |       |                                |        | $0,9597$ 0,9211 0,8816 0,0511 6,9443    | 23,3387 3,4954 2,7553  |                     |                     |
|                            |             |                 |                           |                 |             |           |       |            |       |         |                 |                 |                 |                 |                  |       |                                | 0,0024 |                                         |                        |                     | 6,8321              |
|                            |             |                 |                           |                 |             |           |       |            |       |         |                 |                 |                 |                 |                  |       |                                | 0,3328 |                                         |                        |                     | $-1,1007$           |
|                            | $-642.8$    |                 |                           | 394,4           |             |           |       | 0,257      |       |         |                 |                 |                 |                 |                  |       | $0,9614$ 0,9243 0,8865 0,2154  |        | 6,9443                                  | 24,4285 3,4954 1,4705  |                     |                     |
|                            |             |                 |                           |                 |             |           |       |            |       |         |                 |                 |                 |                 |                  |       |                                | 0,0022 |                                         |                        |                     | 6,9898              |
| Clientes no dia pico<br>Y6 |             |                 |                           |                 |             |           |       |            |       |         |                 |                 |                 |                 |                  |       |                                | 0,8568 |                                         |                        |                     | 0,1924              |
|                            | 160,9       |                 |                           | 48,51           |             |           |       |            | 2E-04 |         |                 |                 |                 |                 |                  |       |                                |        | $0,8968$ 0,8043 0,7064 0,9140 6,9443    | 8,2183 3,4954 0,1150   |                     |                     |
|                            |             |                 |                           |                 |             |           |       |            |       |         |                 |                 |                 |                 |                  |       |                                | 0,0154 |                                         |                        |                     | 4,0542              |
|                            |             |                 |                           |                 |             |           |       |            |       |         |                 |                 |                 |                 |                  |       |                                | 0,2829 |                                         |                        |                     | 1,2397              |
|                            | 3213        |                 |                           | 324,1           |             |           |       |            |       | $-1,04$ |                 |                 |                 |                 |                  |       | $0,1936$ 0,0375 -0,4438 0,8081 |        | 6,9443                                  | $0,0779$ 3,4954 0,2595 |                     |                     |
|                            |             |                 |                           |                 |             |           |       |            |       |         |                 |                 |                 |                 |                  |       |                                | 0,7133 |                                         |                        |                     | $-0,3946$           |
|                            |             |                 |                           |                 |             |           |       |            |       |         |                 |                 |                 |                 |                  |       |                                | 0,1284 |                                         |                        |                     | $-1,9123$           |
|                            | $-2588$     |                 |                           | 960,1           |             |           |       |            |       |         |                 |                 | 1380            |                 |                  |       |                                |        | $0,8998$ 0,8096 0,7145 0,1143 6,9443    | 8,5061 3,4954 2,0138   |                     |                     |
|                            |             |                 |                           |                 |             |           |       |            |       |         |                 |                 |                 |                 |                  |       |                                | 0,0146 |                                         |                        |                     | 4,1246              |
|                            |             |                 |                           |                 |             |           |       |            |       |         |                 |                 |                 |                 |                  |       |                                | 0,0614 |                                         |                        |                     | $-2,5788$           |
|                            | $-3175$     |                 |                           | 529             |             |           |       |            |       |         |                 |                 |                 |                 |                  |       |                                |        | 1276 0,9282 0,8616 0,7924 0,2262 6,9443 | 12,4487 3,4954 1,4291  |                     |                     |
|                            |             |                 |                           |                 |             |           |       |            |       |         |                 |                 |                 |                 |                  |       |                                | 0,0075 |                                         |                        |                     | 4,9897              |
|                            |             |                 |                           |                 |             |           |       |            |       |         |                 |                 |                 |                 |                  |       |                                | 0,7530 |                                         |                        |                     | $-0,3371$           |
|                            | $-281,1$    |                 |                           |                 | 0,073       |           | 20513 |            |       |         |                 |                 |                 |                 |                  |       | 0,9485 0,8997 0,8496 0,0045    |        | 6,9443                                  | 17,9489 3,4954 5,7634  |                     |                     |
|                            |             |                 |                           |                 |             |           |       |            |       |         |                 |                 |                 |                 |                  |       |                                | 0,7823 |                                         |                        |                     | 0,2956              |
|                            |             |                 |                           |                 |             |           |       |            |       |         |                 |                 |                 |                 |                  |       |                                | 0,8298 |                                         |                        |                     | $-0,2295$           |
|                            | $-226,9$    |                 |                           |                 | 0,072       |           |       |            |       | 0,11    |                 |                 |                 |                 |                  |       | 0,9478 0,8983 0,8474 0,0042    |        | 6,9443                                  | 17,6592 3,4954 5,8721  |                     |                     |
|                            |             |                 |                           |                 |             |           |       |            |       |         |                 |                 |                 |                 |                  |       |                                | 0,8752 |                                         |                        |                     | 0,1674              |

Tabela K.2 – Modelos e testes desenvolvidos – Número de clientes (b)

|                      |           |                |                           |                |       |       |          | $\beta$ n  |       |       |                |                |                |                 |   |                      | $R^2$                            |        |                                      |                       | $\tau$ |                      |
|----------------------|-----------|----------------|---------------------------|----------------|-------|-------|----------|------------|-------|-------|----------------|----------------|----------------|-----------------|---|----------------------|----------------------------------|--------|--------------------------------------|-----------------------|--------|----------------------|
|                      | $\beta_1$ | $(+)$          | $(+)$                     | $(-)$          | $(+)$ | $(+)$ | $(+)$    | $(+)$      | $(+)$ | $(+)$ | $(+)$          | $(+)$          | $(+)$          | $(+)$           | R | $R^2$                | <b>AJUST</b>                     | $p^*$  | F CRÍT.                              | F                     | CRÍT.  | $\tau$               |
|                      |           | X <sub>1</sub> | $\overline{\mathsf{x}^2}$ | X <sub>4</sub> | X12   | X15   | X16      | <b>X18</b> | X19   | X20   | D <sub>1</sub> | Y <sub>1</sub> | $\overline{Y}$ | $\overline{Y3}$ |   |                      |                                  |        |                                      |                       |        |                      |
|                      |           |                |                           |                |       |       |          |            |       |       |                |                |                |                 |   |                      |                                  | 0,4789 |                                      |                       |        | $-0,7801$            |
|                      | $-394,7$  |                |                           |                | 0,07  |       |          |            |       |       | 637            |                |                |                 |   |                      |                                  |        | $0,9618$ 0,9251 0,8876 0,0026 6,9443 | 24,6903 3,4954 6,7129 |        |                      |
|                      |           |                |                           |                |       |       |          |            |       |       |                |                |                |                 |   |                      |                                  | 0,2923 |                                      |                       |        | $\overline{1,2119}$  |
|                      |           |                |                           |                |       |       |          |            |       |       |                |                |                |                 |   |                      |                                  | 0,5437 |                                      |                       |        | $-0,6628$            |
|                      | $-861,7$  |                |                           |                |       | 4E-04 | 92106    |            |       |       |                |                |                |                 |   |                      | 0,8993 0,8088 0,7131 0,0170      |        | 6,9443                               | 8,4584 3,4954 3,9384  |        |                      |
|                      |           |                |                           |                |       |       |          |            |       |       |                |                |                |                 |   |                      |                                  | 0,4259 |                                      |                       |        | 0,8856               |
|                      |           |                |                           |                |       |       |          |            |       |       |                |                |                |                 |   |                      |                                  | 0,7253 |                                      |                       |        | $-0,3770$            |
|                      | $-575,1$  |                |                           |                |       | 4E-04 |          |            |       | 0,5   |                |                |                |                 |   |                      | 0,8863 0,7854 0,6782 0,0195      |        | 6,9443                               |                       |        | 7,3218 3,4954 3,7745 |
|                      |           |                |                           |                |       |       |          |            |       |       |                |                |                |                 |   |                      |                                  | 0,6342 |                                      |                       |        | 0,5142               |
|                      |           |                |                           |                |       |       |          |            |       |       |                |                |                |                 |   |                      |                                  | 0,2726 |                                      |                       |        | $-1,2712$            |
|                      | $-777,7$  |                |                           |                |       | 4E-04 |          |            |       |       | 1405           |                |                |                 |   |                      | 0,9519 0,9061 0,8591 0,0041      |        | 6,9443                               | 19,2912 3,4954 5,9278 |        |                      |
|                      |           |                |                           |                |       |       |          |            |       |       |                |                |                |                 |   |                      |                                  | 0,0747 |                                      |                       |        | 2,3958               |
|                      |           |                |                           |                |       |       |          |            |       |       |                |                |                |                 |   |                      |                                  | 0,7896 |                                      |                       |        | $-0,2853$            |
|                      | $-254,8$  |                |                           |                |       |       | 18421    | 0,249      |       |       |                |                |                |                 |   |                      |                                  |        | $0,9408$ 0,8852 0,8278 0,8162 6,9443 | 15,4191 3,4954 0,2482 |        |                      |
|                      |           |                |                           |                |       |       |          |            |       |       |                |                |                |                 |   |                      |                                  | 0,0059 |                                      |                       |        | 5,3383               |
|                      |           |                |                           |                |       |       |          |            |       |       |                |                |                |                 |   |                      |                                  | 0,4577 |                                      |                       |        | 0,8212               |
|                      | 775,1     |                |                           |                |       |       | $-67901$ |            | 2E-04 |       |                |                |                |                 |   |                      | $0,9111$ 0,8300 0,7451 0,4745    |        | 6,9443                               | 9,7678                |        | $3,4954$ -0,7886     |
| Y <sub>6</sub>       |           |                |                           |                |       |       |          |            |       |       |                |                |                |                 |   |                      |                                  | 0,0133 |                                      |                       |        | 4,2372               |
|                      |           |                |                           |                |       |       |          |            |       |       |                |                |                |                 |   |                      |                                  | 0,1428 |                                      |                       |        | 1,8205               |
|                      | 2842      |                |                           |                |       |       | $-2E+05$ |            |       |       | 2131           |                |                |                 |   |                      | $0,5474$ 0,2996 -0,0506 0,3263   |        | 6,9443                               | 0,8556                |        | $3,4954$ -1,1177     |
| Clientes no dia pico |           |                |                           |                |       |       |          |            |       |       |                |                |                |                 |   |                      |                                  | 0,3134 |                                      |                       |        | 1,1522               |
|                      |           |                |                           |                |       |       |          |            |       |       |                |                |                |                 |   |                      |                                  | 0,3394 |                                      |                       |        | $-1,0837$            |
|                      | $-3911$   |                |                           |                |       |       | 194111   |            |       |       |                | 3050           |                |                 |   |                      | $0,7438$ 0,5532 0,3298 0,3878    |        | 6,9443                               |                       |        | 2,4760 3,4954 0,9682 |
|                      |           |                |                           |                |       |       |          |            |       |       |                |                |                |                 |   |                      |                                  | 0,1053 |                                      |                       |        | 2,0858               |
|                      |           |                |                           |                |       |       |          |            |       |       |                |                |                |                 |   |                      |                                  | 0,4444 |                                      |                       |        | $-0,8476$            |
|                      | $-1852$   |                |                           |                |       |       | 102401   |            |       |       |                |                | 1231           |                 |   |                      |                                  |        | $0,8118$ 0,6591 0,4886 0,5193 6,9443 |                       |        | 3,8666 3,4954 0,7058 |
|                      |           |                |                           |                |       |       |          |            |       |       |                |                |                |                 |   |                      |                                  | 0,0579 |                                      |                       |        | $\overline{2,6353}$  |
|                      |           |                |                           |                |       |       |          |            |       |       |                |                |                |                 |   |                      |                                  | 0,0927 |                                      |                       |        | $-2,1991$            |
|                      | $-3737$   |                |                           |                |       |       | 113213   |            |       |       |                |                |                |                 |   |                      | 1356 0,9195 0,8454 0,7681 0,3007 |        | 6,9443                               | 10,9377 3,4954 1,1877 |        |                      |
|                      |           |                |                           |                |       |       |          |            |       |       |                |                |                |                 |   |                      |                                  | 0,0109 |                                      |                       |        | 4,4874               |
|                      |           |                |                           |                |       |       |          |            |       |       |                |                |                |                 |   |                      |                                  | 0,8828 |                                      |                       |        | $-0,1571$            |
|                      | $-165,5$  |                |                           |                |       |       |          | 0,246      |       | 0,07  |                |                |                |                 |   |                      | 0,9400 0,8837 0,8255 0,0055      |        | 6,9443                               | 15,1946 3,4954 5,4459 |        |                      |
|                      |           |                |                           |                |       |       |          |            |       |       |                |                |                |                 |   |                      |                                  | 0,9279 |                                      |                       |        | 0,0964               |
|                      |           |                |                           |                |       |       |          |            |       |       |                |                |                |                 |   |                      |                                  | 0,4775 |                                      |                       |        | $-0,7827$            |
|                      | $-422,2$  |                |                           |                |       |       |          | 0,24       |       |       | 693            |                |                |                 |   | 0,9571 0,9161 0,8741 |                                  | 0,0032 | 6,9443                               | 21,8272 3,4954 6,3087 |        |                      |
|                      |           |                |                           |                |       |       |          |            |       |       |                |                |                |                 |   |                      |                                  | 0,2803 |                                      |                       |        | 1,2473               |

Tabela K.3 – Modelos e testes desenvolvidos – Número de clientes (c)

|                           |           |                 |                 |                 |       |       |            | $\overline{\beta}$ n |               |       |                |       |                 |                 |   |                      | $R^2$                                                       |        |         |                        | $\tau$ |                   |
|---------------------------|-----------|-----------------|-----------------|-----------------|-------|-------|------------|----------------------|---------------|-------|----------------|-------|-----------------|-----------------|---|----------------------|-------------------------------------------------------------|--------|---------|------------------------|--------|-------------------|
|                           | $\beta_1$ | $(+)$           | $(+)$           | $(-)$           | $(+)$ | $(+)$ | $(+)$      | $(+)$                | $(+)$         | $(+)$ | $(+)$          | $(+)$ | $(+)$           | $(+)$           | R | $R^2$                | <b>AJUST</b>                                                | $p^*$  | F CRÍT. | F                      | CRÍT.  | $\tau$            |
|                           |           | $\overline{X1}$ | $\overline{X2}$ | $\overline{X4}$ | X12   | X15   | <b>X16</b> | <b>X18</b>           | X19           | X20   | D <sub>1</sub> | Y1    | $\overline{Y2}$ | $\overline{Y3}$ |   |                      |                                                             |        |         |                        |        |                   |
|                           |           |                 |                 |                 |       |       |            |                      |               |       |                |       |                 |                 |   |                      |                                                             | 0,1945 |         |                        |        | 1,5568            |
|                           | 1454      |                 |                 |                 |       |       |            |                      | $2E-04$ -1,13 |       |                |       |                 |                 |   |                      | $0,9382$ 0,8803 0,8204 0,0059                               |        | 6,9443  | 14,7067 3,4954 5,3575  |        |                   |
|                           |           |                 |                 |                 |       |       |            |                      |               |       |                |       |                 |                 |   |                      |                                                             | 0,1847 |         |                        |        | $-1,6005$         |
|                           |           |                 |                 |                 |       |       |            |                      |               |       |                |       |                 |                 |   |                      |                                                             | 0,8539 |         |                        |        | 0,1963            |
|                           | 148,5     |                 |                 |                 |       |       |            |                      | 2E-04         |       | 173            |       |                 |                 |   |                      | 0,8975 0,8055 0,7083 0,0181                                 |        | 6,9443  | 8,2847                 |        | $3,4954$ $3,8608$ |
|                           |           |                 |                 |                 |       |       |            |                      |               |       |                |       |                 |                 |   |                      |                                                             | 0,8525 |         |                        |        | 0,1983            |
|                           |           |                 |                 |                 |       |       |            |                      |               |       |                |       |                 |                 |   |                      |                                                             | 0,8076 |         |                        |        | $-0,2601$         |
|                           | $-288,3$  |                 |                 |                 |       |       |            |                      | 2E-04         |       |                | 476   |                 |                 |   | 0,9045 0,8180 0,7271 |                                                             | 0,0464 | 6,9443  | 8,9918                 |        | $3,4954$ 2,8504   |
|                           |           |                 |                 |                 |       |       |            |                      |               |       |                |       |                 |                 |   |                      |                                                             | 0,6035 |         |                        |        | 0,5630            |
|                           |           |                 |                 |                 |       |       |            |                      |               |       |                |       |                 |                 |   |                      |                                                             | 0,2806 |         |                        |        | 1,2466            |
|                           | 2929      |                 |                 |                 |       |       |            |                      |               |       | $-1,24$ 1548   |       |                 |                 |   |                      | $0,4004$ 0,1603 - 0,2595 0,5717                             |        | 6,9443  | 0,3819                 |        | $3,4954$ -0,6152  |
|                           |           |                 |                 |                 |       |       |            |                      |               |       |                |       |                 |                 |   |                      |                                                             | 0,4614 |         |                        |        | 0,8139            |
|                           |           |                 |                 |                 |       |       |            |                      |               |       |                |       |                 |                 |   |                      |                                                             | 0,4865 |         |                        |        | $-0,7659$         |
|                           | $-2639$   |                 |                 |                 |       |       |            |                      |               | 1,02  |                | 2411  |                 |                 |   |                      | $\vert 0,7045 \vert 0,4963 \vert 0,2444 \vert 0,5711 \vert$ |        | 6,9443  | 1,9705                 |        | $3,4954$ 0,6163   |
|                           |           |                 |                 |                 |       |       |            |                      |               |       |                |       |                 |                 |   |                      |                                                             | 0,1241 |         |                        |        | 1,9422            |
| Clientes no dia pico<br>अ |           |                 |                 |                 |       |       |            |                      |               |       |                |       |                 |                 |   |                      |                                                             | 0,7032 |         |                        |        | $-0,4094$         |
|                           | $-913,6$  |                 |                 |                 |       |       |            |                      |               | 0,24  |                |       | 1070            |                 |   |                      | $0,7874$ 0,6200 0,4300 0,8605                               |        | 6,9443  | 3,2627                 |        | $3,4954$ 0,1874   |
|                           |           |                 |                 |                 |       |       |            |                      |               |       |                |       |                 |                 |   |                      |                                                             | 0,0660 |         |                        |        | 2,5103            |
|                           |           |                 |                 |                 |       |       |            |                      |               |       |                |       |                 |                 |   |                      |                                                             | 0,2168 |         |                        |        | $-1,4650$         |
|                           | $-2731$   |                 |                 |                 |       |       |            |                      |               | 0,38  |                |       |                 |                 |   |                      | 1203 0,8938 0,7990 0,6984 0,7093                            |        | 6,9443  | 7,9483                 |        | 3,4954 0,4005     |
|                           |           |                 |                 |                 |       |       |            |                      |               |       |                |       |                 |                 |   |                      |                                                             | 0,0171 |         |                        |        | 3,9336            |
|                           |           |                 |                 |                 |       |       |            |                      |               |       |                |       |                 |                 |   |                      |                                                             | 0,4059 |         |                        |        | $-0,9646$         |
|                           |           |                 |                 |                 |       |       |            |                      |               |       |                |       |                 |                 |   |                      |                                                             | 0,0006 |         |                        |        | 15,6669           |
|                           | $-387$    | 0,43            |                 | $-249$          |       |       |            |                      |               | 0,34  |                |       |                 |                 |   |                      | 0,9942 0,9884 0,9768                                        | 0,2226 | 9,2766  | 85,0409 4,1765         |        | $-1,5338$         |
|                           |           |                 |                 |                 |       |       |            |                      |               |       |                |       |                 |                 |   |                      |                                                             | 0,3979 |         |                        |        | 0,9835            |
|                           |           |                 |                 |                 |       |       |            |                      |               |       |                |       |                 |                 |   |                      |                                                             | 0,3499 |         |                        |        | $-1,1048$         |
|                           |           |                 |                 |                 |       |       |            |                      |               |       |                |       |                 |                 |   |                      |                                                             | 0,0006 |         |                        |        | 15,4695           |
|                           |           | $-316,2$ 0,454  |                 |                 |       |       | 31886      |                      |               |       | $-594$         |       |                 |                 |   | 0,9957 0,9913 0,9827 |                                                             | 0,3763 |         | 9,2766 114,3224 4,1765 |        | 1,0363            |
|                           |           |                 |                 |                 |       |       |            |                      |               |       |                |       |                 |                 |   |                      |                                                             | 0,1384 |         |                        |        | $-2,0067$         |
|                           |           |                 |                 |                 |       |       |            |                      |               |       |                |       |                 |                 |   |                      |                                                             | 0,0074 |         |                        |        | $-6,4971$         |
|                           |           |                 |                 |                 |       |       |            |                      |               |       |                |       |                 |                 |   |                      |                                                             | 0,0001 |         |                        |        | 32,0941           |
|                           |           | $-1536$ 0,372   |                 |                 |       |       | 55533      |                      |               |       |                | 766   |                 |                 |   |                      | 0,9994 0,9987 0,9974                                        | 0,0245 |         | 9,2766 769,6390 4,1765 |        | 4,2066            |
|                           |           |                 |                 |                 |       |       |            |                      |               |       |                |       |                 |                 |   |                      |                                                             | 0,0070 |         |                        |        | 6,6300            |
|                           |           |                 |                 |                 |       |       |            |                      |               |       |                |       |                 |                 |   |                      |                                                             | 0,4097 |         |                        |        | $-0,9559$         |
|                           |           |                 |                 |                 |       |       |            |                      |               |       |                |       |                 |                 |   |                      |                                                             | 0,0005 |         |                        |        | 16,1567           |
|                           |           | $-337,3$ 0,446  |                 |                 |       |       |            |                      |               | 0,22  | $-500$         |       |                 |                 |   |                      | 0,9952 0,9905 0,9809                                        | 0,4634 | 9,2766  | 103,8186 4,1765        |        | 0,8384            |
|                           |           |                 |                 |                 |       |       |            |                      |               |       |                |       |                 |                 |   |                      |                                                             | 0,1573 |         |                        |        | $-1,8763$         |

Tabela K.4 – Modelos e testes desenvolvidos – Número de clientes (d)

|                                                               |                | $\beta$ n                |                       |                |                |                 |   |       | $R^2$                |                         |         |                          | T     |                     |
|---------------------------------------------------------------|----------------|--------------------------|-----------------------|----------------|----------------|-----------------|---|-------|----------------------|-------------------------|---------|--------------------------|-------|---------------------|
| $\beta_1$<br>$(+)$<br>$(+)$<br>$(-)$                          | $(+)$<br>$(+)$ | $(+)$<br>$(+)$<br>$(+)$  | $(+)$<br>$(+)$        | $(+)$          | $(+)$          | $(+)$           | R | $R^2$ | <b>AJUST</b>         | $p^*$                   | F CRÍT. | F                        | CRÍT. | T                   |
| $\overline{\mathsf{x}^2}$<br>X <sub>1</sub><br>X <sub>4</sub> | X12<br>X15     | X19<br>X16<br><b>X18</b> | X20<br>D <sub>1</sub> | Y <sub>1</sub> | $\overline{Y}$ | $\overline{Y3}$ |   |       |                      |                         |         |                          |       |                     |
|                                                               |                |                          |                       |                |                |                 |   |       |                      | 0,0699                  |         |                          |       | $-2,7635$           |
| $-1159$ 0,381                                                 |                |                          | 0,29                  | 544            |                |                 |   |       | 0,9973 0,9947 0,9893 | $\frac{0,0005}{0,2503}$ |         | 9,2766   185,9523 4,1765 |       | 16,7187             |
|                                                               |                |                          |                       |                |                |                 |   |       |                      |                         |         |                          |       | 1,4215              |
|                                                               |                |                          |                       |                |                |                 |   |       |                      | 0,0606                  |         |                          |       | 2,9377              |
|                                                               |                |                          |                       |                |                |                 |   |       |                      | 0,3375                  |         |                          |       | $-1,1388$           |
| $-535,9$ 0,398                                                |                |                          | $-105$                | 333            |                |                 |   |       | 0,9956 0,9913 0,9826 | $\frac{0,0032}{0,7871}$ |         | 9,2766 113,9557 4,1765   |       | 8,7308              |
|                                                               |                |                          |                       |                |                |                 |   |       |                      |                         |         |                          |       | $-0,2951$           |
|                                                               |                |                          |                       |                |                |                 |   |       |                      | 0,3788                  |         |                          |       | 1,0300              |
|                                                               |                |                          |                       |                |                |                 |   |       |                      | 0,3827                  |         |                          |       | $-1,0203$           |
| $-977,2$<br>0,922<br>$-82,7$                                  |                |                          | 0,28                  |                |                |                 |   |       | 0,9705 0,9419 0,8837 | 0,0064                  | 9,2766  | 16,2000 4,1765           |       | 6,8313              |
|                                                               |                |                          |                       |                |                |                 |   |       |                      | 0,8328                  |         |                          |       | $-0,2301$           |
|                                                               |                |                          |                       |                |                |                 |   |       |                      | 0,7399                  |         |                          |       | 0,3641              |
|                                                               |                |                          |                       |                |                |                 |   |       |                      | 0,0161                  |         |                          |       | $-4,9142$           |
| $-1803$<br>0,642 392,4                                        |                |                          |                       |                | 558            |                 |   |       | 0,9952 0,9904 0,9807 | 0,0049                  |         | 9,2766 102,8014 4,1765   |       | 7,5020              |
|                                                               |                |                          |                       |                |                |                 |   |       |                      | 0,0736                  |         |                          |       | 2,7034              |
| dia pico                                                      |                |                          |                       |                |                |                 |   |       |                      | 0,0282                  |         |                          |       | 3,9881              |
|                                                               |                |                          |                       |                |                |                 |   |       |                      | 0,1020                  |         |                          |       | $-2,3320$           |
| Y6<br>$-1389$<br>1,078                                        |                | 97026                    | $-1070$               |                |                |                 |   |       | 0,9868 0,9737 0,9474 | 0,0031                  | 9,2766  | 37,0252 4,1765           |       | 8,7690              |
|                                                               |                |                          |                       |                |                |                 |   |       |                      | 0,1939                  |         |                          |       | 1,6679              |
|                                                               |                |                          |                       |                |                |                 |   |       |                      | 0,1479                  |         |                          |       | $-1,9389$           |
| <b>Clientes no</b>                                            |                |                          |                       |                |                |                 |   |       |                      | 0,2279                  |         |                          |       | $-1,5111$           |
| $-2050$<br>0,818                                              |                | 72581                    |                       | 705            |                |                 |   |       | 0,9777 0,9559 0,9118 | 0,0136                  | 9,2766  | 21,6708 4,1765           |       | 5,2335              |
|                                                               |                |                          |                       |                |                |                 |   |       |                      | 0,4119                  |         |                          |       | 0,9506              |
|                                                               |                |                          |                       |                |                |                 |   |       |                      | 0,3849<br>0,0344        |         |                          |       | 1,0149<br>$-3,6929$ |
|                                                               |                |                          |                       |                |                |                 |   |       |                      |                         |         |                          |       | 8,3078              |
| 0,742<br>$-1902$                                              |                | 68801                    |                       |                | 447            |                 |   |       | 0,9929 0,9858 0,9716 | 0,0037<br>0,1396        | 9,2766  | 69,4192 4,1765           |       | 1,9983              |
|                                                               |                |                          |                       |                |                |                 |   |       |                      | 0,0539                  |         |                          |       | 3,0851              |
|                                                               |                |                          |                       |                |                |                 |   |       |                      | 0,2226                  |         |                          |       | $-1,5341$           |
|                                                               |                |                          |                       |                |                |                 |   |       |                      | 0,0043                  |         |                          |       | 7,8277              |
| $-1211$<br>0,998                                              |                |                          | 0,52<br>$-685$        |                |                |                 |   |       | 0,9802 0,9608 0,9216 | 0,4175                  | 9,2766  | 24,5151 4,1765           |       | 0,9379              |
|                                                               |                |                          |                       |                |                |                 |   |       |                      | 0,3043                  |         |                          |       | $-1,2365$           |
|                                                               |                |                          |                       |                |                |                 |   |       |                      | 0,3092                  |         |                          |       | $-1,2213$           |
|                                                               |                |                          |                       |                |                |                 |   |       |                      | 0,0142                  |         |                          |       | 5,1534              |
| $-1569$<br>0,844                                              |                |                          | 0,38                  | 412            |                |                 |   |       | 0,9741 0,9489 0,8977 | 0,5869                  | 9,2766  | 18,5599 4,1765           |       | 0,6066              |
|                                                               |                |                          |                       |                |                |                 |   |       |                      | 0,5415                  |         |                          |       | 0,6869              |

Tabela K.5 – Modelos e testes desenvolvidos – Número de clientes (e)
|                      |           | $\beta$ n       |                           |                 |             |       |       |       |       |         |                 |                 |                |       |   |                           | $R^2$                                                  |                         |               |                | $\tau$         |                        |
|----------------------|-----------|-----------------|---------------------------|-----------------|-------------|-------|-------|-------|-------|---------|-----------------|-----------------|----------------|-------|---|---------------------------|--------------------------------------------------------|-------------------------|---------------|----------------|----------------|------------------------|
|                      | $\beta_1$ | $(+)$           | $(+)$                     |                 | $(+)$       | $(+)$ | $(+)$ | $(+)$ | $(+)$ | $(+)$   | $(+)$           | $(+)$           | $(+)$          | $(+)$ | R | $R^2$                     | <b>AJUST</b>                                           | $p^*$                   | F CRÍT.       | F              | CRÍT.          | $\overline{I}$         |
|                      |           | $\overline{X1}$ | $\overline{\mathsf{x}^2}$ | $\overline{X4}$ | X12         | X15   | X16   | X18   | X19   | X20     | $\overline{D1}$ | $\overline{Y1}$ | Y <sub>2</sub> | Y3    |   |                           |                                                        |                         |               |                |                |                        |
|                      |           |                 |                           |                 |             |       |       |       |       |         |                 |                 |                |       |   |                           |                                                        | 0,1295                  |               |                |                | $-2,0756$              |
|                      | $-1470$   |                 | 0,764                     |                 |             |       |       |       |       | 0,29    |                 |                 | 328            |       |   |                           | 0,9858 0,9718 0,9436                                   | 0,0088                  | 9,2766        | 34,4332 4,1765 |                | 6,1153                 |
|                      |           |                 |                           |                 |             |       |       |       |       |         |                 |                 |                |       |   |                           |                                                        | 0,5234                  |               |                |                | 0,7202                 |
|                      |           |                 |                           |                 |             |       |       |       |       |         |                 |                 |                |       |   |                           |                                                        | 0,1674                  |               |                |                | 1,8136                 |
|                      |           |                 |                           |                 |             |       |       |       |       |         |                 |                 |                |       |   |                           |                                                        | 0,9851                  |               |                |                | $-0,0203$              |
|                      | $-25,29$  |                 | 1,093                     |                 |             |       |       |       |       |         | $-873$          | $-503$          |                |       |   | 0,9763 0,9531 0,9062      | 0,0418                                                 | 9,2766                  | 20,3287 4,176 |                | 3,4205         |                        |
|                      |           |                 |                           |                 |             |       |       |       |       |         |                 |                 |                |       |   |                           |                                                        | 0,4722                  |               |                |                | $-0,8201$              |
|                      |           |                 |                           |                 |             |       |       |       |       |         |                 |                 |                |       |   |                           |                                                        | 0,6558                  |               |                |                | $-0,4931$              |
|                      |           |                 |                           |                 |             |       |       |       |       |         |                 |                 |                |       |   |                           |                                                        | 0,1396                  |               |                | 30,4148 4,1765 | $-1,9978$              |
|                      | $-1196$   |                 | 0,706                     |                 |             |       |       |       |       |         | 221             |                 | 378            |       |   |                           | 0,9840 0,9682 0,9363                                   | 0,0437                  | 9,2766        |                |                | 3,3599                 |
|                      |           |                 |                           |                 |             |       |       |       |       |         |                 |                 |                |       |   |                           |                                                        | 0,7522                  |               |                |                | 0,3460                 |
|                      |           |                 |                           |                 |             |       |       |       |       |         |                 |                 |                |       |   |                           |                                                        | 0,2747                  |               |                |                | 1,3330                 |
|                      |           |                 |                           |                 |             |       |       |       |       |         |                 |                 |                |       |   |                           | $ 0,9763 0,9531 0,9062$ $\sqrt{\frac{0,1578}{0,2573}}$ | 0,9895                  |               |                |                | $-0,0142$              |
|                      | $-11,16$  |                 |                           |                 | 600,1 0,074 |       |       |       |       | $-0,71$ |                 |                 |                |       |   |                           |                                                        |                         | 9,2766        | 20,3231 4,1765 |                | 1,8729                 |
|                      |           |                 |                           |                 |             |       |       |       |       |         |                 |                 |                |       |   |                           |                                                        | 0,0046                  |               |                |                | 7,6533                 |
|                      |           |                 |                           |                 |             |       |       |       |       |         |                 |                 |                |       |   |                           |                                                        | 0,3684                  |               |                |                | $-1,0563$              |
|                      |           |                 |                           |                 |             |       |       |       |       |         |                 |                 |                |       |   |                           |                                                        | 0,5910                  |               |                |                | $-0,5997$              |
| Y6                   | $-533,5$  |                 |                           | $-533$          |             | 5E-04 |       |       |       | $-0,84$ |                 |                 |                |       |   |                           | 0,9723 0,9453 0,8906                                   | 0,0595                  | 9,2766        | 17,2751 4,1765 |                | 2,9602                 |
|                      |           |                 |                           |                 |             |       |       |       |       |         |                 |                 |                |       |   |                           |                                                        | 0,0059                  |               |                |                | 7,0549                 |
| Clientes no dia pico |           |                 |                           |                 |             |       |       |       |       |         |                 |                 |                |       |   |                           |                                                        | 0,3327                  |               |                |                | $-1,1521$              |
|                      |           |                 |                           |                 |             |       |       |       |       |         |                 |                 |                |       |   |                           |                                                        | 0,9545                  |               | 18,0055 4,1765 |                | 0,0619                 |
|                      | 51,16     |                 |                           | 648,3           |             |       |       | 0,255 |       | $-0,82$ |                 |                 |                |       |   |                           | 0,9733 0,9474 0,8948                                   | $\frac{0,1528}{0,0055}$ | 9,2766        |                |                | 1,9058                 |
|                      |           |                 |                           |                 |             |       |       |       |       |         |                 |                 |                |       |   |                           |                                                        |                         |               |                |                | 7,2028                 |
|                      |           |                 |                           |                 |             |       |       |       |       |         |                 |                 |                |       |   |                           |                                                        | 0,3347                  |               |                |                | $-1,1466$              |
|                      |           |                 |                           |                 |             |       |       |       |       |         |                 |                 |                |       |   |                           |                                                        | 0,0640                  |               |                |                | 2,8708                 |
|                      | 1752      |                 |                           | 743,1           |             |       |       |       | 2E-04 | $-2,2$  |                 |                 |                |       |   | 0,9813 0,9630 0,9261      |                                                        | 0,0809<br>0,0032        | 9,2766        | 26,0614 4,1765 |                | 2,5921                 |
|                      |           |                 |                           |                 |             |       |       |       |       |         |                 |                 |                |       |   |                           |                                                        | 0,0370                  |               |                |                | 8,6685                 |
|                      |           |                 |                           |                 |             |       |       |       |       |         |                 |                 |                |       |   |                           |                                                        | 0,3659                  |               |                |                | $-3,5903$<br>$-1,0627$ |
|                      |           |                 |                           |                 |             |       |       |       |       |         |                 |                 |                |       |   |                           |                                                        | 0,0696                  |               |                |                | 2,7686                 |
|                      | $-1468$   |                 |                           | 1483            |             |       |       |       |       | $-1,57$ |                 |                 | 1426           |       |   | 0,9450 0,8931 0,7862      |                                                        | 0,2234                  | 9,2766        | 8,3547 4,1765  |                | $-1,5305$              |
|                      |           |                 |                           |                 |             |       |       |       |       |         |                 |                 |                |       |   |                           |                                                        | 0,0163                  |               |                |                | 4,9003                 |
|                      |           |                 |                           |                 |             |       |       |       |       |         |                 |                 |                |       |   |                           |                                                        | 0,2196                  |               |                |                | $-1,5471$              |
|                      |           |                 |                           |                 |             |       |       |       |       |         |                 |                 |                |       |   |                           |                                                        | 0,2813                  | 9,2766        |                | 6,8220 4,1765  | 1,3106                 |
|                      | $-2657$   |                 |                           | 697,7           |             |       |       |       |       | $-0,56$ |                 |                 |                |       |   | 1262 0,9339 0,8722 0,7443 |                                                        | 0,6526                  |               |                |                | $-0,4982$              |
|                      |           |                 |                           |                 |             |       |       |       |       |         |                 |                 |                |       |   |                           |                                                        | 0,0214                  |               |                |                | 4,4257                 |

Tabela K.6 – Modelos e testes desenvolvidos – Número de clientes (f)

|                      |    |             | $\beta$ n       |                 |       |       |       |                |       |       |         |                |                 |                |                 |                           | $R^2$                |                      |                                      |         | $\boldsymbol{\tau}$ |        |                                            |
|----------------------|----|-------------|-----------------|-----------------|-------|-------|-------|----------------|-------|-------|---------|----------------|-----------------|----------------|-----------------|---------------------------|----------------------|----------------------|--------------------------------------|---------|---------------------|--------|--------------------------------------------|
|                      |    | $\beta_{1}$ | $(+)$           | $(+)$           | $(-)$ | $(+)$ | $(+)$ | $(+)$          | $(+)$ | $(+)$ | $(+)$   | $(+)$          | $(+)$           | $(+)$          | $(+)$           | R                         | $R^2$                | <b>AJUST</b>         | $p^*$                                | F CRÍT. | F                   | CRÍT.  | $\boldsymbol{\tau}$                        |
|                      |    |             | $\overline{X1}$ | $\overline{X2}$ | X4    | X12   | X15   | X16            | X18   | X19   | X20     | D <sub>1</sub> | $\overline{Y1}$ | $\overline{Y}$ | $\overline{Y3}$ |                           |                      |                      |                                      |         |                     |        |                                            |
|                      |    | $-1468$     |                 |                 | 1483  |       |       |                |       |       | $-1,57$ |                |                 | 1426           |                 |                           |                      | 0,9450 0,8931 0,7862 | 0,3659<br>0,0696<br>0,2234<br>0,0163 | 9,2766  | 8,3547              | 4,1765 | $-1,0627$<br>2,7686<br>$-1,5305$<br>4,9003 |
|                      |    | $-2657$     |                 |                 | 697,7 |       |       |                |       |       | $-0,56$ |                |                 |                |                 | 1262 0,9339 0,8722 0,7443 |                      |                      | 0,2196<br>0,2813<br>0,6526<br>0,0214 | 9,2766  | 6,8220              | 4,1765 | $-1,5471$<br>1,3106<br>$-0,4982$<br>4,4257 |
|                      |    | $-160,9$    |                 |                 |       | 0,068 |       | -33002         |       |       |         | 806            |                 |                |                 |                           |                      | 0,9637 0,9288 0,8576 | 0,8567<br>0,0142<br>0,7177<br>0,3491 | 9,2766  | 13,0475 4,1765      |        | $-0,1966$<br>5,1493<br>$-0,3974$<br>1,1068 |
|                      |    | $-147,1$    |                 |                 |       | 0,069 |       |                |       |       | $-0,23$ | 728            |                 |                |                 |                           |                      | 0,9631 0,9275 0,8550 | 0,8886<br>0,0111<br>0,7709<br>0,3516 | 9,2766  | 12,7968 4,1765      |        | $-0,1523$<br>5,6351<br>$-0,3186$<br>1,1004 |
| Clientes no dia pico |    | $-771,3$    |                 |                 |       |       | 4E-04 | $-822$         |       |       |         | 1409           |                 |                |                 |                           | 0,9519 0,9061 0,8121 |                      | 0,5171<br>0,0218<br>0,9939<br>0,1761 | 9,2766  | 9,6458              | 4,1765 | $-0,7321$<br>4,4009<br>$-0,0083$<br>1,7628 |
|                      | Y6 | $-643,7$    |                 |                 |       |       | 4E-04 |                |       |       |         | $-0,12$ 1446   |                 |                |                 |                           |                      | 0,9522 0,9067 0,8134 | 0,6182<br>0,0163<br>0,8939<br>0,1428 | 9,2766  | 9,7202 4,1765       |        | $-0,5540$<br>4,8994<br>$-0,1450$<br>1,9749 |
|                      |    | $-135,9$    |                 |                 |       |       |       | $-40525$ 0,231 |       |       |         | 897            |                 |                |                 |                           |                      | 0,9601 0,9218 0,8436 | 0,8840<br>0,6713<br>0,0164<br>0,3214 | 9,2766  | 11,7859 4,1765      |        | $-0,1586$<br>$-0,4687$<br>4,8851<br>1,1849 |
|                      |    | 838,9       |                 |                 |       |       |       | $-1E+05$       |       | 2E-04 |         | 777            |                 |                |                 |                           |                      | 0,9255 0,8565 0,7130 | 0,4652<br>0,3779<br>0,0421<br>0,5110 | 9,2766  | 5,9686              | 4,176  | 0,8347<br>$-1,0322$<br>3,4120<br>0,7437    |
|                      |    | $-4226$     |                 |                 |       |       |       | 76427          |       |       |         |                | 2124 3045       |                |                 |                           |                      | 0,8855 0,7842 0,5684 | 0,2413<br>0,6898<br>0,1710<br>0,0807 | 9,2766  | 3,6336              | 4,1765 | $-1,4566$<br>0,4398<br>1,7920<br>2,5953    |
|                      |    | $-1973$     |                 |                 |       |       |       | $-11385$       |       |       |         | 1929           |                 | 1188           |                 |                           |                      | 0,9213 0,8488 0,6976 | 0,3255<br>0,9337<br>0,1477<br>0,0457 | 9,2766  | 5,6134 4,1765       |        | $-1,1728$<br>$-0,0903$<br>1,9400<br>3,3009 |

Tabela K.7 – Modelos e testes desenvolvidos – Número de clientes (g)

|                      |    |           | βn      |                 |                 |       |       |       |       |               |         |       |                |                |       |   | $R^2$                     |                           |                         |                                                         |                |                      |                        |        |
|----------------------|----|-----------|---------|-----------------|-----------------|-------|-------|-------|-------|---------------|---------|-------|----------------|----------------|-------|---|---------------------------|---------------------------|-------------------------|---------------------------------------------------------|----------------|----------------------|------------------------|--------|
|                      |    | $\beta_1$ | $(+)$   | $(+)$           | $(-)$           | $(+)$ | $(+)$ | $(+)$ | $(+)$ | $(+)$         | $(+)$   | $(+)$ | $(+)$          | $(+)$          | $(+)$ | R | $R^2$                     | <b>AJUST</b>              | $p^*$                   | F CRÍT.                                                 | F              | T                    | $\overline{I}$         |        |
|                      |    |           | X1      | $\overline{X2}$ | $\overline{X4}$ | X12   | X15   | X16   | X18   | X19           | X20     | D1    | Y <sub>1</sub> | Y <sub>2</sub> | Y3    |   |                           |                           |                         |                                                         |                | CRÍT.                |                        |        |
|                      |    |           |         |                 |                 |       |       |       |       |               |         |       |                |                |       |   |                           |                           | 0,0917                  |                                                         |                |                      | $-2,4495$              |        |
|                      |    |           |         |                 |                 |       |       |       |       |               |         |       |                |                |       |   |                           | 1251 0,9614 0,9243 0,8486 |                         |                                                         |                |                      | 0,2785                 |        |
|                      |    | $-3396$   |         |                 |                 |       |       | 25511 |       |               |         | 1278  |                |                |       |   |                           |                           | $\frac{0,7987}{0,1751}$ | 9,2766                                                  | 12,2131 4,1765 |                      | 1,7685                 |        |
|                      |    |           |         |                 |                 |       |       |       |       |               |         |       |                |                |       |   |                           |                           | 0,0156                  |                                                         |                |                      | 4,9762                 |        |
|                      |    |           |         |                 |                 |       |       |       |       |               |         |       |                |                |       |   |                           |                           | 0,9328                  |                                                         |                |                      | $-0,0916$              |        |
|                      |    | $-92,27$  |         |                 |                 |       |       |       |       |               |         |       |                |                |       |   |                           | 0,9594 0,9205 0,8410      | 0,0127                  | 9,2766                                                  |                | 11,5805 4,1765       | 5,3563                 |        |
|                      |    |           |         |                 |                 |       |       |       | 0,236 |               | $-0.3$  | 813   |                |                |       |   |                           |                           | 0,7095                  |                                                         |                |                      | $-0,4098$              |        |
|                      |    |           |         |                 |                 |       |       |       |       |               |         |       |                |                |       |   |                           |                           | 0,3234                  |                                                         |                |                      | 1,1789                 |        |
|                      |    |           |         |                 |                 |       |       |       |       |               |         |       |                |                |       |   |                           |                           | 0,2225                  |                                                         |                | 9,6085 4,1765        | 1,5345                 |        |
|                      |    | 1469      |         |                 |                 |       |       |       |       | $2E-04$ -1,39 |         | 681   |                |                |       |   | 0,9517 0,9057 0,8115      |                           | 0,0165                  | 9,2766                                                  |                |                      | 4,8706                 |        |
|                      |    |           |         |                 |                 |       |       |       |       |               |         |       |                |                |       |   |                           |                           | 0,1721                  |                                                         |                |                      | $-1,7857$              |        |
|                      |    |           |         |                 |                 |       |       |       |       |               |         |       |                |                |       |   |                           |                           | 0,4345                  |                                                         |                |                      | 0,9000                 |        |
|                      |    |           |         |                 |                 |       |       |       |       |               |         |       |                |                |       |   |                           |                           |                         | 0,2553                                                  |                |                      |                        | 1,4027 |
|                      |    | 3387      |         |                 |                 |       |       |       |       | $3E-04$ -1,93 |         |       | $-992$         |                |       |   |                           | 0,9511 0,9045 0,8091      | 0,0372                  | 9,2766                                                  | 9,4747 4,1765  |                      | 3,5817                 |        |
|                      |    |           |         |                 |                 |       |       |       |       |               |         |       |                |                |       |   |                           |                           | 0,1978                  |                                                         |                |                      | $-1,6486$              |        |
| Clientes no dia pico |    |           |         |                 |                 |       |       |       |       |               |         |       |                |                |       |   |                           |                           | 0,4470                  |                                                         |                |                      | $-0,8728$              |        |
|                      |    |           |         |                 |                 |       |       |       |       |               |         |       |                |                |       |   |                           |                           | 0,4564                  |                                                         |                |                      | $-0,8530$              |        |
|                      |    | $-1613$   |         |                 |                 |       |       |       |       | 1E-04         |         |       | 1120 1296      |                |       |   | 0,9248 0,8553 0,7106      |                           | 0,2763                  | 9,2766                                                  | 5,9105 4,1765  |                      | 1,3276                 |        |
|                      | Y6 |           |         |                 |                 |       |       |       |       |               |         |       |                |                |       |   |                           |                           | 0,4442                  |                                                         |                |                      | 0,8787                 |        |
|                      |    |           |         |                 |                 |       |       |       |       |               |         |       |                |                |       |   |                           |                           | 0,3846                  |                                                         |                |                      | 1,0156                 |        |
|                      |    |           |         |                 |                 |       |       |       |       |               |         |       |                |                |       |   |                           |                           | 0,2629                  |                                                         |                |                      | $-1,3748$              |        |
|                      |    | $-3737$   |         |                 |                 |       |       |       |       |               | 0.34    |       | 2242 2805      |                |       |   | 0,8805 0,7752 0,5504      |                           | $\frac{0,8141}{0,1493}$ | 9,2766                                                  | 3,4485 4,1765  |                      | 0,2566                 |        |
|                      |    |           |         |                 |                 |       |       |       |       |               |         |       |                |                |       |   |                           |                           |                         |                                                         | 1,9293         |                      |                        |        |
|                      |    |           |         |                 |                 |       |       |       |       |               |         |       |                |                |       |   |                           |                           | 0,0643                  |                                                         |                |                      | 2,8646                 |        |
|                      |    |           |         |                 |                 |       |       |       |       |               |         |       |                |                |       |   |                           |                           | 0,4215                  |                                                         |                |                      | $-0,9289$              |        |
|                      |    | $-1450$   |         |                 |                 |       |       |       |       |               | $-0,55$ | 2072  |                | 1173           |       |   | 0,9292 0,8635 0,7270      |                           | 0,6047                  | 9,2766                                                  | 6,3262 4,1765  |                      | $-0,5765$              |        |
|                      |    |           |         |                 |                 |       |       |       |       |               |         |       |                |                |       |   |                           |                           | 0,1037                  |                                                         |                |                      | 2,3136                 |        |
|                      |    |           |         |                 |                 |       |       |       |       |               |         |       |                |                |       |   |                           |                           | 0,0293                  |                                                         |                |                      | 3,9313                 |        |
|                      |    |           |         |                 |                 |       |       |       |       |               |         |       |                |                |       |   |                           |                           | 0,1226                  |                                                         |                |                      | $-2,1336$              |        |
|                      |    | $-2797$   |         |                 |                 |       |       |       |       |               | $-0,25$ | 1477  |                |                |       |   | 1194 0,9620 0,9255 0,8509 |                           | $\frac{0,7469}{0,1093}$ | 9,2766                                                  | 12,4173 4,1765 |                      | $-0,3537$              |        |
|                      |    |           |         |                 |                 |       |       |       |       |               |         |       |                |                |       |   |                           |                           | 0,0115                  |                                                         |                |                      | 2,2566<br>5,5496       |        |
|                      |    |           |         |                 |                 |       |       |       |       |               |         |       |                |                |       |   |                           |                           |                         |                                                         |                |                      |                        |        |
|                      |    |           |         |                 |                 |       |       |       |       |               |         |       |                |                |       |   |                           |                           | 0,3648<br>0,9573        |                                                         |                |                      | $-1,1631$<br>$-0,0604$ |        |
|                      |    | $-4189$   | $-0,14$ |                 |                 |       |       | 89496 |       |               |         |       | 2123 3062      |                |       |   |                           |                           |                         | $\vert 0.8858 \vert 0.7846 \vert$ 0,3537 0,7958 19,2468 |                |                      |                        |        |
|                      |    |           |         |                 |                 |       |       |       |       |               |         |       |                |                |       |   |                           |                           |                         |                                                         |                | 1,8210 6,2053 0,2950 | 1,4630                 |        |
|                      |    |           |         |                 |                 |       |       |       |       |               |         |       |                |                |       |   |                           |                           | 0,2810<br>0,1714        |                                                         |                |                      | 2,0934                 |        |
|                      |    |           |         |                 |                 |       |       |       |       |               |         |       |                |                |       |   |                           |                           |                         |                                                         |                |                      |                        |        |

Tabela K.8 – Modelos e testes desenvolvidos – Número de clientes (h)

|                             |  |               |                 |                 |                 |       |       |          | $\beta$ n |               |         |                 |        |                 |                 |   |       | $R^2$        |        |                                                 |                                                                                                    |                   |                 |
|-----------------------------|--|---------------|-----------------|-----------------|-----------------|-------|-------|----------|-----------|---------------|---------|-----------------|--------|-----------------|-----------------|---|-------|--------------|--------|-------------------------------------------------|----------------------------------------------------------------------------------------------------|-------------------|-----------------|
|                             |  | $\beta_1$     | $(+)$           | $(+)$           | $(-)$           | $(+)$ | $(+)$ | $(+)$    | $(+)$     | $(+)$         | $(+)$   | $(+)$           | $(+)$  | $(+)$           | $(+)$           | R | $R^2$ | <b>AJUST</b> | $p^*$  | F CRÍT.                                         | F                                                                                                    | $\tau$            | T               |
|                             |  |               | $\overline{X1}$ | $\overline{X2}$ | $\overline{X4}$ | X12   | X15   | X16      | X18       | X19           | X20     | $\overline{D1}$ | Y1     | $\overline{Y2}$ | $\overline{Y3}$ |   |       |              |        |                                                 |                                                                                                    | CRÍT.             |                 |
|                             |  |               |                 |                 |                 |       |       |          |           |               |         |                 |        |                 |                 |   |       |              | 0,2115 |                                                 |                                                                                                    |                   | $-1,8128$       |
|                             |  |               |                 |                 |                 |       |       |          |           |               |         |                 |        |                 |                 |   |       |              | 0,0105 |                                                 |                                                                                                    |                   | 9,6899          |
|                             |  | $-1010$ 0,397 |                 |                 |                 |       |       |          |           | 0,31          |         | $-171$          | 432    |                 |                 |   |       |              |        |                                                 | $\vert 0.9977 \vert 0.9953 \vert 0.9859 \vert 0.3210 \vert 19.2468 \vert 106.1458 \vert 6.2053 \vert 1.3080$ |                   |                 |
|                             |  |               |                 |                 |                 |       |       |          |           |               |         |                 |        |                 |                 |   |       |              | 0,6486 |                                                 |                                                                                                    |                   | $-0,5308$       |
|                             |  |               |                 |                 |                 |       |       |          |           |               |         |                 |        |                 |                 |   |       |              | 0,2869 |                                                 |                                                                                                    |                   | 1,4387          |
|                             |  |               |                 |                 |                 |       |       |          |           |               |         |                 |        |                 |                 |   |       |              | 0,0462 |                                                 |                                                                                                    |                   | $-4,4900$       |
|                             |  |               |                 |                 |                 |       |       |          |           |               |         |                 |        |                 |                 |   |       |              | 0,0212 |                                                 |                                                                                                    |                   | 6,7560          |
|                             |  | $-1557$       |                 |                 | 0,573 607,4     |       |       |          |           |               | $-0,46$ |                 |        | 660             |                 |   |       |              |        |                                                 |                                                                                                    |                   |                 |
|                             |  |               |                 |                 |                 |       |       |          |           |               |         |                 |        |                 |                 |   |       |              | 0,2691 |                                                 |                                                                                                    |                   | $-1,5145$       |
|                             |  |               |                 |                 |                 |       |       |          |           |               |         |                 |        |                 |                 |   |       |              | 0,0394 |                                                 |                                                                                                    |                   | 4,8900          |
|                             |  |               |                 |                 |                 |       |       |          |           |               |         |                 |        |                 |                 |   |       |              | 0,5000 |                                                 |                                                                                                    |                   | $-0,8166$       |
|                             |  |               |                 |                 |                 |       |       |          |           |               |         |                 |        |                 |                 |   |       |              | 0,0622 |                                                 |                                                                                                    |                   | 3,8208          |
|                             |  | $-1197$       |                 | 1,116           |                 |       |       | 93800    |           |               |         | $-1182$ -146    |        |                 |                 |   |       |              |        |                                                 |                                                                                                    |                   |                 |
|                             |  |               |                 |                 |                 |       |       |          |           |               |         |                 |        |                 |                 |   |       |              | 0,3593 |                                                 |                                                                                                    |                   | $-1,1801$       |
| <b>Clientes no dia pico</b> |  |               |                 |                 |                 |       |       |          |           |               |         |                 |        |                 |                 |   |       |              | 0,8942 |                                                 |                                                                                                    |                   | $-0,1505$       |
|                             |  |               |                 |                 |                 |       |       |          |           |               |         |                 |        |                 |                 |   |       |              | 0,7045 |                                                 |                                                                                                    |                   | $-0,4374$       |
|                             |  |               |                 |                 |                 |       |       |          |           |               |         |                 |        |                 |                 |   |       |              | 0,0854 |                                                 |                                                                                                    |                   | 3,1991          |
|                             |  | $Y6$ -718,8   |                 | 1,112           |                 |       |       |          |           |               |         | $0,49$ -1041    | $-407$ |                 |                 |   |       |              |        |                                                 | $\vert 0.9815 \vert 0.9633 \vert 0.8898 \vert 0.5350 \vert 19.2468 \vert 13.1058 \vert 6.2053 \vert 0.7427$  |                   |                 |
|                             |  |               |                 |                 |                 |       |       |          |           |               |         |                 |        |                 |                 |   |       |              | 0,4697 |                                                 |                                                                                                    |                   | $-0,8845$       |
|                             |  |               |                 |                 |                 |       |       |          |           |               |         |                 |        |                 |                 |   |       |              | 0,7503 |                                                 |                                                                                                    |                   | $-0,3647$       |
|                             |  |               |                 |                 |                 |       |       |          |           |               | 0,31    | $-55,3$         |        |                 |                 |   |       |              | 0,2337 |                                                 | $\vert 0.9858 \vert 0.9718 \vert 0.9155 \vert 0.6608 \vert 19.2468 \vert 17.2490 \vert 6.2053 \vert$         |                   | $-1,6869$       |
|                             |  |               |                 | 0,779           |                 |       |       |          |           |               |         |                 |        |                 |                 |   |       |              | 0,1091 |                                                 |                                                                                                    |                   | 2,7732          |
|                             |  | $-1466$       |                 |                 |                 |       |       |          |           |               |         |                 |        | 312             |                 |   |       |              |        |                                                 |                                                                                                    |                   | 0,5099          |
|                             |  |               |                 |                 |                 |       |       |          |           |               |         |                 |        |                 |                 |   |       |              | 0,9573 |                                                 |                                                                                                    |                   | $-0,0604$       |
|                             |  |               |                 |                 |                 |       |       |          |           |               |         |                 |        |                 |                 |   |       |              | 0,4697 |                                                 |                                                                                                    |                   | 0,8846          |
|                             |  |               |                 |                 |                 |       |       |          |           |               |         |                 |        |                 |                 |   |       |              | 0,9408 |                                                 |                                                                                                    |                   | $-0,0838$       |
|                             |  |               |                 |                 |                 |       |       |          |           |               |         |                 |        |                 |                 |   |       |              | 0,7888 |                                                 |                                                                                                    |                   | $-0,3056$       |
|                             |  | $-386,3$      |                 |                 |                 |       |       | $-66396$ |           | 1E-04         |         | 1030            | 690    |                 |                 |   |       |              |        | $0,9283$ 0,8617 0,5852 0,4005 19,2468           | 3,1166                                                                                                    |                   | $6,2053$ 1,0593 |
|                             |  |               |                 |                 |                 |       |       |          |           |               |         |                 |        |                 |                 |   |       |              | 0,5760 |                                                 |                                                                                                    |                   | 0,6622          |
|                             |  |               |                 |                 |                 |       |       |          |           |               |         |                 |        |                 |                 |   |       |              | 0,8087 |                                                 |                                                                                                    |                   | 0,2756          |
|                             |  |               |                 |                 |                 |       |       |          |           |               |         |                 |        |                 |                 |   |       |              | 0,6160 |                                                 |                                                                                                    |                   | 0,5881          |
|                             |  |               |                 |                 |                 |       |       |          |           |               |         |                 |        |                 |                 |   |       |              | 0,2298 |                                                 |                                                                                                    |                   | 1,7080          |
|                             |  | 2477          |                 |                 |                 |       |       |          |           | $2E-04$ -1,71 |         | 417             | $-521$ |                 |                 |   |       |              |        | $0,9532$ 0,9086 0,7257 0,3932 19,2468<br>4,9686 |                                                                                                    | $6,2053 - 1,0795$ |                 |
|                             |  |               |                 |                 |                 |       |       |          |           |               |         |                 |        |                 |                 |   |       |              | 0,7944 |                                                 |                                                                                                    | 0,2971            |                 |
|                             |  |               |                 |                 |                 |       |       |          |           |               |         |                 |        |                 |                 |   |       |              | 0,8267 |                                                 |                                                                                                    |                   | $-0,2489$       |

Tabela K.9 – Modelos e testes desenvolvidos – Número de clientes (i)

**\* Valores para cada coeficiente da equação**

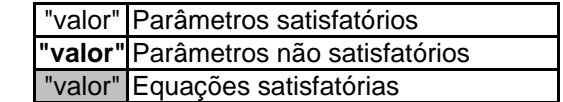